#### **REPUBLIQUE ALGERIENNE DEMOCRATIQUE ET POPULAIRE**

#### **MINISTERE DE L'ENSEIGNEMENT SUPERIEUR ET DE LA RECHERCHE SCIENTIFIQUE**

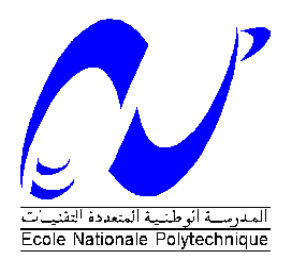

**Ecole Nationale Polytechnique**

**Département de Génie Civil**

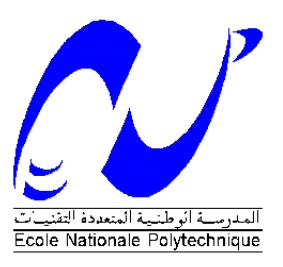

# **Mémoire de Master**

*Présenté par :*

**MESSADIA Abdelhakim** *Ingénieur d'Etat en Génie Civil*

**Thème :** 

# *ETUDE D'UNE TOUR R+14+2SS SOLLICITEE PAR DES CHARGES D'ORIGINE CLIMATIQUES (VENT)*

*M. S***. BELKACEMI** *Professeur, ENP Président Mme. A***. CHIKH** *Maitre de conférence A ENP Directeur de thèse M*. **R. BOUTEMEUR** *Maitre de conférence A ENP Examinateur M.* **M. DEMIDEM** *Maitre de conférence A ENP Membre*

*ENP* **JUILLET 2012** *Ecole Nationale Polytechnique. 10, Avenue Hassan Badi. El-Harrach. Alger.*

# *Remerciements*

*Tout d'abord, je tiens à remercier Allah, le clément et le miséricordieux de m'avoir donné la force et le courage de mener à bien ce modeste travail.*

*Jevoudrais exprimer mes vifs remerciements à mes promotrice M me A.CHIKH.* 

*Nous voudrions aussi remercier tous les professeurs qui ont contribué à notre formation.*

*Que tous les membres du jury trouvent ici l'expression de mes profonds respects pour avoir pris la peine d'examiner ce modeste travail.*

*Mes remerciements vont également à tous ceux et celles qui de près ou de loin m'ont apporté aide et encouragement. Qu'ils trouvent ici l'expression de ma profonde gratitude.*

#### **ملخص**

الهدف من هذا العمل هو دراسة منشأة من الخرسانة المسلحة تتكون من طابق أرضي و 41 طابقا و طابقين تحت أرضيين ذات استعمال سكني و تجاري. مبنية في منطقة البليدة المصنفة ذات نشاط زلزالي قوي. البناية تتكون فقط من جدران من اإلسمنت المسلح.

تصور المنشأة تم إنجازه حسب تعليمات البناء المستعملة في الجزائر و دراستها الحركية أنجزت بواسطة برنامج 2011 Robot.

**كلمات مفتاحية**: اإلسمنت المسلح، جدران من اإلسمنت المسلح، الدراسة الحركية.

#### **Résumé**

Le but de ce travail est l'étude d'une structure de bâtiment en béton armé (R+14+2 SS) implanté à Blida, classée comme zone de forte sismicité.

La résistance du bâtiment est assurée par un système de contreventement en voiles, la conception et le calcul sont conformes aux règlements de construction en vigueur (RPA99/2003, CBA 93, BAEL91).

L'étude dynamique a été faite avec le logiciel Robot structural analysis 2011.

 **Mots clés :** Béton armé, contreventement par voiles, étude dynamique, voiles.

#### **Abstract**

The aim of this work is the study of a reinforced concrete structure, which is outstanding execution in Blida that is classified as zone of high seismicity.

The strength of the building system is providing by braced sails, the design was done according to building regulations force (RPA 99/2003, CBA 93, and BAEL91).

The dynamic study was done with the software Robot Structural Analysis 2011.

**Key words:** Reinforced concrete, bracing by shells, modeling, dynamic analysis, veil.

## **TABLES DES MATIERS**

### Introduction générale

### Chapitre I : Presentation du projet

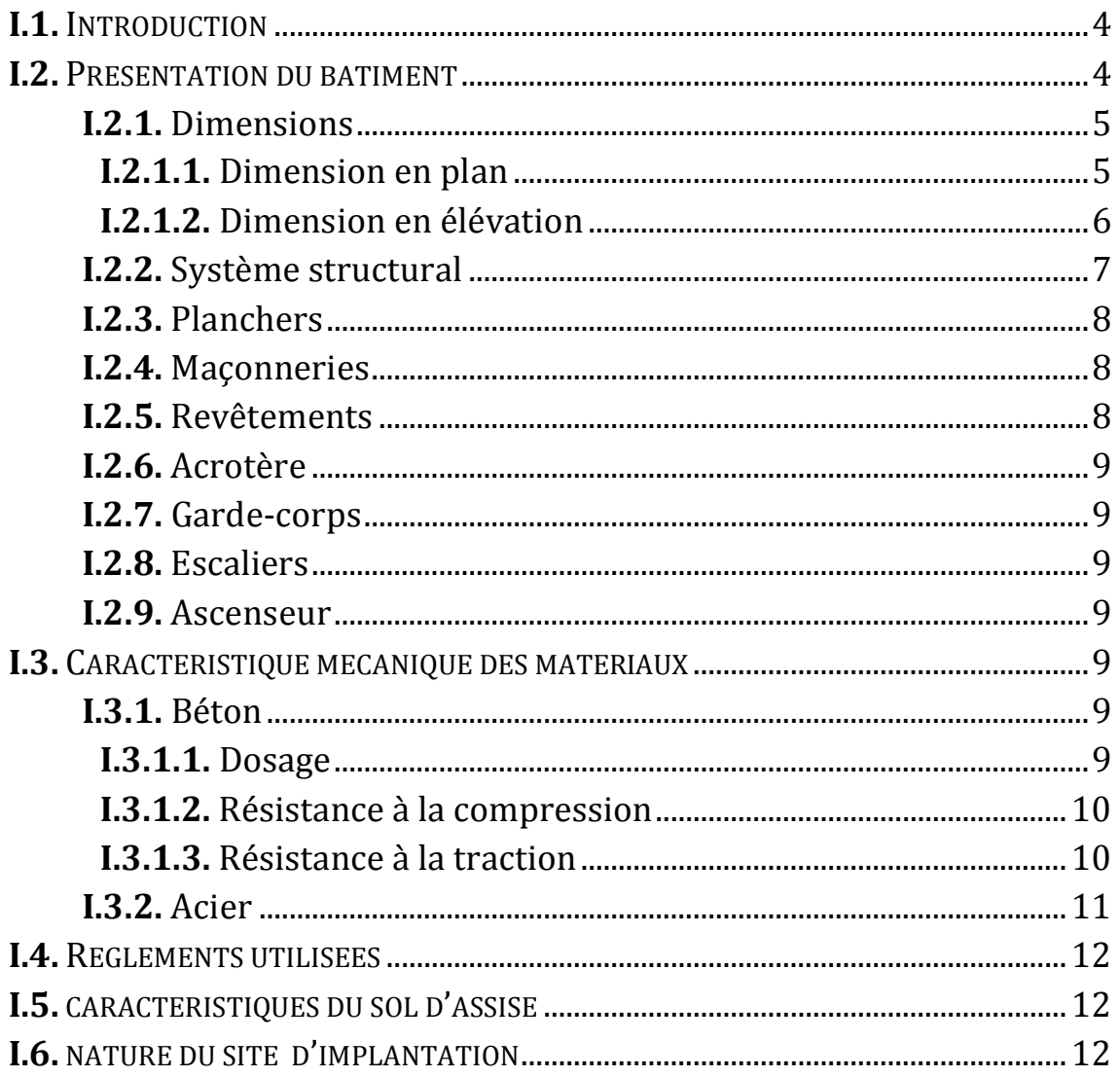

## Chapitre II : Pré dimensionnement et descente de charges

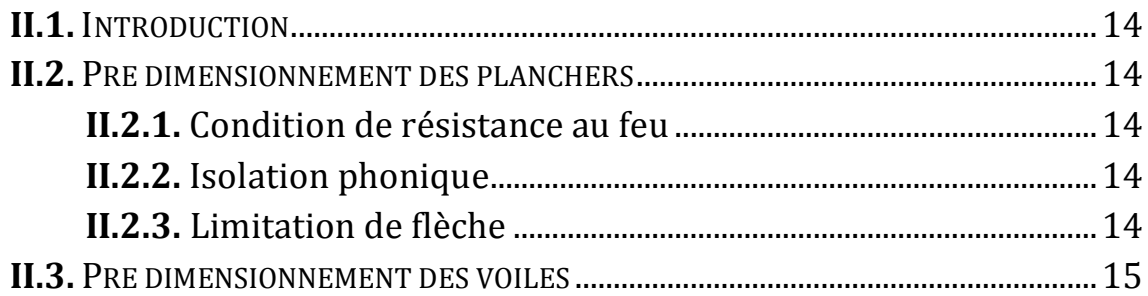

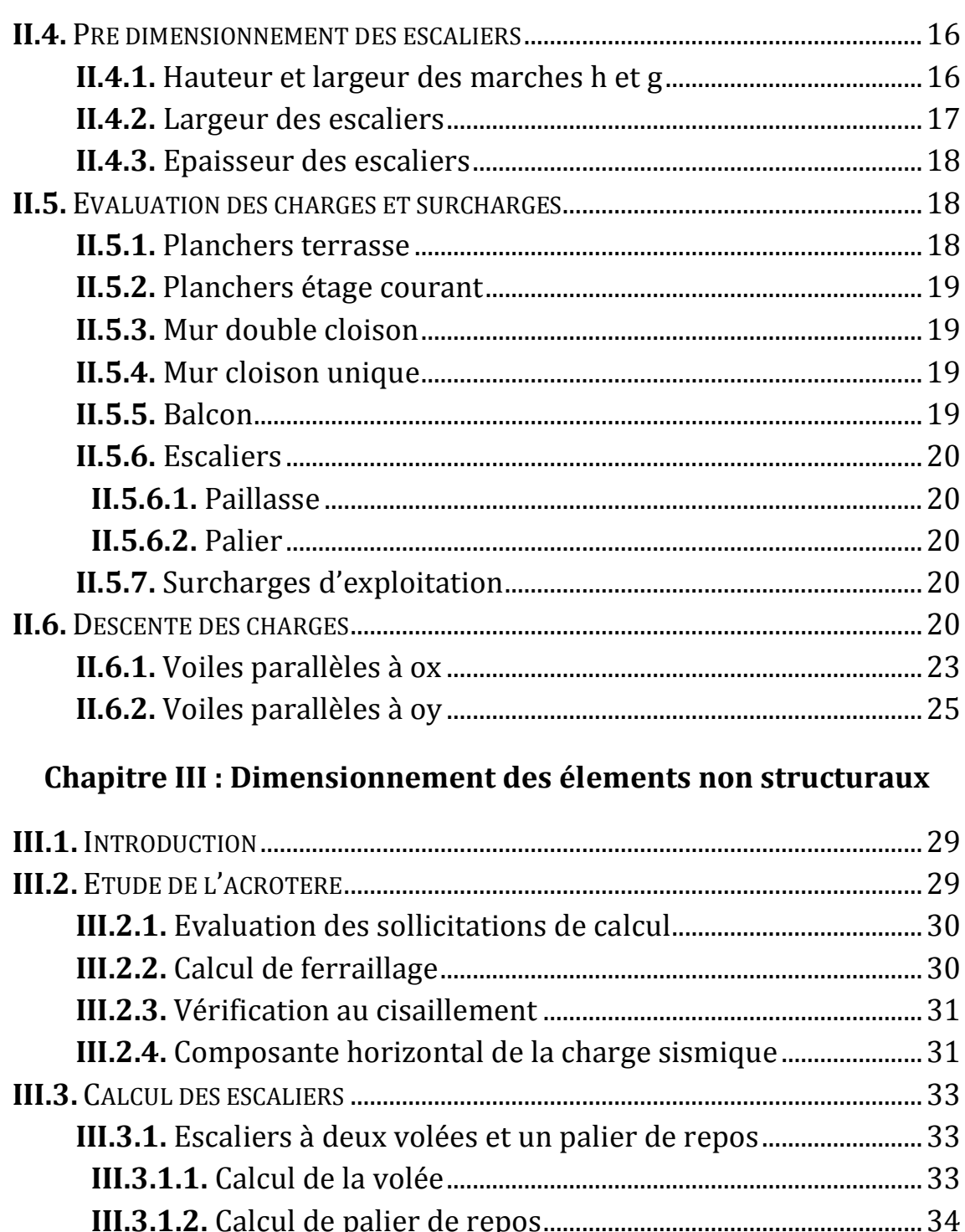

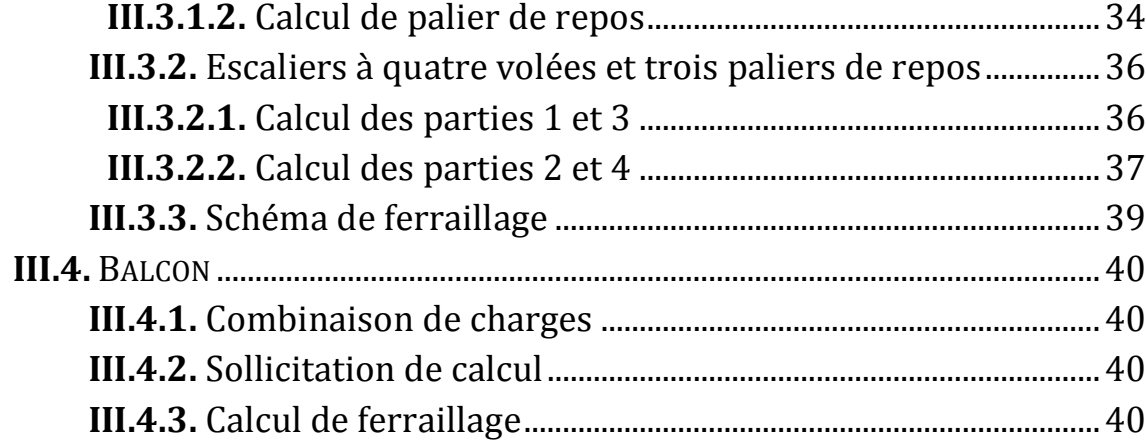

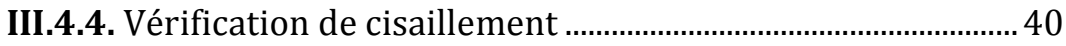

# **Chapitre IV : Les planchers**

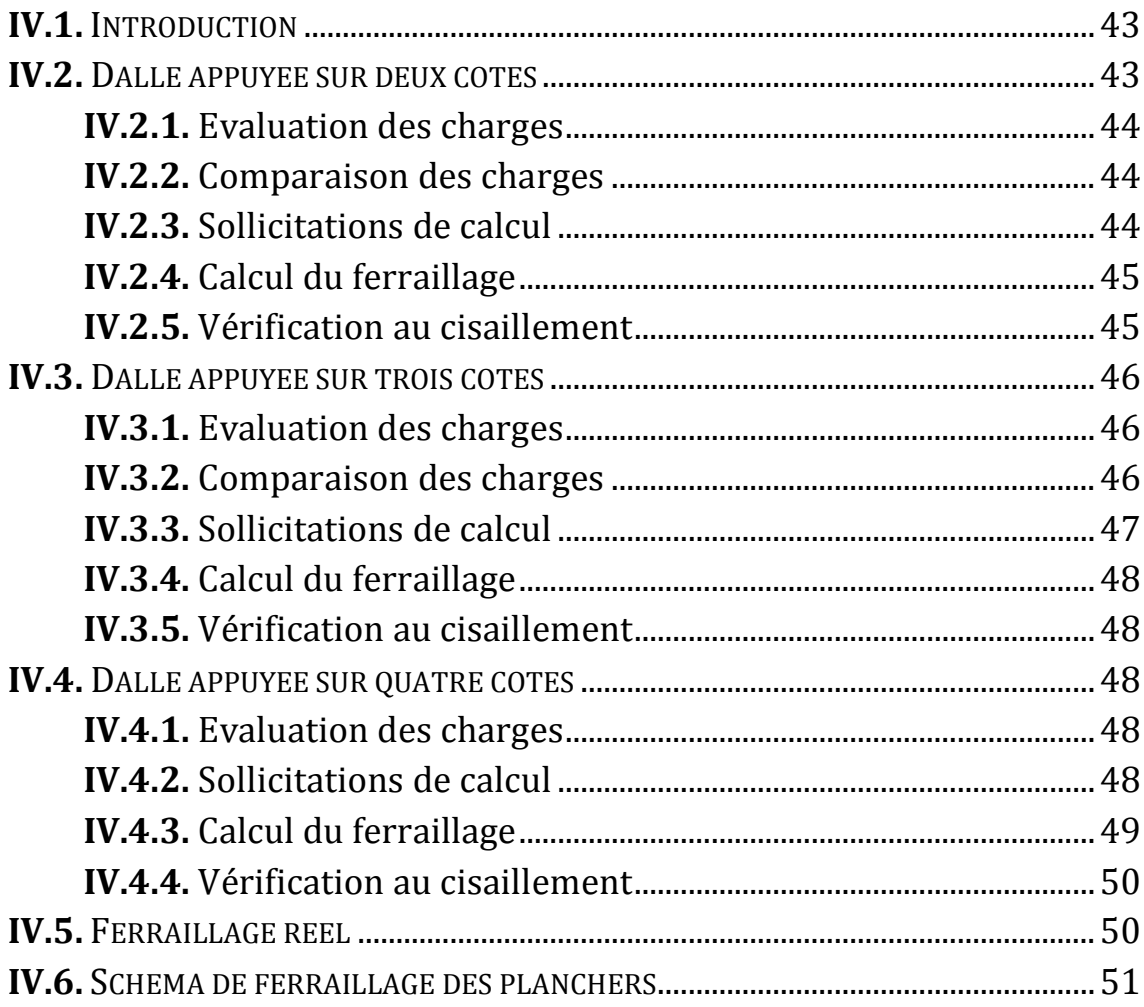

# Chapitre V : Etude dynamique

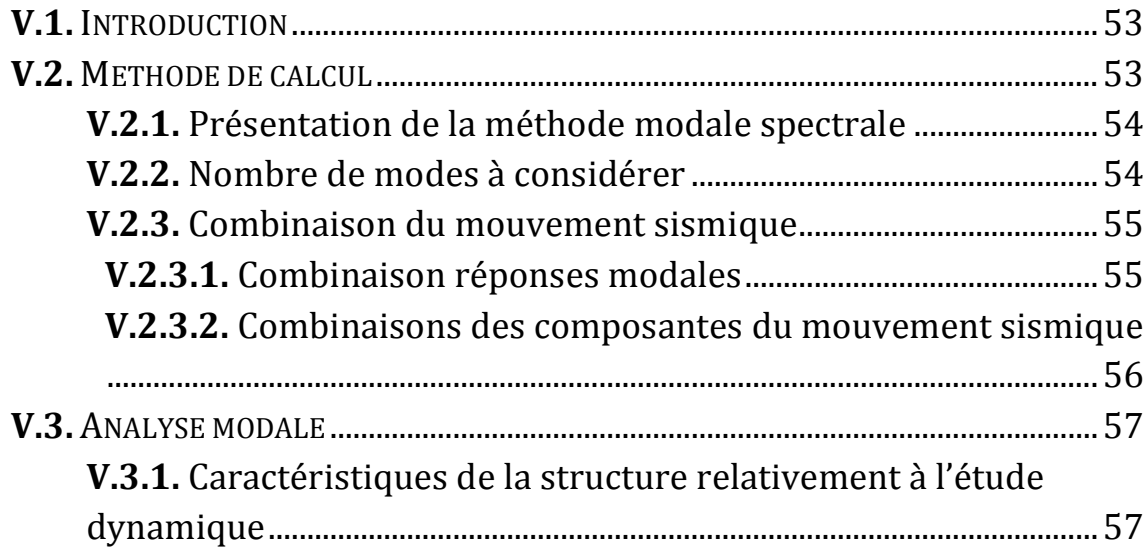

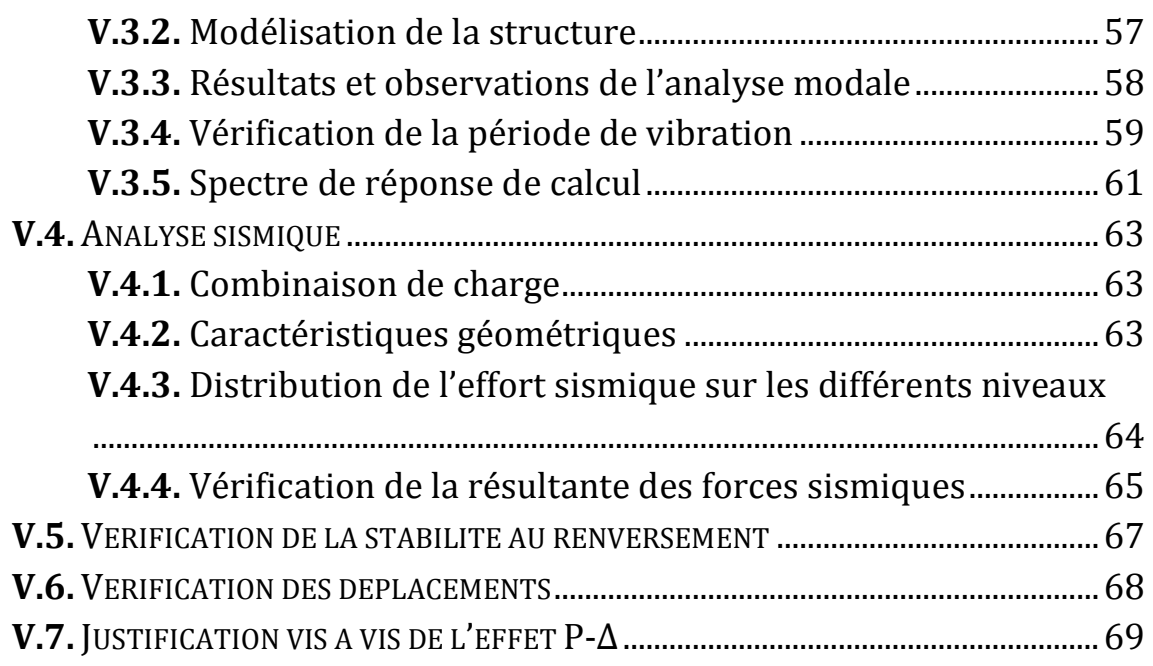

# **Chapitre VI : Ferraillage des élements structuraux**

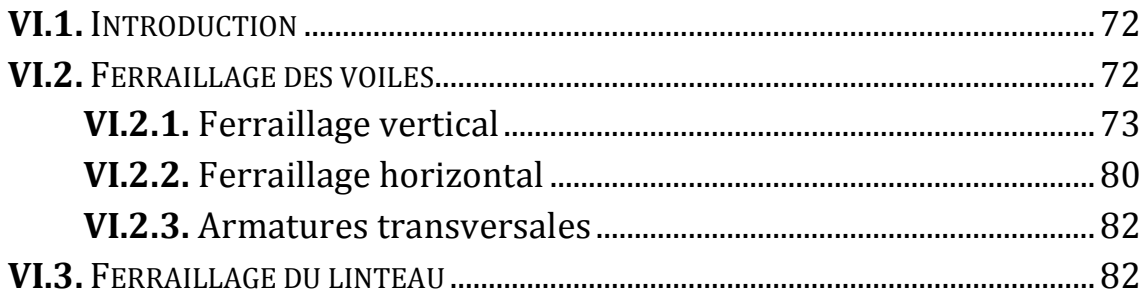

# **Chapitre VII : Etude de l'infrastructure**

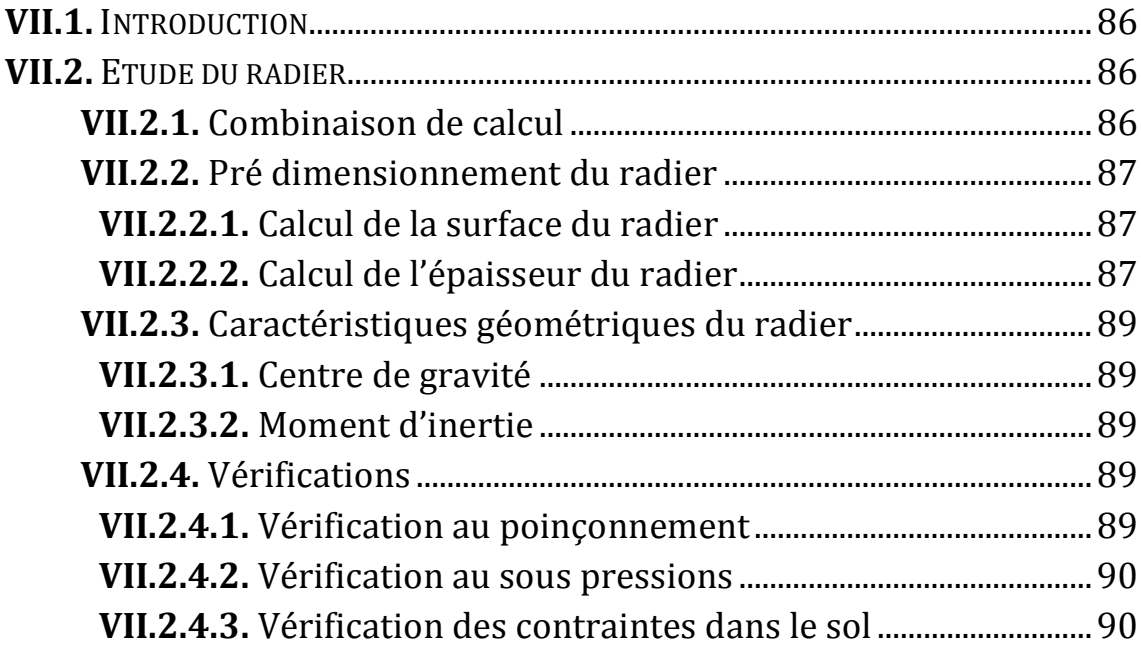

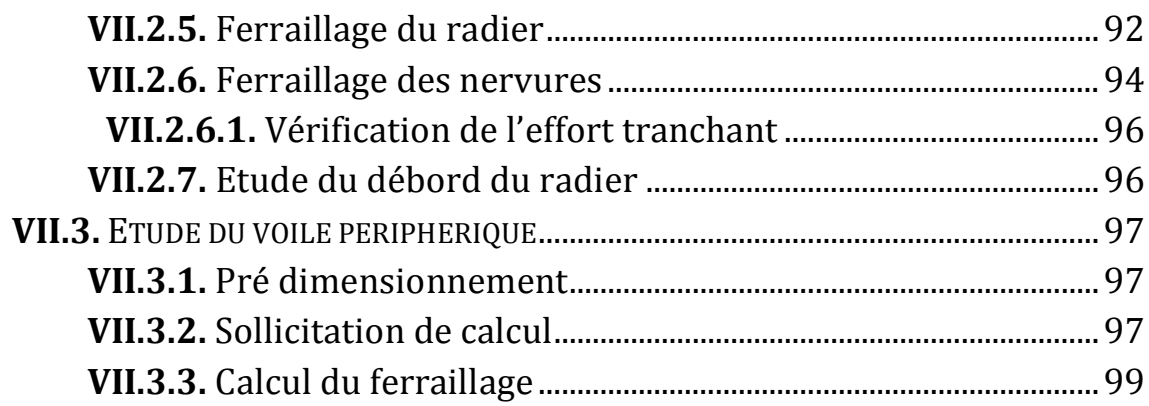

### **Chapitre VIII : Etude au vent**

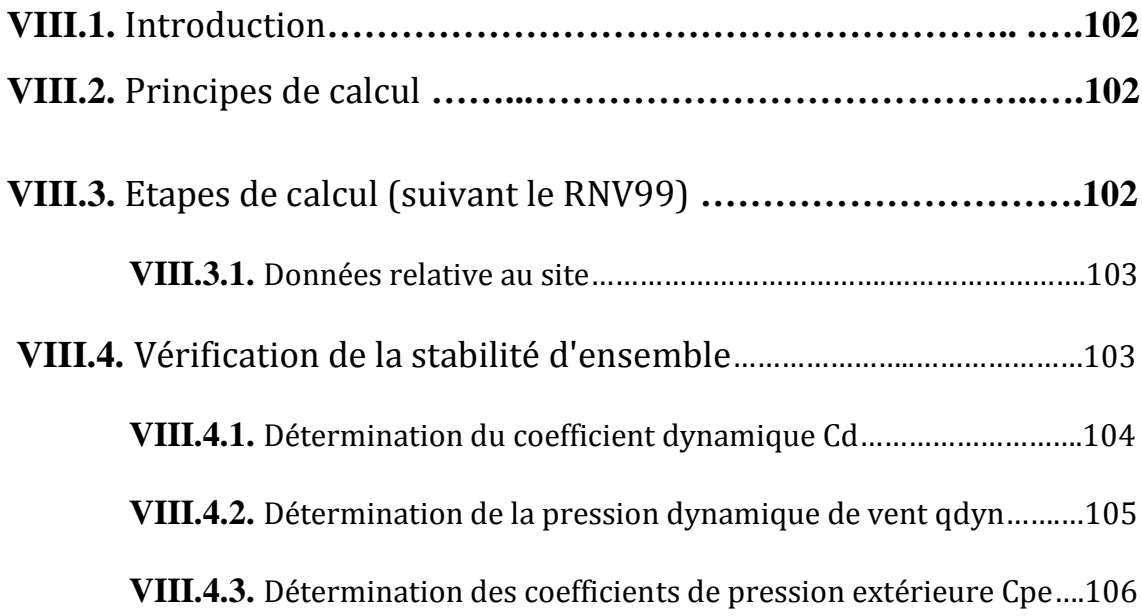

## **Conclusion générale**

#### **Annexes**

- **Annexe 1 : plans du bâtiment**
- **Annexe 2 : descente de charge**
- **Annexe 3 : résultats robot de l'analyse modale**

#### **LISTE DES FIGURES**

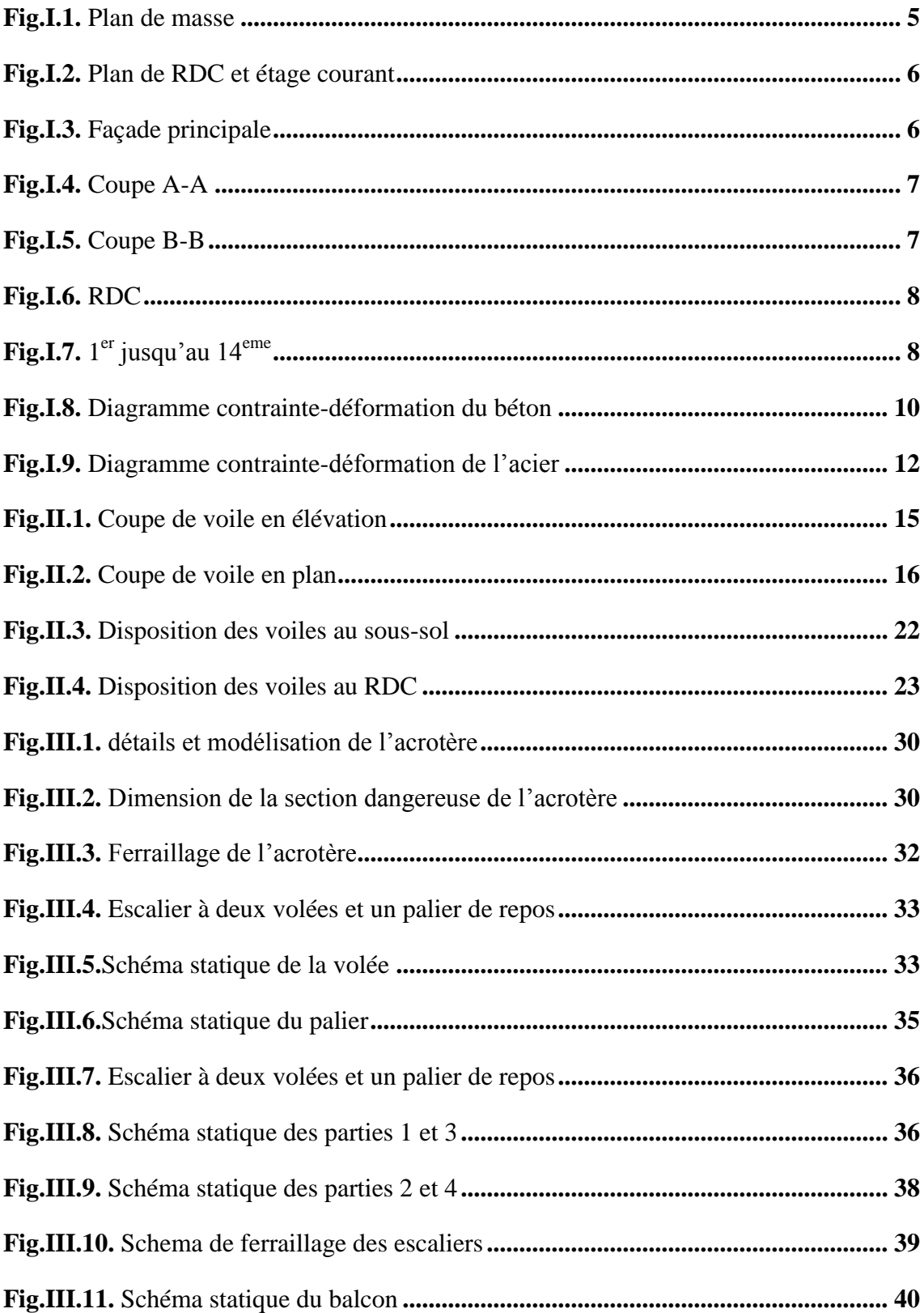

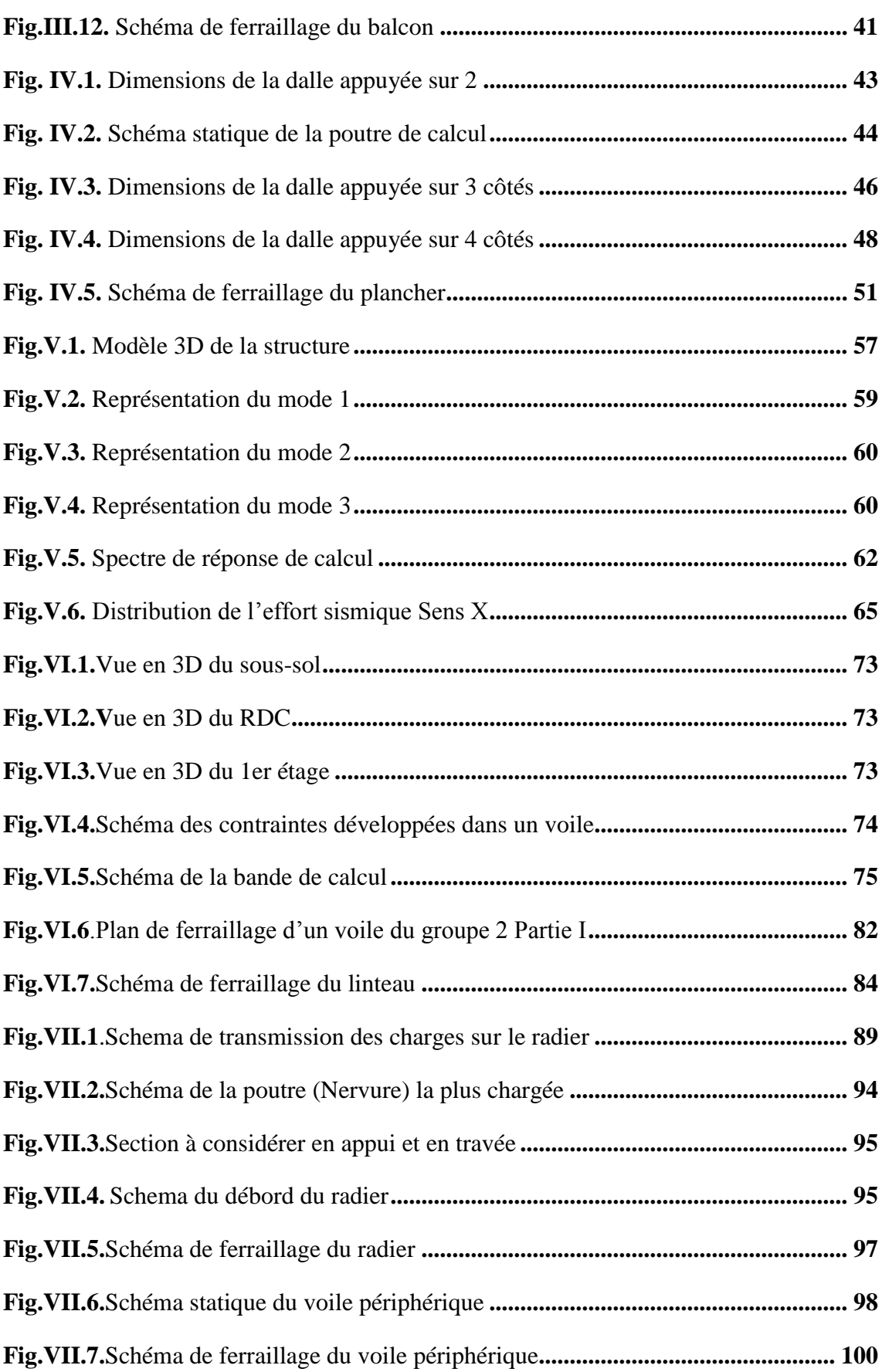

#### **LISTE DES TABLEAUX**

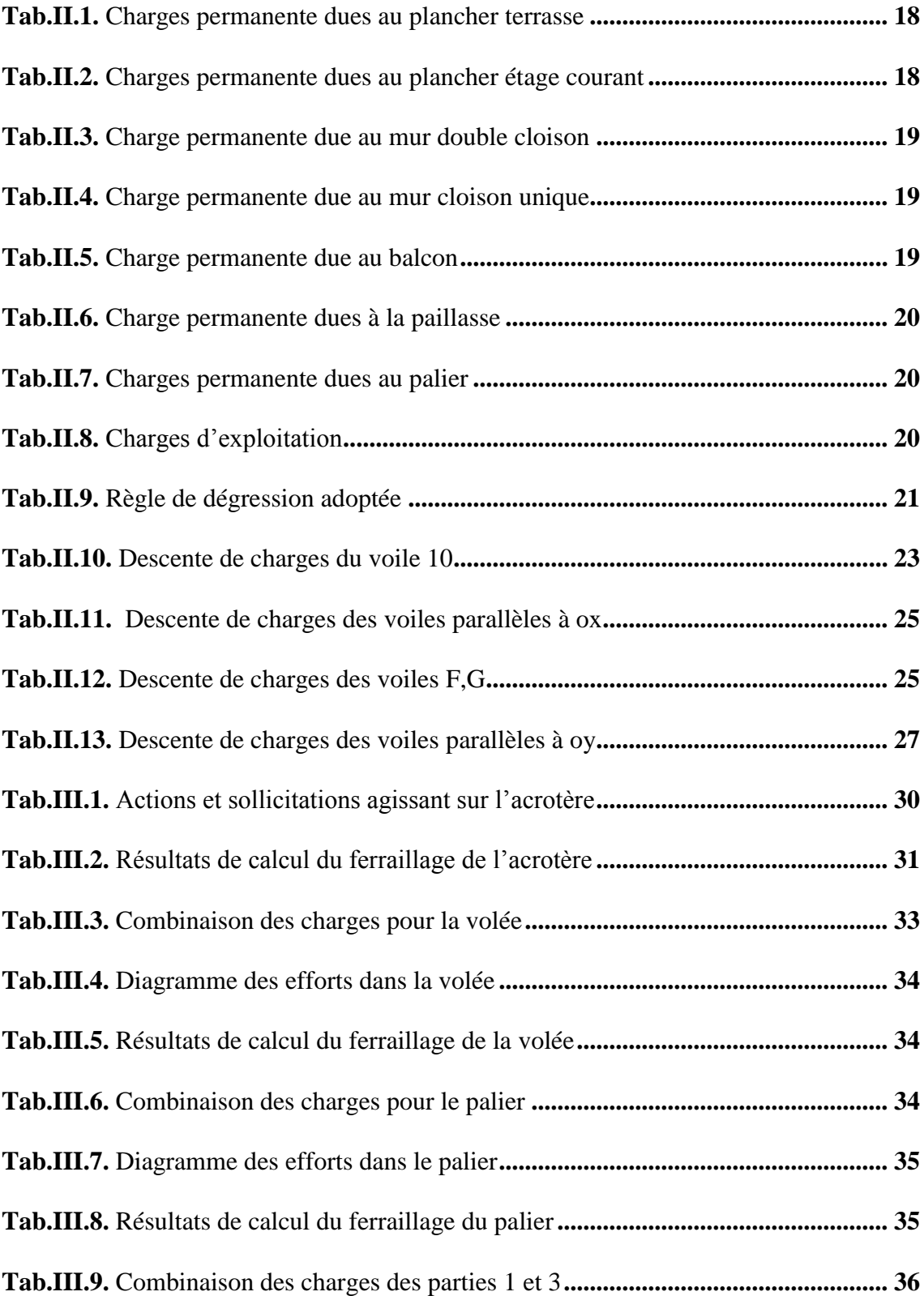

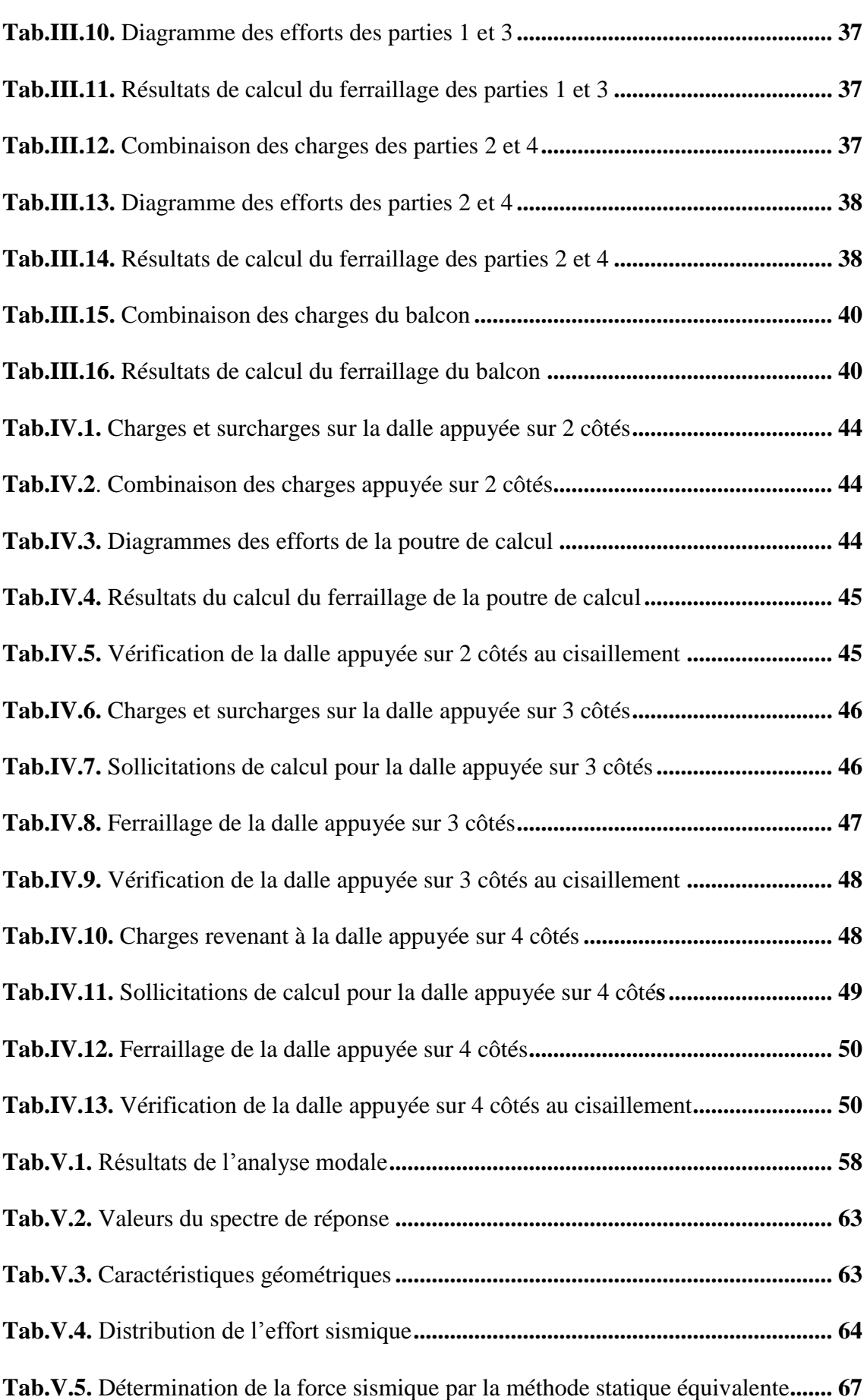

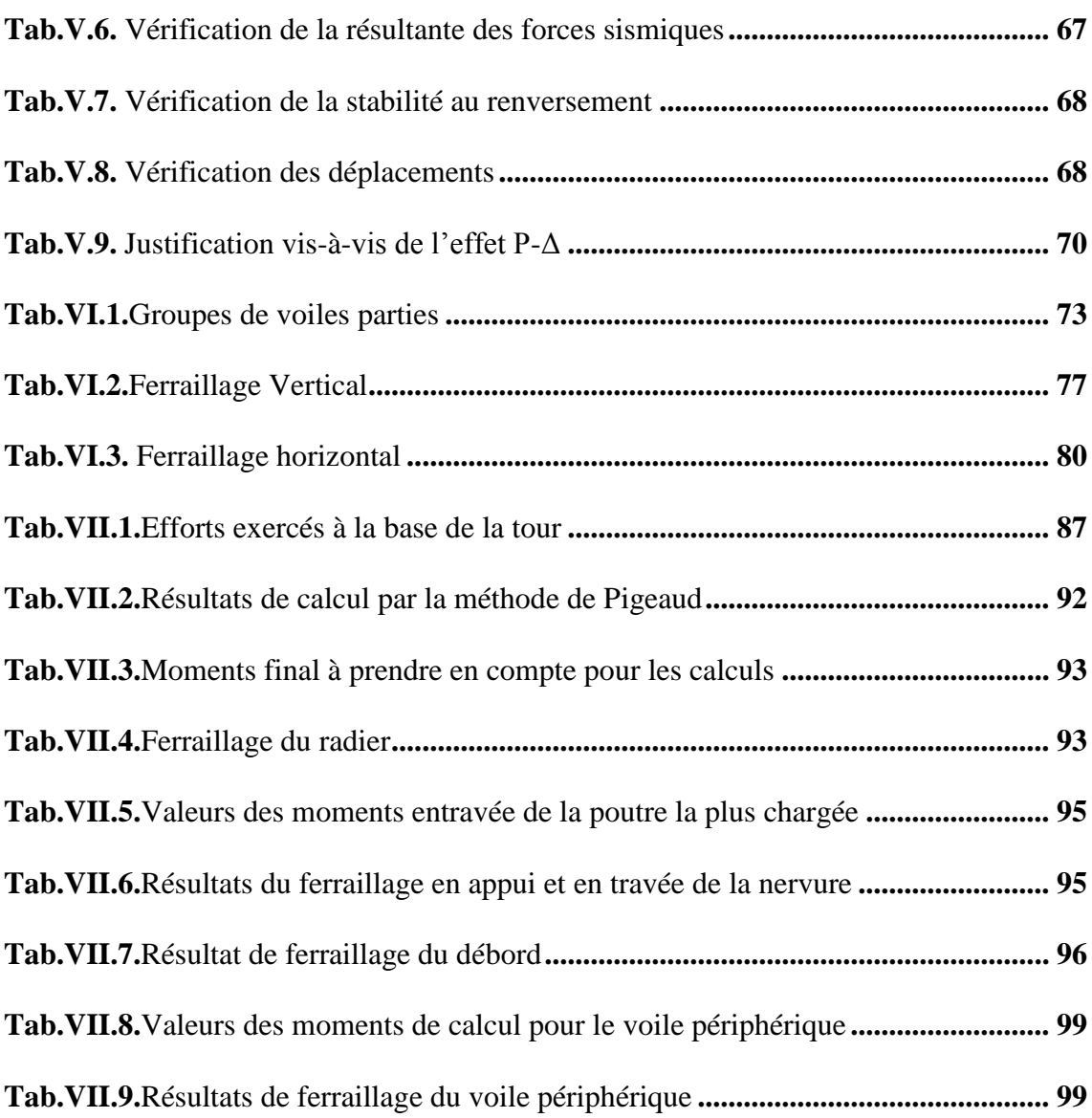

# **Introduction générale**

# **Introduction générale**

Construire était et reste un des grandes préoccupations de l'homme depuis des siècles, cette préoccupation s'est accrus avec le développement de l'industrie et la véritable explosion démographique, ce qui a conduit les décideurs dans tout les pays du monde à adopter la solution de bâtir en hauteur suite aux limitations des terrains en villes et les importantes demandes en logements et espaces de travail (bureaux, ateliers …).

Cette solution n'est pas sans difficultés ; en augmentant la hauteur, les structures deviennent plus vulnérables et plus exposées aux sollicitations sismiques et celles dues au vent, mettant ainsi les vies de ces occupants ainsi que celles de ces voisins en danger sans oublier les pertes matériels.

Les ingénieurs sont toujours confrontés au problème de la non connaissance exacte des lois de comportement des matériaux, ainsi que celles des sollicitations ceci a conduit les ingénieurs à établir des règlements de conception et de calcul des structures avec un compromis entre cout et niveau de sécurité à considérer.

En Algérie les expériences vécus, durant les derniers séismes a conduit les pouvoirs publics avec l'assistance des experts du domaine à revoir et à modifier le règlement parasismique Algérien en publiant le RPA99 version2003 dans lequel des règles de conception et de calculs sont spécifiés. Ce règlement vise à assurer un niveau de sécurité acceptable des vies humaines et des biens vis-à-vis des actions sismiques par une conception et un dimensionnement appropriés.

Dans le présent travail on présentera une étude détaillée d'une tour en R+14 à usage d'habitation et de commerce, l'étude de ce projet sera menée selon les étapes principales suivantes:

- le pré dimensionnement et le calcul des éléments secondaires.
- l'étude dynamique du bâtiment.
- le ferraillage des éléments principaux (voiles, fondations).

# **Chapitre I**

# **Présentation du projet**

- **I.1. Introduction**
- **I.2. Présentation du bâtiment**
- **I.3. Caractéristiques des matériaux**
- **I.4. Règlements utilisées**
- **I.5. Caractéristique du sol d'assise**
- **I.6. Nature du site d'implantation**

# **Présentation du projet**

#### **I.1. Introduction**

Dans le cadre du l'opération location et vente, l'Agence Algérienne de Développement du Logement (AADL) de BLIDA a choisi l'entreprise d'études et de réalisation chinoise **ZCIGC** (Zhejiang Construction Investment Group Corporation), pour l'étude et la conception de 540 logements à Brakni, Blida, qui a elle-même confier l'étude d'un partie du projet au bureau d'études **B.E.T Naceri Salim**.

Le projet se compose de :

- $-5$  tours R+14
- $-4$  tours R+9
- $-2$  tours  $R+12$
- $-$  1 tour R+10

#### **I.2. Présentation du bâtiment**

L'ouvrage que l'on se propose d'étudier fait partie du projet cité ci-dessus, c'est une tour R+14+2SS à usage de commerce et d'habitation.

- vide sanitaire au sous-sol
- au RDC 5 commerces et un F3
- au  $1<sup>er</sup>$  niveau 2 services et F4+F3
- à partir du  $2^{\text{eme}}$  jusqu'au  $14^{\text{eme}}$  étage 2 (F4+F3) à raison de quatre logement par niveau

D'après la classification des RPA99 version 2003, le bâtiment est considéré comme un ouvrage de grande importance (groupe d'usage 1B) puisque sa hauteur totale dépasse 48m.

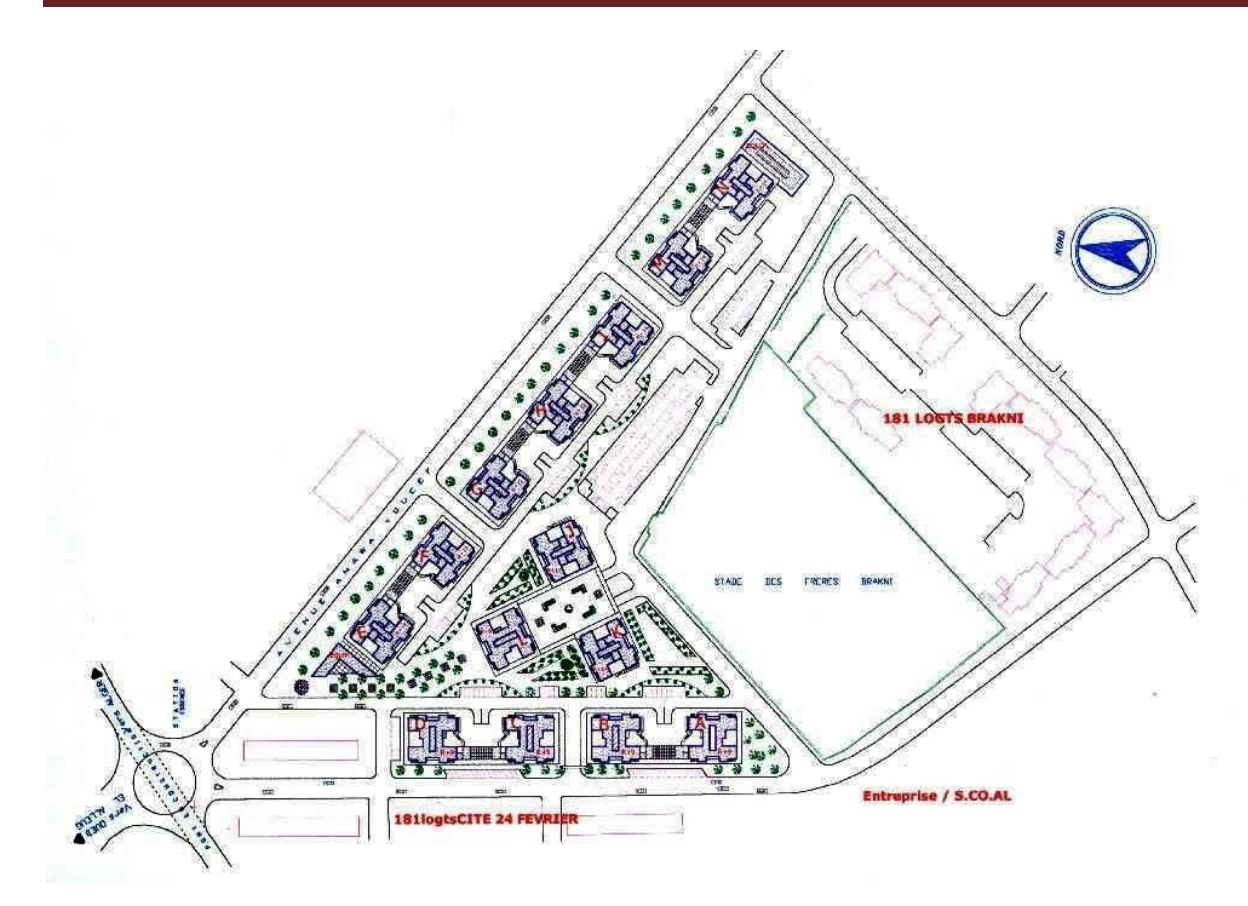

**Fig.I.1**. Plan de masse

#### **I.2.1. Dimensions**

#### **I.2.1.1. Dimension en plan**

Le bâtiment se particularise par sa forme irrégulière en plan suivant les deux sens (transversale et longitudinal).

Les plus grandes dimensions sont :

- au RDC 32.3\*29.0 m
- au ETG 26.2\*25.1 m

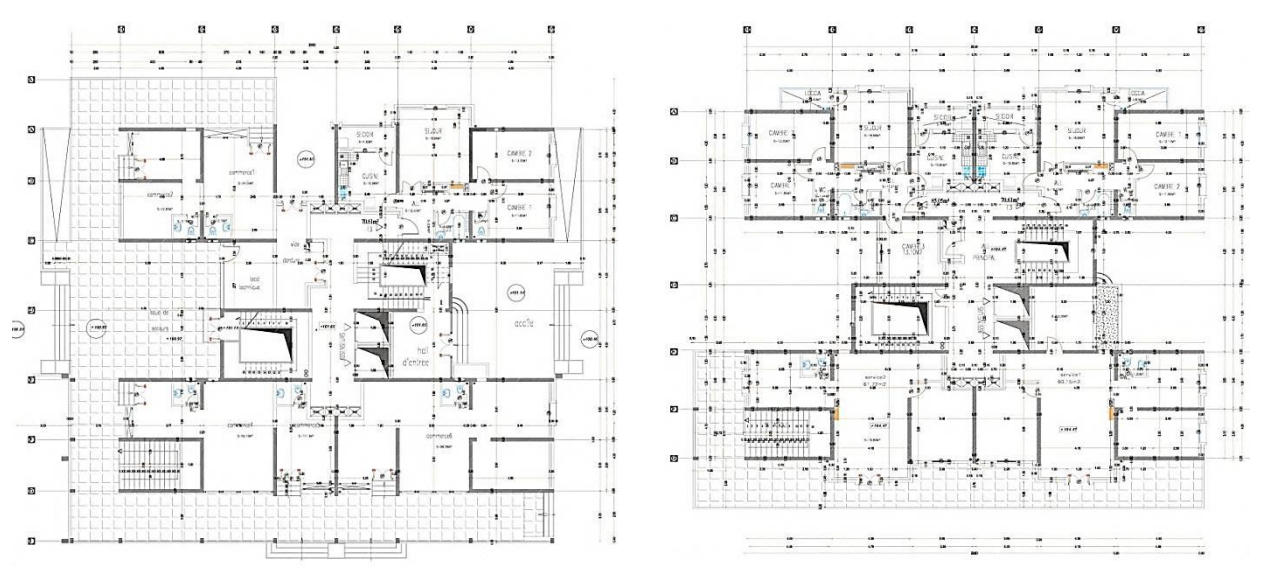

**Fig.I.2.** Plan de RDC et étage courant

#### **I.2.1.2. Dimension en élévation**

- H de niveau 2.94 m
- H de RDC 3.91 m
- $-$  H de SS  $-$  7.26 m
- La hauteur totale du bâtiment est de 48.68 m

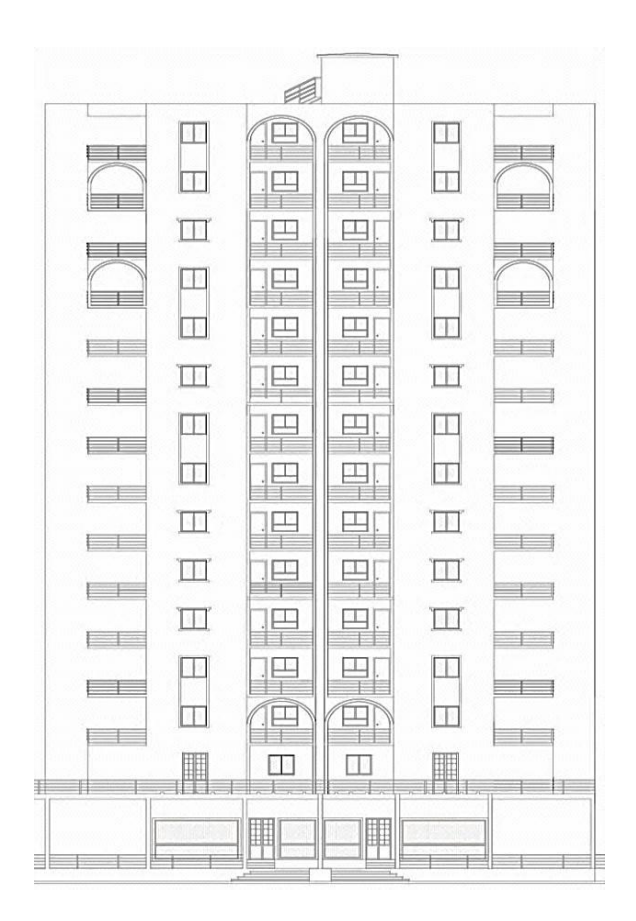

**Fig.I.3.** Façade principale

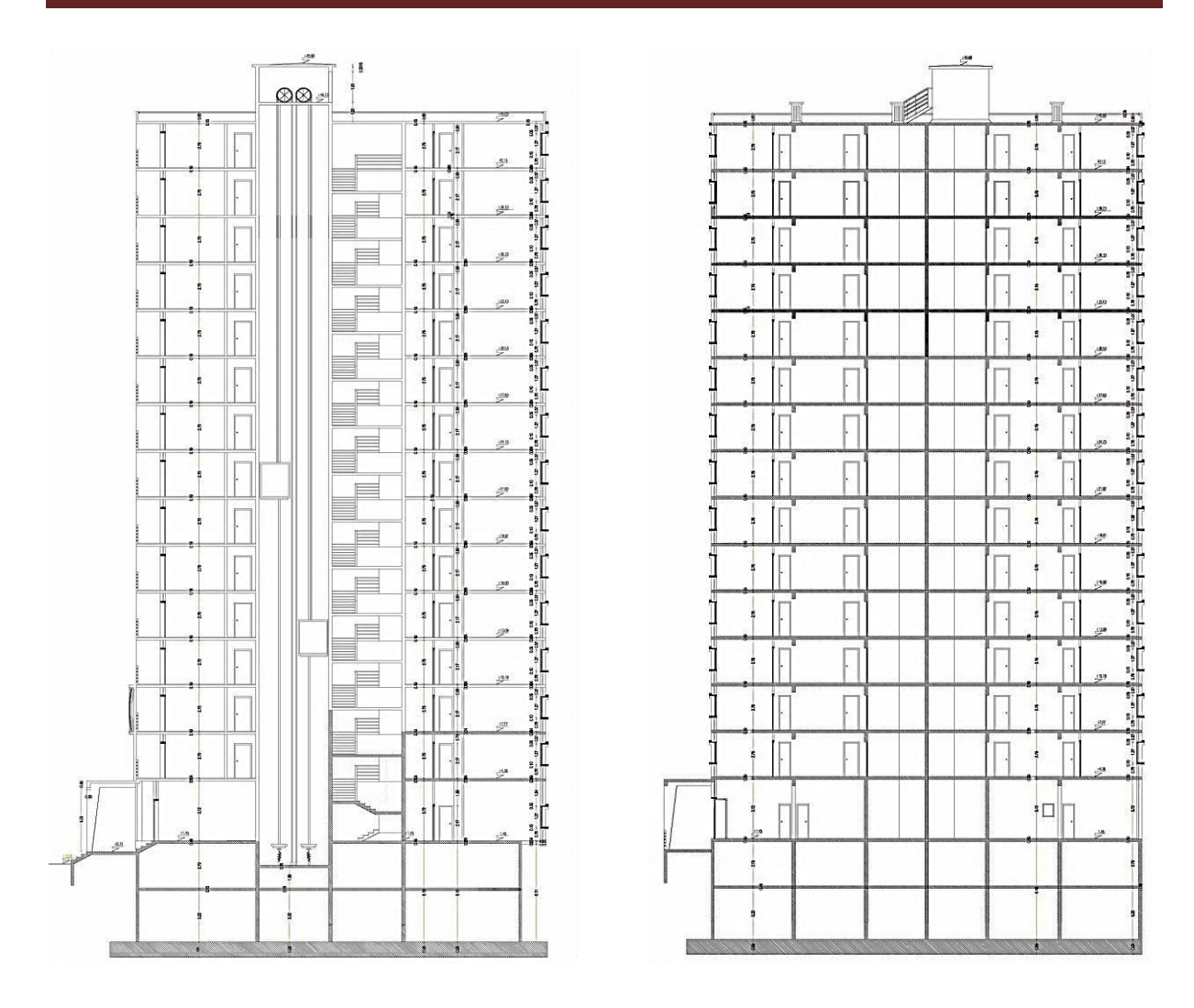

 **Fig.I.4.** Coupe A-A **Fig.I.5.** Coupe B-B

#### **I.2.2. Système structural**

La stabilité du bâtiment sous l'effet des actions verticales et horizontales est assurée par une structure résistante constituée uniquement de voiles en béton armé.

 Au niveau du sous-sol se trouve une forte concentration de voiles en béton armé. Ce niveau forme une base très rigide pour le bâtiment grâce aux murs de soubassement.

Puis, en partant vers le haut, les voiles qui constituent le sous-sol continuent leurs montées sans décalages, avec quelques interruptions au RDC et d'autres au premier.

Ce qui nous donne les répartitions suivantes selon les niveaux :

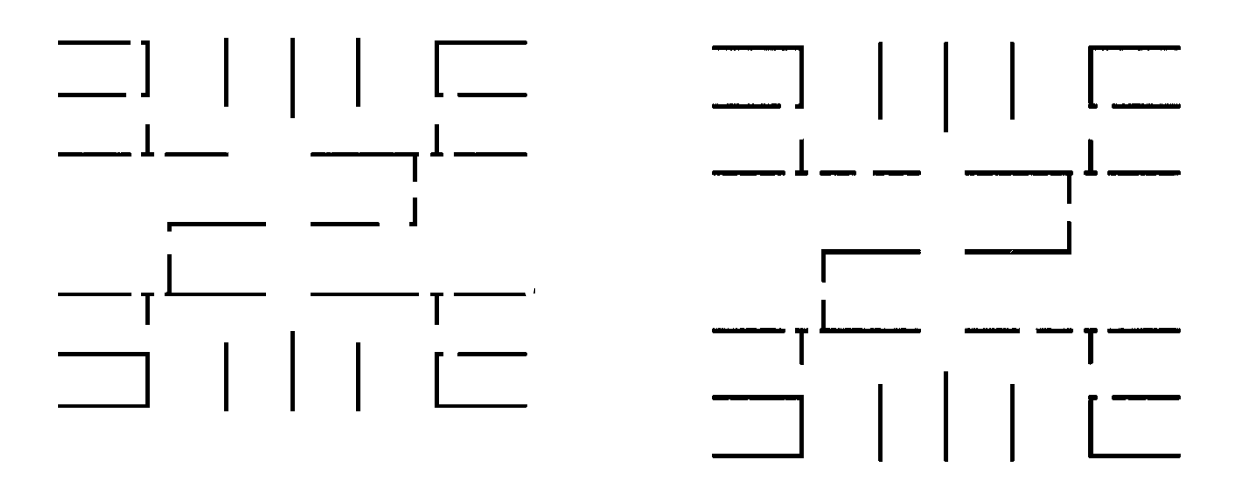

**Fig.I.6.** RDC

Fig.I.7.  $1<sup>er</sup>$  jusqu'au  $14<sup>eme</sup>$ 

#### **I.2.3. Planchers**

Ce sont des diaphragmes rigides d'une faible épaisseur par rapport aux autres dimensions.

On a eu recours seulement aux planchers dalle pleine qui sont les plus répandus pour ce genre de construction vu leur caractère économique et leur facilité d'exécution surtout lorsqu'on a le coffrage approprié, banches et coffrage tunnel.

#### **I.2.4. Maçonneries**

La maçonnerie la plus utilisée en ALGERIE est en briques creuses pour cet ouvrage nous avons deux types de murs :

- **Murs extérieurs** : Le remplissage des façades est en maçonnerie non rigide elles sont composées d'une double cloison en briques creuses a 8 trous de 10 cm d'épaisseur et a 12 trous de 15 cm d'épaisseur avec une lame d'air de 5cm d'épaisseur
- **Murs intérieurs :** cloison de séparation de 10 cm

#### **I.2.5. Revêtements**

Les différents revêtements utilisés dans le bâtiment sont :

- Carrelage de 2 cm d'épaisseur pour les chambres, les couloirs et les escaliers.
- Céramique recouvrant tout les murs des salles d'eau.
- Enduit plâtre pour les murs intérieurs et les plafonds.
- Mortier de ciment pour les crépissages des façades extérieurs.

#### **I.2.6. Acrotère**

Comme la terrasse est inaccessible, le dernier niveau est entouré d'un acrotère en béton armée de 60 cm de hauteur et de 10 cm d'épaisseur.

#### **I.2.7. Garde-corps**

Pour assurer la sécurité des habitants les balcons et les escaliers sont bordées par des garde-corps métallique de 85 cm.

#### **I.2.8. Escaliers**

Les escaliers utilisés dans ce projet sont des escaliers droits avec :

- trois paliers de repos et quatre volées uniquement au niveau du RDC
- un palier de repos et deux volées pour les autres étages

#### **I.2.8.1. ascenseur**

Un ascenseur est un dispositif mobile assurant le déplacement des personnes (et des objets) en hauteur sur des niveaux définis d'une construction.

L'ascenseur est installé la plupart du temps dans une "cage d'ascenseur", une trémie verticale fermée, située à l'intérieur ou à l'extérieur de construction. Dans le cas du bâtiment à étudier, l'ascenseur se trouve à l'intérieur.

#### **I.3. Caractéristiques mécaniques des matériaux**

Les caractéristiques des matériaux utilisés dans la construction seront conformes aux règles techniques de conception et de calcul des structures (CBA 93).

#### **I.3.1. Béton**

Le rôle fondamental du béton dans une structure est de reprendre les efforts de compression qui seront développés. Le ciment utilisé est le CPA 325 avec un dosage de  $350 \text{ kg/m}^3$ .

#### **I.3.1.1. Dosage**

La composition courante d'un mètre cube de béton est approximativement la suivante :

- 350 kg de ciment du CPA 325.
- $\bullet$  400 l de sable Ds < 5 mm.
- $\bullet$  800 l de gravillons 3/8 et 15/25.
- 175 l d'eau de gâchage.

#### **I.3.1.2. Résistance à la compression**

La résistance nominale à la compression a prévue pour le béton à 28 jours est de  $f_{c28} = 25 \text{ MPa}.$ 

#### **I.3.1.3. Résistance à la traction**

Conventionnellement déduite de celle à la compression selon la formule suivante:  $f_{t28} = 0.6 + 0.06 f_{c28} = 2.1 \text{ MPa}$ 

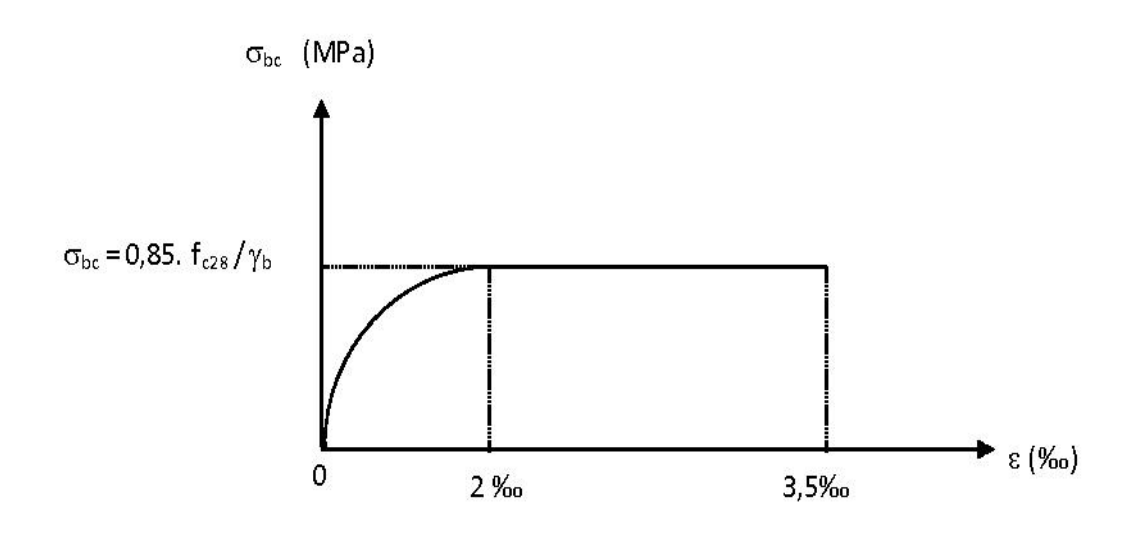

 **Fig.I.8.** Diagramme contrainte-déformation du béton

**Etat limite ultime (ELU)**

$$
fbu = \frac{0.85 * f_{c28}}{\theta * \gamma_b}
$$

Avec

θ : coefficient qui dépend de la durée d'application du chargement. Il est fixé à 1 lorsque la durée probable d'application de la combinaison d'actions considérée est supérieure à 24 h, 0.9 lorsque cette durée est comprise entre 1 h et 24 h, et à 0.85 lorsqu'elle est inférieure à 1 h.

 $\gamma_b = 1.5$  (situation normale)  $f_{bu} = 14.17$  Mpa  $\gamma_b = 1.15$  (situation accidentelle) f<sub>bu</sub> =18.48 Mpa **Etat limite de service (ELS)**

$$
\sigma_{bc} = 0.6x f_{c28} = 15 \text{ MPa}
$$
  

$$
\nu = 0.2
$$

#### **I.3.2. Acier**

L'acier est un matériau caractérisé par sa bonne résistance à la traction, on le combine avec le béton pour corriger la faiblesse de ce dernier vis-à-vis de la traction. L'acier doit être conforme aux normes AFNOR.

#### **Type d'acier utilisé :**

- FeE400 HA ( $f_e$  = 400 MPa : Limite d'élasticité garantie).
- FeE240 RL (*fe* = 240 MPa : Limite d'élasticité garantie).

**Etat limite ultime (ELU)**

*s s fe* γ  $\sigma_s = \frac{J^2}{J^2}$   $\gamma_s$ : Coefficient de sécurité.

 $\gamma$ <sub>S</sub> = 1.15 en situation courante  $\sigma_s$  = 348 MPa

 $\gamma$ <sub>S</sub> = 1 en situation accidentelle  $\sigma$ <sub>S</sub> = 400 MPa

#### **Etat limite de service (ELS)**

- Fissuration peu nuisible : rien à vérifier.
- Fissuration préjudiciable :  $\sigma_s = \min \left| \left( \frac{2}{2} f_e \right)$ ;(110\* $\sqrt{\eta * f_{128}}$ ) = 201.63*MPA* 3  $\min\left[ (\frac{2}{3}f_e); (110*\sqrt{\eta * f_{128}}) \right] =$ 1 L  $\sigma_s = \min\left[ (\frac{2}{3} f_e); (110 * \sqrt{\eta}) \right]$  $\vec{r}$  Fissuration très préjudiciable :  $\sigma_s = \min \left( \frac{1}{2} f_e$ ;(90\* $\sqrt{\eta * f_{128}}$ ) $= 164.97 MPA$ 2  $\min\left[ (\frac{1}{2}f_e); (90*\sqrt{\eta * f_{128}}) \right] =$  $\overline{\phantom{a}}$  $\overline{\mathsf{L}}$  $\sigma_s = \min \left| \left( \frac{1}{2} f_e \right) ; (90 * \sqrt{\eta}) \right|$

$$
\eta: coefficient de fissuration \quad Avec \eta = \begin{cases} 1 & pour \text{ les aciers} & R \text{L} \\ 1.6 & pour \text{ les aciers} & HA \end{cases}
$$

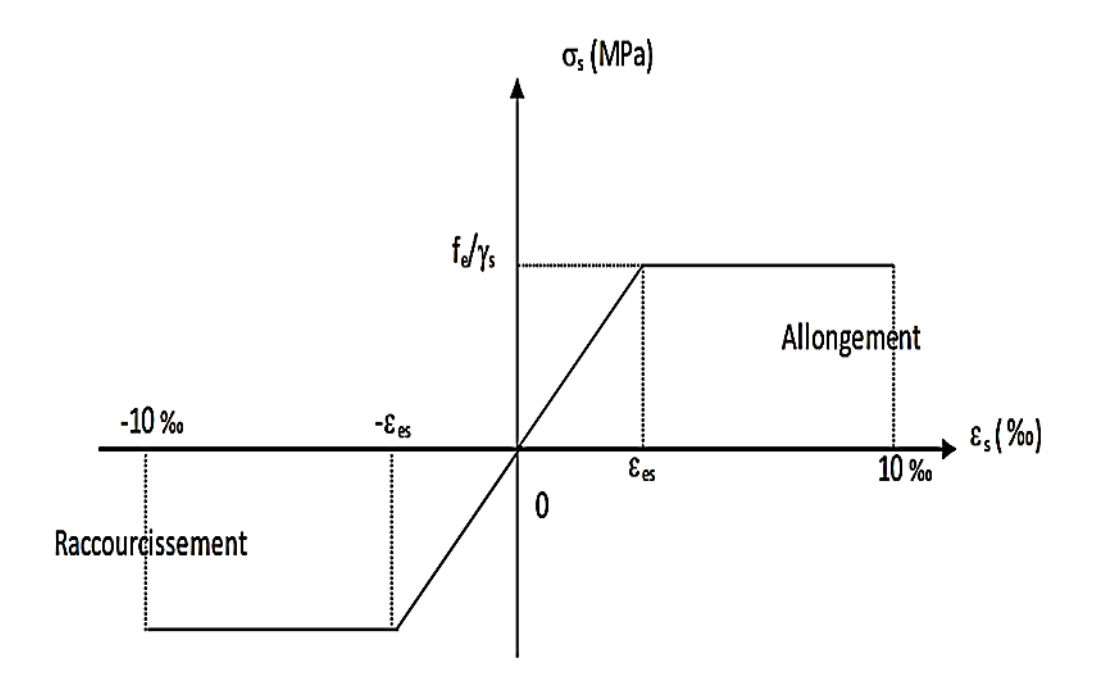

 **Fig.I.9.** Diagramme contrainte-déformation de l'acier

#### **I.4. Règlements utilisées**

Le présent projet est élaboré et établi suivant les règles de calculs et de conception qui sont en vigueur actuellement en Algérie à savoir :

- $-$  C.B.A 93
- D.T.R-B.C.2.48 : Règles Parasismique Algériennes1999 avec addenda de 2003
- BAEL 91 : Béton armé aux états limite
- DTR-B.C2.2 : charges permanentes et d'exploitation

#### **I.5. Caractéristiques du sol d'assise**

La capacité portante admissible du sol d'assise, obtenue après les investigations géotechniques est de 0.3 MPa.

#### **I.6. Nature du site d'implantation du bâtiment**

Le bâtiment est implanté à BRAKNI (Wilaya de BLIDA) qui est classée en Zone III (une zone de sismicité élevée), avec un sol d'assise ferme S2.

# **Chapitre I I**

# **Pré dimensionnement et descente des charges**

- **II.1. Introduction**
- **II.2. Pré dimensionnement du plancher**
- **II.3. Pré dimensionnement des voiles**
- **II.4. Pré dimensionnement des escaliers**
- **II.5. Evaluation des charges et surcharges**
- **II.6. Descente de charges**

# **Pré dimensionnement et descente de charges**

#### **II.1. Introduction**

Le pré dimensionnement a pour but " le pré calcul "des sections des différents éléments résistants. Il sera fait selon les règles du CBA 93 et le RPA99/version2003, pour arriver à déterminer une épaisseur économique afin d'éviter un surplus d'acier et du béton et aussi de trouver le meilleur compromis entre coût et sécurité.

#### **II.2. Pré dimensionnement des planchers**

Le plancher est une séparation entre les niveaux qui transmet les charges et les surcharges qui lui sont directement appliquées aux éléments porteurs tout en assurant des fonctions de confort comme l'isolation phonique, thermique et l'étanchéité des niveaux extrêmes.

Pour le bâtiment étudié, on a un seul type de planchers:

Plancher dalle pleine.

#### **II.2.1. Condition de résistance au feu**

- $e = 7$  cm pour 1 heure de coupe-feu
- $e = 11$  cm pour 2 heures de coupe-feu
- $e = 17.5$  cm pour 4 heures de coupe-feu

On prend une épaisseur de 15 cm

#### **II.2.2. Isolation phonique**

Selon les règles **CBA93**, l'épaisseur du plancher doit être supérieure ou égale à 13cm, pour obtenir une bonne isolation acoustique.

On limite donc notre épaisseur à : 15 cm.

#### **II.2.3. Limitation de flèche**

 $-$  Si  $\frac{1}{x}$  /ly  $< 0.4$  : la dalle porte suivant sa petite portée uniquement et son calcul se fera comme pour une poutre de 1 mètre de largeur.

 Si lx/ly > 0.4 : la dalle porte suivant les 2 directions x et y, et c'est le cas pour lequel on pré dimensionne les planchers.

lx : petite portée du plancher.

ly : grande portée du plancher.

Le plus grand panneau à pour dimensions,  $\bf{k} = 4.55$  cm et  $\bf{l} = 6.9$  cm, pour une dalle s'appuyant sur 3 ou 4 appuis, l'épaisseur du plancher doit obéir à la loi suivante :

$$
\frac{l_x}{50} \le e \le \frac{l_x}{40}
$$

On obtient donc :  $0.091 \le e \le 0.11$  cm

Finalement on opte pour **e = 15 cm.**

#### **II.3. Pré dimensionnement des voiles**

Pré dimensionnement des murs en béton armé justifiés par l'article 7.7.1 du RPA99 ils servent d'une part à contreventer le bâtiment en reprenant les efforts horizontaux (séisme et vent) et d'autre part de reprendre les efforts verticaux qu'ils transmettent aux fondations.

D'après le RPA 99 article7.7.1« les éléments satisfaisants la condition ( $L \ge 4 e$ ) sont considérés comme des voiles, contrairement aux éléments linéaires. » avec :

L : porté du voile.

e : épaisseur du voile.

L'article 7.7.1 RPA99 « l'épaisseur minimale est de 15 cm » de plus l'épaisseur doit être déterminée en fonction de la hauteur libre d'étage he et des conditions de rigidité aux extrémités comme indiqué à la figure II.2.

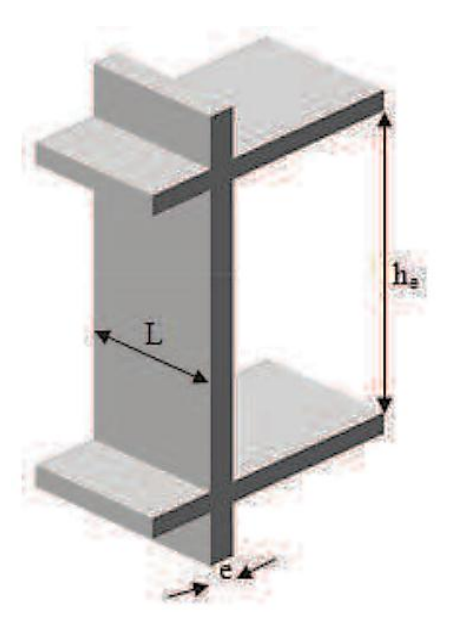

 **Fig.II.1.** Coupe de voile en élévation

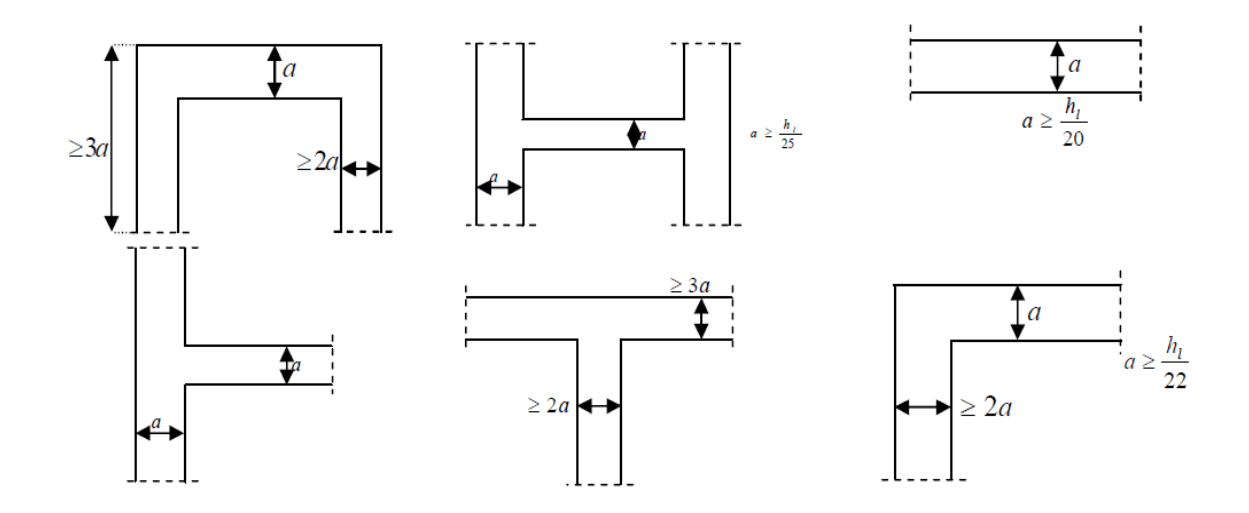

**Fig.II.2.** Coupe de voile en plan

A partir de la hauteur d'étage he =3.76m et des conditions de rigidité aux extrémités, on a :

$$
- e \ge \frac{h_e}{25} \Rightarrow e \ge 15.04
$$
  
\n
$$
- e \ge \frac{h_e}{22} \Rightarrow e \ge 17.0.9 \Rightarrow e \ge \max \left( e_{\min} \cdot \frac{h_e}{25} \cdot \frac{h_e}{22} \cdot \frac{h_e}{20} \right) d' \text{ ou } e \ge 18.80 \text{ cm}
$$
  
\n
$$
- e \ge \frac{h_e}{20} \Rightarrow e \ge 18.80
$$

On adopte  $e = 20$  cm

#### **II.4. Pré dimensionnement des escaliers**

Les escaliers sont des éléments non structuraux permettant le passage d'un niveau à un autre, constitués de gradins, dalles inclinée (volées), avec des dalles horizontales (paliers), ces dernières sont coulées sur place.

Même s'ils sont considérés comme des éléments secondaires, on intègre leur raideur au modèle afin d'avoir une meilleure appréciation du comportement de la structure.

Pour notre construction, il y'a deux cages d'escaliers, les escaliers sont droits à deux volées et à quatre volées.

#### **II.4.1. Hauteur et largeur des marches h et g**

La détermination des caractéristiques géométriques des escaliers, sont données par des relations empiriques offrant des conditions de confort et de sécurité aux usagers, données comme suit :

- la formule de sécurité : h+g  $\approx$ 46 cm
- la formule de confort ou de commodité : g- h≈12
- la relation de Blondel qui est la plus utilisée :  $60 \leq 2g + h \leq 65$

**h**: hauteur de la contre marche ; tel que : **h** varie de 14 cm à 18.5 cm.

**g**: giron ou la largeur de la marche ; tel que : **g** varie de 22 cm à 33 cm.

En se fixant la hauteur des contre marches  $h = 17$  cm; on trouve un giron de  $g=30cm$ .

- type 1 : escaliers à deux volées et un palier de repos
- $h_{\text{étage}} = 2.94 \text{ m}$

• 
$$
n = \frac{153}{17} = 9
$$
 contre marches  $\Rightarrow m = 8$  marches

\n- $$
\alpha = \text{atan}\left(\frac{17}{30}\right) = 29.53^{\circ} \, d' \, \text{ou la portée de la paillasse est de } 3.10 \, m
$$
\n

- type 2 : escaliers à quatre volées et trois paliers de repos
- $h_{RDC} = 3.91 \text{ m}$

 $v$ olée 1:  $h = 85$ cm  $\Rightarrow n$ 8  $\frac{58}{17}$  = 5 contre marches  $\Rightarrow$  m

la portée est de 172.40 m

 $vol$ ée 2:  $h = 144$ c $m \Rightarrow n$  $\mathbf{1}$  $\frac{1}{17}$  = 7 contre marches  $\Rightarrow$  m = 6 m

la portée est de 192.40 m

 $v$ olée 3:  $h = 68$ cm  $\Rightarrow n$ 6  $\frac{58}{17}$  = 4 contre marches  $\Rightarrow$  m

la portée est 137.92 m

 $v$ olée 4: $h = 137$ cm $\Rightarrow n$  $\mathbf{1}$  $\frac{154}{17}$  = 8 contre marches  $\Rightarrow$  m

la portée est de 276.35 m

• 
$$
\alpha = \operatorname{atan}\left(\frac{17}{30}\right) = 29.53^{\circ}
$$

#### **II.4.2. Largeur des escaliers**

Afin de faciliter la circulation des personnes, la largeur minimale des escaliers est fixée à 0.60 m, dans notre cas on prend une largeur de 1.30 m pour la première cage d'escalier et 0.90 m pour la deuxième cage d'escalier.

#### **II.4.3. Epaisseur des escaliers**

L'épaisseur de la paillasse est donnée par les formules suivantes :

- Condition de résistance : L/30<e<L/20
- Condition de limitation de la flèche : e =max (portée /30 ; 10 cm)

L'épaisseur à adopter pour toutes les paillasses est de 12 cm, et 15 cm pour le palier de repos.

#### **II.5. Evaluation des charges et surcharges**

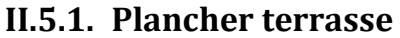

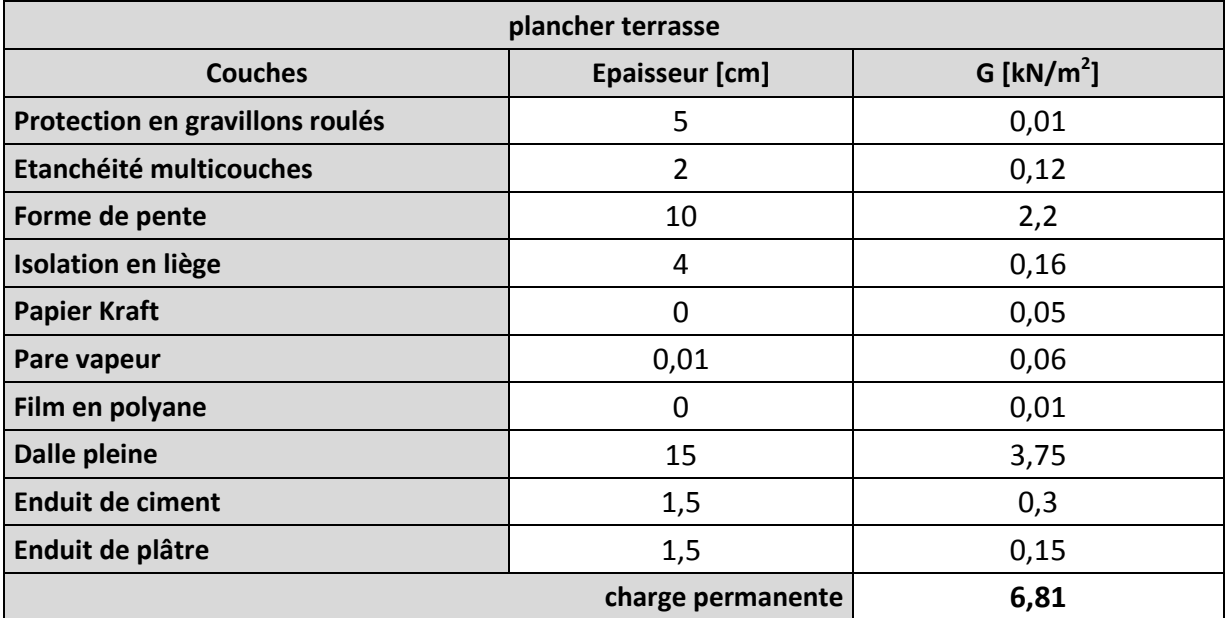

 **Tab.II.1.** Charges permanente dues au plancher terrasse

#### **II.5.2. Plancher étage courant**

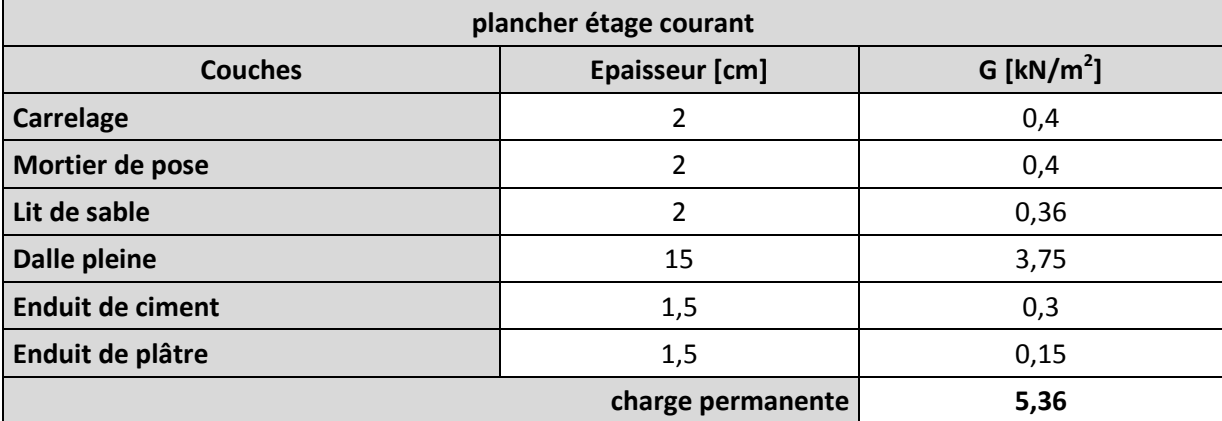

 **Tab.II.2.** Charges permanente dues au plancher étage courant

## **II.5.3. Mur double cloison**

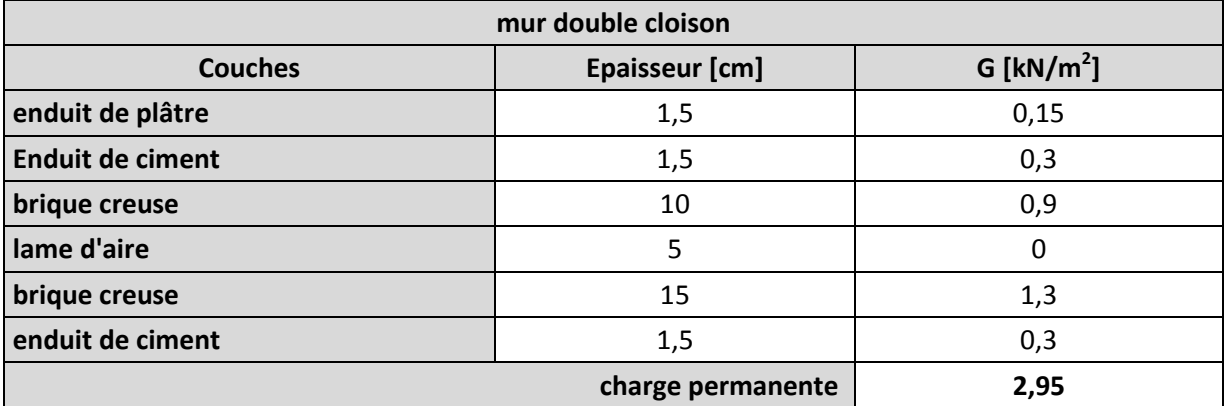

 **Tab.II.3.** Charge permanente due au mur double cloison

#### **II.5.4. Mur cloison unique**

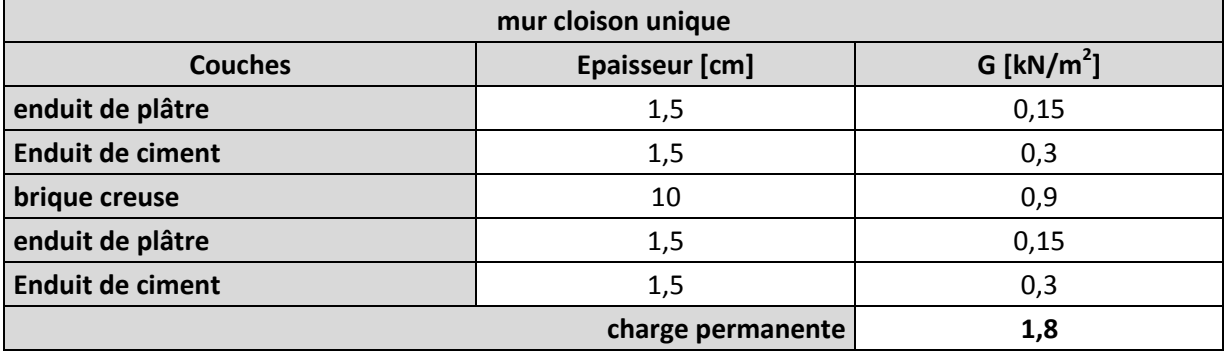

 **Tab.II.4.** Charge permanente due au mur cloison unique

#### **II.5.5. Balcon**

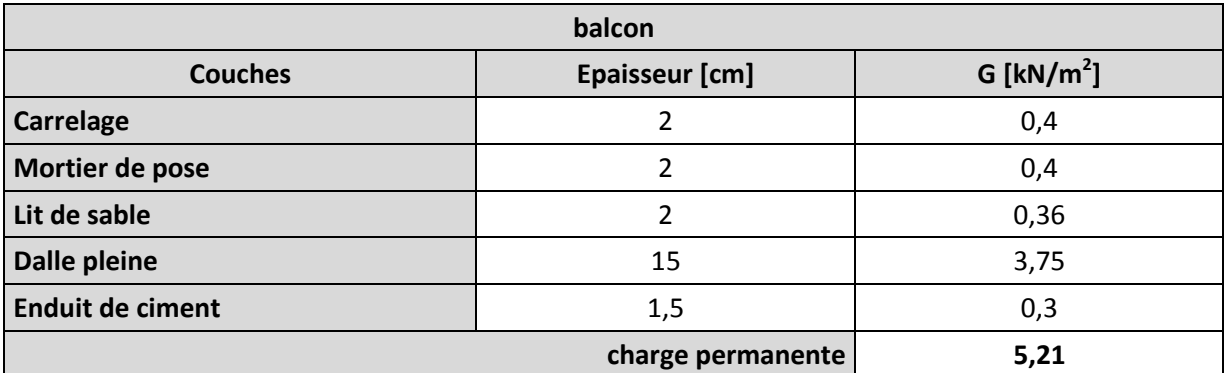

 **Tab.II.5.** Charge permanente due au balcon

#### **II.5.6. Escalier**

#### **II.5.6.1. Paillasse**

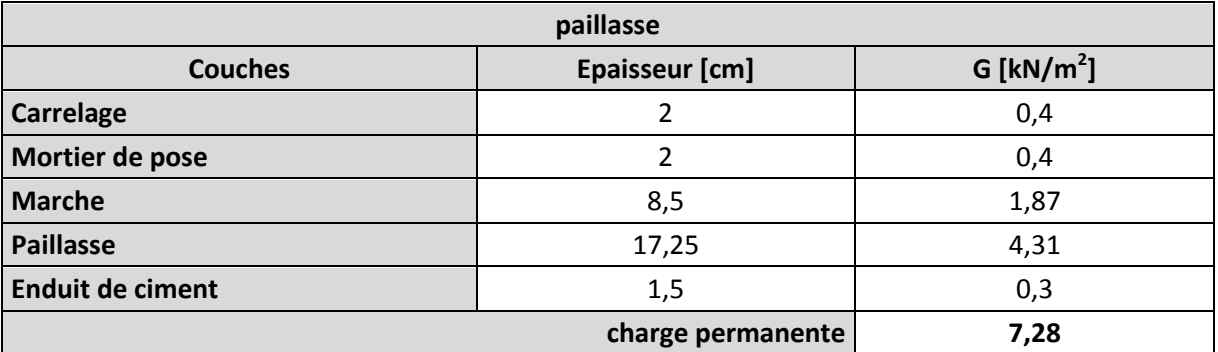

 **Tab.II.6.** Charge permanente dues à la paillasse

#### **II.5.6.2. Palier**

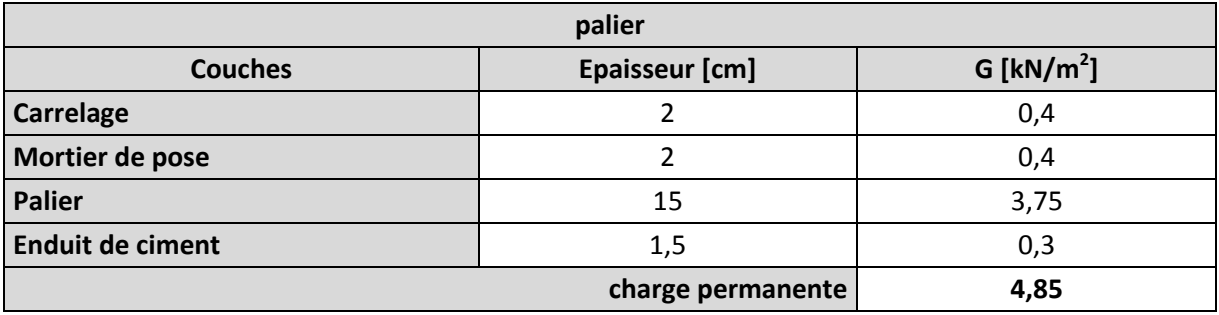

 **Tab.II.7.** charges permanente dues au palier

#### **II.5.7. Surcharges d'exploitation**

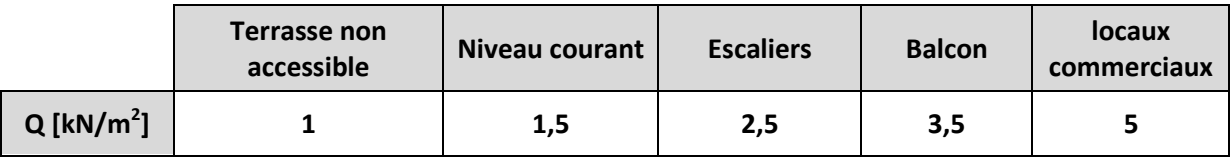

 **Tab.II.8.** charges d'exploitation

#### **II.6. Descente de charges**

La descente de charges désigne l'opération consistant à calculer les efforts normaux résultant de l'effet des charges verticales sur les divers éléments porteurs verticaux (colonnes et murs) ainsi que les fondations.

Pour le calcul de la descente des charges on utilise la règle de dégression donnée par les règlements D.T.R.B.C.22 article 6 qui recommandent « d'appliquer une dégression de la charge d'exploitation lorsque le bâtiment étudié comporte plus de 5 niveaux et que l'occupation des différents niveaux peut être considérée comme indépendante ».

Par ailleurs, le D.T.R.B.C.22 article 7.1 recommande : «Divers locaux peuvent avoir des utilisations multiples. Dans ce cas, celle qui conduit à la valeur la plus élevée de la charge doit être considérée. »

Evaluation des surcharges d'exploitation à chaque niveau :

Sous la terrasse : Q<sup>0</sup>

Sous le 9ème étage : Q0 + Q<sup>1</sup>

Sous le  $8^{\text{ame}}$ étage :  $Q_0 + 0.95(Q_1 + Q_2)$ 

Sous le  $7^{\text{eme}}$ étage :  $Q_0 + 0.90(Q_1 + Q_2 + Q_3)$ 

Sous le  $6^{eme}$  étage :  $Q_0 + 0.85(Q_1 + Q_2 + Q_3 + Q_4)$ 

Sous le  $5^{\text{em}}$ étage :  $Q_0 + 0,80(Q_1 + Q_2 + Q_3 + Q_4 + Q_5)$ 

Sous les étages inférieurs et pour  $n>5$ : Q<sub>0</sub> +  $\frac{3}{5}$  $\frac{3+n}{2n}\sum_{1}^{n}Q_i$ 

i : numéro d'étage à partir du sommet du bâtiment. n : nombre total de niveaux.

Les charges et les surcharges d'exploitations sont calculées pour le poteau rectangulaire le plus chargé.

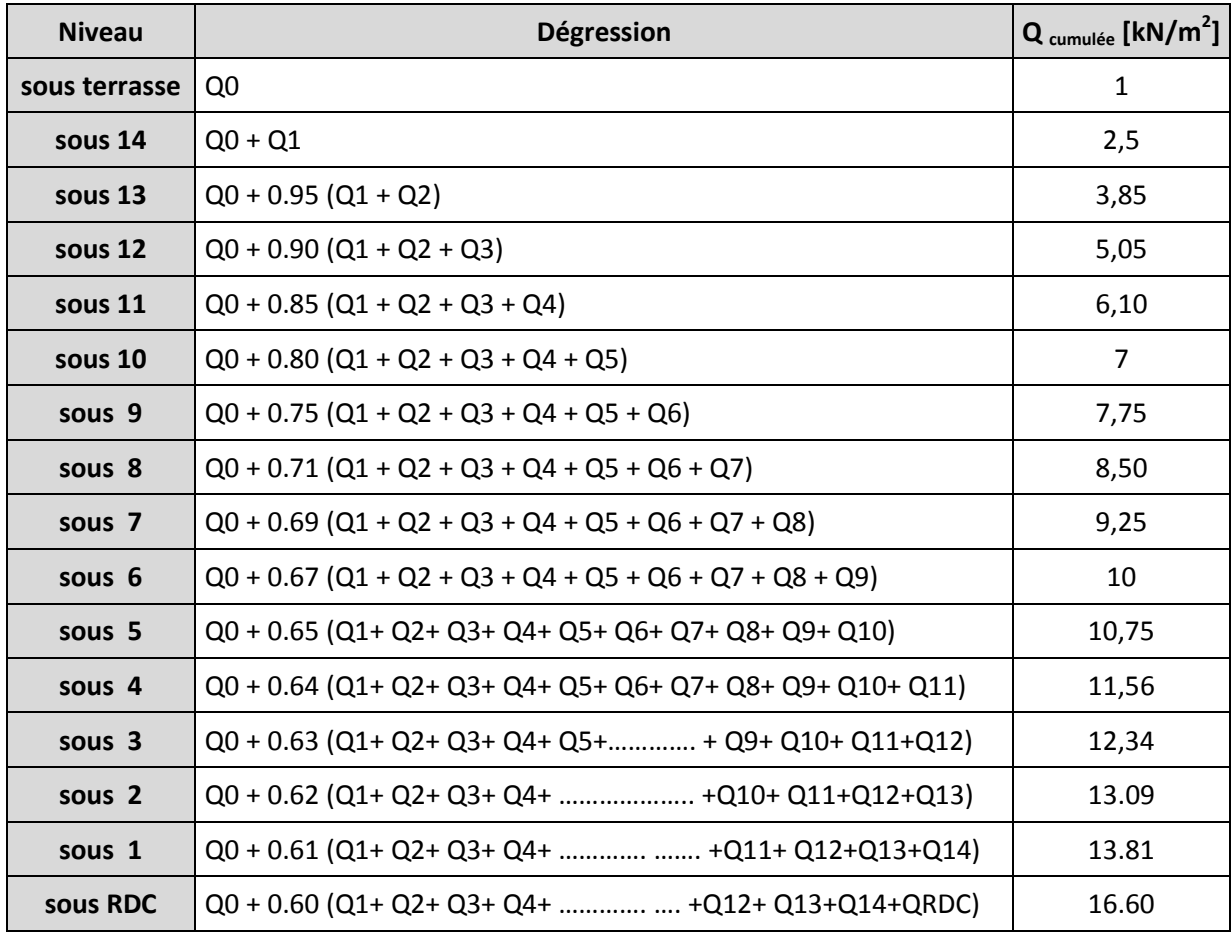

ENP/G.Civil/2012 Page | 21

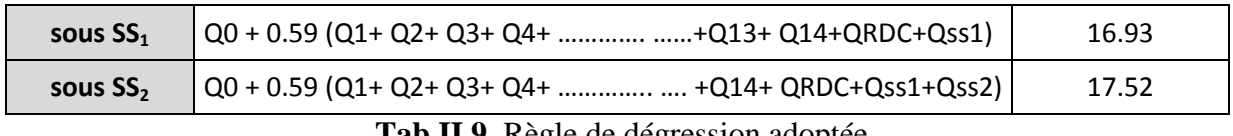

 **Tab.II.9.** Règle de dégression adoptée

Pour un voile donnée, et connaissant la surface du plancher reprise par ce voile, et selon la théorie des lignes de rupture établie par « Johannsen », Qui stipule qu'on admet la répartition des efforts sur les appuis des dalles à 45°, on calculera les charges permanentes reprises par ce voile ainsi que les surcharges d'exploitation avec la règle de dégression donnée précédemment.

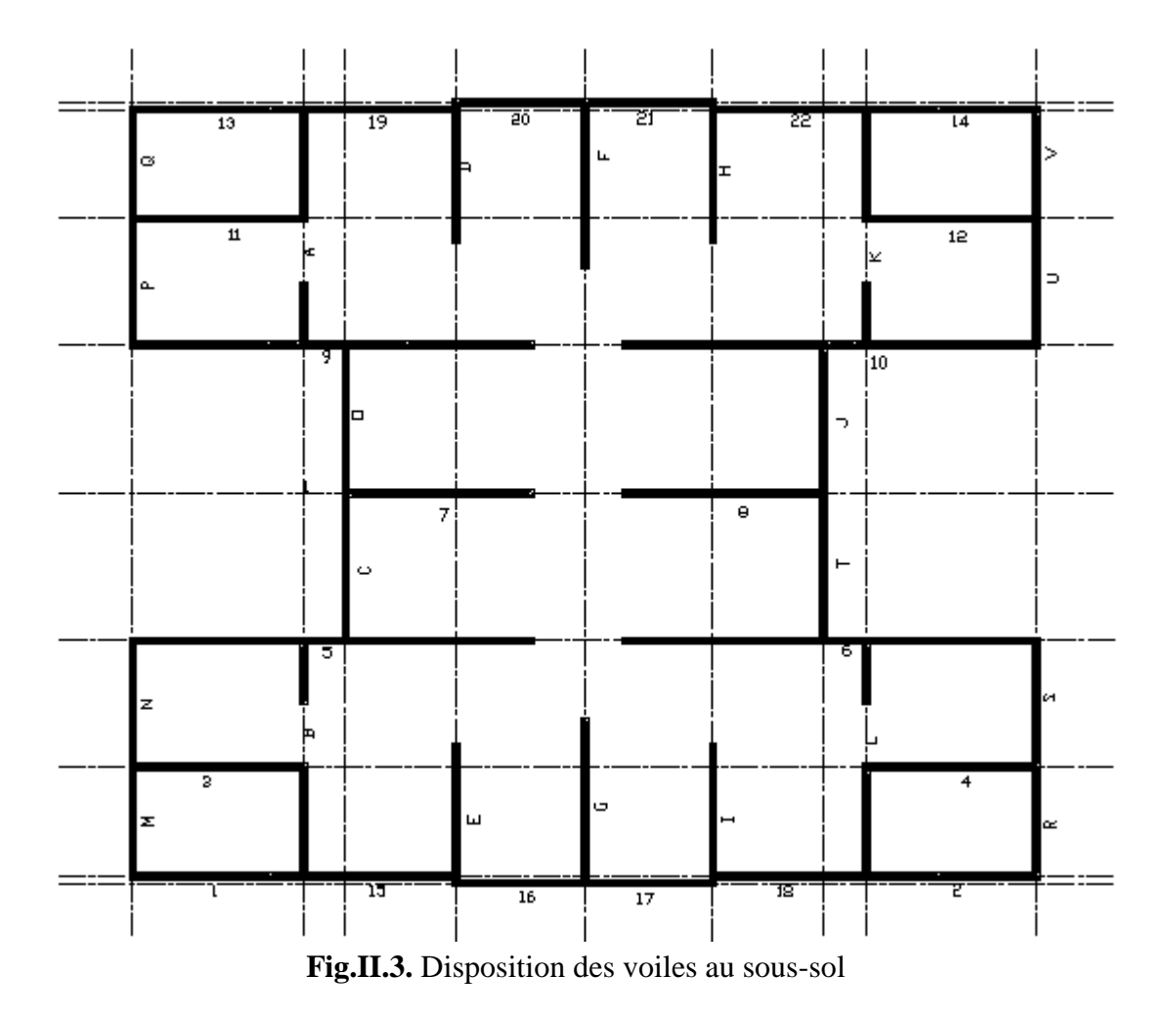

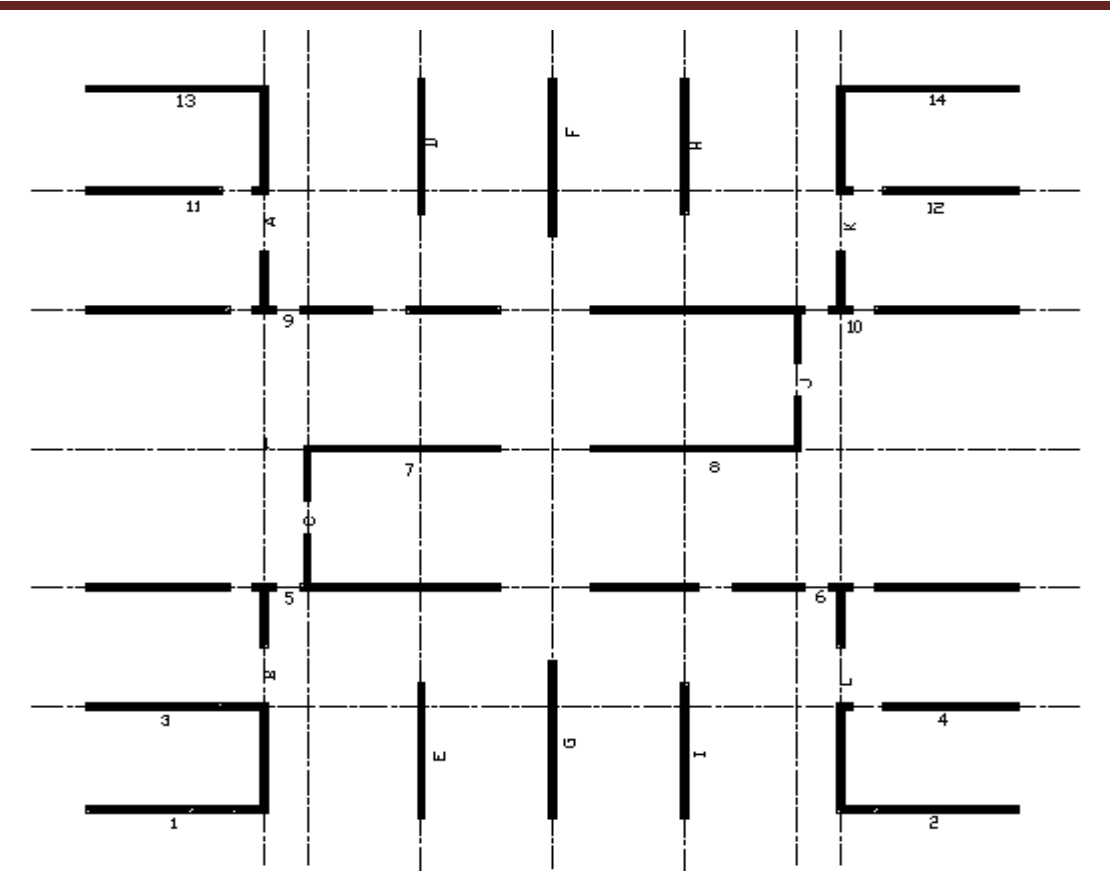

**Fig.II.4.** Disposition des voiles au RDC

Dans ce qui suit, on donnera les descentes de charges de tous les voiles qui constituent notre bâtiment suivant les deux sens.

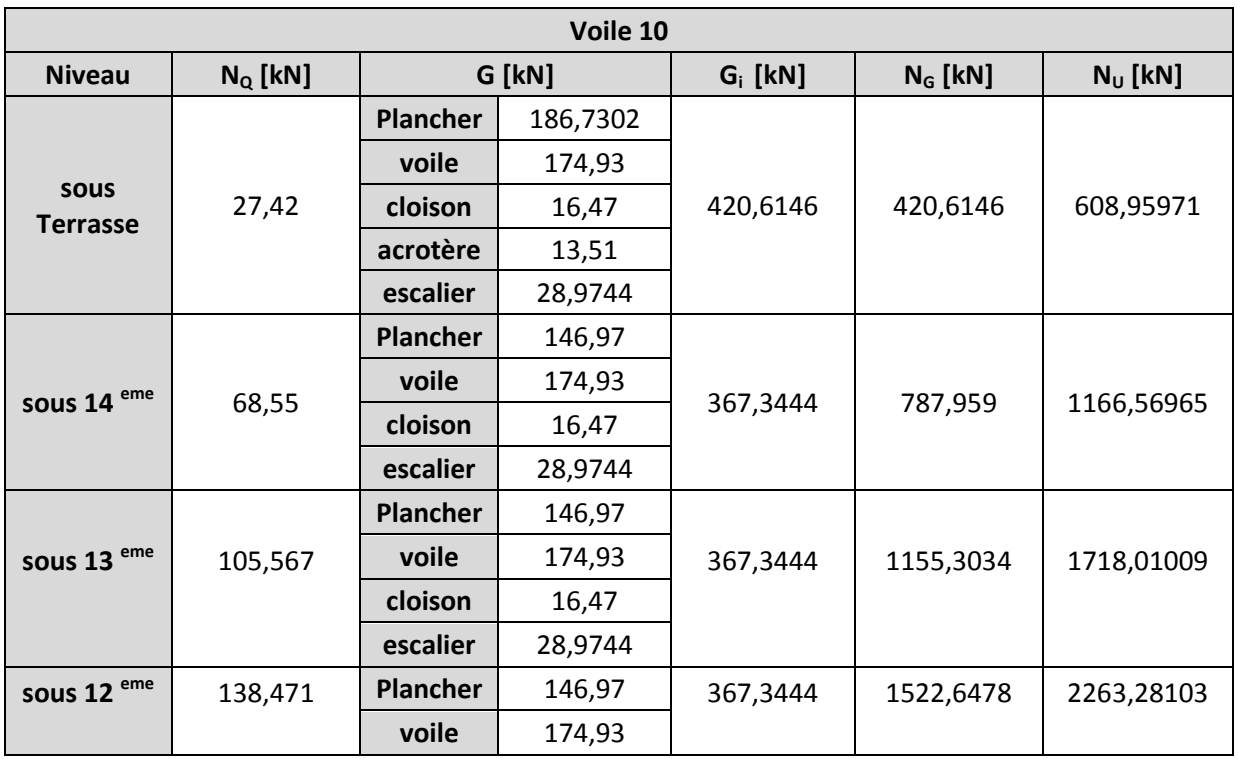

#### **II.6.1. Voiles parallèles à l'axe Ox**

ENP/G.Civil/2012 Page | 23
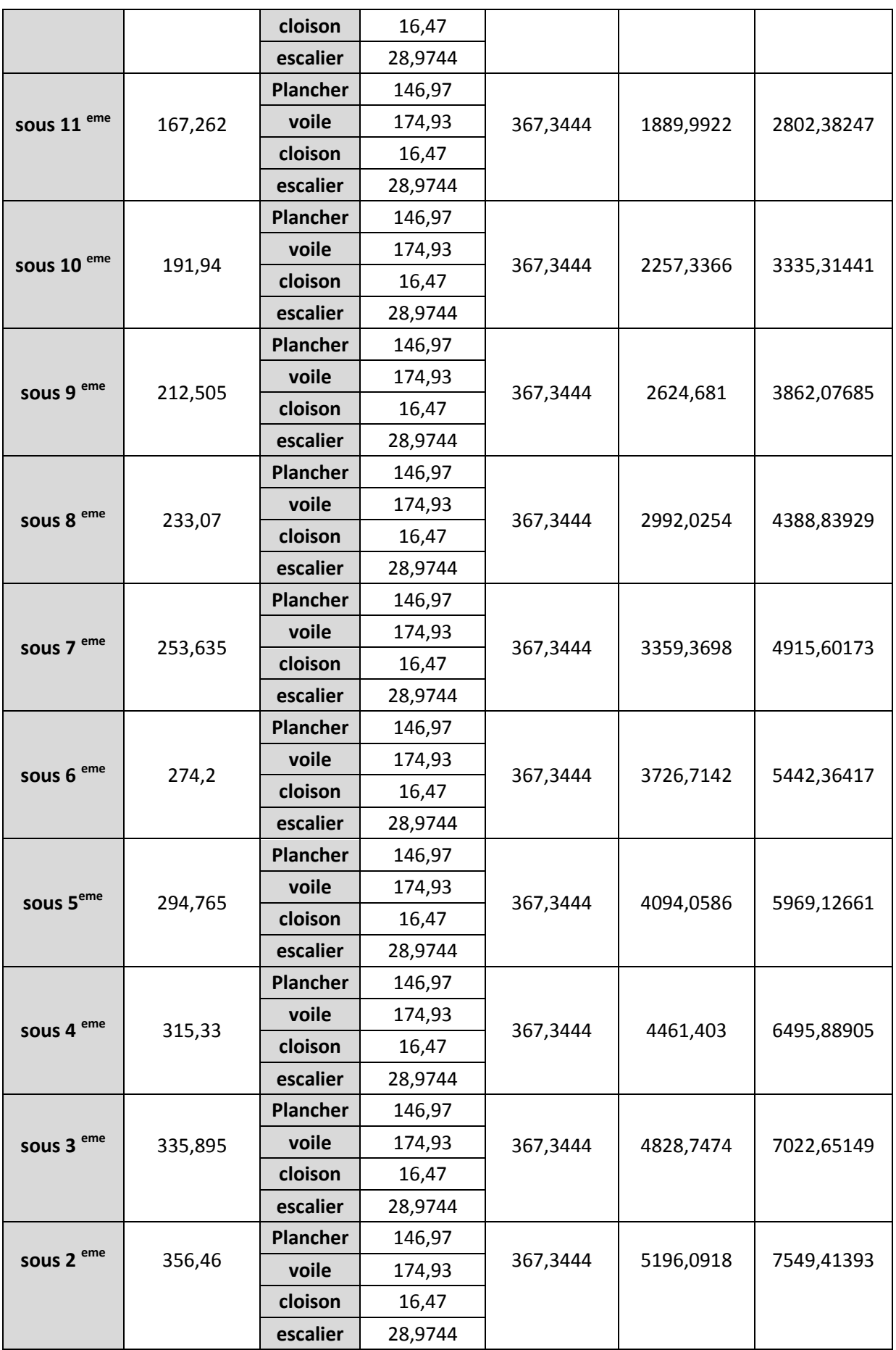

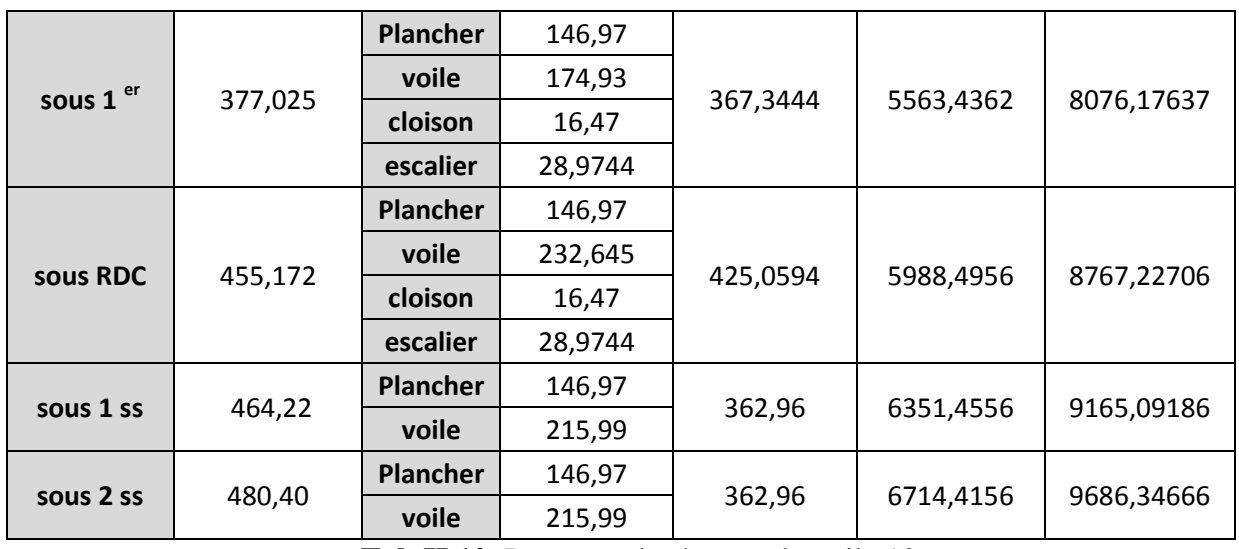

 **Tab.II.10.** Descente de charges du voile 10

Les descentes de charges détaillées des autres voiles sont données dans l'annexe.

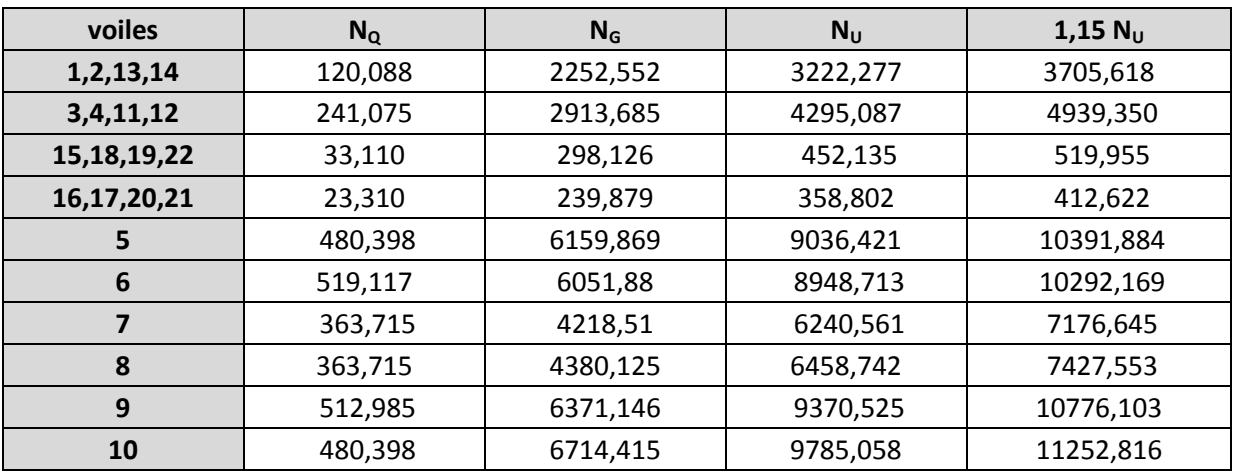

 **Tab.II.11.** Descente de charges des voiles parallèles à ox

#### **II.6.2. Voiles parallèles à l'axe Oy**

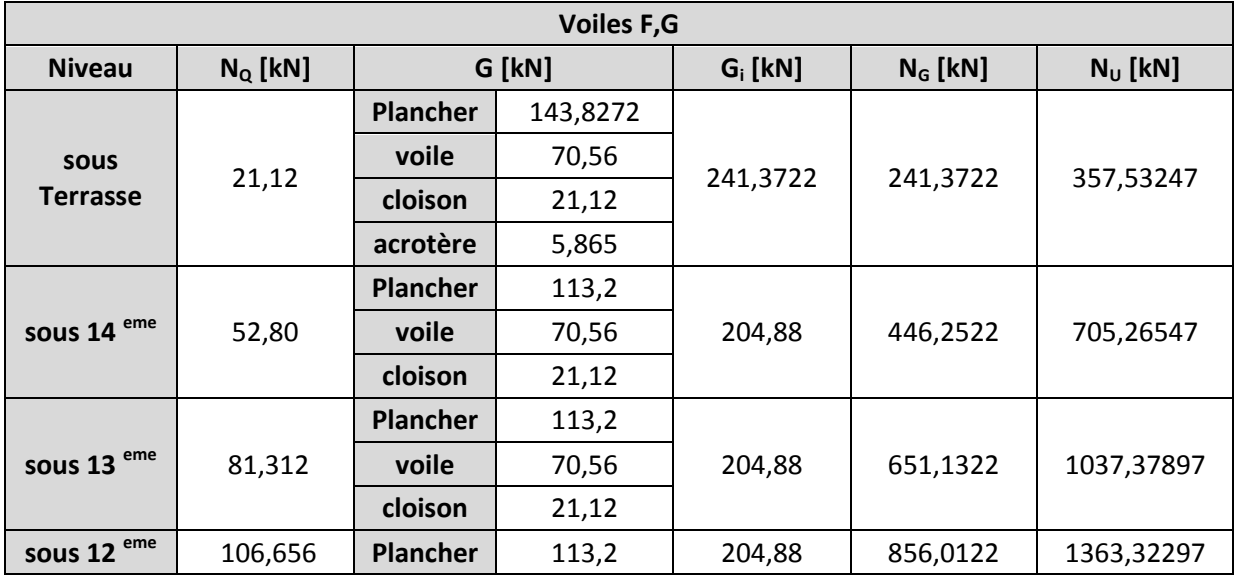

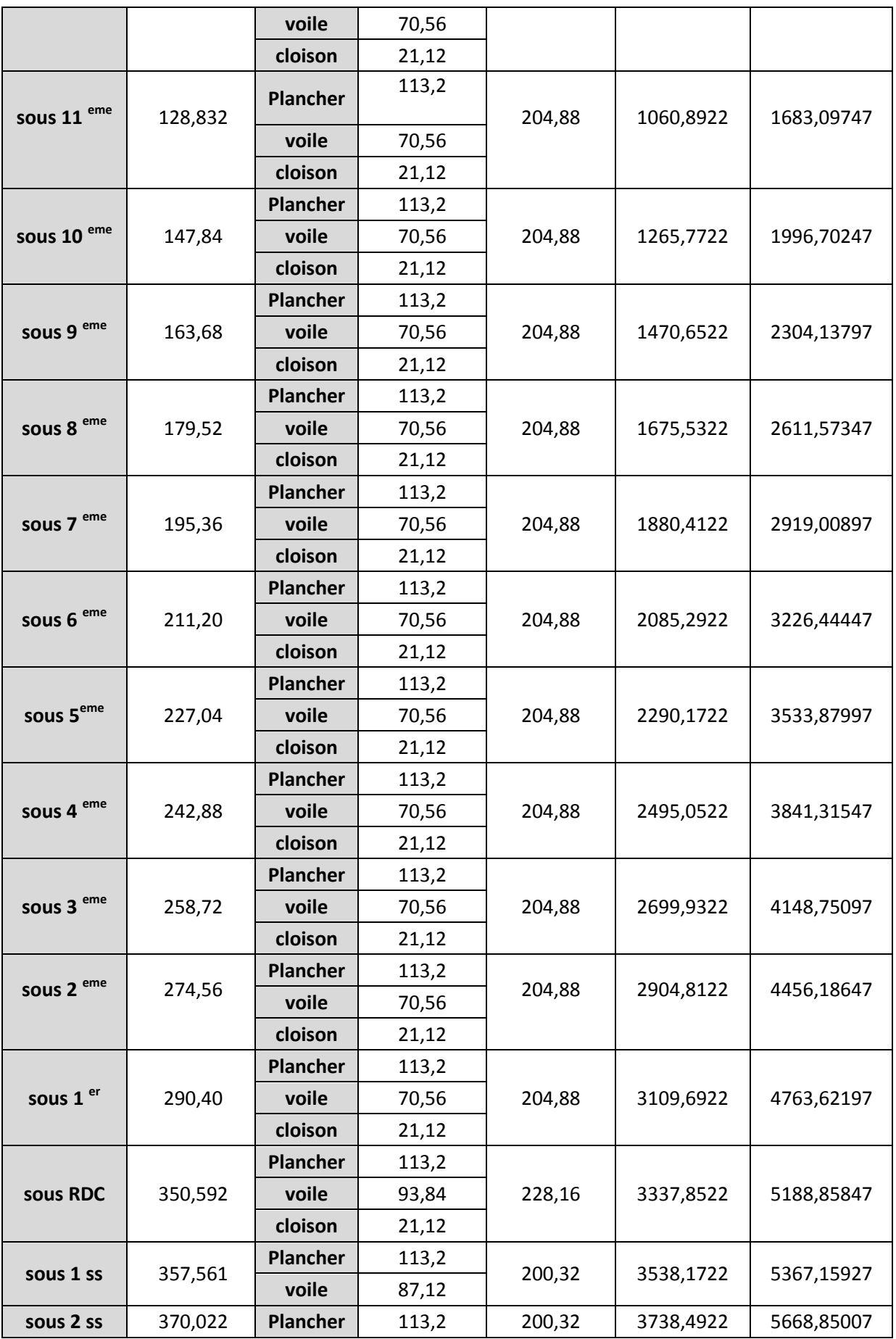

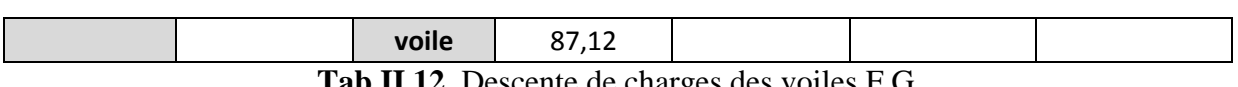

 **Tab.II.12.** Descente de charges des voiles F,G

Les descentes de charges détaillées des autres voiles sont données dans l'annexe.

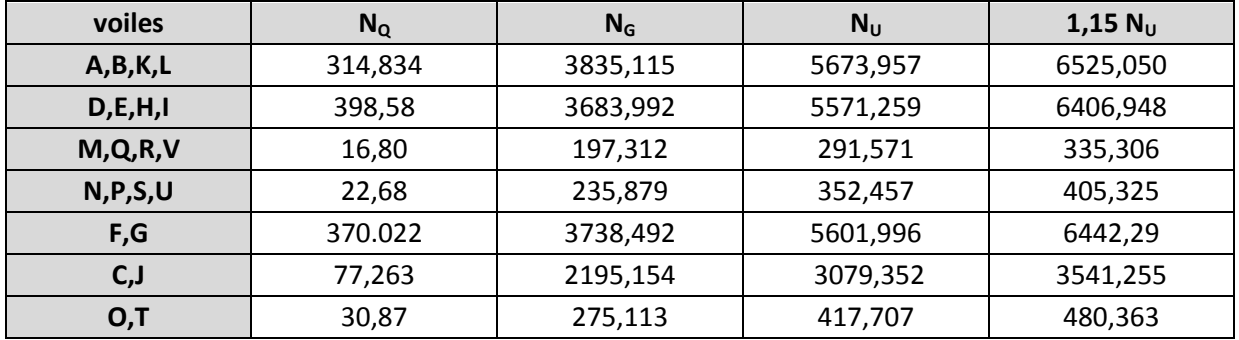

 **Tab.II.13.** Descente de charges des voiles parallèles à oy

### **Chapitre III**

## **Chapitre I II Dimensionnement des éléments non structuraux**

- **III.1. Acrotère**
- **III.2. Escalier**
- **III.3. Balcon**

# **Dimensionnement des éléments non structuraux**

#### **III.1. Introduction**

Les éléments non structuraux sont des éléments qui ne font pas partie du système de contreventement ni du système porteur, leur rôle est d'assurer la sécurité et le confort des usagers, ils sont réalisés généralement en maçonnerie (balcons, cloisons …) ou en béton (acrotère, escaliers…etc.).

Ces éléments doivent avoir un comportement adéquat en cas de séisme, ils doivent donc être réalisés conformément aux recommandations des règlements parasismiques tout en vérifiant leur résistance à un séisme important, car dans ce dernier cas ils peuvent être sollicités par l'ossature qui se déforme, ils peuvent même modifier la période d'oscillation de la structure et crier une torsion d'ensemble.

On va s'intéresser dans ce chapitre aux éléments suivants :

- Acrotère
- Escaliers
- Balcons

#### **III.2. Etude de l'acrotère**

Le rôle le plus déterminant de l'acrotère c'est la sécurité au niveau de la terrasse inaccessible. L'acrotère est assimilé à une console encastrée au plancher terrasse. La section la plus dangereuse se trouve au niveau de l'encastrement.

L'acrotère est soumis à son poids propre G qui induit un effort normal NG et une charge d'exploitation horizontale non pondérée estimée à 1kN/ml provoquant un moment de flexion. Le calcul s'effectue pour une bande de 1ml en flexion composée. La fissuration est considérée comme préjudiciable car l'acrotère est soumis aux intempéries.

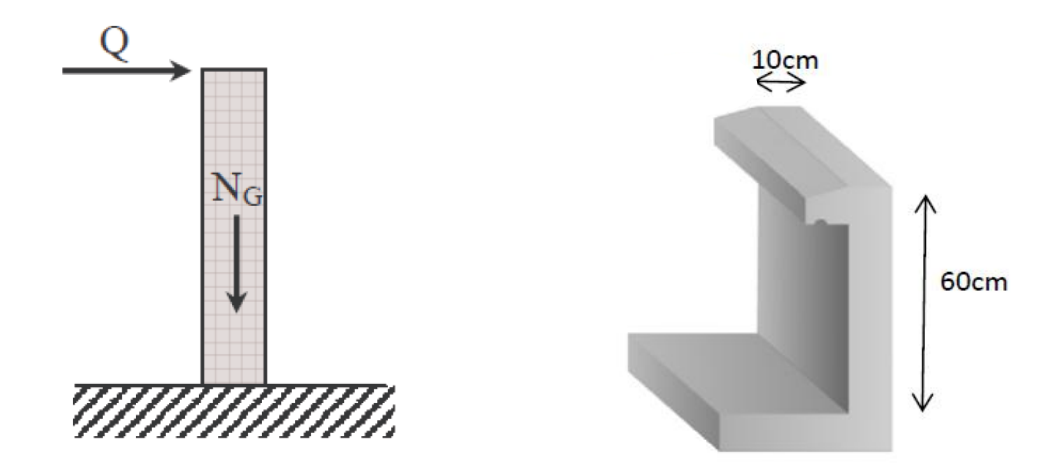

**Fig.III.1.** détails et modélisation de l'acrotère

#### **III.2.1. Evaluation des sollicitations de calcul**

$$
N_G = 25 \left[ (0.6 * 0.1 * 1) + \frac{(0.07 + 0.1)}{2} * 0.1 * 1 \right] = 1.71 \, \text{kN}
$$

 $Q = 1 kN$ 

Les sollicitations a utilisée pour le calcul du ferraillage sont données dans le tableau suivant :

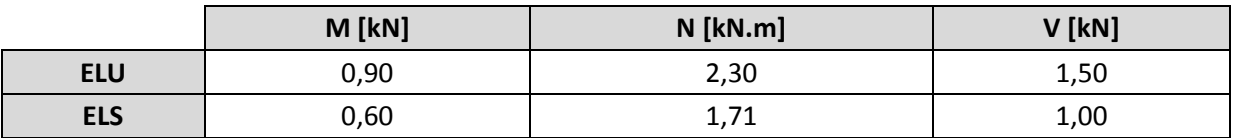

**Tab.III.1.** Actions et sollicitations agissant sur l'acrotère

#### **III.2.2. Calcul de ferraillage**

Il consiste à l'étude d'une section rectangulaire soumise à la flexion composée :

 $e_0 = Mu/Nu$  $e_0 = 0.9 / 2.3e_0 = 0.391$  m et e=0.1/6=0.016 m⇒ e<sub>0</sub>>e SPC. Asc 8<sub>cm</sub>  $e_a = e_0 + (h/2 - d) = 0.421$  m  $10cm$  $M_{u} = N_{u} * e_{a} = 0.963$  kN.m As 2<sub>cm</sub>  $\mu = M_U/b * d2 * f_{bu} = 0.0106 < \mu_{lim}$  ⇒ A<sub>sc</sub>=0 100cm  $A<sub>S</sub> = 0.35$  cm<sup>2</sup> (section fictive)  $A_s = 0.28$  cm<sup>2</sup> (section réel)

**Fig.III.2.** Dimension de la section dangereuse de l'acrotère

- Condition de non fragilité :

$$
A_{s\,min} \ge 0.23 * b * d \frac{f_{t28}}{fe} \Rightarrow A_{s\,min} \ge 0.96\,cm^2
$$

D'où  $A_s = A_{s,min} = 0.96$  cm<sup>2</sup>

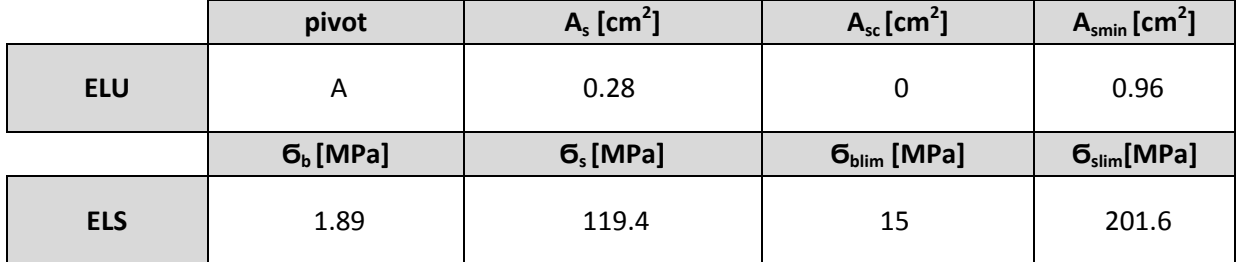

**Tab.III.2.** Résultats de calcul du ferraillage de l'acrotère

#### **III.2.3. Vérification au cisaillement**

La contrainte de cisaillement est donnée par la formule :

$$
\tau_{u} = \frac{V_{u}}{b * d} \text{ avec } V_{u} = 1.5Q
$$

Les fissurations étant préjudiciables, la contrainte de cisaillement τ<sup>u</sup> doit être limitée par une contrainte admissible donnée par :

$$
\tau_{adm} = \min\left[\frac{0.15f_{c28}}{\gamma_b}; 4 \text{ MPA}\right] = 2.5 \text{ MPa}
$$
\n
$$
\tau_u = \frac{V_u}{b*d} = \frac{1.5 * 10^{-3}}{1 * 0.08} = 0.1875 \text{ MPa}
$$

Le béton seul suffit pour reprendre l'effort tranchant.

#### **III.2.4. Composante horizontal de la charge sismique**

D'après le RPA99V2003 (Article 6.2.3) les éléments non structuraux doivent être calculés sous l'action des forces horizontales déterminées par la formule suivante :

 $FP = 4 A C_p W_p$ 

- $-$  A=0,25 (coefficient d'accélération de zone)
- $-C_P = 0.80$  (facteur de force horizontale)
- $-W_P = 1.86$  kN/ml (poids de l'acrotère)

Donc :  $F_p = 4*0,25*0,8*1,76 = 1,40$  kN.

On retient comme ferraillage de l'acrotère celui obtenu sous l'ELU et l'ELS si la condition suivante est vérifiée :

 $F_p < 1,5Q$ 

Or cette condition n'est pas satisfaite, donc on doit faire un calcul à l'état limite accidentel et la section obtenue dans un sens sera retenue dans l'autre sens suite à la variation de la direction de la charge sismique.

On va refaire les calculs en remplaçant Q par la valeur de Fp, comme précédemment on aura la section suivante :

**AS= 0.49 cm<sup>2</sup>** , qui reste inférieure à la valeur minimale (condition de nonfragilité).Donc on va adopter le ferraillage minimal dans les deux sens, avec une section d'armatures transversales au moins égale au quart de la section longitudinale on aura le ferraillage final suivant :

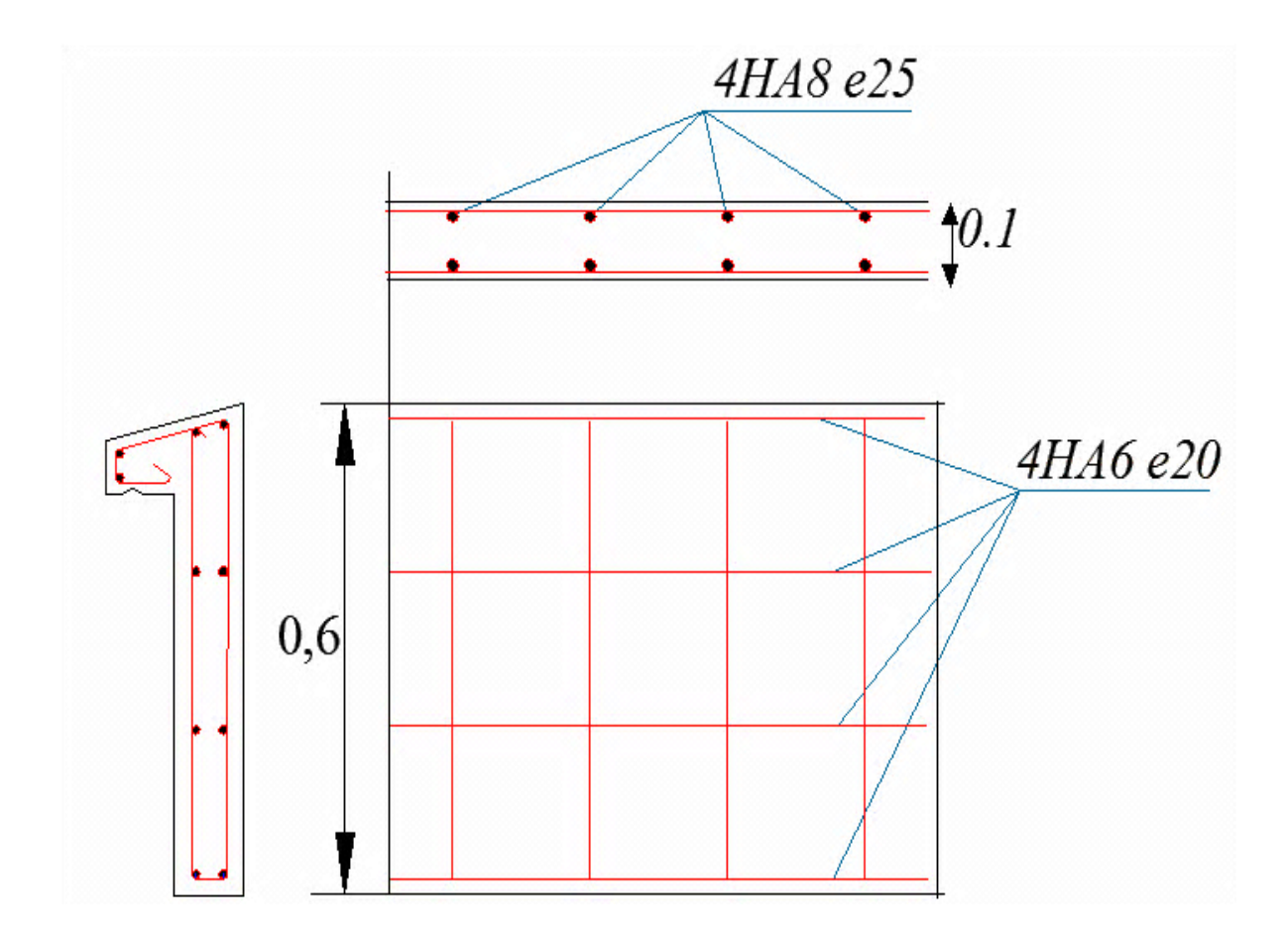

**Fig.III.3.** Ferraillage de l'acrotère

#### **III.3. Calcul des escaliers**

#### **III.3.1. Escalier a deux volées et un palier de repos**

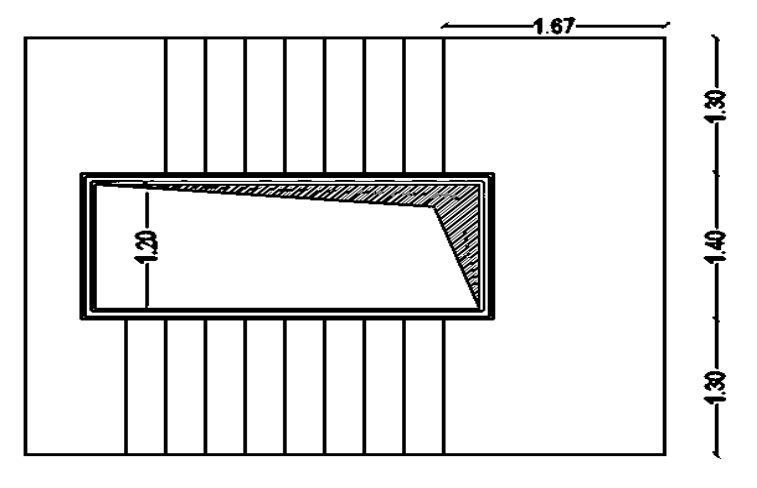

**Fig.III.4.** Escalier à deux volées et un palier de repos

#### **III.3.1.1. Calcul de la volée**

#### **a. Combinaison de charge**

| $G$ [kN/m]       | <b>)</b> [kN/m] | <b>ELU</b> | - 1<br>ᄄᅜ          |
|------------------|-----------------|------------|--------------------|
| -<br>$\sim$<br>, | ر . ے           | 13.58      | 70<br>. .<br>J. 10 |

**Tab.III.3.** Combinaison des charges pour la volée

#### **b. Sollicitations de calcul**

La volée est encastrée d'une seule cotée et elle est soumise à la flexion simple avec un enrobage des armatures de 2 cm.

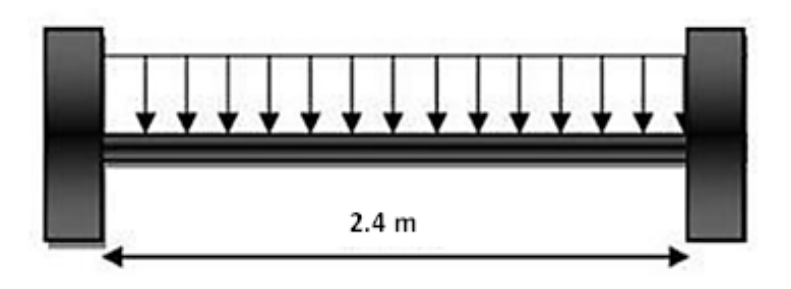

**Fig.III.5.**Schéma statique de la volée

Les diagrammes des moments fléchissant et efforts tranchants calculés à l'ELU et à l'ELS à l'aide du logiciel Robobat 2011 sont donnés dans le tableau suivant :

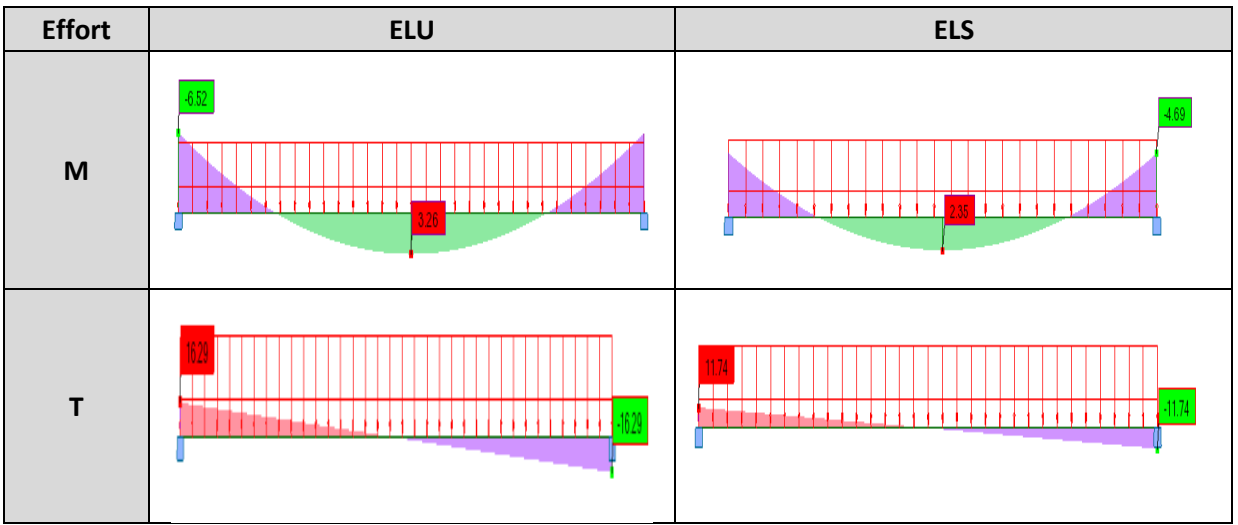

**Tab.III.4.** Diagramme des efforts dans la volée

#### **c. Calcul du ferraillage**

La section dangereuse est celle de l'encastrement, elle a pour dimensions **1 m** de largeur et **0.12 m** de hauteur.

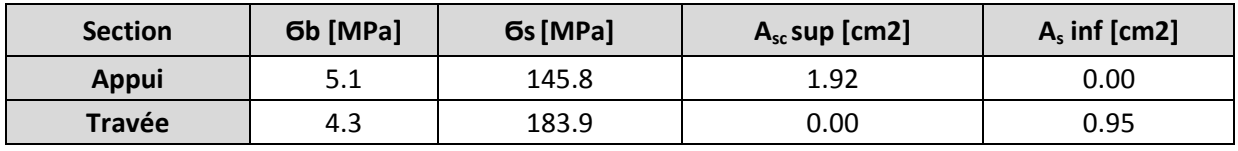

**Tab.III.5.** Résultats de calcul du ferraillage de la volée

#### **d. Vérification au cisaillement**

$$
\overline{\tau_u} = \min\left(\frac{0.15f_{c28}}{\gamma_b}; 4\text{ MPA}\right) = 2.5\text{ MPa (fissuration préjudiciable)}
$$

$$
\tau_u = \frac{v_u}{b*d} = \frac{16.29*10^{-3}}{1*0.12} = 0.135\text{ MPa d'ou } \tau_u < \overline{\tau_u}.
$$

Donc il n y a pas risque de cisaillement et le béton seul suffit pour reprendre l'effort tranchant.

#### **III.3.1.2. Calcul du palier de repos**

#### **a. Combinaison de charge**

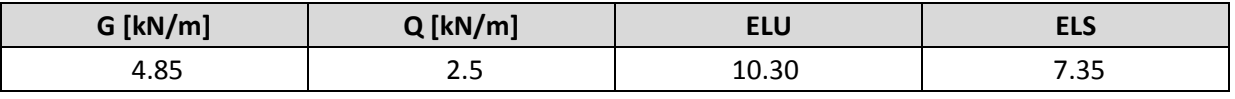

**Tab.III.6.** Combinaison des charges pour le palier

#### **b. Sollicitations de calcul**

Le palier de repos sera encastré des deux côtés et soumis à la flexion simple, avec un enrobage des armatures de 2 cm.

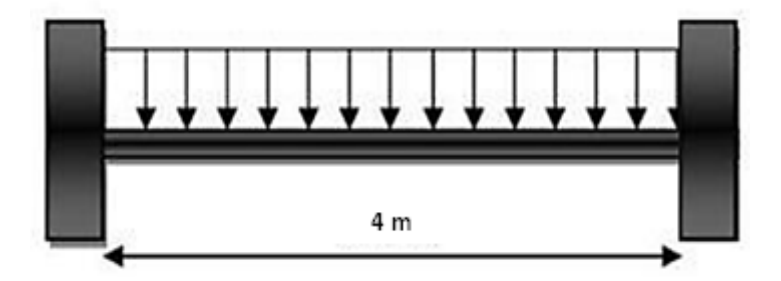

**Fig.III.6.**Schéma statique du palier

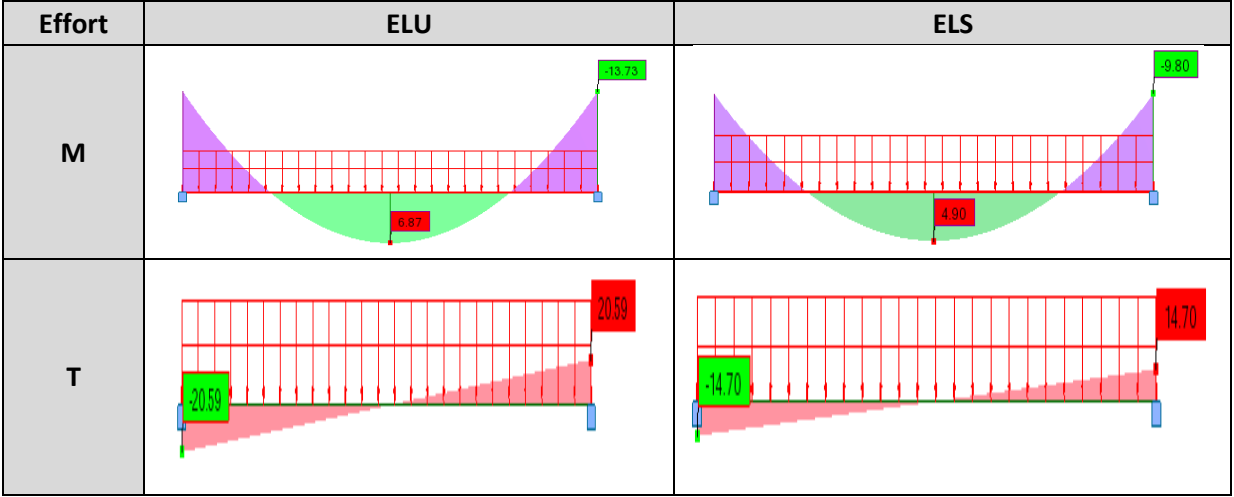

**Tab.III.7.** Diagramme des efforts dans le palier

#### **c. Calcul du ferraillage**

La section dangereuse est celle de l'encastrement, elle a pour dimensions **1 m** de largeur et **0.15 m** de hauteur.

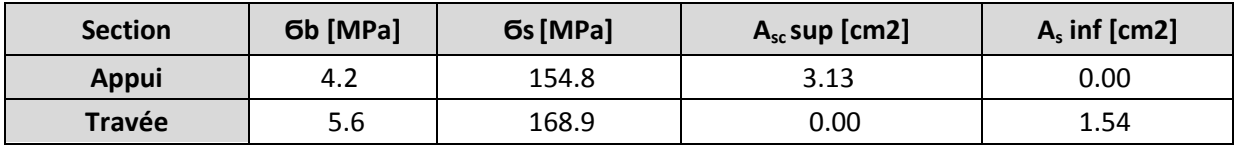

**Tab.III.8.** Résultats de calcul du ferraillage du palier

#### **d. Vérification au cisaillement**

$$
\tau_u = \frac{V_u}{b*d} = \frac{20.59 * 10^{-3}}{1 * 0.15} = 0.137 \text{ MPa d'ou } \tau_u < \overline{\tau_u}
$$

Donc il n y a pas risque de cisaillement et le béton seul suffit pour reprendre l'effort tranchant.

#### **III.3.2. Escalier a quatre volées et trois paliers de repos**

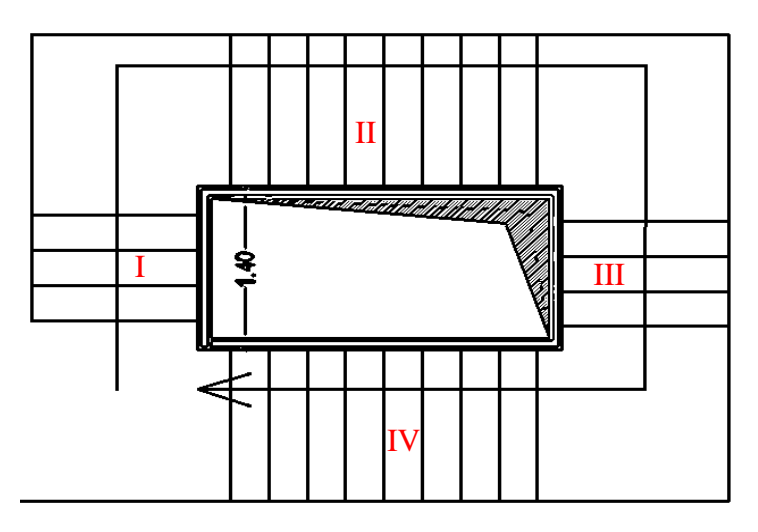

**Fig.III.7.** Escalier à deux volées et un palier de repos

#### **III.3.2.1. Calcul des parties 1 et 3**

#### **a. Combinaison de charge**

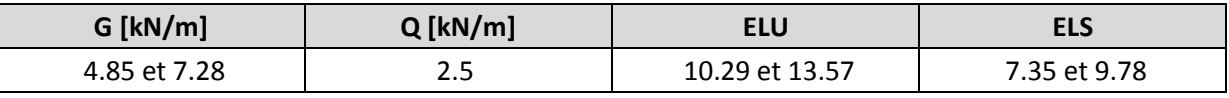

**Tab.III.9.** Combinaison des charges des parties 1 et 3

#### **b. Sollicitations de calcul**

Les parties 1 et 3 seront encastrées des deux côtés et ils sont soumis à la flexion simple, avec un enrobage des armatures de 2 cm.

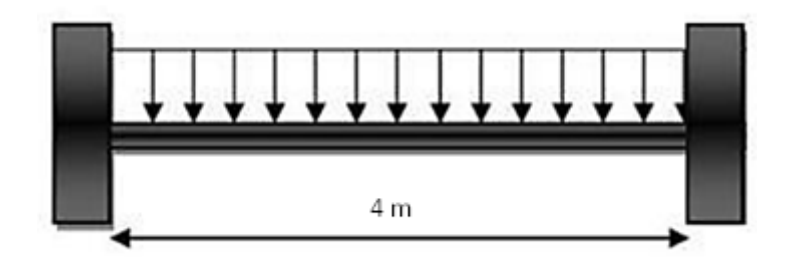

**Fig.III.8.** Schéma statique des parties 1 et 3

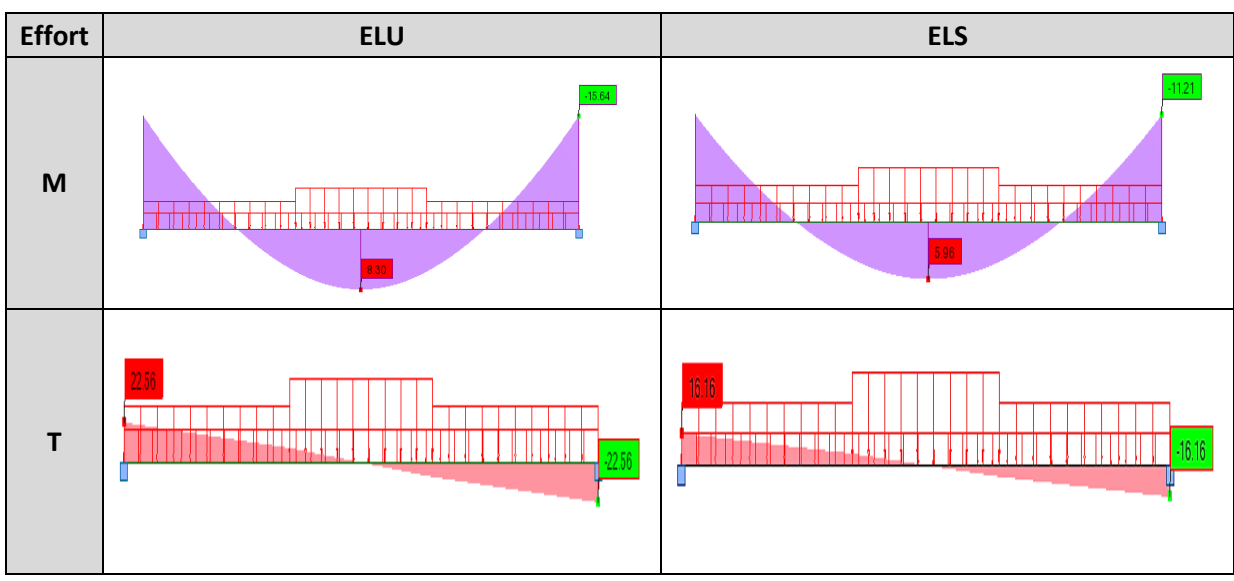

**Tab.III.10.** Diagramme des efforts des parties 1 et 3

#### **c. Calcul du ferraillage**

La section dangereuse est celle de l'encastrement, elle a pour dimensions **1 m** de largeur et **0.15 m** de hauteur.

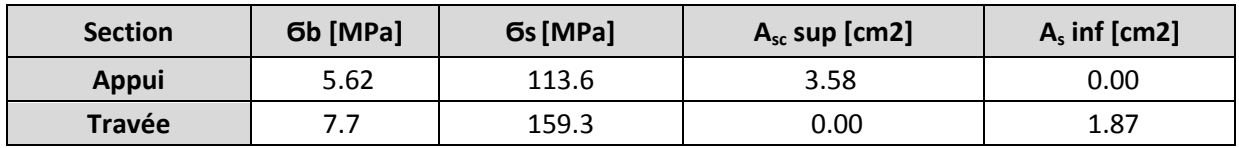

**Tab.III.11.** Résultats de calcul du ferraillage des parties 1 et 3

#### **d. Vérification au cisaillement**

$$
\tau_u = \frac{V_u}{b*d} = \frac{22.56 * 10^{-3}}{1 * 0.15} = 0.15 \text{ MPa d'ou } \tau_u < \overline{\tau_u}
$$

Donc il n y a pas risque de cisaillement et le béton seul suffit pour reprendre l'effort tranchant.

#### **III.3.2.2. Calcul des parties 2 et 4**

#### **a. Combinaison de charge**

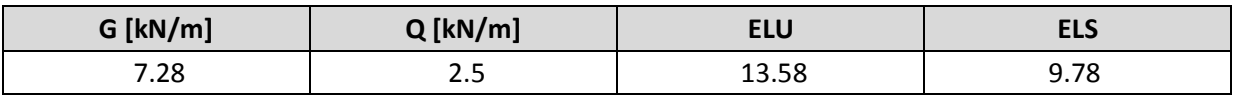

**Tab.III.12.** Combinaison des charges des parties 2 et 4

#### **b. Sollicitations de calcul**

Les parties 2 et 4 seront encastrées d'un seule côté et ils sont soumis à la flexion simple, avec un enrobage des armatures de 2 cm.

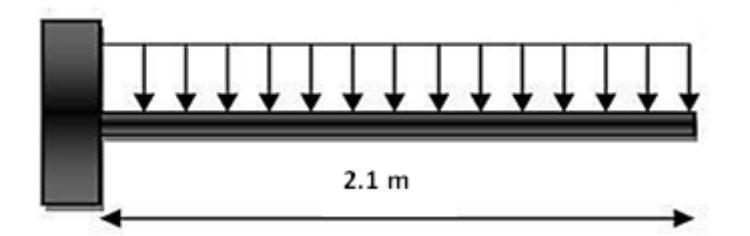

**Fig.III.9.** Schéma statique des parties 2 et 4

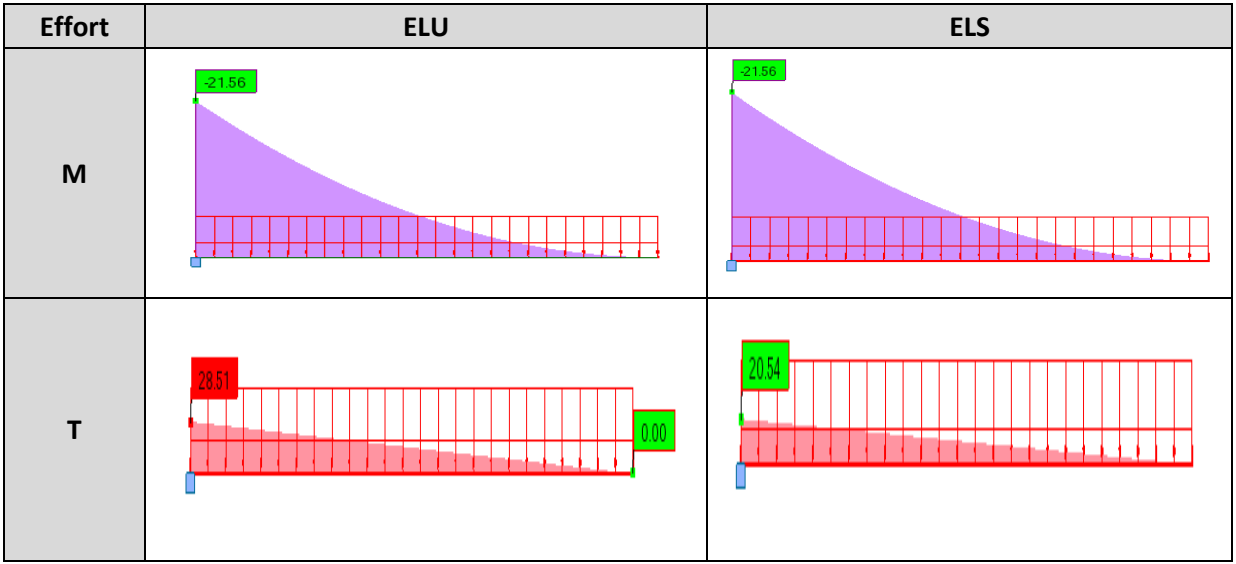

**Tab.III.13.** Diagramme des efforts des parties 2 et 4

#### **c. Calcul du ferraillage**

La section dangereuse est celle de l'encastrement, elle a pour dimensions **1 m** de largeur et **0.15 m** de hauteur.

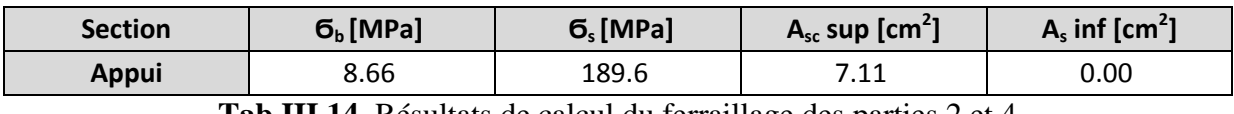

**Tab.III.14.** Résultats de calcul du ferraillage des parties 2 et 4

#### **d. Vérification au cisaillement**

$$
\tau_u = \frac{V_u}{b*d} = \frac{28.51 * 10^{-3}}{1 * 0.15} = 0.19 \text{ MPa } \tau_u < \overline{\tau_u}
$$

Donc il n y a pas risque de cisaillement et le béton seul suffit pour reprendre l'effort tranchant.

#### **III.3.3. Schéma de ferraillage**

Pour des raisons techniques qui sont reliées à l'exécution en particulier (facilité de ferraillage), on adopte le même ferraillage pour tous les types d'escaliers, ce qui nous donne les ferraillages suivants :

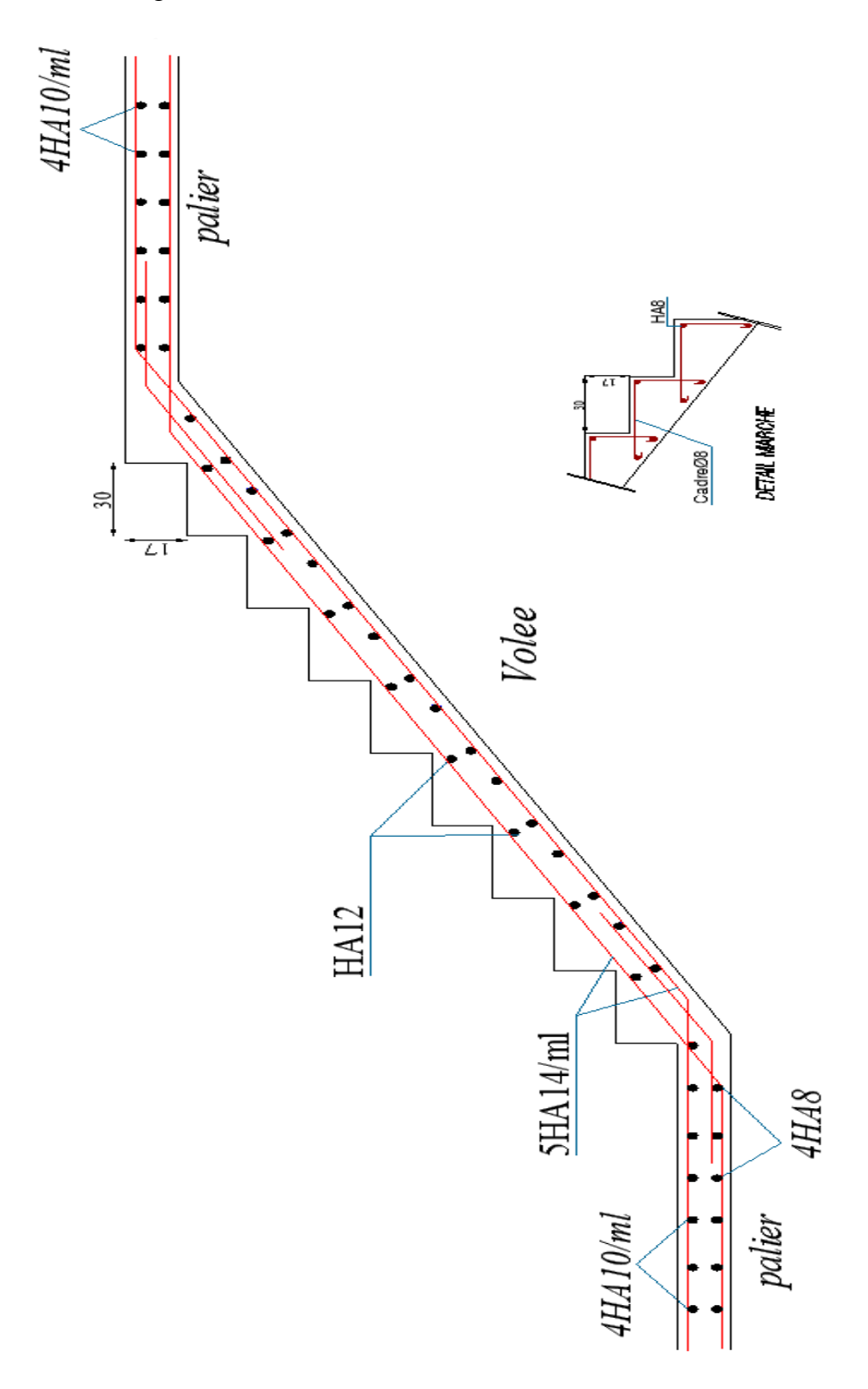

**Fig.III.10.** Schema de ferraillage des escaliers

#### **III.4. Balcons**

Les balcons sont des dalles pleines, en consoles encastrées.

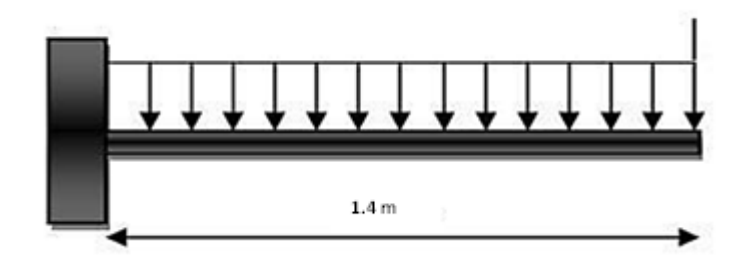

**Fig.III.11.** Schéma statique du balcon

#### **III.4.1. Combinaisons des charges**

 $G<sub>balcon</sub>=5.21$  kN/m  $G<sub>double cloison</sub>=8.02$  kN  $Q=3.5$  kN/m

#### **III.4.2. Sollicitation de calcul**

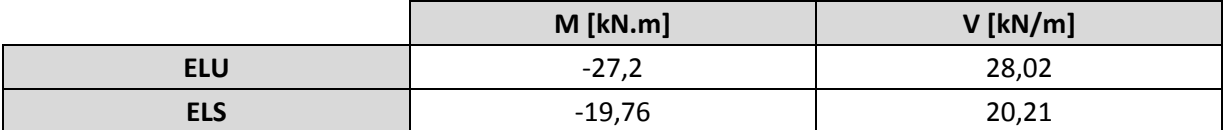

**Tab.III.15.** Combinaison des charges du balcon

#### **III.4.3. Calcul du ferraillage**

La section dangereuse est celle de l'encastrement 100\*15 cm les résultats de ferraillage sont donnés dans le tableau suivant :

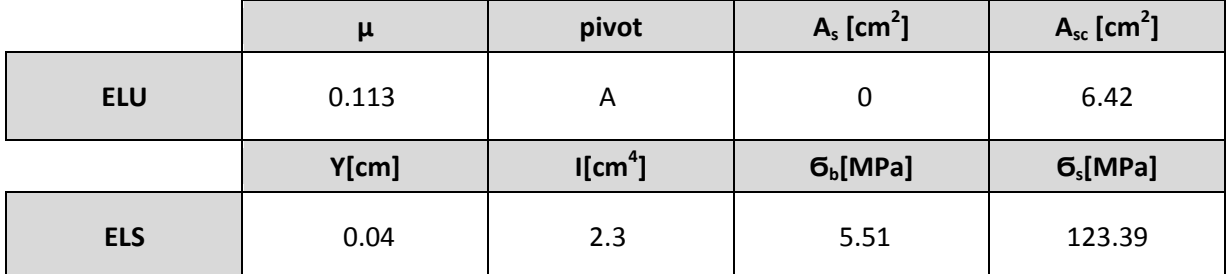

**Tab.III.16.** Résultats de calcul du ferraillage du balcon

#### **III.4.4. Vérification au cisaillement**

Il faut que  $\tau_u < \overline{\tau_u}$ 

$$
\overline{\tau_u} = \min\left(\frac{0.15f_{c28}}{\gamma_b}; 4\text{ MPA}\right) = 2.5\text{ MPa (fissuration préjudiciable)}
$$

 $\tau_{\rm u} = \frac{V_0}{R}$  $\frac{V_u}{b*d} = \frac{2}{\frac{1}{2}}$  $\frac{0.02*10}{1*0.15} = 0.18 MPa$  condition verifiée

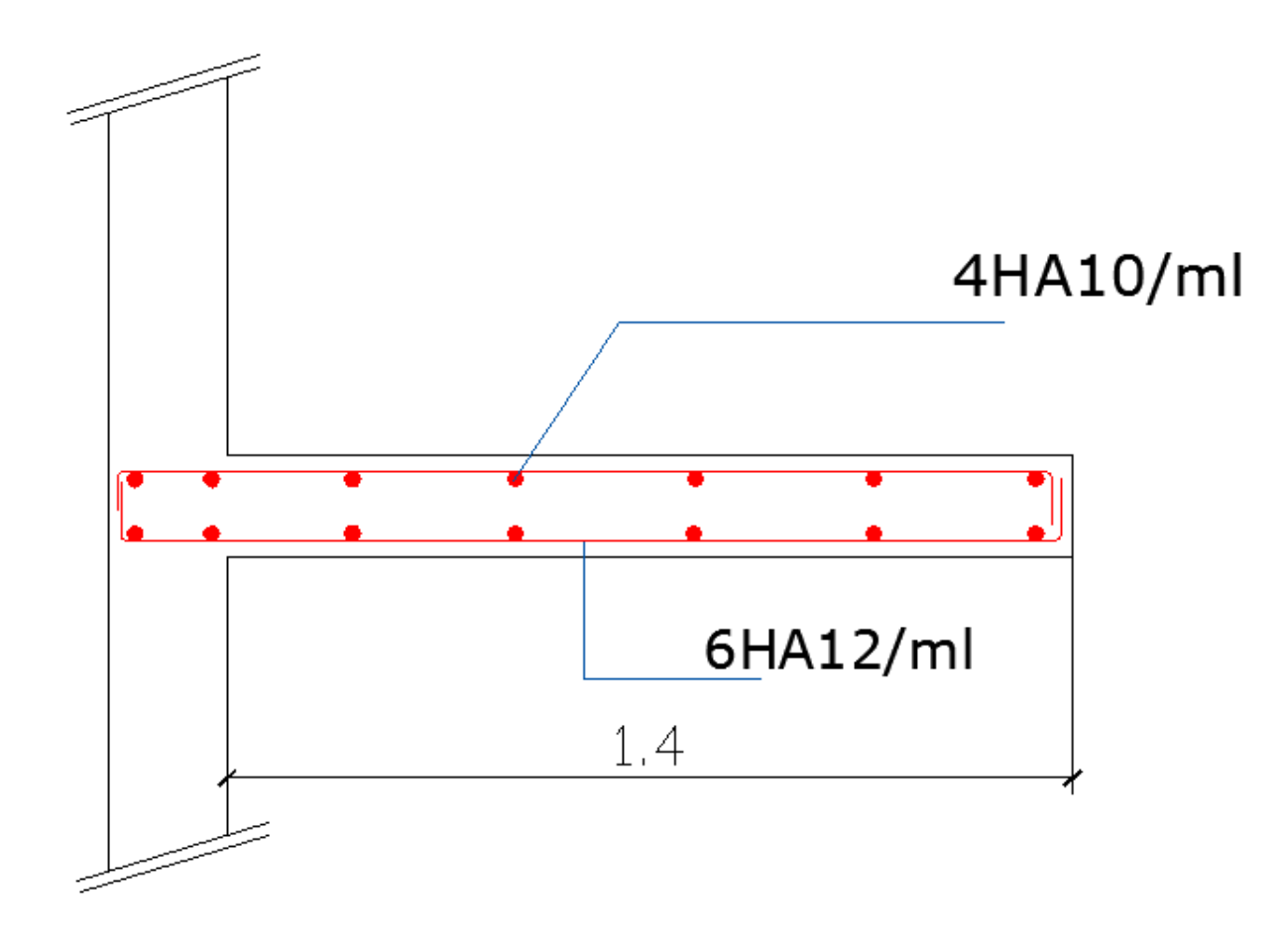

**Fig.III.12.** Schéma de ferraillage du balcon

### **Chapitre IV**

## **Les planchers**

- **IV.1. Introduction**
- **IV.2. Dalle appuyée sur deux côtés**
- **IV.3. Dalle appuyée sur trois côtés**
- **IV.4. Dalle appuyée sur quatre côtés**
- **IV.5. Ferraillage réel**
- **IV.6. Schéma de ferraillage des planchers**

# **Les planchers**

#### **IV.1. Introduction**

Un plancher est une aire généralement plane et horizontale, qui délimite les étages. Il assure la fonction de résistance mécanique (supporter son poids propre et les surcharges) et la fonction d'isolation acoustique et thermique.

Les planchers peuvent être préfabriqués ou coulés sur place. Nous ne nous intéresserons ici qu'aux planchers coulés sur place.

Dans notre bâtiment, on n'a que des planchers dalle pleine.

Les dalles pleines sont des plaques minces et planes, reposant avec ou sans continuité sur deux, trois ou quatre appuis.

Trois types

- Des dalles appuyées sur deux côtés les dimensions du plus grand panneau dont on étudiera le ferraillage sont  $l<sub>v</sub> = 4$ , 40 m et  $l<sub>x</sub> = 7,10$  m.
- Des dalles appuyées sur trois côtés, les dimensions du plus grand panneau dont on étudiera le ferraillage sont  $l_y = 4,55$ m et  $l_x = 6,90$  m.
- $\triangleright$  Des dalles appuyées sur quatre côtés dont on distingue deux types selon le rapport l<sub>x/ly</sub>
	- $\bullet$  **l**<sub>x</sub>/l<sub>y</sub> < 0.4
	- $\bf{k}$ **/ly**  $> 0.4$ .

#### **IV.2. Dalle appuyée sur deux côtés**

Les dimensions de la dalle appuyée sur deux côtés sont données dans la figure suivante :

$$
l_y = 4,40 \text{ m}
$$
  
 $l_x = 7,10 \text{ m}$ .

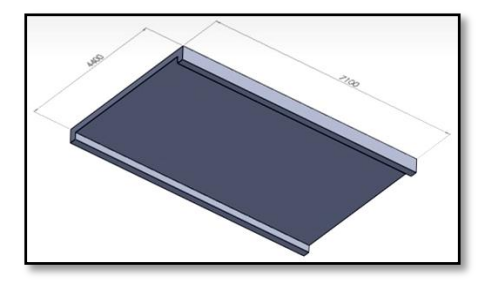

**Fig. IV.1.** Dimensions de la dalle appuyée sur 2 côtés

#### **IV.2.1. Evaluation des charges**

La dalle sera étudiée comme s'il s'agissait d'une poutre encastrée des deux côtés, ses dimensions sont 1 m de largeur et 0.15 m de hauteur, avec un enrobage d'acier de 0.02 m.

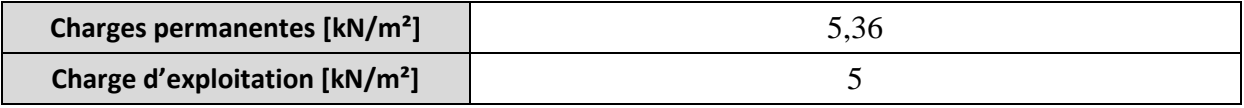

**Tab.IV.1.** Charges et surcharges sur la dalle appuyée sur 2 côtés

#### **IV.2.2. Combinaison des charges**

Les combinaisons de charges à considérer sont réunies dans le tableau suivant :

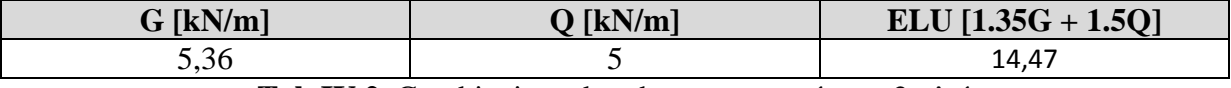

**Tab.IV.2.** Combinaison des charges appuyée sur 2 côtés

#### **IV.2.3. Sollicitations de calcul**

La modélisation de la dalle est illustrée dans la figure suivante :

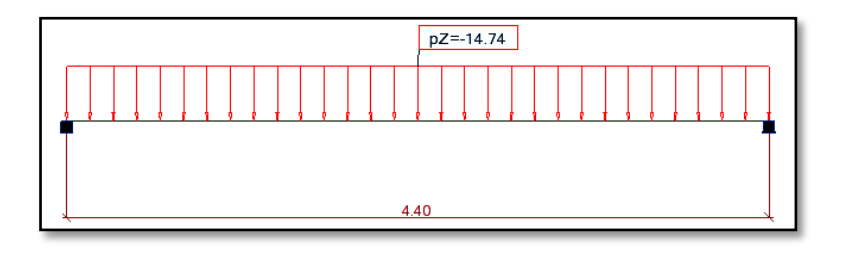

**Fig. IV.2.** Schéma statique de la poutre de calcul

Les diagrammes des moments fléchissant et efforts tranchants calculés à l'ELU à l'aide du logiciel ROBOT2011 sont donnés dans le tableau suivant :

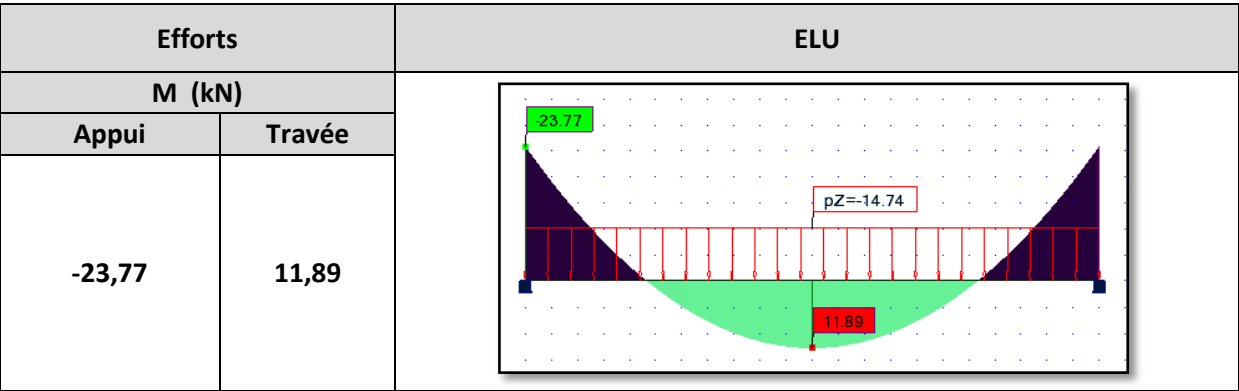

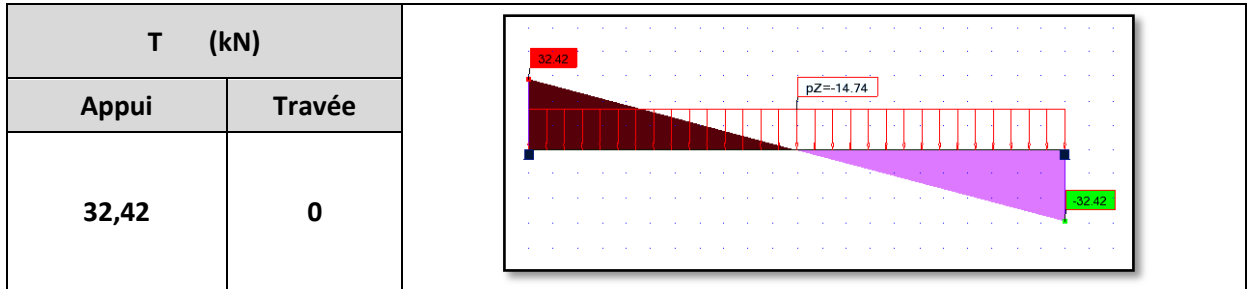

**Tab.IV.3.** Diagrammes des efforts de la poutre de calcul

#### **IV.2.4. Calcul du ferraillage**

On a deux sections dangereuses, celle de l'appui et celle en mi travée, elles ont pour dimensions 1 m de largeur et 0.15 m de hauteur avec un enrobage d'aciers de 0.02 m, les fissurations sont considérées comme étant peu préjudiciables, les résultats de ferraillage sont donnés dans le tableau suivant :

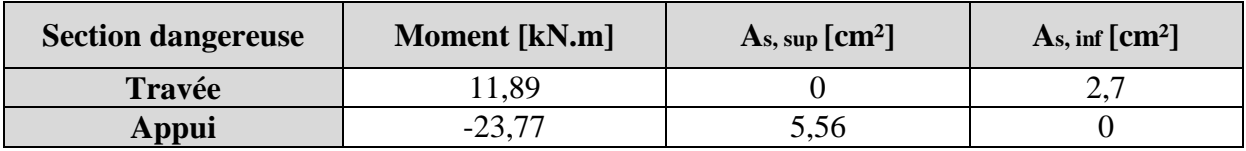

**Tab.IV.4.** Résultats du calcul du ferraillage de la poutre de calcul

Donc, on adopte comme ferraillage :

- $\geq$  5HA12/ml (5.65cm<sup>2</sup>) comme armatures supérieurs
- $\geq$  4HA10/ml (3.14 cm<sup>2</sup>) comme armatures inférieures.

#### **IV.2.5. Vérification au cisaillement**

$$
\overline{\tau_u} = \min\left(\frac{0.15f_{c28}}{\gamma_b}; 4\text{ MPA}\right) = 2.5\text{ MPa}
$$
\n
$$
\tau_u = \frac{V_u}{b*d} = \frac{32.42 \times 10^{-3}}{1 \times 0.15} = 0.21\text{ MPa d'ou } \tau_u < \overline{\tau_u}
$$

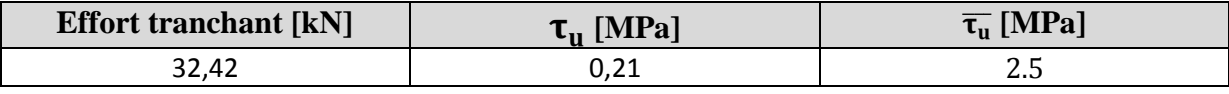

**Tab.IV.5.** Vérification de la dalle appuyée sur 2 côtés au cisaillement

Le béton seul suffit pour reprendre l'effort tranchant

#### **IV.3. Dalle appuyée sur trois côtés**

Les dimensions de la dalle appuyée sur trois côtés sont données dans la figure suivante :

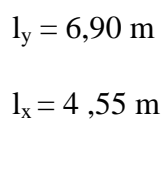

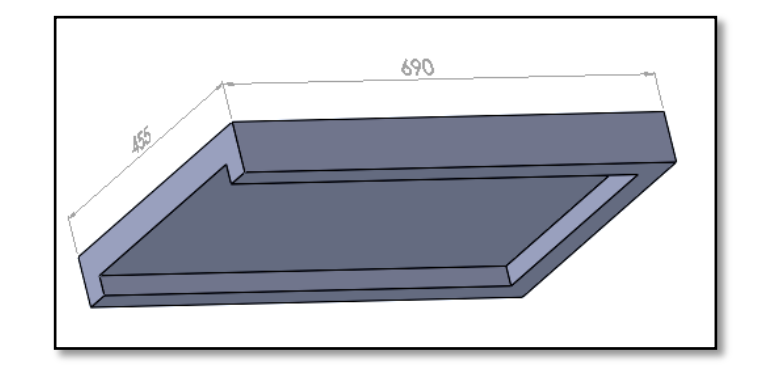

**Fig.IV.3.** Dimensions de la dalle appuyée sur 3 côtés

#### **IV.3.1. Evaluation des charges**

 Pour le calcul des dalles, seules les charges verticales seront prises en compte (charges permanentes et d'exploitation). Une charge répartie linéairement sur le bord libre est présente, elle est due aux cloisons (8,673kN/ml) ou à l'acrotère (1,7 kN/ml), on va en retenir la plus grande charge pour avoir le chargement le plus défavorable ce qui nous donnera le ferraillage optimal. Les différentes charges sont indiquées dans le tableau suivant :

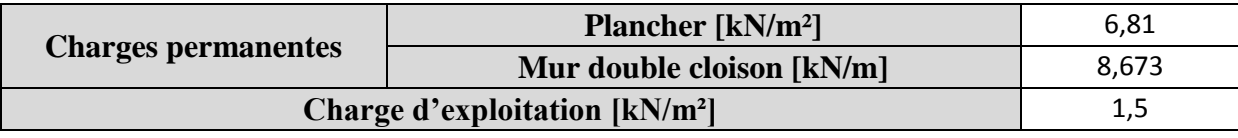

**Tab.IV.6.** Charges et surcharges sur la dalle appuyée sur 3 côtés

#### **IV.3.2. Sollicitations de calcul**

 Le calcul se fera uniquement à l'ELU vu que les fissurations sont considérées comme étant peu préjudiciables, les sollicitations seront données par le logiciel de calcul des dalles SOCOTEC Dalle.

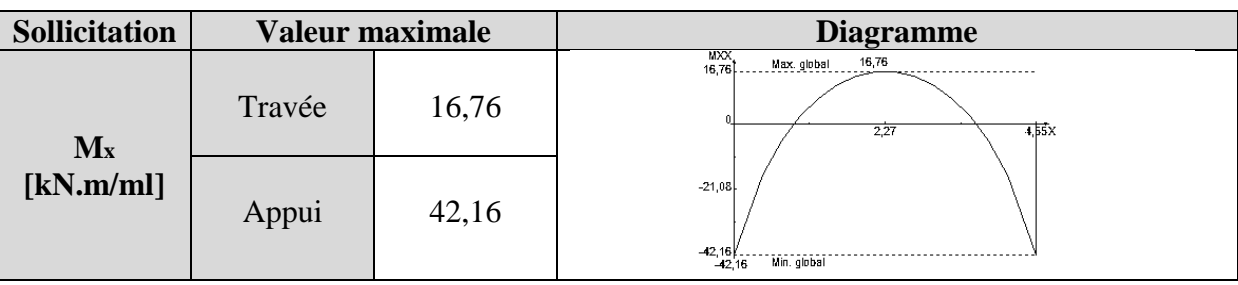

| $\mathbf{M}_{\mathbf{y}}$ | Travée | 2,53  | $\frac{WY}{4.25}$<br>Max. global<br>2,53<br>60y<br>3,45                  |  |
|---------------------------|--------|-------|--------------------------------------------------------------------------|--|
| [kN.m/ml]                 | Appui  | 13,61 | $-6,83$<br>$-13,66$<br>Min. global<br>$-13,61$                           |  |
|                           |        |       | $\frac{77}{101}$<br>101<br>Max. global                                   |  |
| $T_x$ [kN/ml]             | 101    |       | n<br>$4,55\times$<br>2,27<br>$-50,52$<br>$-101$<br>$-101$<br>Min. global |  |
| $T_y$ [kN/ml]             | 22,48  |       | $^{\circ}$ (m)<br>D≼∣m<br>$-22.48$ KN $\,$ .m                            |  |

**Tab.IV.7.** Sollicitations de calcul pour la dalle appuyée sur 3 côtés

#### **IV.3.3. Calcul du ferraillage**

Pour le calcul des armatures, on va considérer une section rectangulaire de 1 m de largeur et 0.15 m de hauteur avec un enrobage d'acier de 0.02 m les résultats du calcul sont donnés dans le tableau suivant :

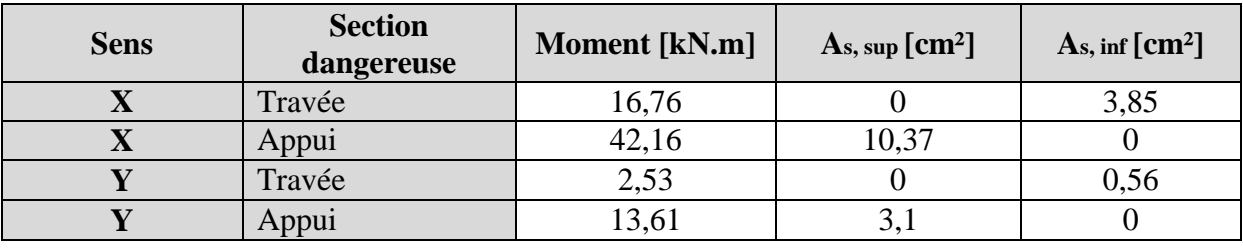

**Tab.IV.8.** Ferraillage de la dalle appuyée sur 3 côtés

Donc, on adopte comme ferraillage :

- *sens X*
	- 7HA14/ml (10.77cm²) comme armatures supérieurs
	- $\geq$  5HA10/ml (3.93 cm<sup>2</sup>) comme armatures inférieures.
- *sens Y*
	- $\geq$  2HA10/ml (1.57 cm<sup>2</sup>) comme armatures inférieures
	- 4HA10/ml (3.14 cm²) comme armatures supérieures.

#### **IV.3.4. Vérification au cisaillement**

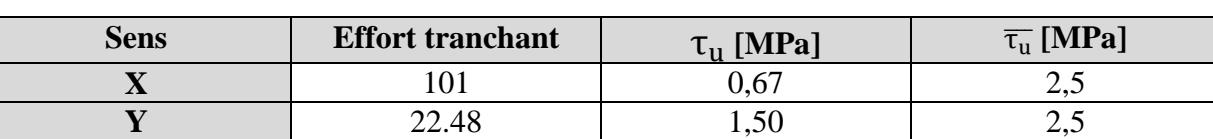

Le tableau suivant résume les valeurs des contraintes de cisaillement.

**Tab.IV.9.** Vérification de la dalle appuyée sur 3 côtés au cisaillement

Les contraintes de cisaillement sont inférieures aux contraintes admissibles, donc le béton seul peut reprendre les efforts tranchants.

#### **IV.4. Dalle appuyée sur quatre côtés**

Dans notre cas  $\bf{k}$ **/l** $\bf{y}$  > 0.4 : pour l<sub>x</sub> = 4,55m et l<sub>y</sub> = 6,90 m.la dalle portera suivant les deux directions.

Les dimensions de la dalle appuyée sur quatre côtés sont données dans la figure suivante :

 $L_x = 4,55$  m

 $L_y = 6.9$  m

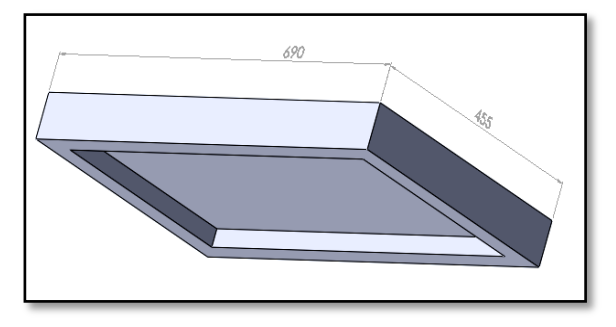

 **Fig.IV.4.** Dimensions de la dalle appuyée sur 4 côtés

#### **IV.4.1. Evaluation des sollicitations**

Les charges permanentes et d'exploitation revenant à la dalle sont reportées dans le tableau suivant :

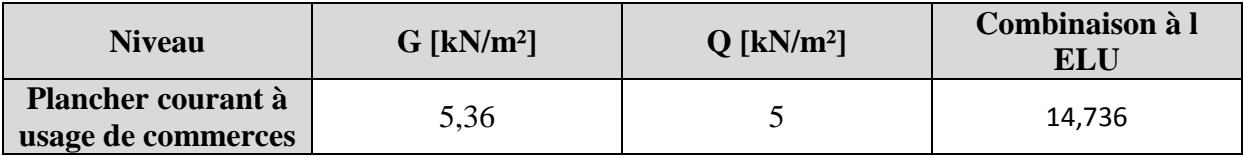

**Tab.IV.10.** Charges revenant à la dalle appuyée sur 4 côtés

#### **IV.4.2. Sollicitations de calcul**

 Pour la détermination des sollicitations de dimensionnement (moment fléchissant et effort tranchant) appliquées sur la dalle, on utilise la méthode indiquée dans l'annexe E3 du BAEL.

Les moments isostatiques maximums au centre du panneau ont pour valeurs :

$$
\triangleright \quad M_{0x} = \mu_x P l_x^2
$$

 $\triangleright M_{0v} = \mu_v M_x$ 

 $\mu_x$ et  $\mu_v$  sont des coefficients donnés l l  $l_x$  et  $l_y$ : portée entre nus d'appuis de la dalle avec  $l_x < l_y$ 

La continuité est prise en compte par la multiplication des moments par des coefficients forfaitaires :

En appui:  $M_{\alpha x,y} = 0.5 M_{0x}$ 

$$
\triangleright \text{ En travée}: \begin{cases} M_{xt} = 0.85 \text{M}_{0x} \\ M_{ty} = 0.85 \text{M}_{0y} \end{cases}
$$

Les efforts tranchants maximaux sont donnés par :

- Au milieu de l<sub>x</sub>:  $V_x = \frac{p}{2}$  $\overline{\mathbf{c}}$
- Au milieu de l<sub>v</sub>:  $V_v = \frac{p}{g}$ 3

Dans notre cas :  $\alpha = 0.66$ ,  $\mu_x = 0.0751$ ,  $\mu_y = 0.3613$ 

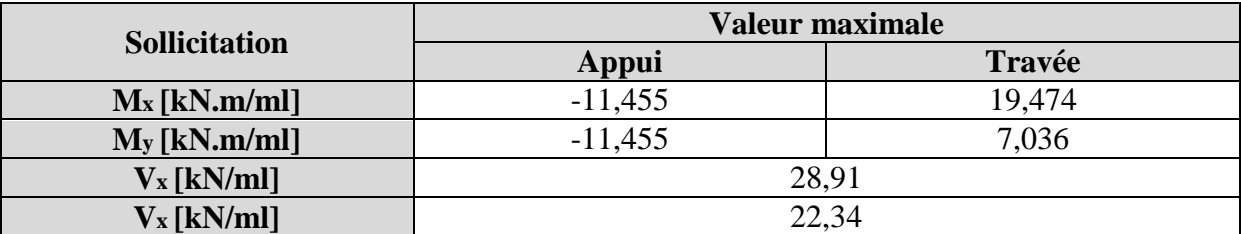

**Tab.IV.11.** Sollicitations de calcul pour la dalle appuyée sur 4 côtés

#### **IV.4.3. Calcul du ferraillage**

Pour le calcul des armatures, on va considérer une section rectangulaire de 1 m de largeur et 0.15 m de hauteur avec un enrobage d'acier de 0.02 m les résultats du calcul sont donnés dans le tableau suivant :

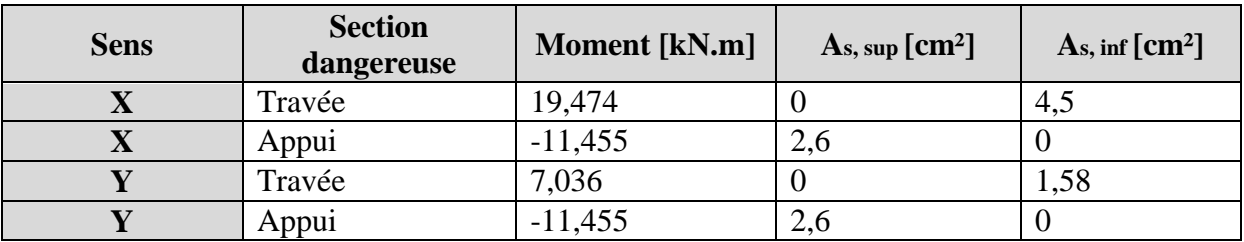

**Tab.IV.12.** Ferraillage de la dalle appuyée sur 4 côtés

Donc, on adopte comme ferraillage :

- *sens X*
	- $\geq$  4HA10/ml (3.14 cm<sup>2</sup>) comme armatures supérieurs
	- $\geq$  4HA12/ml (4.52 cm<sup>2</sup>) comme armatures inférieures.
- *sens Y*
	- $\geq$  2HA10/ml (1.57 cm<sup>2</sup>) comme armatures inférieures
	- 4HA10/ml (3.14 cm²) comme armatures supérieures.

#### **IV.4.3.1. Vérification au cisaillement**

Le tableau suivant résume les valeurs des contraintes de cisaillement :

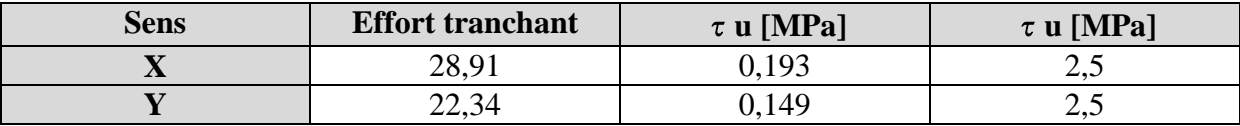

**Tab.IV.13.** Vérification de la dalle appuyée sur 4 côtés au cisaillement

Les contraintes de cisaillement sont inférieures aux contraintes admissibles, donc le béton seul peut reprendre les efforts tranchants.

#### **IV.5. Ferraillage réel**

 Pour des raisons techniques qui sont reliées à l'exécution en particulier (facilité de ferraillage), on adopte le même ferraillage pour tout le plancher selon les deux directions, ce qui nous donne les ferraillages suivants :

- Pour les armatures supérieures : **7HA14/ml** suivant les deux sens.
- Pour les armatures inférieures : **4HA12/ml** suivant les deux sens.

### **IV.6. Schéma de ferraillage des planchers**

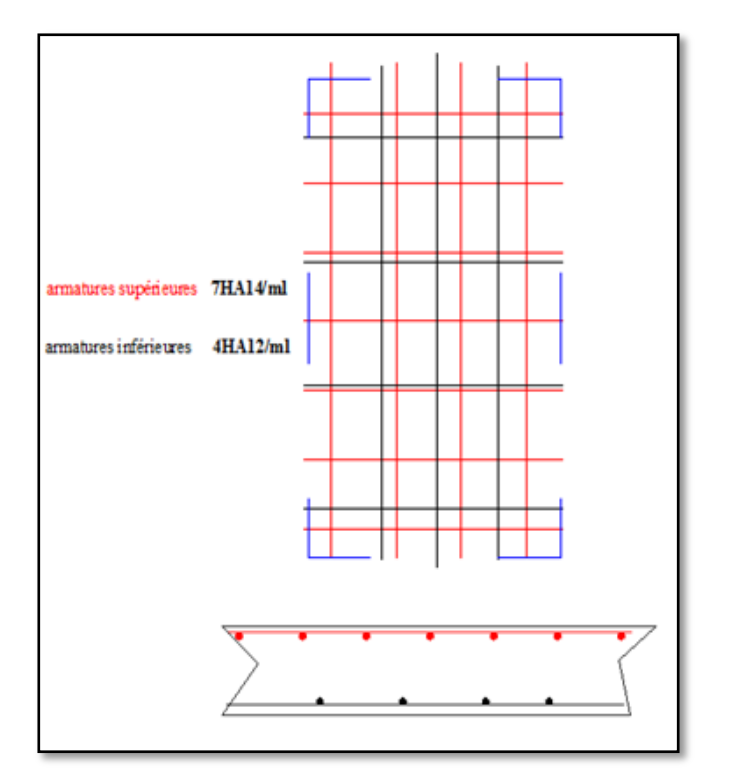

**Fig.IV.5.** Schéma de ferraillage du plancher

### **Etude dynamique**

### **Chapitre V**

- **V.1. Introduction**
- **V.2. Méthodes de calcul**
- **V.3. Analyse modale**
- **V.4. Analyse sismique**
- **V.5. Vérification de la stabilité au renversement**
- **V.6. Vérification des déplacements:**
- **V.7. Justification vis à vis de l'effet P-Δ**

# **Etude dynamique**

#### **V.1. Introduction**

Malgré les progrès effectués par le génie parasismique depuis plusieurs décennies, le nombre des victimes des tremblements de terre ne cesse de croître dans le monde. De ce constat accablant, pour les ingénieurs de génie civil, l'étude du comportement des constructions sous l'action dynamique, est devenue plus que nécessaire.

Les aspects fondamentaux de la sollicitation dynamique sont la variation du chargement dans le temps, et le mode d'équilibre des efforts internes de réduction du fait que la sollicitation sismique génère des forces d'inertie résistantes au mouvement de la structure.

L'objectif initial de l'étude dynamique d'une structure est la détermination des caractéristiques dynamiques propres de la structure lors de ses vibrations. Une telle étude pour notre structure telle qu'elle se présente, est souvent très complexe c'est pourquoi on fait souvent appel à des modélisations qui permettent de simplifier suffisamment les problèmes pour permettre l'analyse.

#### **V.2. Méthodes de calcul**

Le choix des méthodes de calcul et la modélisation de la structure ont comme objectif de prévoir aux mieux le comportement réel de l'ouvrage. Les règles parasismiques algériennes proposent trois méthodes de calcul des sollicitations.

- **1-** la méthode statique équivalente,
- **2-** Méthode dynamique qui regroupe :
	- la méthode d'analyse modale spectrale,
	- et la méthode d'analyse dynamique par accélérogramme.

#### *La méthode statique équivalente*

 Le bâtiment ou bloc étudié, satisfait aux conditions de régularité en plan et en élévation prescrites au chapitre III, paragraphe 3.5 du RPA99/version2003 avec une hauteur au plus égale à 65m en zones I et II et à 30m en zone III. Le bâtiment ou bloc étudié présente une configuration irrégulière tout en respectant, outre les conditions de hauteur énoncées, les conditions complémentaires suivantes :

- **Zone I** : tous groupes
- **Zone IIa** :
	- Groupe d'usage 3.
	- Groupe d'usage 2, si la hauteur est inférieure ou égale à 7 niveaux ou 23 m.
	- Groupe d'usage 1B, si la hauteur est inférieure ou égale à 5 niveaux ou 17m.
	- Groupe d'usage 1A, si la hauteur est inférieure ou égale à 3 niveaux ou 10m.

#### **Zone IIb et III** :

- Groupe d'usages 3 et 2, si la hauteur est inférieure ou égale à 5 niveaux ou 17m.
- Groupe d'usage 1B, si la hauteur est inférieure ou égale à 3 niveaux ou 10m.
- Groupe d'usage 1A, si la hauteur est inférieure ou égale à 2 niveaux ou 08m.

 Dans notre cas la méthode statique équivalente n'est pas applicable (les conditions de l'article 4.1.2 des RPA ne sont pas satisfaites).

#### *Méthodes dynamiques*

- La méthode d'analyse modale spectrale peut être utilisée dans tous les cas, et en particulier, dans le cas où la méthode statique équivalente n'est pas permise.
- La méthode d'analyse dynamique par accélérogrammes peut être utilisée au cas par cas par un personnel qualifié, ayant justifié auparavant les choix des séismes de calcul et des lois de comportement utilisées ainsi que la méthode d'interprétation des résultats et les critères de sécurité à satisfaire.

#### **V.2.1. Présentation de la méthode modale spectrale**

Dans cette méthode on recherche pour chaque mode de vibration le maximum d'effets engendrés dans la structure par les forces sismiques, représentées par un spectre de réponse de calcul. Ces effets vont être combinés suivant la combinaison la plus appropriée pour obtenir la réponse totale de la structure.

#### **V.2.2. Nombre de modes à considérer**

Le nombre de mode à considérer dans chaque direction de l'excitation sismique est donné par le RPA99 comme suit :

- La somme des masses modales effectives pour les modes retenus soit au moins égale à 90% de la masse totale de la structure ;
- Ou que tous les modes retenus ont une masse modale effective supérieure à 5% de la masse totale ;
- $\triangleright$  Avec un minimum de modes à retenir égal à trois (3) pour chaque direction considérée.

 Si les conditions citées précédemment ne sont pas vérifiées le nombre de mode à considérer est donné par la formule suivante :

$$
K \ge 3\sqrt{N} \qquad \text{et} \qquad T_k \le 0.2 \text{ Sec}
$$

Avec :

- N est le nombre de niveaux au-dessus du sol
- $\bullet$  T<sub>K</sub> la période du mode K.

Comme la structure comporte 15 niveaux (R+14) Selon la première inégalité

$$
K \ge 3\sqrt{N} = 3\sqrt{15} = 11,61
$$

Le nombre de mode à considérer doit être au moins de 12.

#### **V.2.3. Combinaison du mouvement sismique**

#### **V.2.3.1. Combinaison réponses modales**

La méthode la plus conservatrice utilisée pour estimer la valeur maximale d'un déplacement ou d'une force dans une structure est la méthode ABS (la somme des valeurs absolues des réponses modales). Cette méthode suppose que toutes les valeurs modales maximales se produisent en même temps.

Une autre approche très commune, c'est d'utiliser la méthode SRSS (la racine carrée de la somme des carrés) avec les valeurs modales maximales des déplacements ou des forces. Cette méthode suppose que toutes les valeurs modales maximales sont statiquement indépendantes.

Pour des structures en trois dimensions, où plusieurs fréquences sont identiques, cette supposition n'est pas justifiée.

Une autre méthode recommandée est la méthode CQC (combinaison quadratique complète), qui est basée sur la théorie des vibrations aléatoires. La valeur d'une force est estimée à partir des valeurs modales maximales par la formule :

$$
F = \sqrt{\sum_{n} \sum_{m} \rho_{nm} f_n f_m}
$$

Avec :

f<sub>n</sub>: force modale associée au mode n ;

ρmn : Coefficient de corrélation des fréquences et des coefficient d'amortissement des mode n m

$$
\rho_{\rm mn} = \frac{8\zeta(1+r)r^{\frac{3}{2}}}{(1-r^2)^2 + 4\zeta^2r(1+r)^2}
$$

#### **V.2.3.2. Combinaisons des composantes du mouvement sismique**

L'action sismique ne comporte pas une direction privilégiée et doit donc être considérée suivant deux composantes horizontales et une composante verticale. Nous avons donc trois combinaisons de réponses modales.

Les maximas des effets des trois composantes du mouvement sismique sont alors combinés linéairement en utilisant les combinaisons de Newmark :

$$
E \equiv \pm \ E_x \pm \lambda E_y \pm \mu E_z
$$

$$
E\equiv \pm\,\lambda E_x\pm E_y\pm\mu E_z
$$

$$
E\equiv \pm\,\lambda E_x\pm\,\mu E_y\pm E_z
$$

Avec :

 $E_x$ ,  $E_y$  et  $E_z$ : Déformations ou sollicitations engendrées par chacune des composantes horizontales et verticales et E l'action qui en résulte ;

λ et μ : Coefficients pris égaux à 0.3 dans les cas courants.

On peut également effectuer une combinaison quadratique des effets des trois directions sismiques à la place des combinaisons linéaires pondérées.

#### **V.3. Analyse modale**

#### **V.3.1. Caractéristiques de la structure relativement à l'étude dynamique**

- La structure est classée en groupe d'usage 2.
- $\triangleright$  Le site est meuble, donc le sol est de catégorie S2.
- L'ouvrage se trouve dans une zone III (zone de forte sismicité).
- $\geq$  La structure a 48,68 m de hauteur.
- Le système structural est constitué entièrement de voiles en béton armé, donc le pourcentage d'amortissement critique  $ξ = 10%$ .
- La composante verticale de la force sismique n'est pas considérée vu l'absence de porte à faux dépassant 1.5 m de portée comme stipulé dans le RPA99.

#### **V.3.2. Modélisation de la structure**

 Vu la complexité de la structure étudiée, l'utilisation de l'outil informatique et des logiciels de calcul des structures devient nécessaire.

 Il doit donc être effectué une analyse modale sur un modèle tridimensionnel qui consiste à calculer les effets maximaux d'un séisme sur une structure. Pour cela, on recherche les modes de vibration de la structure qui caractérisent son comportement au voisinage des

fréquences dites de résonance. En effet, la réponse d'une structure est prépondérante au droit de ces fréquences de résonance.

 Dans le logiciel Robot, les paramètres suivants ont été utilisés pour effectuer l'analyse modale :

- Méthode : Itération sur le sous-espace par blocs (méthode conseillée pour les structures comportant un nombre important de modes) ;
- Matrice des masses : concentrées sans rotations ;
- > Paramètre :
	- Tolérance : 0.0001 écart entre deux itérations à atteindre pour passer au mode suivant ;

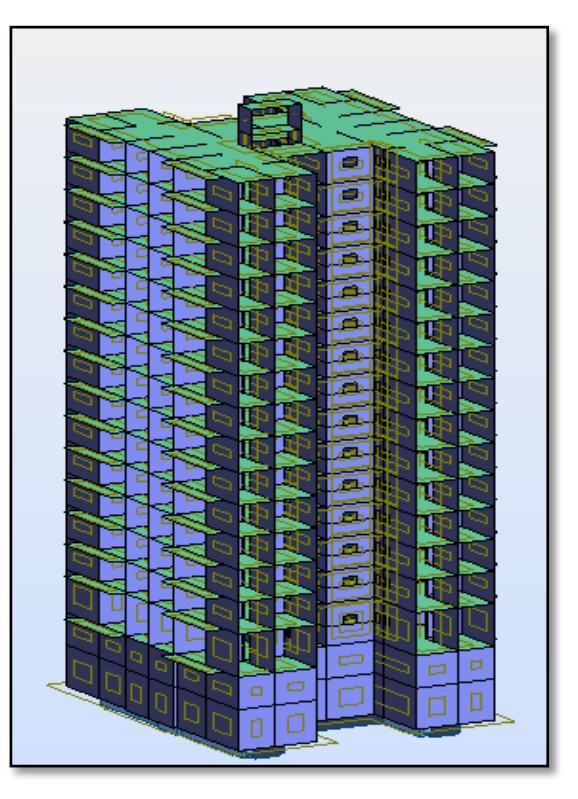

**Fig.V.1.** Modèle 3D de la structure

- Nombre d'itérations : 40 (à augmenter si l'itération ne converge pas) ;
- Négliger la densité : pour ne pas prendre en compte deux fois le poids propre de la structure lorsqu'il est déjà intégré dans la déclaration des masses.
- Vérification de Strum : permet de vérifier que tous les modes trouvés sont bien les premiers modes.
- $\triangleright$  Participation massique : W = G + BO

avec :

- G comme poids propre,
- Q comme charge d'exploitation
- β comme coefficient de pondération égal à 0.2 (Bâtiments d'habitation, bureaux ou assimilés selon le RPA99).

#### **V.3.3. Résultats et observations de l'analyse modale**

Le tableau suivant présente les différent résultats obtenues de l'analyse modale (fréquences, périodes, masses cumulées, masse modale) :

| <b>Mode</b>    | Fréquence [Hz] | Période [sec] | <b>Masses</b><br><b>Cumulées</b><br><b>UX [%]</b> | <b>Masses</b><br><b>Cumulées</b><br><b>UY [%]</b> | <b>Masse</b><br><b>Modale</b><br><b>UX [%]</b> | <b>Masse</b><br><b>Modale</b><br><b>UY [%]</b> |
|----------------|----------------|---------------|---------------------------------------------------|---------------------------------------------------|------------------------------------------------|------------------------------------------------|
| 1              | 1,08           | 0,93          | 0,04                                              | 2,48                                              | 0,04                                           | 2,48                                           |
| $\overline{2}$ | 1,13           | 0,89          | 2,4                                               | 58,71                                             | 2,36                                           | 56,22                                          |
| 3              | 1,62           | 0,62          | 60,62                                             | 61,31                                             | 58,22                                          | 2,6                                            |
| 4              | 4,78           | 0,21          | 60,94                                             | 77,51                                             | 0,32                                           | 16,2                                           |
| 5              | 5,17           | 0,19          | 60,95                                             | 77,63                                             | 0,01                                           | 0,11                                           |
| 6              | 7,49           | 0,13          | 78,66                                             | 78                                                | 17,71                                          | 0,37                                           |
| $\overline{7}$ | 7,95           | 0,13          | 78,67                                             | 78,13                                             | 0,01                                           | 0,13                                           |
| 8              | 10,78          | 0,09          | 78,83                                             | 84,16                                             | 0,16                                           | 6,03                                           |
| 9              | 12,14          | 0,08          | 78,83                                             | 84,19                                             | $\Omega$                                       | 0,03                                           |
| 10             | 16,99          | 0,06          | 85,07                                             | 84,67                                             | 6,24                                           | 0,48                                           |
| 11             | 17,67          | 0,06          | 85,73                                             | 88,01                                             | 0,66                                           | 3,35                                           |
| 12             | 20,16          | 0,05          | 85,73                                             | 88,04                                             | 0                                              | 0,02                                           |

**Tab.V.1.** Résultats de l'analyse modale

On remarque que  $T_{12} = 0.05$  s < 0.2 s, donc le choix de 12 modes est justifié

 Les résultats numériques résumés dans le tableau précédant, met clairement en évidence la translation, pour le premier et le deuxième mode, et la torsion pour le troisième mode.

#### **V.3.4. Vérification de la période de vibration**

La valeur de la période donnée par Robot doit vérifier la condition de l'article 4.2.4 du RPA99.

 Ce dernier exige que cette période ne doit pas dépasser la valeur calculée par la formule empirique appropriée de plus de 30% ;

avec :

 $T_{emnirique} = min\{0\}$  $\boldsymbol{h}$  $\sqrt{D}$ ;  $C_{T}H_{n}^{\frac{3}{4}}\}$  $T_{empirique} = (0.86; 0.92) = 0.86$  $1,3T_{emprique} = 1,118$  $T_{numérique} = 0.93$  $\Rightarrow$   $T_{numérique}$  < 1,3 $T_{emplitude}$ Donc la condition est vérifiée. Vous Trouverez en annexe 3 les résultats Robot.

Observation des modes

**Mode 1 :** mode de flexion suivant X, déplacement horizontal important suivant X.

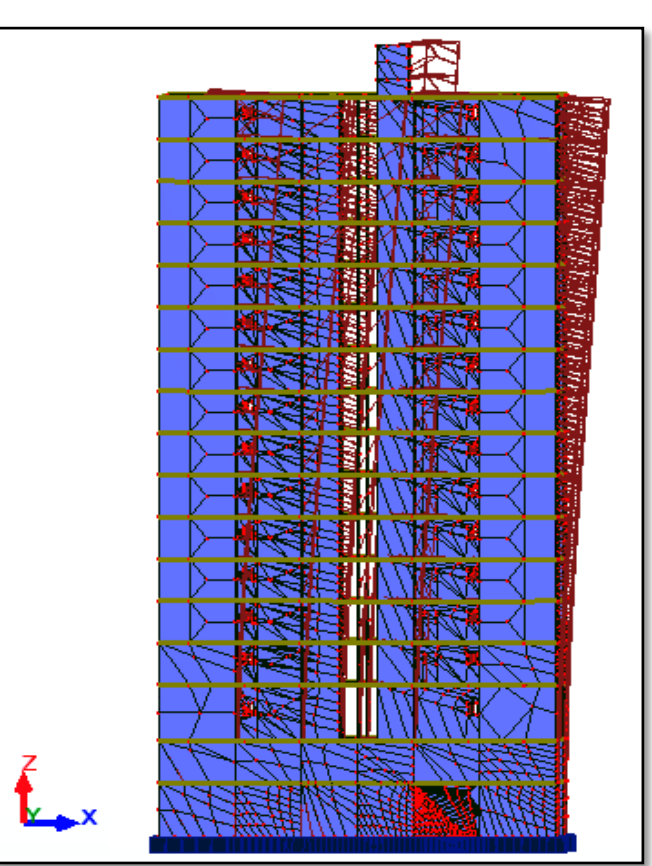

**Fig.V.2.** Représentation du mode 1
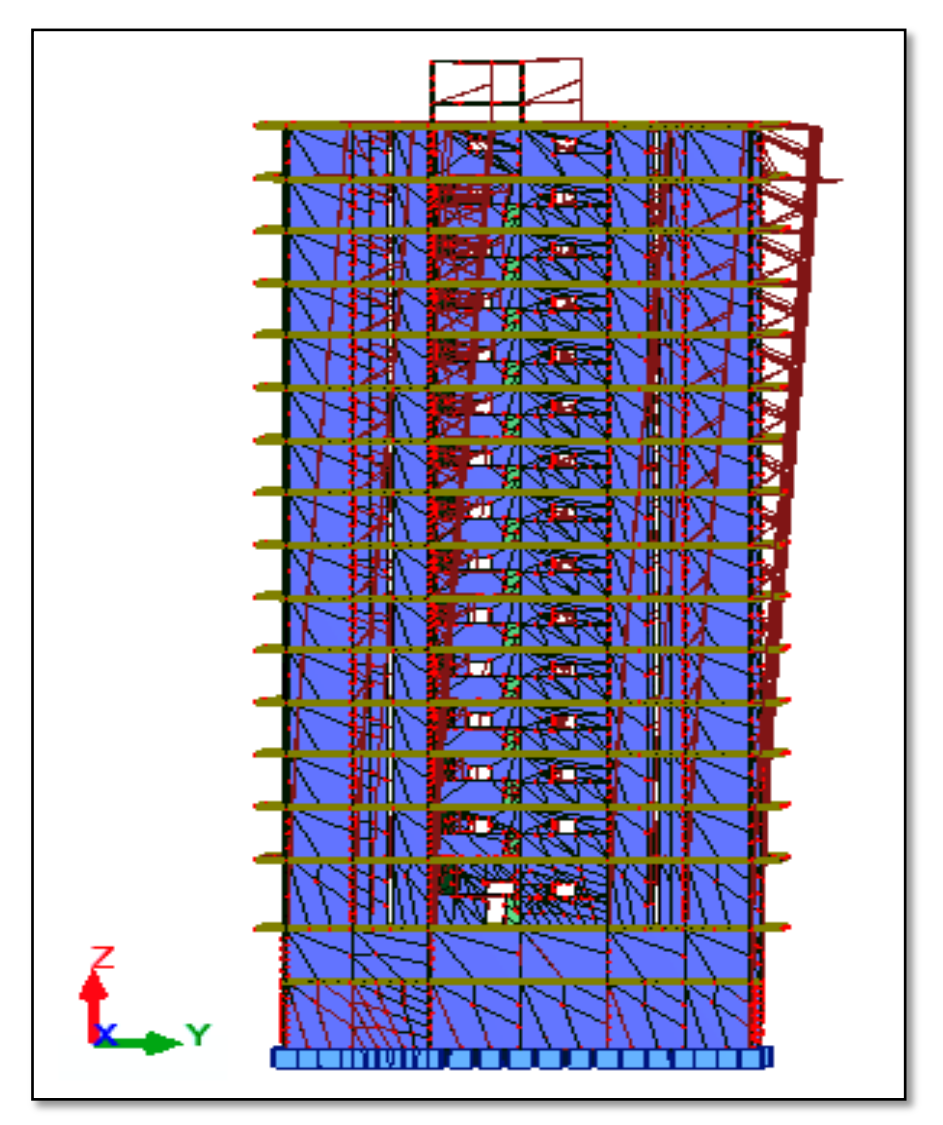

**Mode 2 :** mode de flexion suivant Y, déplacement horizontal important suivant Y.

**Fig.V.3.** Représentation du mode 2

### Mode 3 : mode de torsion.

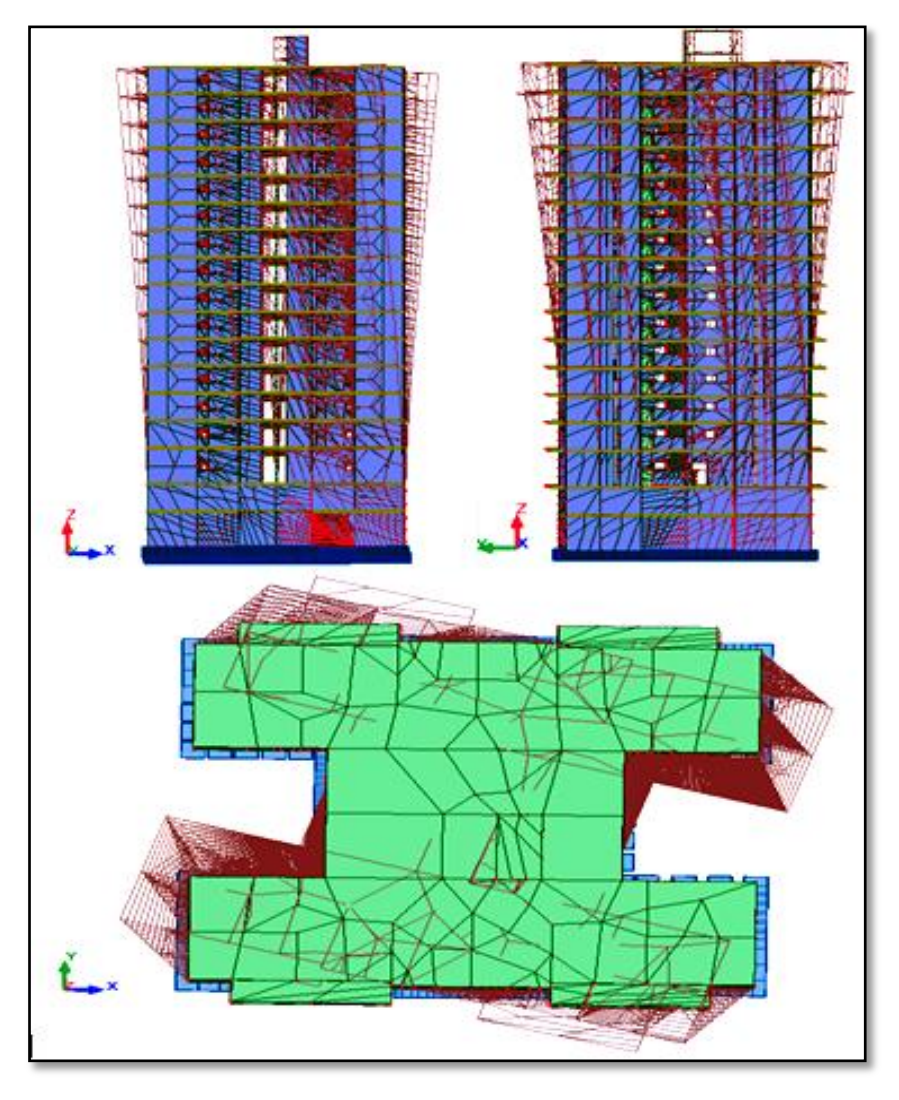

**Fig.V.4.** Représentation du mode 3

### **V.3.5. Spectre de réponse de calcul**

La pratique actuelle la plus répondue consiste à définir le chargement sismique par un spectre de réponse.

Toute structure est assimilable à un oscillateur multiple, la réponse d'une structure à une accélération dynamique est fonction de l'amortissement et de la pulsation naturelle.

Donc pour des accélérogrammes donnés, si on évalue les réponses maximales en fonction de la période (T), on obtient plusieurs points sur un graphe qui est nommé spectre de réponse et qui aide à faire une lecture directe des déplacements maximaux d'une structure.

L'action sismique est représentée par un spectre de calcul suivant

$$
\frac{S_a}{g} = \begin{cases}\n1.25A\left(1 + \frac{T}{T_1}\left(2.5\eta \frac{Q}{R} - 1\right)\right) & 0 \le T \le T_1 \\
2.5\eta(1.25A)\left(\frac{Q}{R}\right) & T_1 \le T \le T_2 \\
2.5\eta(1.25A)\left(\frac{Q}{R}\right)\left(\frac{T_2}{T}\right)^{2/3} & T_2 \le T \le 3.0s \\
2.5\eta(1.25A)\left(\frac{T_2}{3}\right)^{2/3}\left(\frac{3}{T}\right)^{5/3}\left(\frac{Q}{R}\right) & T > 3.0s\n\end{cases}
$$

D'après de RPA99, les paramètres relatifs à notre structure sont comme suit :

- $\geq$  Coefficient d'accélération de zone A = 0.25
- $\geq$  Catégorie du site S2 donc : T1 = 0.15 s et T2 = 0.40 s.
- $\triangleright$  Facteur de qualité Q = 1.20.
- $\triangleright$  Coefficient de comportement global de la structure R = 3.5.
- Pourcentage d'amortissement critique  $\xi = 10\%$ .
- Facteur de correction d'amortissement 0,763 2  $\frac{7}{4}$  =  $\overline{+}$  $=$  $\eta = \sqrt{2+\xi}$

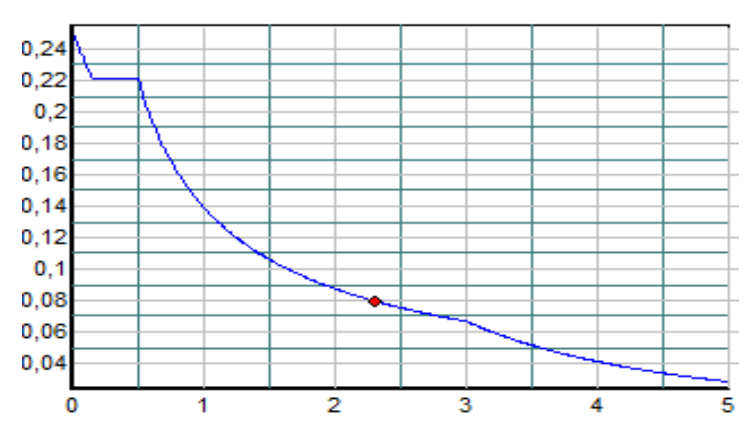

**Fig.V.5.** Allure du spectre de réponse

Les différentes valeurs du spectre de réponse de calcul sont détaillées dans le tableau suivant :

| T[s]         | Sa/g  | T[s]           | Sa/g  | T[s] | Sa/g  |
|--------------|-------|----------------|-------|------|-------|
| $\bf{0}$     | 0,375 | 1,7            | 0,094 | 3,4  | 0,052 |
| 0,1          | 0,289 | 1,8            | 0,09  | 3,5  | 0,05  |
| 0,2          | 0,245 | 1,9            | 0,087 | 3,6  | 0,047 |
| 0,3          | 0,245 | $\overline{2}$ | 0,084 | 3,7  | 0,045 |
| 0,4          | 0,245 | 2,1            | 0,081 | 3,8  | 0,043 |
| 0,5          | 0,212 | 2,2            | 0,079 | 3,9  | 0,041 |
| 0,6          | 0,187 | 2,3            | 0,076 | 4    | 0,04  |
| 0,7          | 0,169 | 2,4            | 0,074 | 4,1  | 0,038 |
| 0,8          | 0,155 | 2,5            | 0,072 | 4,2  | 0,037 |
| 0,9          | 0,143 | 2,6            | 0,07  | 4,3  | 0,035 |
| $\mathbf{1}$ | 0,133 | 2,7            | 0,069 | 4,4  | 0,034 |
| 1,1          | 0,125 | 2,8            | 0,067 | 4,5  | 0,033 |
| 1,2          | 0,118 | 2,9            | 0,066 | 4,6  | 0,031 |
| 1,3          | 0,112 | 3              | 0,064 | 4,7  | 0,03  |
| 1,4          | 0,106 | 3,1            | 0,061 | 4,8  | 0,029 |
| 1,5          | 0,102 | 3,2            | 0,058 | 4,9  | 0,028 |
| 1,6          | 0,097 | 3,3            | 0,055 | 5    | 0,027 |

**Tab.V.2.** Valeurs du spectre de réponse

### **V.4. Analyse sismique**

Après avoir effectué l'analyse modale, on effectue l'analyse sismique pour obtenir les efforts horizontaux appliqués à notre bâtiment

### **V.4.1. Combinaisons de charges**

- $\geq 1.35G + 1.5Q$
- $\triangleright$  G + Q
- $\triangleright$  G + Q + Ex
- $\triangleright$  G + Q + Ey
- $\geqslant 0.8G + Ex$
- $\geqslant 0.8G + Ey$

### **V.4.2. Caractéristiques géométriques**

Les caractéristiques géométriques (centre de masse et centre de torsion, les excentricités théoriques et accidentelles.) de chaque niveau de la structure données par ROBOT2011 sont représentées dans le Tab. IV.3.

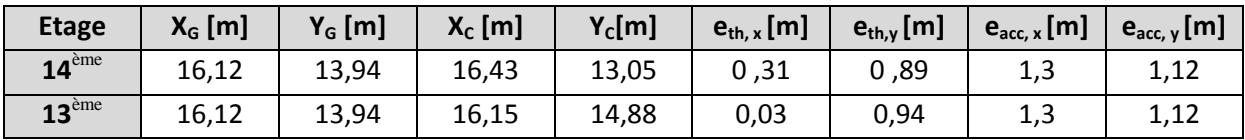

| $12$ <sup>ème</sup> | 16,12 | 13,94 | 16,15 | 14,88 | 0,03 | 0,94        | 1,3 | 1,12 |
|---------------------|-------|-------|-------|-------|------|-------------|-----|------|
| $11$ <sup>ème</sup> | 16,12 | 13,94 | 16,15 | 14,88 | 0,03 | 0,94        | 1,3 | 1,12 |
| 10 <sup>eme</sup>   | 16,12 | 13,94 | 16,15 | 14,88 | 0,03 | 0,94        | 1,3 | 1,12 |
| g <sup>ème</sup>    | 16,12 | 13,94 | 16,15 | 14,88 | 0,03 | 0,94        | 1,3 | 1,12 |
| 8 <sup>ème</sup>    | 16,12 | 13,94 | 16,15 | 14,88 | 0,03 | 0,94        | 1,3 | 1,12 |
| 7 <sup>eme</sup>    | 16,12 | 13,94 | 16,15 | 14,88 | 0,03 | 0,94        | 1,3 | 1,12 |
| 6 <sup>ème</sup>    | 16,12 | 13,94 | 16,15 | 14,88 | 0,03 | 0,94        | 1,3 | 1,12 |
| 5 <sup>ème</sup>    | 16,12 | 13,94 | 16,15 | 14,88 | 0,03 | 0,94        | 1,3 | 1,12 |
| 4 <sup>ème</sup>    | 16,12 | 13,94 | 16,15 | 14,88 | 0,03 | 0,94        | 1,3 | 1,12 |
| 3 <sup>eme</sup>    | 16,12 | 13,94 | 16,15 | 14,88 | 0,03 | 0,94        | 1,3 | 1,12 |
| 2 <sup>ème</sup>    | 16,12 | 13,94 | 16,15 | 14,88 | 0,03 | 0,94        | 1,3 | 1,12 |
| 1 <sup>er</sup>     | 16,12 | 13,94 | 16,15 | 14,82 | 0,03 | 0,88        | 1,3 | 1,12 |
| <b>RDS</b>          | 16,16 | 13,93 | 16,15 | 13,93 | 0,01 | 0           | 1,3 | 1,12 |
| S <sub>1</sub>      | 16,14 | 13,94 | 16,15 | 13,93 | 0,01 | 0,01        | 1,3 | 1,12 |
| <b>S2</b>           | 16,15 | 13,93 | 16,15 | 13,93 | 0    | $\mathbf 0$ | 1,3 | 1,12 |

**Tab.V.3.** Caractéristiques géométriques

### **V.4.3. Distribution de l'effort sismique sur les différents niveaux**

Le tableau qui suit donne la distribution de l'effort sismique sur les différents niveaux :

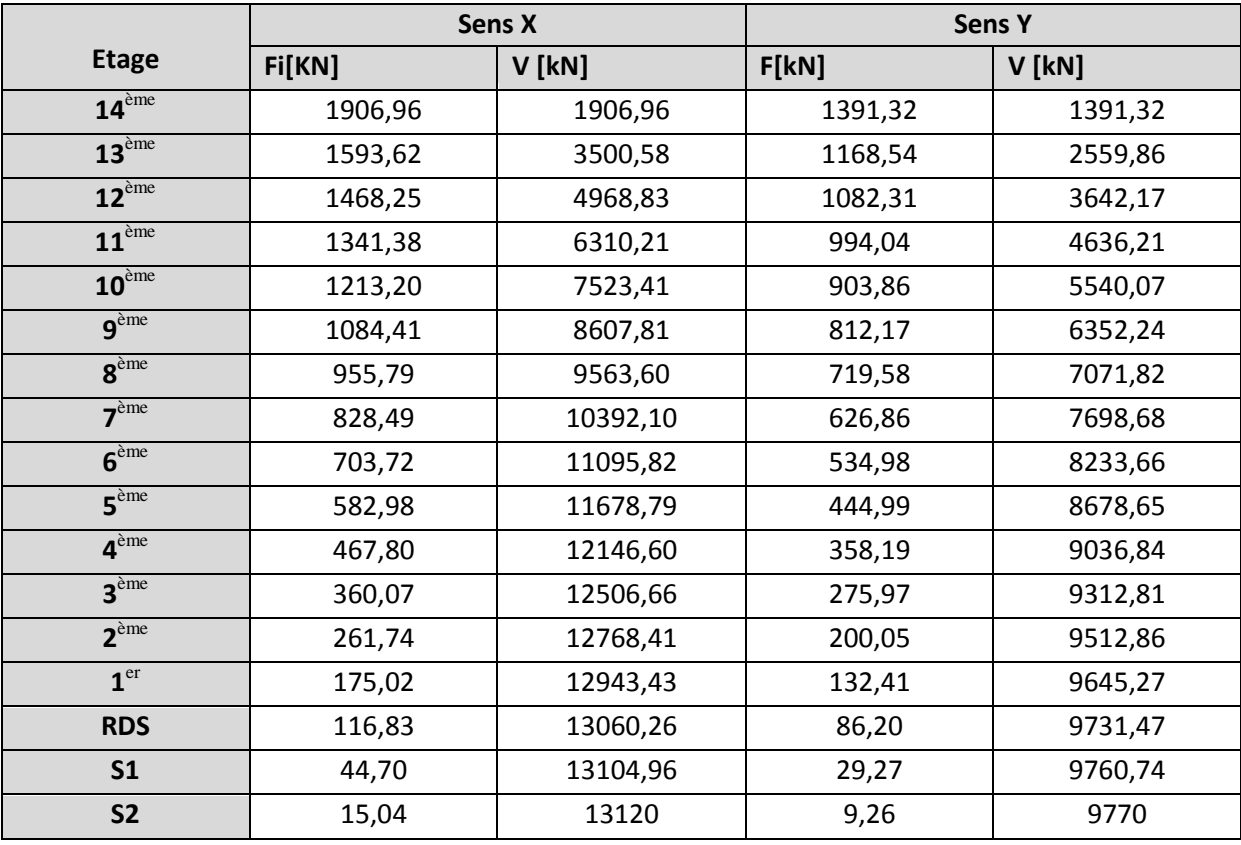

**Tab.V.4.** Distribution de l'effort sismique

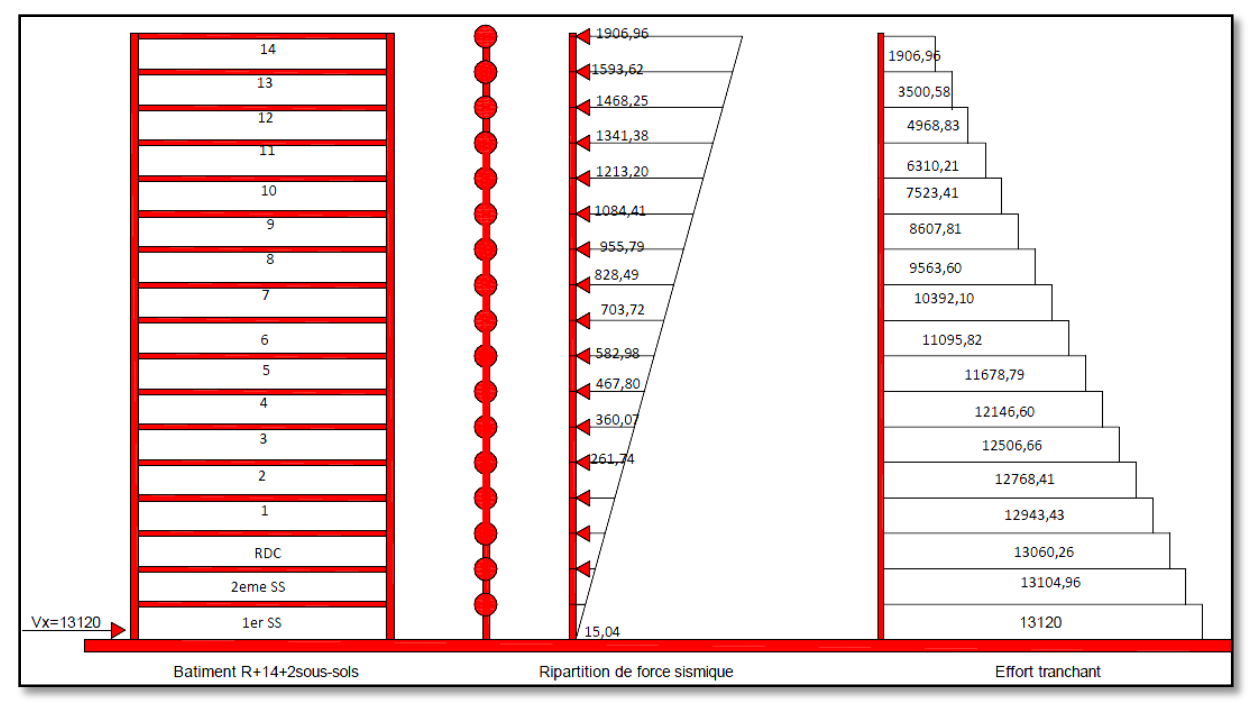

**Fig.V.6.** Distribution de l'effort sismique Sens X

### **V.4.4. Vérification de la résultante des forces sismiques**

La résultante des forces sismiques à la base obtenue par la méthode de l'analyse modale F ne doit pas être inférieure à 80٪ de la résultante des forces sismique déterminée par la méthode statique équivalente V. (RPA /version 2003 article 4-3-6) :

Si cette condition n'est pas vérifiée on doit majorer l'effort tranchant à la base dans le rapport : 0.8V/Vt

### *Détermination de la force sismique par la méthode statique équivalente :*

La force sismique totale (V) appliquée à la base de la structure est donnée selon le

RPA99/2003 par la formule suivante : Avec *W R*  $V = \frac{ADQ}{D}$ 

- W : Poids total de la structure
- A : Coefficient d'accélération de zone.
- R : Coefficient de comportement de la structure.
- Q : Facteur de qualité
- D : facteur d'amplification dynamique moyen

*Calcul du facteur d'amplification dynamique moyen D*

$$
D = \begin{cases} 2.5\eta & 0 \le T \le T_2 \\ 2.5\eta (T_2/T)^{\frac{2}{3}} & T_2 \le T \le 3.0s \\ 2.5\eta (T_2/3.0)^{\frac{2}{3}} (3.0/T)^{\frac{5}{3}} & T \ge 3.0s \end{cases}
$$

*Périodes caractéristiques T1 ; T2 :*

Pour un site type  $S2$ :  $T1 = 0.15$  s;  $T2 = 0.4$  s

### *Coefficient de correction d'amortissement η*

Le coefficient de correction d'amortissement est donné par la formule :

$$
\eta = \sqrt{\frac{7}{2+\xi}} = 0.763\ldots(\xi = 10\%)
$$

Où  $\xi$ (%) est le pourcentage d'amortissement critique fonction du matériau constitutif, du type de structure et de l'importance des remplissages.

 $\xi = 10$  % pour un contreventement avec voiles ( $\eta = 0.76$ ).

### *Période fondamentale (T)*

La période fondamentale de la structure est donnée par la formule suivante :

$$
T=0.09h_n/\sqrt{L}
$$

Avec :

h<sup>n</sup> : Hauteur mesurée en mètre à partir de la base de la structure jusqu'au dernier niveau.

 $h_n = 48,68 \text{ m}$ 

L: Étant la dimension du bâtiment mesurée à sa base dans la direction de calcul considérée D'où :

$$
T = 0.09h_n / \sqrt{L} \quad avec \quad L = 25.9 \, m \qquad \Rightarrow T = 0.86s
$$

T<sub>2</sub>=0.40 sec  $\leq$ T =0.86sec  $\leq$  3.0 sec

 $\Rightarrow$  D = 2.5η (T<sub>2</sub>/T)<sup>2/3</sup>  $\Rightarrow$  D=1. 140

### *Facteur de qualité Q*

La valeur de Q est déterminée par la formule :  $Q = 1 + \sum PQ D'$ où Pq: est la pénalité à retenir selon que le critère de qualité Q est satisfait ou non.

Alors  $Q = 1,20$ 

Finalement :

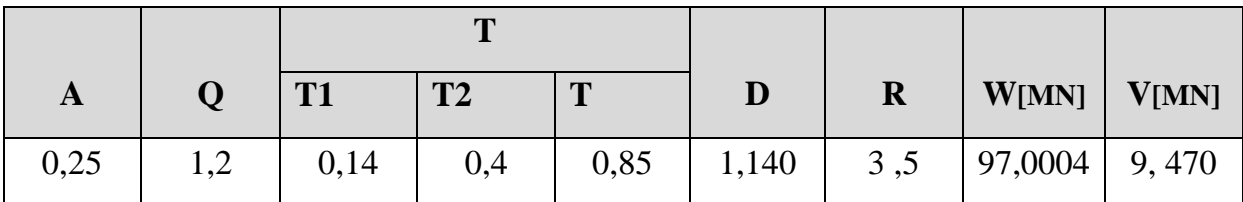

**Tab.V.5.** Détermination de la force sismique par la méthode statique équivalente

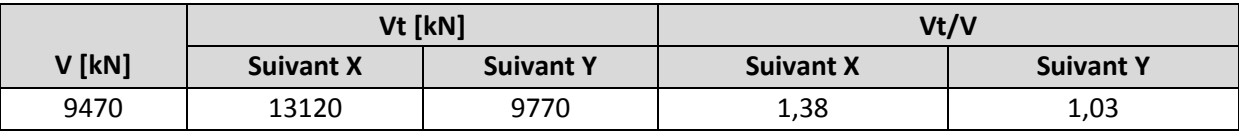

**Tab.V.6.** Vérification de la résultante des forces sismiques

### **V.5. Vérification de la stabilité au renversement**

 Cette condition d'équilibre se réfère à la stabilité d'ensemble du bâtiment ou de l'ouvrage, soumis à des effets de renversement. Pour que le bâtiment soit stable au renversement il doit vérifier la relation suivante:

$$
\frac{M_S}{M_R} > 1,50
$$

Elle se traduit par la vérification dans les deux sens (longitudinal et transversal)

 $M_R$  : Moment de renversement du aux charges horizontales,  $_{i=1}^N F_i h_i$ 

M<sup>s</sup> : Moment stabilisateur dû aux charges verticales,

- Suivent x  $M_{SX} = W \times X_0$
- Suivent y  $M_{Sy} = W * Y_0$ 
	- $(X_0, Y_0)$ Coordonnées du centre de gravité
	- W : Poids du bâtiment.
- Fi : Force sismique au niveau i
- hi : Hauteur du niveau i.

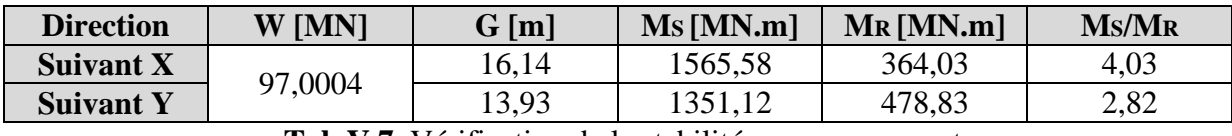

**Tab.V.7.** Vérification de la stabilité au renversement

### **V.6. Vérification des déplacements:**

L'une des vérifications préconisées par le RPA99, concerne les déplacements latéraux inter étages. En effet, selon l'article 5.10 du RPA99, l'inégalité ci-dessous doit nécessairement être vérifiée :

 $\Delta^k_{\scriptscriptstyle\rm Y} \leq \overline{\Delta}$ *x*  $\Delta^k_{\nu} \leq \overline{\Delta}$ *y*

Avec:

 $\overline{\Delta} = 0.01 h_e$ où h<sub>e</sub> : représente la hauteur de l'étage.

Le déplacement horizontal à chaque niveau "K" de la structure est donné par :

$$
\delta_k = R * \delta_{ek}
$$

 $\delta_{ek}$  Déplacement dû aux forces sismiques de l'étage k.

R Coefficient de comportement de la structure  $(R = 3.5)$ .

Le déplacement relatif au niveau "K" par rapport au niveau "K-1" est égale à:

$$
\varDelta_k = \delta_k - \delta_{k-1}
$$

Les résultats sont donnés par le tableau suivant :

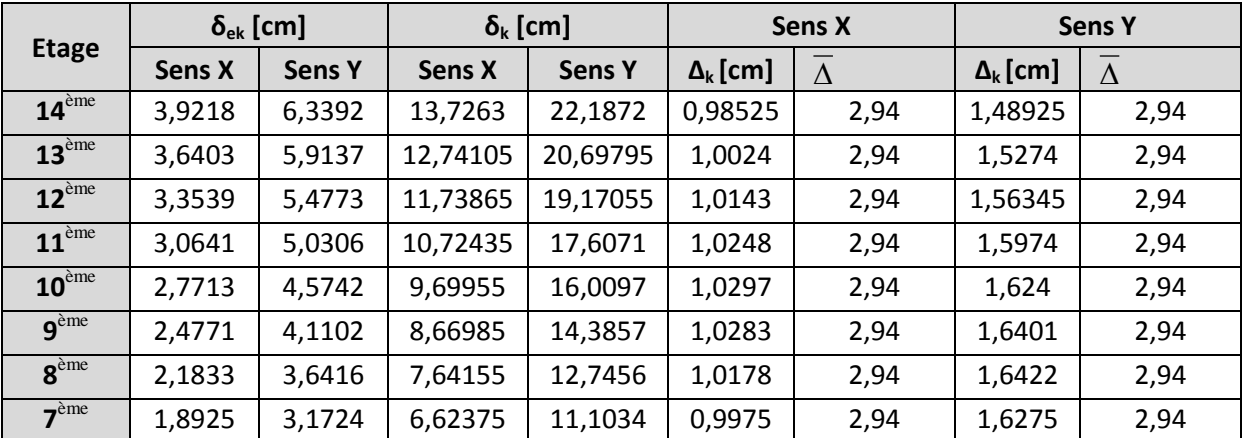

ENP/G.Civil/2012 Page | 68

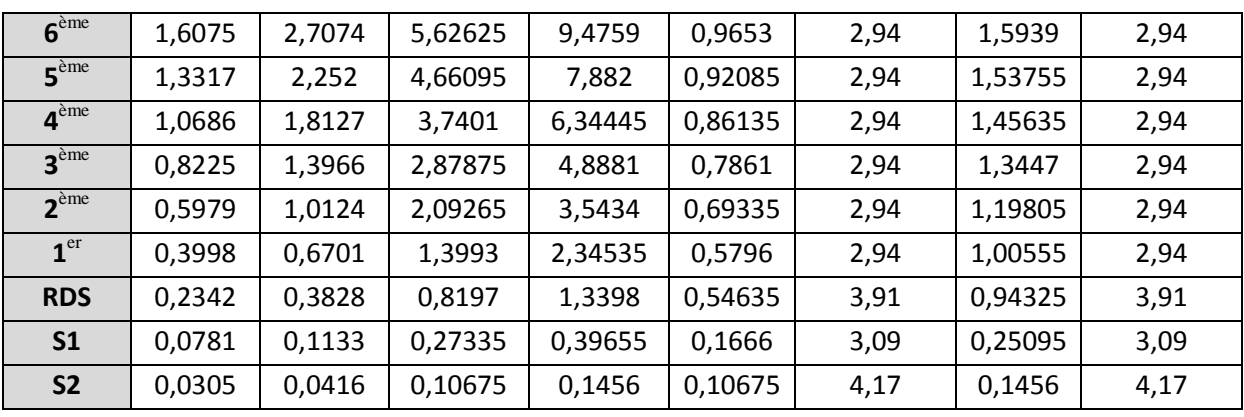

**Tab.V.8.**Vérification des déplacements

On :  $\Delta$  < 1  $\lambda$  h pour tous les niveaux et pour les deux sens Donc la justification vis-à-vis des déformations est vérifiée

### **V.7. Justification vis à vis de l'effet P-Δ**

 L'effet P-Δ est un effet non linéaire (effet de 2ème ordre) qui se produit en chaque structure où les éléments de la structure sont soumis à des charges axiales. C'est un effet associé à l'importance de la charge axiale P et le déplacement Δ. L'effet P-Δ

 Il n'est pas nécessaire de prendre en compte les effets du second ordre (effets P delta) lorsque la condition suivante est satisfaite à tous les niveaux :

$$
\theta = \frac{P_K * \Delta_K}{V_K * h_K} \le 0.10
$$

- $\triangleright$  P<sub>K</sub>: poids total de la structure et des charges d'exploitations associées au-dessus du niveau "K".
- ≻ V<sub>K</sub>: effort tranchant d'étage au niveau "K" (V<sub>K</sub> =  $\Sigma$  Fi).
- $\triangleright$   $\Delta_K$ : déplacement relatif du niveau "K" par rapport au niveau "K-1".
- $\triangleright$  h<sub>K</sub>: hauteur de l'étage "K".
	- $\Delta_k = \delta_k \delta_{k-1}$

 $\delta_k = R * \delta_{ek}$ 

- $\delta_k$  Déplacement horizontal de l'étage k.
- $\delta_{ek}$  Déplacement dû aux forces sismiques de l'étage k.
	- R Coefficient de comportement de la structure  $(R = 3.5)$ .

Dans les cas où  $0, 1 \le \theta \le 0, 2$ , les effets du second ordre peuvent être pris en compte approximativement en majorant les effets de l'action sismique par un facteur égal à

$$
\frac{1}{1-\theta_{\scriptscriptstyle K}}
$$

Si  $\theta_K > 0.20$ , la structure est potentiellement instable et doit être redimensionnée

Le tableau qui suit nous donne les valeurs des différents paramètres de la justification de l'effet P-Δ

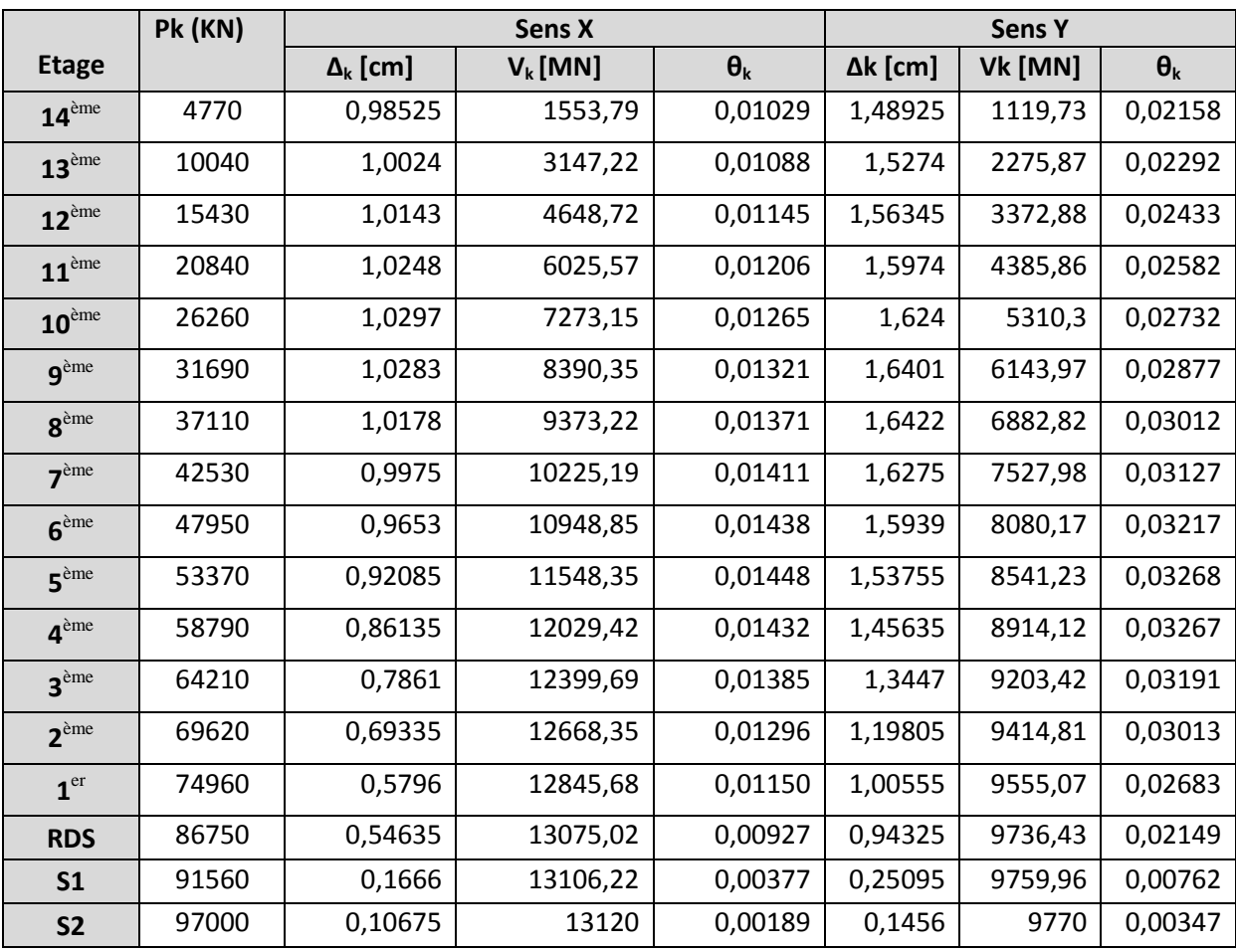

**Tab.V.9.** Justification vis-à-vis de l'effet P-Δ

On remarque bien que θk**< 0.1** Donc l'effet **P-**∆ est négligeable pour les deux directions.

### **Chapitre VI**

## **Ferraillage des éléments structuraux**

**VI.1. Introduction**

**VI.2. Distribution de l'effort sismique sur les différents voiles**

- **VI.3. Ferraillage des voiles**
- **VI.4. Ferraillage du linteau**

# **Ferraillage des éléments structuraux**

### **VI.1. Introduction**

 Dans ce chapitre, nous allons étudier le ferraillage des éléments structuraux à l'aide du logiciel Robobat 2011 Le ferraillage devra être conforme aux règlements en vigueur.

 Les objectifs du ferraillage sont la détermination des sections d'aciers nécessaires pour assurer les critères relatifs à la résistance, la ductilité, et la stabilité des éléments constructifs de notre ouvrage.

 La stabilité de notre ouvrage vis-à-vis des charges et surcharges est assurée par des refonds (voiles) linéaire disposés suivent les deux sens du bâtiment.

 Le ferraillage des voiles s'effectuera selon le règlement CBA93 et les vérifications selon le règlement parasismique Algérien RPA 99/version 2003.

 Sous l'action des forces horizontales ainsi que les forces due aux charges verticales, le voile est sollicité à la flexion composée avec effort tranchant.

Les sollicitations engendrées dans le voile sont :

- Moment fléchissant et effort tranchant provoqués par l'action du séisme.
- Effort normal du à la combinaison des charges permanentes, d'exploitations et la charge sismique.

 Afin d'assurer une sécurité à un risque normal, les règles adoptent des combinaisons d'actions qui varient dans le sens le plus défavorable, et dont les actions atteignent des intensités qui génèrent des efforts les plus sollicitant pour la structure. Les objectifs ainsi visés sont pour d'assurer une protection acceptable des vies humaines et des constructions vis à vis de l'effet des actions sismiques.

 Vue la différence de concentration des voiles entre les niveaux, on définit trois parties de calculs :

Partie I allant du 1<sup>er</sup> étage jusqu'au 14<sup> $\epsilon$ me</sup> étage. Partie II RDC Partie III allant du1<sup>er</sup> sous-sol jusqu'au  $2<sup>er</sup>$  sous-sol

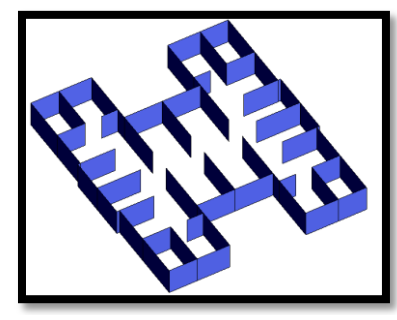

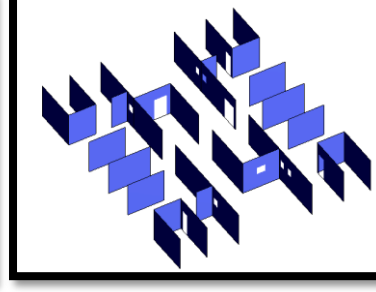

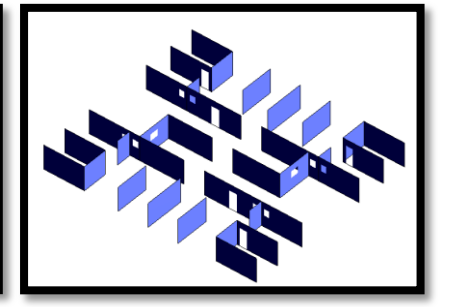

**Fig.VI.1.** Vue en 3D du sous-sol Fig.VI.2. Vue en 3D du RDC Fig.VI.3. Vue en 3D du 1<sup>er</sup> étage

### **VI.2. Ferraillage des voiles**

 Les voiles seront calculés en flexion composée sous l'effet des sollicitations qui les engendrent, le moment fléchissant et l'effort normal sont déterminés selon les combinaisons comprenant la charge permanente, d'exploitation ainsi que les charges sismiques.

 La section des armatures longitudinales sera vérifiée pour la partie tendue puis généralisée sur toute la longueur du voile.

 D'après le chargement et la disposition des voiles de notre bâtiment, on calcule le ferraillage pour les groupes de voiles suivants :

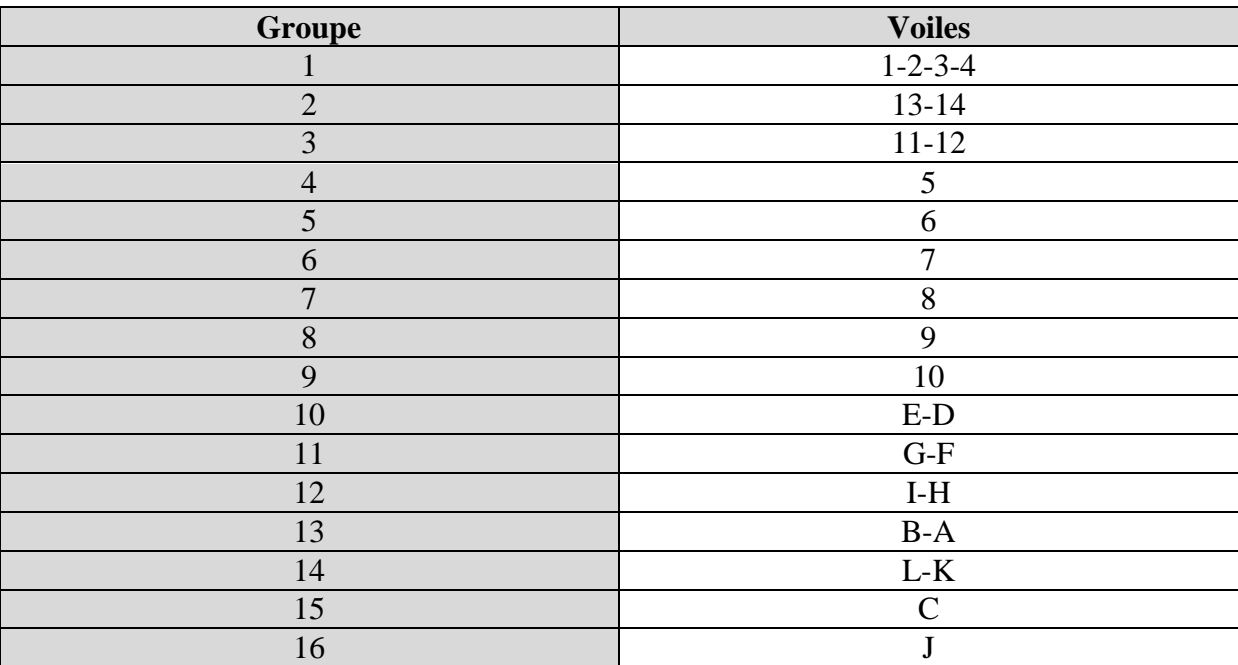

**Tab.VI.1.** Groupes de voiles

### **VI.2.1. Ferraillage vertical**

 La disposition du ferraillage vertical se fera de telle sorte qu'il reprendra les contraintes de flexion composée en tenant compte des prescriptions imposées par le RPA99/version 2003

- L'effort de traction engendré dans une partie du voile doit être repris en totalité par les armatures dont le pourcentage minimal est de 0.20% de la section horizontale du béton tendu.
- Les barres verticales des zones extrêmes devraient être ligaturées avec des cadres horizontaux dont l'espacement ne doit pas être supérieur à l'épaisseur du voile.
- Si des efforts importants de compression agissent sur l'extrémité, les barres verticales doivent respecter les conditions imposées aux poteaux.
- Les barres verticales du dernier niveau doivent être munies de crochets à la partie supérieure. Toutes les autres barres n'ont pas de crochets (jonction par recouvrement).
- A chaque extrémité du voile l'espacement des barres doit être réduit de moitié sur (1/10) de la largeur du voile, cet espacement doit être au plus égal à 15cm.
- $\checkmark$  Le calcul se fera pour des bandes verticales dont la largeur d est déterminée à partir de

$$
d \le \min(\frac{h_e}{2}; \frac{2L'}{3})
$$
 Article 7.7.4 RPA 99 (version 2003)

L': est la longueur de la zone comprimée.

*he*: Hauteur entre nus de planchers du trumeau considéré.

Pour déterminer les armatures verticales, on utilisera la méthode des contraintes.

$$
\sigma_{1,2} = \frac{N}{A} \pm \frac{M \cdot v}{I}
$$

Avec :

*N* : effort normal appliqué

*M* : Moment fléchissant appliqué.

*A* : Section transversale du voile.

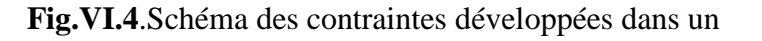

voile.

*v :* Distance entre le centre de gravité du

voile et la fibre la plus éloignée.

*I* : moment d'inertie,

*Détermination de la bande verticale d*

$$
d \le \min\left(\frac{h_e}{2}; \frac{2L'}{3}\right)
$$
  

$$
\frac{\sigma_2}{a} = \frac{\sigma_1}{L - a} \qquad \Rightarrow \qquad a = \frac{\sigma_2}{\sigma_1 + \sigma_2}L
$$

Avec :

ENP/G.Civil/2012 Page | 74

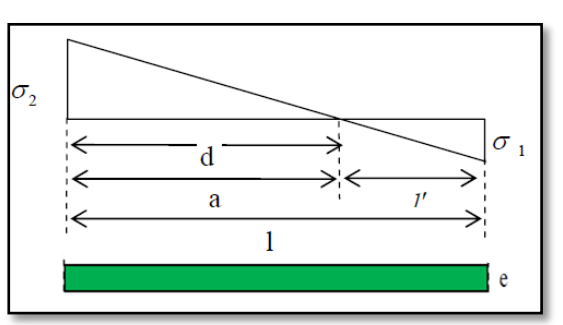

- *L* : Longueur du voile ;
- $L'$ : Longueur tendue du voile
	- *Sollicitations de la bande*

$$
\sigma'_{1,2} = \frac{N'}{A'} \pm \frac{M'v'}{l'} \qquad \rightarrow \begin{cases} v' = \frac{d}{2} \\ A' = d.e & (*) \\ l' = \frac{e.d^3}{12} \end{cases}
$$

Avec

- $\checkmark$   $\sigma'_2$
- $\checkmark$  Si  $d \ge a \Rightarrow la$  bande verticale  $d = a$  et  $\sigma'_1$

$$
\checkmark \quad \check{S}i \; d \le a \quad \Rightarrow \qquad \sigma'_1 = \frac{\sigma_2 \cdot (a - d)}{l'}
$$

*Détermination de N' et M'*

D'après  $(*) \Rightarrow$ 

$$
\checkmark \quad N' = \frac{(\sigma'_1 + \sigma'_2) . A'}{2}
$$

$$
\checkmark \quad M' = \frac{(\sigma'_1 - \sigma'_2) . I}{2 . v'}
$$

*Ferraillage de la bande*

$$
\checkmark \quad e_0 = \frac{M'}{N'}
$$

Si  $e_0 < \frac{d}{2}$  $\frac{u}{2} - d_1 \Rightarrow$  L'effort *N'* est un effort normal de traction, la résultante des forces extérieures passe entre les deux nappes d'armatures, section entièrement tendue.

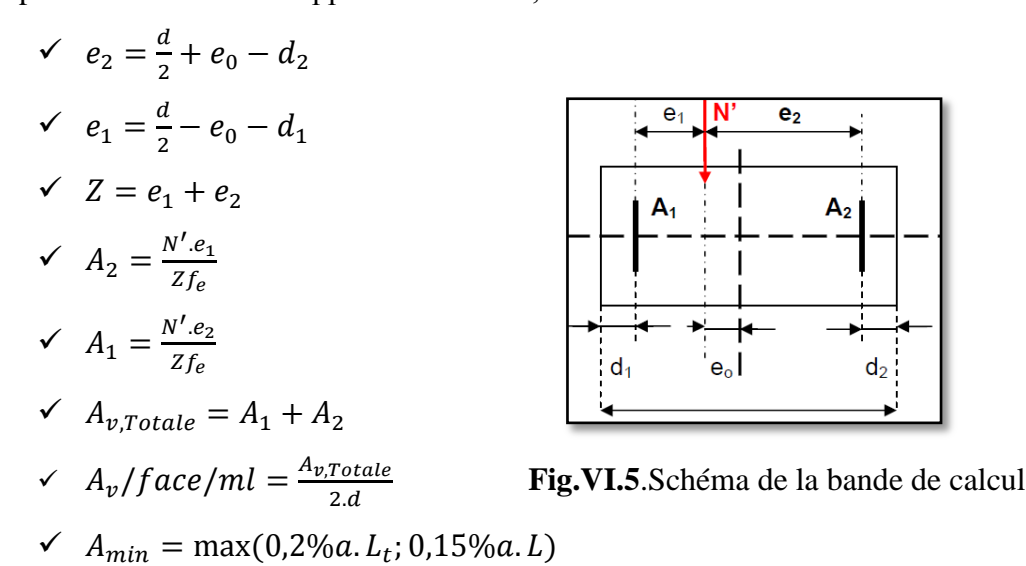

La section d'armatures longitudinales sera vérifiée pour une partie tendue, puis généralisée sur toute la longueur du voile, qui risque être tendue sous l'effet sismique*.*

### *Espacement*

En zone courante  $S_t \le \min(1, 5e; 30 \text{ cm})$ 

Soit  $S_t = 30$ 

En zone d'about S  $\overline{\mathbf{c}}$ 

- *Combinaisons de charges*
	- $\checkmark$  **0.8G E** : Pour le calcul à la traction.
	- $\checkmark$  **G** + **Q** + **E** : Pour la vérification à la compression.

Les détails du ferraillage des groupes de voiles sont donnés dans le tableau suivant :

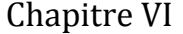

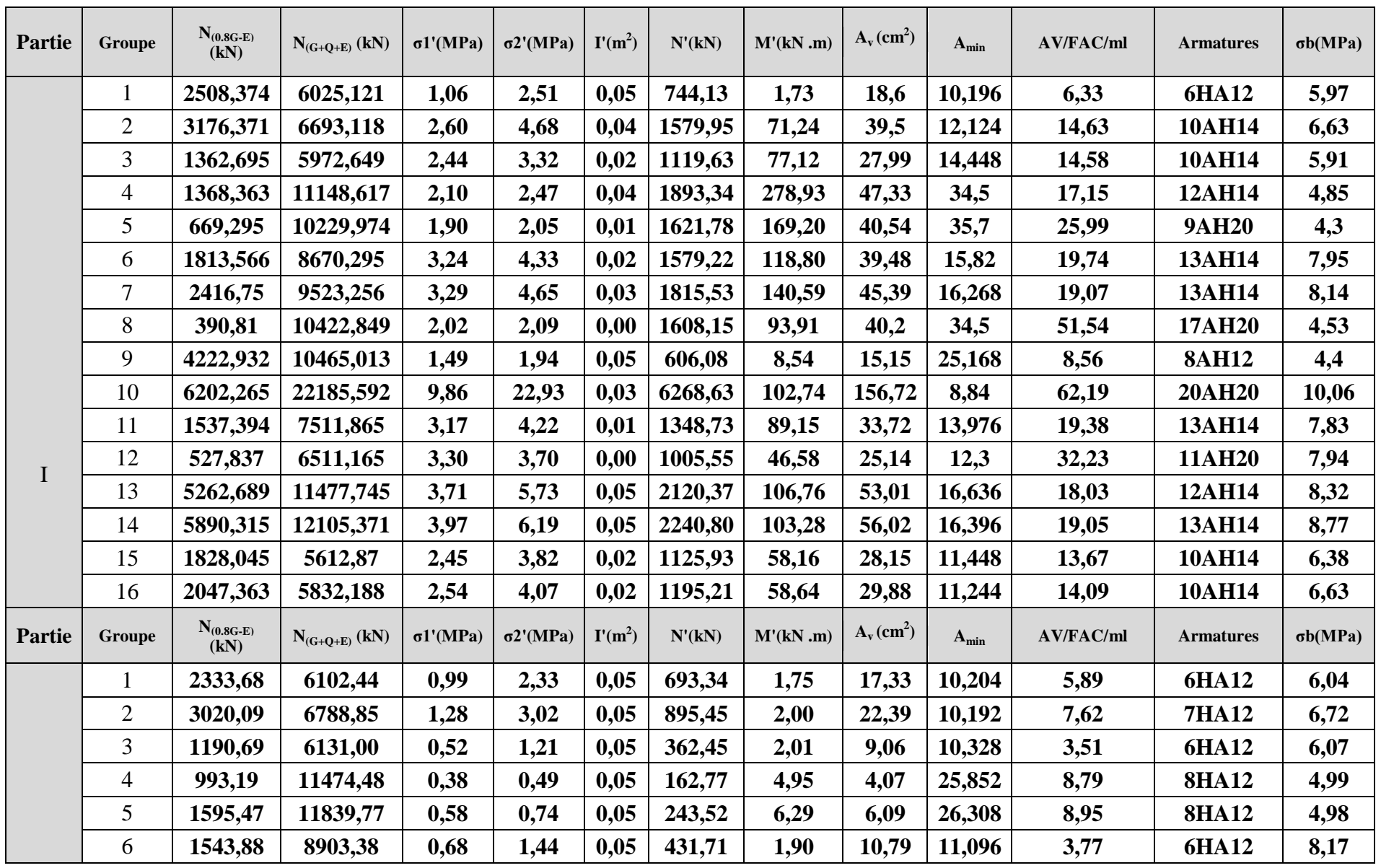

ENP/G.Civil/2012 Page | 77

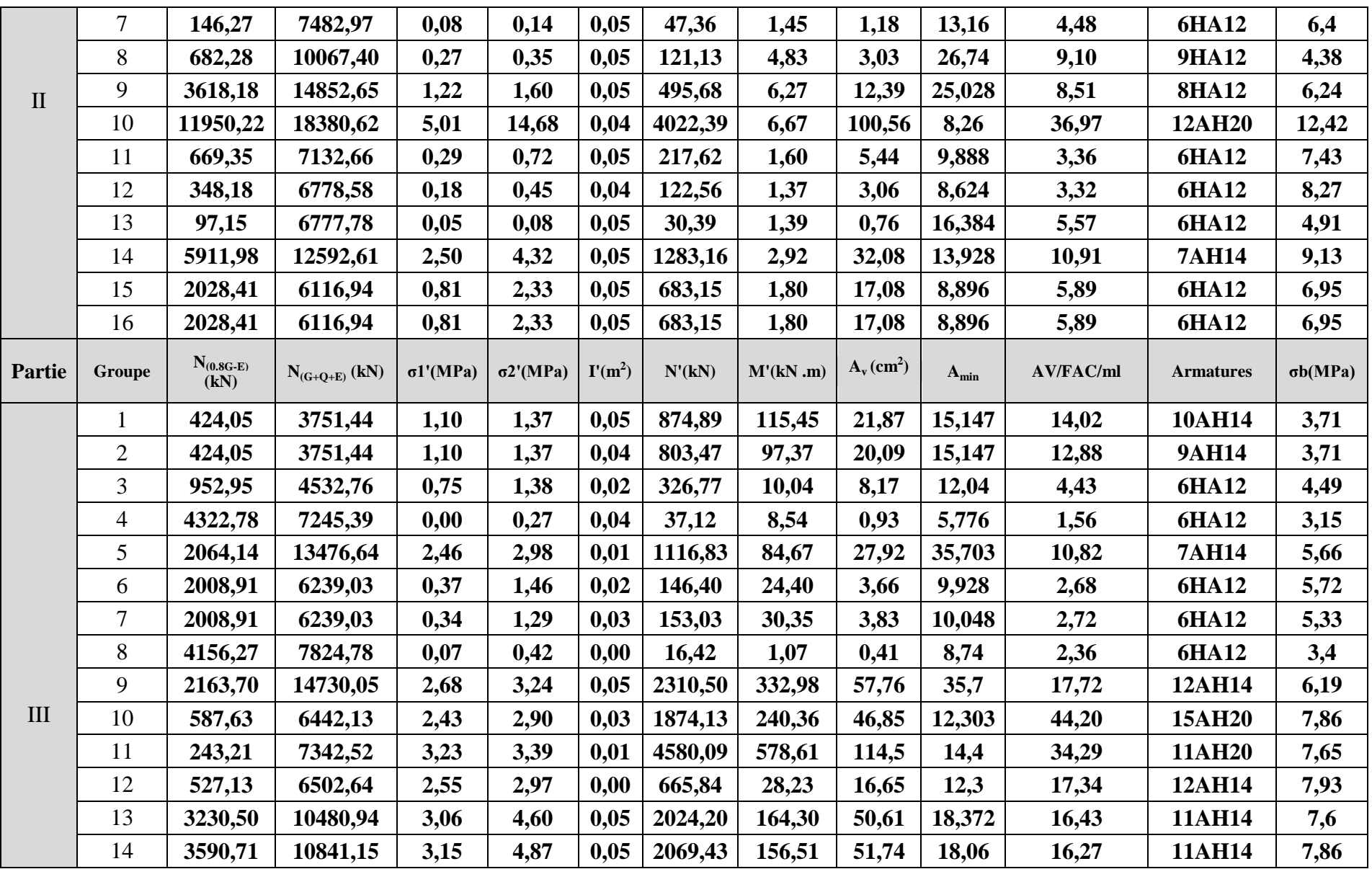

ENP/G.Civil/2012 Page | 78

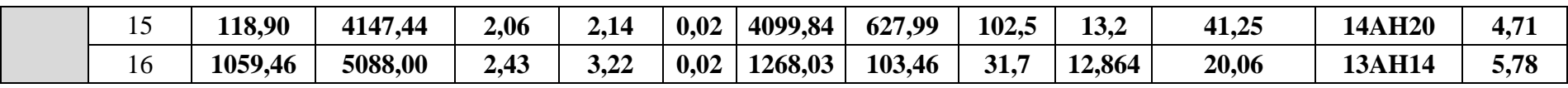

**Tab.VI.2.** Ferraillage Vertical

### **VI.2.2. Ferraillage horizontal**

La vérification de la résistance des voiles au cisaillement se fait avec la valeur de l'effort tranchant trouvé à la base du voile, majoré de 40% (Art 7.7.2 RPA99 version 2003)

> La contrainte de cisaillement est V  $\boldsymbol{b}$

Avec :

V : Effort tranchant à la base du voile

b0 : Epaisseur du voile

 $d$ : Hauteur utile = 0.9 h

h : Hauteur totale de la section brute

La contrainte limite est  $\bar{\tau} = 0.2 f_{c28}$ 

Il faut vérifier la condition suivante :  $\tau_u \leq \overline{\tau}$ 

Le pourcentage minimal d'armatures est :

0,15%e.h Si  $\tau_u \le 0.025 f_{c28} = 0.625$  MPa

0,25%e.h Si  $\sigma_u \ge 0.025 f_{c28} = 0.625$  MPa

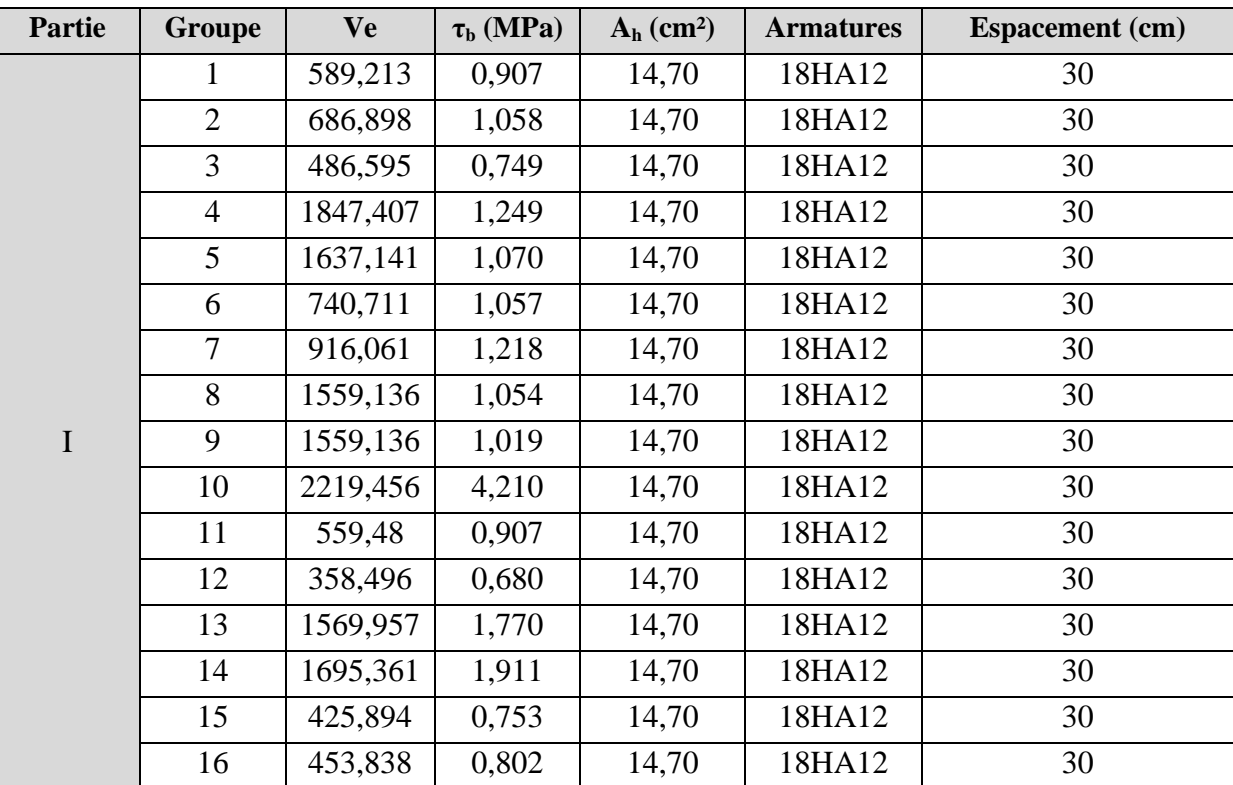

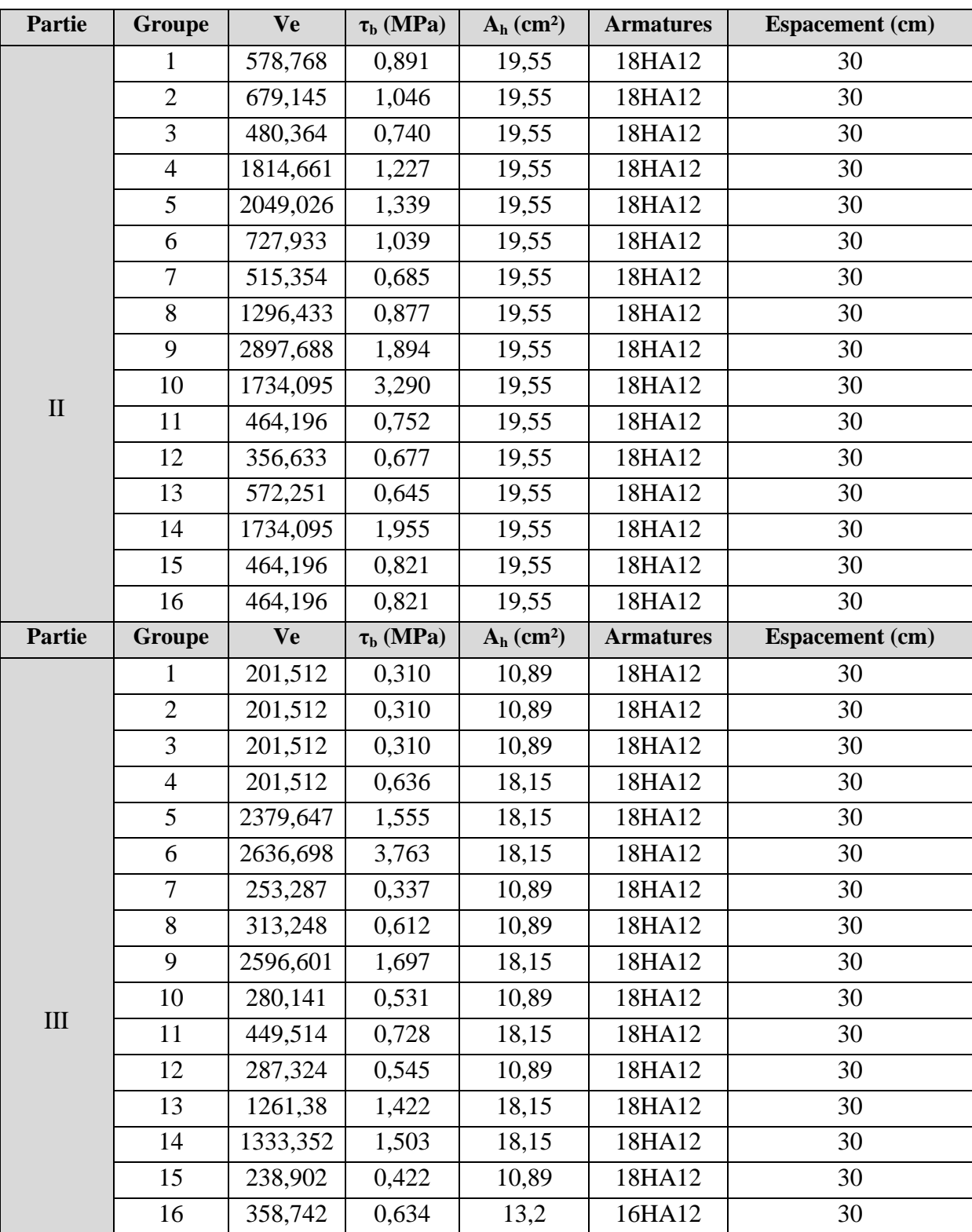

**Tab.VI.3.** Ferraillage horizontal

### **VI.2.3. Armatures transversales**

 Les armatures transversales perpendiculaires à la face du voile sont des épingles en nombre au moins 4 épingles au mètre carré, servant à retenir les deux nappes d'armatures verticales.

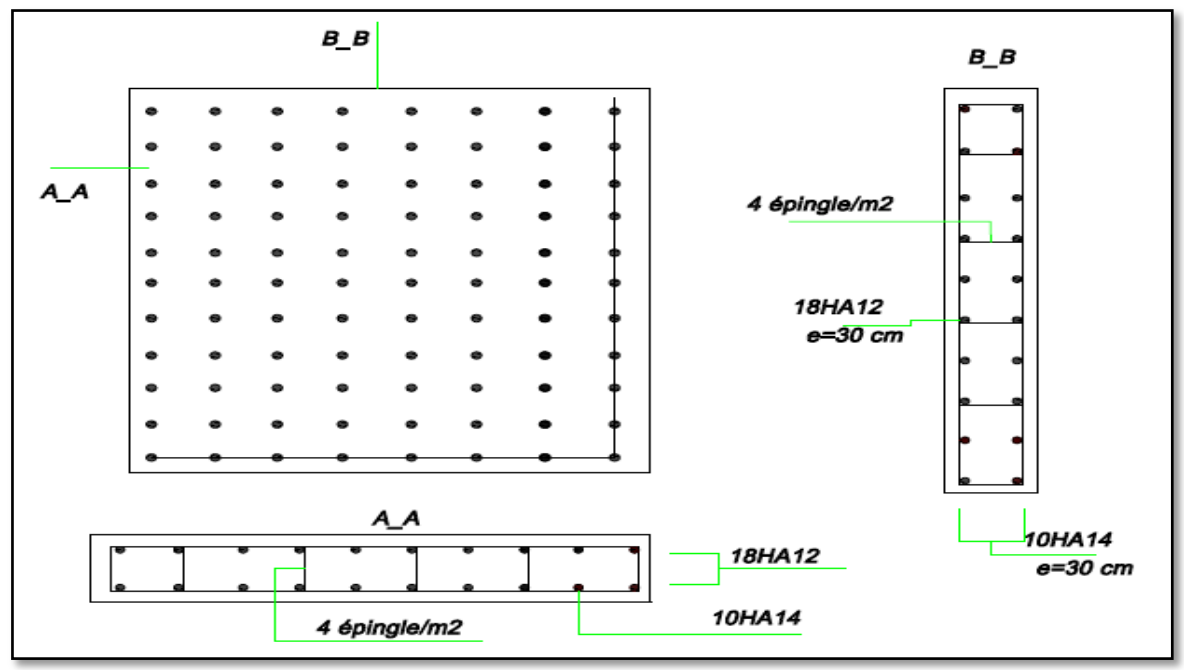

 **Fig.VI.6.** Plan de ferraillage d'un voile du groupe 2 Partie I

### **VI.3. Ferraillage du linteau**

 Les linteaux seront étudiés comme des poutres encastrées à leurs extrémités. Les linteaux doivent être conçus de façon à éviter leur rupture fragile et ils doivent être capables de reprendre l'effort tranchant et le moment fléchissant dont les sens d'action peuvent être alternés.

Les sollicitations dans linteau seront :

M=301,23 KN.m

T=532,52 KN

*Calcul des contraintes :*

$$
\tau_b = \frac{\bar{V}}{b.d} \quad \text{avec } \bar{V} = 1.4T
$$

$$
\Rightarrow \tau_b = 2{,}67 MPa > 0{,}06f_{c28}
$$

### D'après (R.P.A 99) :

 On dispose les ferraillages longitudinaux (supérieure et inférieure), transversaux et en zone Courante (armatures de peau) suivant les minimums réglementaires.

Les armatures diagonales sont disposées obligatoirement.

*Les armatures diagonales*

$$
\tan a = \frac{h - 2d'}{L}
$$
  

$$
A_d = \frac{V}{2f_e \sin a} \implies A_d = 7{,}53 \text{ cm}^2
$$

Avec :

d' = Distance d'enrobage = 5 cm

 $L =$ longueur du linteau = 75 m

### *Armatures longitudinales*

 $(A'_l, A'_l) \ge 0,15\%b. h \Rightarrow (A'_l, A'_l) =$ 

### *Armatures transversales*

$$
\tau_b > 0.025 f_{c28}
$$
  $\Rightarrow A_t > 0.25\%b.S$   
Espacement minimal,  $t = \frac{h}{4}$ 

$$
\Rightarrow A_t = 1.93 \, \text{cm}^2
$$

### *Armatures de répartition*

$$
A_c = 0.2\%b \cdot h \qquad \Rightarrow \ A_c = 6.2 \, \text{cm}^2
$$

Finalement

$$
A_d = 7{,}53 \, \text{cm}^2 \qquad \Rightarrow \text{Choix 4A} \text{H} 12
$$

$$
(A'_l, A'_l) = 4.65 \, \text{cm}^2 \Rightarrow \text{Choix } 2\text{HA}14
$$

 $A_t = 1.93$  cm<sup>2</sup>  $\Rightarrow$  on choisit un cadre Ø10

 $A_c = 6.2 \text{ cm}^2$   $\Rightarrow$  Choix 4HA14

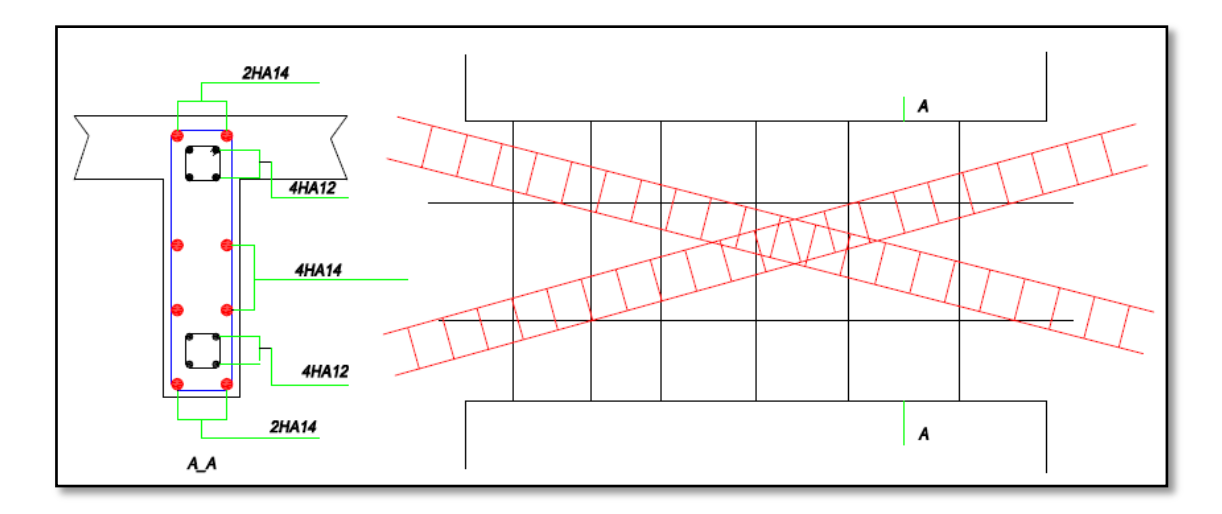

 **Fig.VI.7.** Schéma de ferraillage du linteau

## **Chapitre VII Etude de l'infrastructure**

- **VII.1. Introduction**
- **VII.2. Etude du radier**
- **VII.3. Etude du voile périphérique**

## **Etude de L'infrastructure**

### **VII.1. Introduction**

L'instabilité des constructions lors d'un séisme majeur est souvent causée par les sous dimensionnement des fondations. Celles-ci doivent transmettre au sol, les charges verticales, les charges sismiques horizontales. Cela exige d'une part une liaison efficace des fondations avec la superstructure, et d'autre part, un bon ancrage au niveau du sol.

L'infrastructure doit constituer un ensemble rigide capable de remplir les fonctions suivantes :

- Réaliser l'encastrement de la structure dans le terrain.
- Assurer la liaison avec le sol et répartir les efforts.
- Limiter les tassements différentiels jusqu'à une valeur acceptable
- Jouer un rôle d'appuis.

Plusieurs types de fondations existent, et le choix du type à adopter se fait tenant compte les conditions suivantes :

- Capacité portante du sol d'assise.
- Charges transmises de la superstructure au sol.
- Distances entres les différents points d'appuis.
- Système structural adopté.

Vu la nature du sol et la possibilité qu'il peut être inondé et tenant compte du poids important de la construction, on a opté pour un radier général pour fonder l'ouvrage.

### **VII.2. Etude du radier**

### **VII.2.1. Combinaison du calcul**

Selon l'article **10.1.4** du **RPA,** les fondations sont calculées par les combinaisons d'actions suivantes :

$$
G+Q\pm E\ \text{et}\ 0,8.G\pm E
$$

### **VII.2.2. Pré dimensionnement du radier**

### **VII.2.2.1. Calcul de la surface du radier**

Les efforts globaux à la base, obtenus par le calcul dynamique par le logiciel Robotbat, sont présentés dans le tableau suivant :

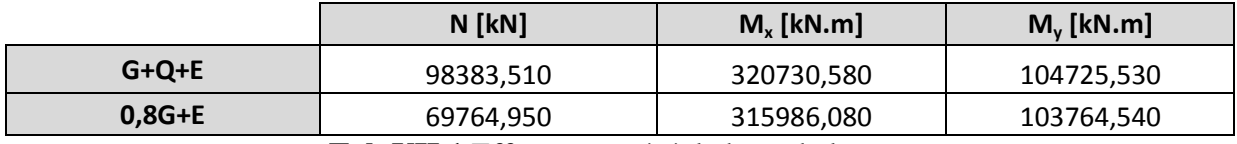

**Tab.VII.1.**Efforts exercés à la base de la tour

La surface nécessaire pour le radier est estimée par la formule suivante :

$$
S_{\text{necé}} \ge \frac{N}{\sigma_s} = \frac{98.383}{0.3} = 327.94 \text{ m}^2 \text{ et } S_{\text{bat}} = 473.58 \text{ m}^2
$$

on voit bien que  $S_{\text{necé}} > 50\% S_{\text{battiment}}$ 

La surface calculée du radier est supérieure à la surface du bâtiment, la solution radier est indispensable. On adoptera un débord de 1 m ce qui nous donne la nouvelle surface du radier :  $S_{rad}$ =597.58 m<sup>2</sup>.

### **VII.2.2.2. Calcul de l'épaisseur du radier**

L'épaisseur du radier à prendre doit vérifier les trois conditions suivantes :

### **a. condition forfaitaire**

La hauteur du radier est donnée par la formule empirique suivante :

$$
h \ge \frac{L_{max}}{10}
$$

avec  $L_{\text{max}} = 5.05 \text{ m}$  donc h  $\geq 50.5 \text{ cm}$ 

### **b. condition de non cisaillement**

La contrainte de cisaillement pour une bande de largeur  $b = 1$  m et une épaisseur d doit vérifier :

$$
\tau_b = \frac{T_{max}}{b*d} \le 0.05 f_{c28} = 1.25 MPa
$$

$$
T_{max} = \frac{N}{S} * \frac{L_{max}}{2}
$$

L'effort normal maximal revenant au radier est N=98.38 MN.

La surface totale du radier est S<sub>rad</sub>=597.58 m<sup>2</sup> et L<sub>max</sub>=5.05 m.

D'où T<sub>max</sub>=0.415 MN ce qui nous donne h≥36 cm.

### **c. condition de la rigidité**

Pour qu'un radier soit rigide il faut que :

$$
L_{max} \leq \frac{\pi}{2} L_e
$$

$$
L_e = \sqrt{\frac{4 * E * I}{K * b}}
$$

Avec :

Le : longueur élastique (m)

K : coefficient de raideur du sol 40 MN/m3 (sol moyen)

E : module d'élasticité du béton : E = 32164.195 MPa

b : bande unitaire de 1 m

I : inertie de la semelle  $I = \frac{b * h^3}{42}$  $\mathbf{1}$ 

 $L_{\text{max}}$ : distance maximale entre deux voiles  $L_{\text{max}}$ =4.85 m

De la condition précédente on tire h : $h \geq \sqrt[3]{\frac{4}{5}}$  $\frac{8K}{E}$  $\left(\frac{L}{E}\right)$  $\sqrt[3]{\frac{48K}{E}(\frac{L_{max}}{\pi})}$ 

D'où h≥0.69 m.

Donc la disposition des nervures est une solution obligatoire pour rendre le radier rigide.

### **d. choix de l'épaisseur du radier**

Nous adopterons pour le radier :

Hauteur de la nervure  $h_{\text{ner}}$ =100 cm.

Hauteur de la table du radier  $h_{rad} = 50$  cm avec un enrobage d<sup>'</sup> = 5 cm.

### **VII.2.3. Caractéristique géométrique du radier**

### **VII.2.3.1. Centre de gravite**

La surface totale du radier est  $S_{\text{radier}} = 597.58 \text{ m}^2$ .

Les longueurs maximales dans les deux directions sont :

 $L_x=27.9 \text{ m}$ ,  $L_y=24 \text{ m}$ 

Les coordonnées du centre du gravite du radier sont :

 $X_G=13.95 \text{ m}$   $Y_G=12 \text{ m}$ 

### **VII.2.3.2. Moments d'inertie**

Les moments d'inertie dans les deux directions X et Y sont :

 $I_{\text{XX}}$ = 32339.7259 m<sup>4</sup>  $I_{\text{YY}}$ =34266.4549 m<sup>4</sup>

### **VII.2.4. Vérifications**

### **VII.2.4.1. Vérification au poinçonnement**

Le poinçonnement se manifeste là où il y a une concentration des charges. Pour vérifier le non poinçonnement du radier (dalle) le CBA et d'après l'article A5.2.4.2 propose de vérifier la condition suivante :

$$
N_u \le \frac{0.045 * \mu_c * h_r * f_{c28}}{\gamma_b}
$$

N<sup>u</sup> : charge de calcul à l'ELU pour le voile le plus chargée.

 $h_r$ : épaisseur du radier  $h_r$ =50cm.

µ<sup>c</sup> : périmètre du pourtour cisaillé sur le plan du feuillet moyen du radier.

$$
U_c = 2.(a' + b')
$$
.

 $\overline{\mathcal{L}}$ ⇃  $\int a' = a + h_r$  $= b +$ r  $b' = b + h$ 

**Fig.VII.1.**Schema de transmission des charges sur le radier

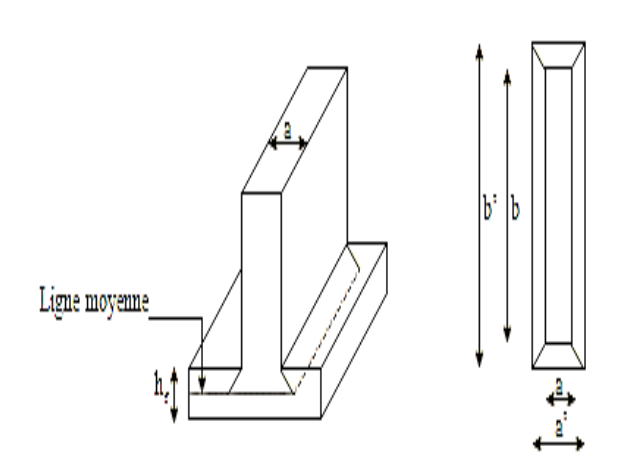

Le voile le plus chargée est le voile  $10 (0.2*11.90) N<sub>u</sub>=9.78$  MN.

Et donc pour 1ml on aura  $N_u=0.82$  MN/ml

$$
\mu_c = 2 * (0.2 + 2 * 0.5 + 1) = 4.4 \text{ m}.
$$

$$
\frac{0.045 * \mu_c * h_r * f_{c28}}{\gamma_b} = 1.65 \, MN > N_u
$$

Donc il n'y a pas risque de poinçonnement du radier

### **VII.2.4.2. Vérification aux sous pressions**

Cette vérification est nécessaire pour justifier le non-soulèvement du bâtiment sous l'effet de la sous-pression hydrostatique, pour cela on doit vérifier :

$$
W \ge \alpha * \gamma_w * h * S_r
$$

W : Poids total du bâtiment à la base du radier ( $w_{\text{tot}}$ =104.469 MN).

 $\gamma_w$ : Poids spécifique de l'eau ( $\gamma = 10 \; kN/m^3$ ).

 $\alpha$ : Coefficient de sécurité ( $\alpha = 1.5$ ).

h : Profondeur de l'infrastructure (h=6.11 m).

 $S_r$ : surface du radier ( $S_{rad}$ =597.58 m<sup>2</sup>).

$$
\alpha * \gamma_w * h * S_r = 54.76 \, MN < 104.469 \, MN
$$

Pas de risque de soulèvement de la structure.

### **VII.2.4.3. Vérification des contraintes dans le sol**

$$
\sigma_{ref}^{'} = \frac{3\sigma_{max} + \sigma_{min}}{4} \leq \overline{\sigma_{sol}} = 0.3 \text{ MPa}
$$

#### **a. Calcul des contraintes sous G+Q+E**

### **Suivant X :**

$$
I_{xx}
$$
=32339.7259 m<sup>4</sup>,  $V_x$ =13.95 m, N=104.47 MN

 $\mathcal{S}_{0}^{(n)}$ 

$$
\sigma_{max} = \frac{N}{S} + \frac{M_x + V_x}{I_{xx}} = 0.293
$$

$$
\sigma_{min} = \frac{N}{S} - \frac{M_x + V_x}{I_{xx}} = 0.055
$$

 $\overline{l}$ 

$$
\sigma_{ref}^{'}=\frac{3\sigma_{max}+\sigma_{min}}{4}=0.234
$$

### **Suivant Y :**

 ${\rm I_{yy}}$ =34266.4549 m $^4$  , V<sub>y</sub>=12 m ,N=104.47 MN

$$
\sigma_{max} = \frac{N}{S} + \frac{M_y + V_y}{I_{yy}} = 0.217
$$

$$
\sigma_{min} = \frac{N}{S} - \frac{M_y + V_y}{I_{yy}} = 0.132
$$

$$
\sigma_{ref}^{'} = \frac{3\sigma_{max} + \sigma_{min}}{4} = 0.196
$$

### **b. Calcul des contraintes sous 0.8G+E**

### **Suivant X :**

$$
I_{xx} = 32339.7259 \text{ m}^4, \text{ V}_x = 13.95 \text{ m}, \text{N} = 74.36 \text{ MN}
$$
\n
$$
\sigma_{max} = \frac{N}{S} + \frac{M_x + V_x}{I_{xx}} = 0.241
$$
\n
$$
\sigma_{min} = \frac{N}{S} - \frac{M_x + V_x}{I_{xx}} = 0.007
$$
\n
$$
\sigma_{ref} = \frac{3\sigma_{max} + \sigma_{min}}{4} = 0.182
$$

**Suivant Y :**

$$
I_{yy}=34266.4549 \text{ m}^4, V_{y}=12 \text{ m}, N=74.36 \text{ MN}
$$

$$
\sigma_{max} = \frac{N}{S} + \frac{M_y + V_y}{I_{yy}} = 0.166
$$

$$
\sigma_{min} = \frac{N}{S} - \frac{M_y + V_y}{I_{yy}} = 0.082
$$

$$
\sigma_{ref}' = \frac{3\sigma_{max} + \sigma_{min}}{4} = 0.145
$$

### **VII.2.5. Ferraillage du radier**

Le ferraillage du radier se calcule sous les sollicitations maximales obtenues par l'application des combinaisons les plus défavorables. La charge maximale due à la réaction du sol est celle résultant de la combinaison  $Q + G + E$ :

$$
\rm{q_0\!\!=\!\!0.293}\ \textit{MPa}
$$

Pour le dimensionnement on assimile le radier à un plancher inversé, On va considérer la dalle pleine soumise à une charge uniformément répartie (q) offrant la surface la plus chargée, et les calculs seront menés selon les prescriptions du BAEL.

Le panneau le plus chargé a comme dimensions :  $L_x=3.80$  et  $L_y=5.05$ 

$$
\alpha = \frac{3.80}{5.05} = 0.75 > 0.4
$$
 c'est une dalle qui porte dans 2 sens.

Nous avons utilisé la méthode de Pigeaud pour le calcul des moments et des efforts tranchants de dimensionnement. Les moments de flexion isostatiques maximums en travée sont donnés par les relations suivantes :

- -Selon la petite portée x:  $M_{ox} = \mu_x * q^* l_x^2$
- Selon la grande portée y:  $M_{ov} = \mu_v * M_{ox}$

 $\mu_x$  et  $\mu_y$  sont des coefficients donnés en fonction de  $\alpha$  et de l'état limite considéré.

Les moments en appuis et en travée sont :  $M_t=0.85M_0$  et  $M_a=0.5M_0$ 

Les efforts tranchants maximaux qui se situent au milieu des bords de la dalle sont donnés par :

Au milieu du bord L<sub>x</sub>:
$$
T_{max} = \frac{q * l_{x} * l_{y}}{2 * l_{y} + l_{x}}
$$

Au milieu du bord L<sub>y</sub>:  $T_{max} = \frac{q}{q}$ 3

Pour tenir compte de la continuité, nous augmentons l'effort tranchant voisin de l'appui de rive de 10%.

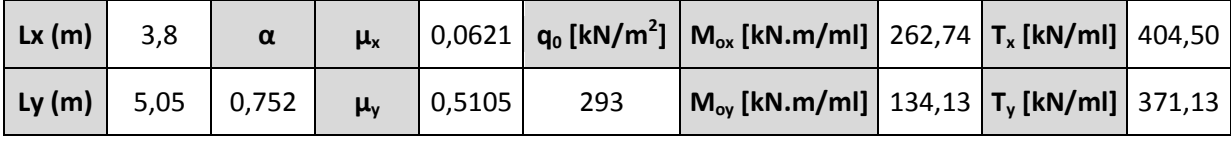

Dans notre cas, nous avons :

**Tab.VII.2.**Résultats de calcul par la méthode de Pigeaud

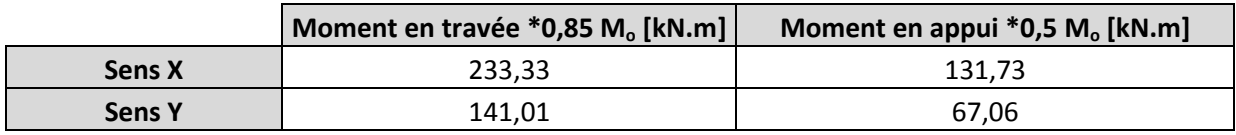

**Tab.VII.3.**Moments final à prendre en compte pour les calculs

En respectant la règle de fermeture des moments à  $1,25 M_0$  dans les 2 directions par:  $M_t + \frac{M}{t}$  $rac{\tau m_e}{2} \geq$ 

Avec :

 $M_t$ : moment maximum en travée égale à 0.85 $M_o$ .

Me ; Me : moment respectivement sur l'appui gauche et l'appui droit égaux 0.5M<sub>o</sub>.

M<sub>o</sub>: Moment maximum calculé en supposant la dalle simplement appuyée sur son contour.

- Sens x-x :260.33 +  $\frac{2}{3}$  $\frac{33.14}{2}$   $\geq$  1.25  $*$  262.74  $\Rightarrow$  3
- Sens y-y :  $141.01 + \frac{2}{3}$  $\frac{57.06}{2}$   $\geq 1.25 * 134.13 \Rightarrow 2$

La règle de fermeture est vérifiée. La sécurité à la rupture de la dalle est assurée par une redistribution des moments entre moments sur appuis et moments en travées.

Le ferraillage est calculé pour une bande de 1 m de largeur, la hauteur étant l'épaisseur du radier. Les résultats du ferraillage calculé à l'aide de logiciel SOCOTEC sont donnés au tableau suivant :

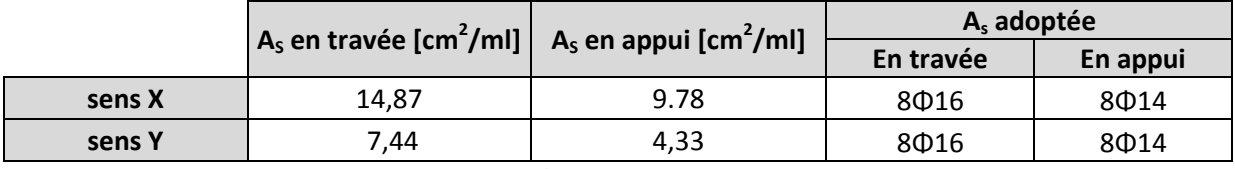

**Tab.VII.4.**Ferraillage du radier

- Condition de non fragilité :
- $A_{min} = \frac{A}{h}$  $\frac{A_S}{b*h} = \frac{1}{1}$  $\frac{14.76}{1*0.5}$  =
- Vérification du cisaillement

Il faudra vérifier la condition au cisaillement du béton :

$$
\tau_{\rm u} = \frac{1.1T_{max}}{b*d} = \frac{404.5 \, 10^{-3}}{1*0.45} = 0.98 \, \text{MPa} \, \text{ et } \tau_{\rm u} \le \overline{\tau_{\rm u}} = 0.05 f_{c28} = 1.25 \, \text{MPa}
$$

### **VII.2.6. Ferraillage des nervures**

Le calcul des nervures se fait par la méthode forfaitaire comme pour une poutre continue. On utilisera pour tenir compte des moments de continuités les coefficients donnés par le BAEL.

Dans cette méthode les moments de flexion sont obtenus en vérifiant les inégalités suivantes :

- $M_t + \frac{M}{t}$  ${+}^{m_t}_{2} \leq max\{(1+0.3\alpha)M_o; 1.5M_o\}.$
- $\bullet$   $M_t \leq \frac{1}{t}$  $\frac{0.5a}{2}$  M<sub>o</sub> pour une travée intermédiaire.
- $\bullet$   $M_t \leq \frac{1}{t}$  $\frac{p_{0.5u}}{2}$  *M*<sub>o</sub> pour une travée de rive.
- La valeur minimale du moment sur appui intermédiaire est  $0.5M_o^{e,w}$  pour un appui voisin de rive et  $0.4M_o^{e,w}$ pour les appuis centraux.

Avec :

$$
\alpha = \frac{Q}{Q+G} \text{ et } 0 \le \alpha \le 2/3
$$
  

$$
M_o = \frac{q l^2}{8} : \text{moment de la través de comparaison (isostatique)}
$$

 $M_t$ :

 $M_e$ ,

 $M_o^{e,w} = Max(M_o^e, M_o^w)$  et  $M_o^e$ ,  $M_o^w$  les moments de la travée de comparaison à gauche et à droite respectivement.

La poutre la plus chargée est une poutre intermédiaire, constituée de six travées inégales.

La charge uniformément repartie équivalente à la charge triangulaire appliquée est donnée par  $(a=0 \text{ car } q=0)$ , il n y a pas de charge d'exploitation appliquée directement sur le radier) :

$$
q_0^M = q_0 * \frac{l_x}{3} = 0.473 \, MN/ml
$$

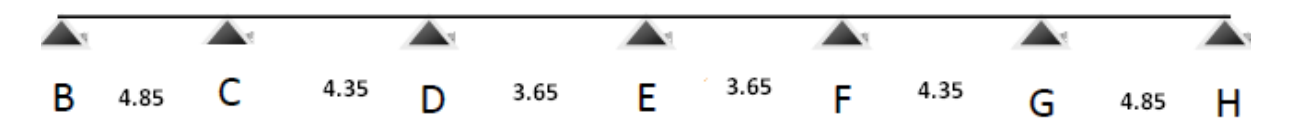

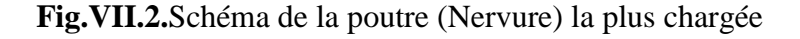

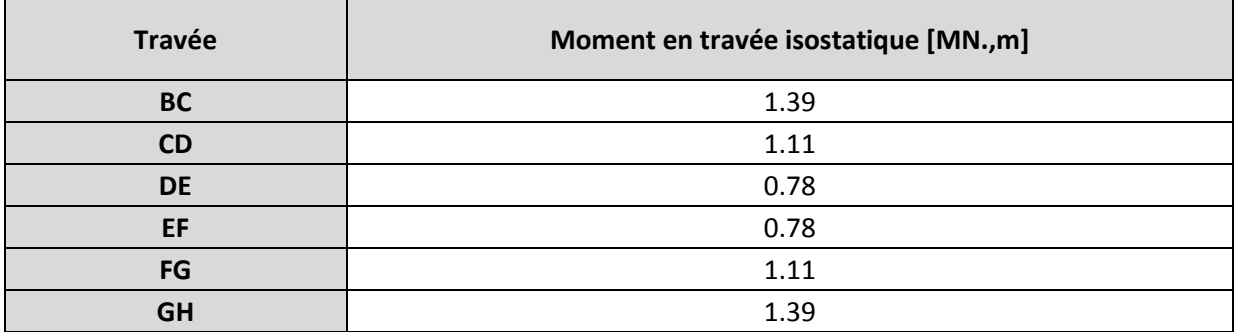

**Tab.VII.5.**Valeurs des moments entravée de la poutre la plus chargée

Les moments maximaux obtenus sont :  ${M \choose M}$  $M_{tr} = 0.8 M_{0max} = 1.11 MN.m$ 

Pour le calcul du ferraillage on considère une section en T en travée, et une section rectangulaire sur appui.

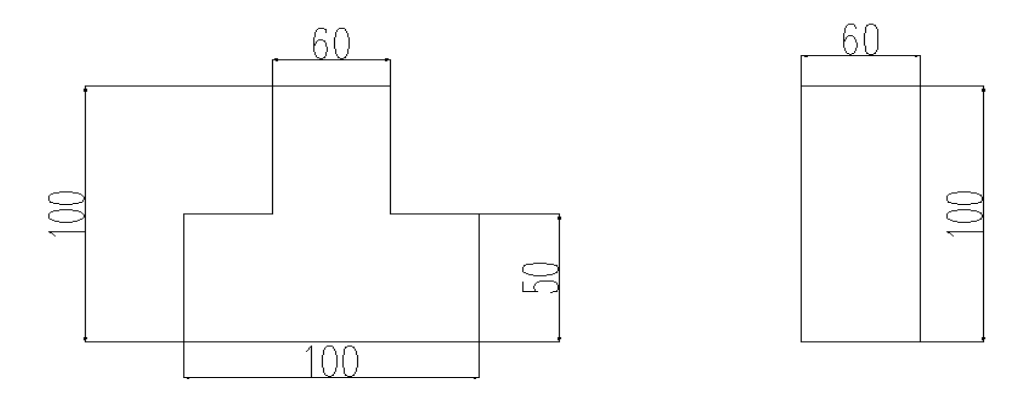

En travée

En appui

**Fig.VII.3.**Section à considérer en appui et en travée

On va considérer les moments max en appui et en travée pour le ferraillage du reste des nervures, les résultats sont données dans le tableau suivant :

La section en appuis est rectangulaire de dimensions (60x100), elle est sollicitée par un moment de flexion Mapp=0.45 MN.m, l'enrobage d'=5 cm.

La section en travée une section en T sollicitée en flexion simple avec les caractéristiques suivantes:  $b_0$ =60cm ; h<sub>0</sub>=50cm ; b=1 m ; d=95 cm ; d'=5 cm et M<sub>tr</sub>=1.11 MN.m.

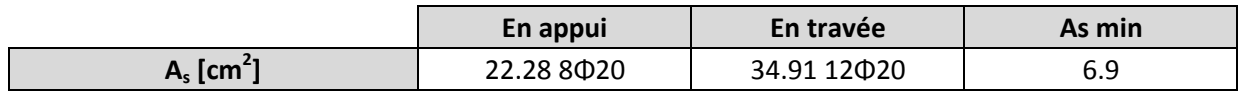

**Tab.VII.6.** Résultats du ferraillage en appui et en travée de la nervure.
#### **VII.2.6.1. Vérification de l'effort tranchant**

Par la méthode forfaitaire  $V_{\text{max}}=1.1T_0=1.1x$  q<sub>u</sub><sup>v</sup>x L/2

Avec :  $q_u^{\text{v}} = q_u \times L/4 = 0.355 \text{ MN.m}$ 

$$
\bar{\tau} = \min\{0.1f_{c28}; 3 MPa\} = 2.5 MPa
$$

$$
\tau_b = \frac{V_{\text{max}}}{b_0 d} = \frac{0.94}{0.6 * 0.95} = 1.64 MPa
$$

 $\tau_{b}$  <  $\bar{\tau}$  Condition vérifiée.

L'espacement minimal est donnée par : S=min{20  $cm$ ; 15 $\phi_1$ }

Nous utiliserons des doubles cadres T8 avec un espacement de 20 cm.

#### **VII.2.7. Etude du débord du radier**

Le débord fonctionne comme une console soumise à une charge uniformément répartie, elle a comme dimensions : Une portée = **1m**, hauteur = **0,5 m**, une bande de largeur **1m**.

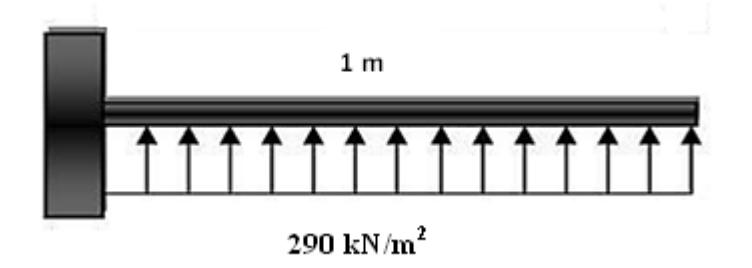

**Fig.VII.4.**Schema du débord du radier

Les valeurs du moment, effort tranchant et les résultats du ferraillage sont donnés dans le tableau suivant :

| $M$ [kN.m]       | $\mathsf{T}$ [kN.m] | $A_s$ cm   |
|------------------|---------------------|------------|
| 171 75<br>171.ZJ | 342.50              | 10.3(6014) |

**Tab.VII.7.**Résultat de ferraillage du débord

On va vérifier la valeur de la contrainte tangentielle, cette dernière ne doit pas dépasser la valeur admissible  $\overline{\tau_u} = 0.05 f_{c28} = 1.25 MPa$ 

$$
\tau_u = \frac{T_{max}}{b*d} = \frac{384.2 \, 10^{-3}}{1*0.45} = 0.76 \, MPa < 1.25 \, MPa \, (v \, \text{é} \, r \, \text{if} \, i \, \text{e} \, e)
$$

Pour des raisons de la pratique et la réalisation, on adopte le même ferraillage du radier pour le débord**.**

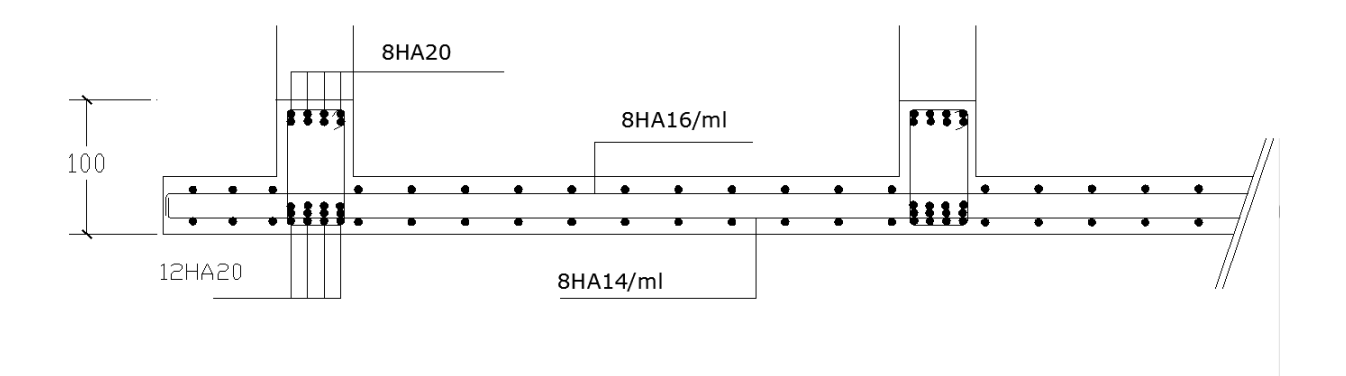

**Fig.VII.5.**Schéma de ferraillage du radier

#### **VII.3. Etude du voile périphérique**

#### **VII.3.1. Pré dimensionnement**

D'après RPA99/version 2003 le voile périphérique doit avoir les caractéristiques minimales suivantes:

- $\text{–}$  Epaisseur  $\geq 15$  cm.
- Les armatures sont constituées de deux nappes.
- Le pourcentage minimum des armatures est de 0.10 % dans les deux sens (horizontal et vertical)
- Un recouvrement de 40  $\phi$  pour les renforcements des angles.

On adopte une épaisseur :  $e = 20$  cm.

La hauteur de voile périphérique h=6.11 m.

#### **VII.3.2. Sollicitations du calcul**

On prend comme hypothèse pour le calcul : « Le voile périphérique est considéré comme un ensemble de panneaux appuyés à leurs parties supérieures et encastrés à leurs bases (le niveau de radier) ».

Les voiles sont soumis à la pression des terres. Cette pression est une charge triangulaire répartie le long de voile.

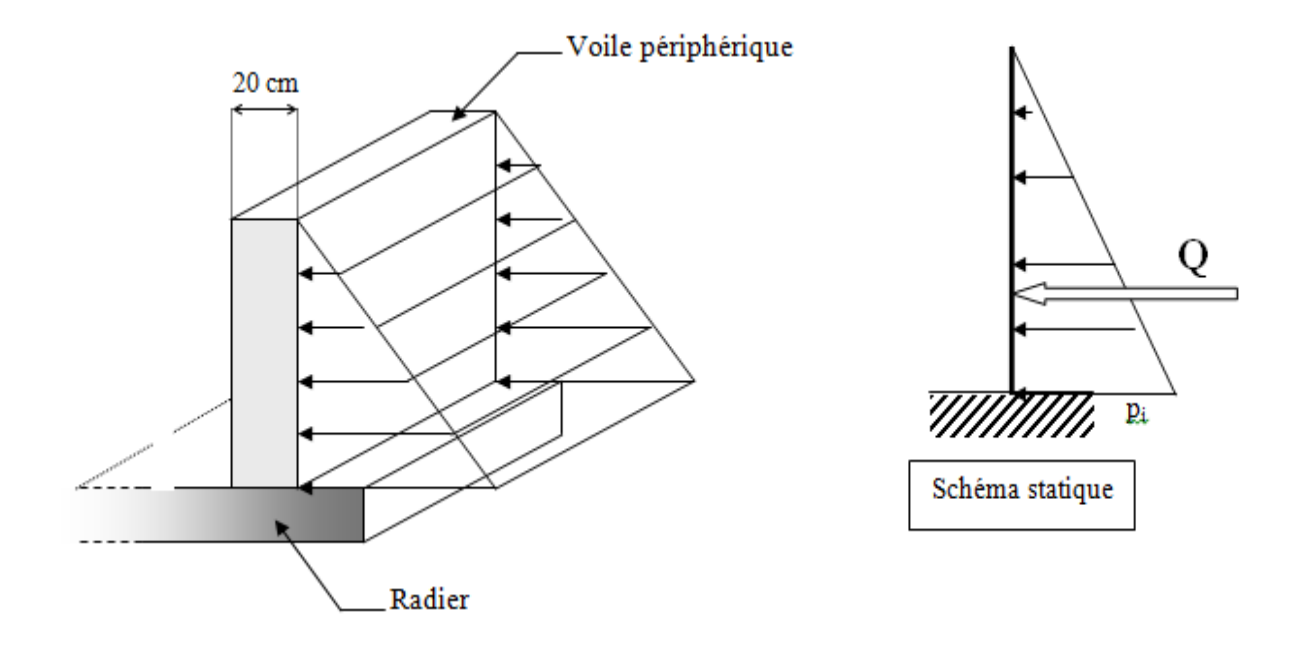

#### **Fig.VII.6.**Schéma statique du voile périphérique

Le voile périphérique est assimilé à une dalle sur quatre appuis soumise à la poussée des terres travaillant en flexion simple. On admet que les charges verticales sont transmises aux autres éléments porteurs.

On a

 $\rho_{remblais} = 18KN/m^3et \varphi = 23^\circ$ 

K<sup>p</sup> : coefficient de poussé du sol.

 $K_p = \tan^2(45 - \frac{\varphi}{2})$  $\frac{\varphi}{2}$ ) ; K<sub>p</sub>=0.662  $\sigma_h = \rho_{remblais} * K_p * h = 48.18 \text{ KN/m}^2$ 

Le voile est donc soumis à une charge triangulaire qu'on assimilera en charge uniformément repartie égale à  $q=\frac{4}{3}$  $\frac{1}{2}$  =

Le voile périphérique le plus sollicité a comme largeur ly=4.85m et comme hauteur l<sub>x</sub>=3.22m; ceci revient à dimensionner une dalle sur 4.

On applique donc les règles du BAEL 91 pour ce type de dalles pour 1 mètre linéaire.

l  $\frac{l_x}{l_y} = \frac{3}{4}$  $\frac{3.22}{4.85}$  = 0.66 > 0.4 La dalle travaille dans les deux sens on aura donc:

ENP/G.Civil/2012 Page | 98

-Selon la petite portée x : $M_x = \mu_x * q^* l_x^2$ 

- Selon la grande portée y : $M_v = \mu_v * M_x$ 

µ<sup>x</sup> et µ<sup>y</sup> sont des coefficients donnés en fonction de α et de l'état limite considéré.

En considérant les encastrements on aura les moments en appuis et en travée suivants :

 $M_t = 0.85M_0$  et  $M_a = 0.5M_0$ 

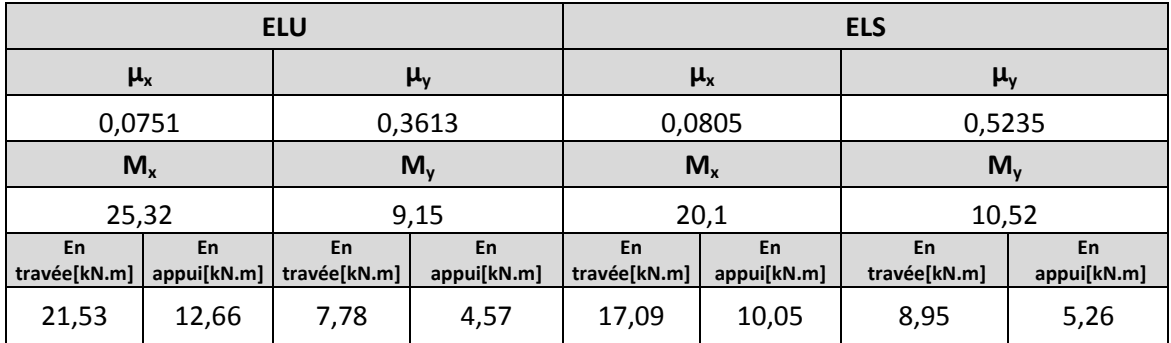

**Tab.VII.8.**Valeurs des moments de calcul pour le voile périphérique

#### **VII.3.3. Calcul du ferraillage**

Les résultats de calculs du ferraillage en flexion simple pour une section de 50\*100 cm donnés par Socotec sont dans le tableau suivant:

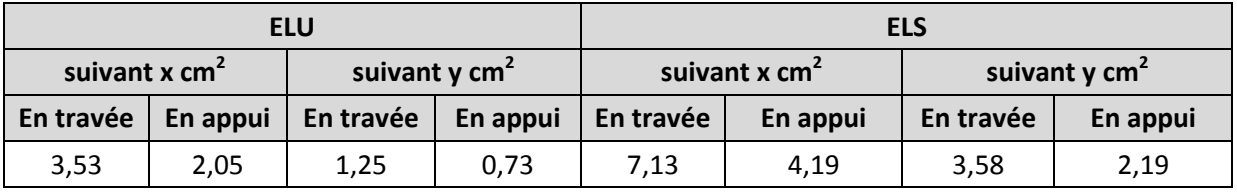

**Tab.VII.9.**resultats de ferraillage du voile périphérique

D'après les règles de RPA99, le voile périphérique doit avoir les caractéristiques minimales suivantes :

- les armatures sont constituées de deux nappes.
- le pourcentage minimum est de 0.1% dans les deux sens (horizontal et vertical).

 $A_{\text{min}} = 0.1\%$  h.  $b = 0.001x1x0.2 = 2 \text{ cm}^2 / \text{ ml}$ 

On disposera donc deux nappes, dans chaque nappe on aura 5HA14 verticalement et 5HA10 horizontalement en travée et en appuis (par mètre linéaire), suivant le schéma donné ci-dessous.

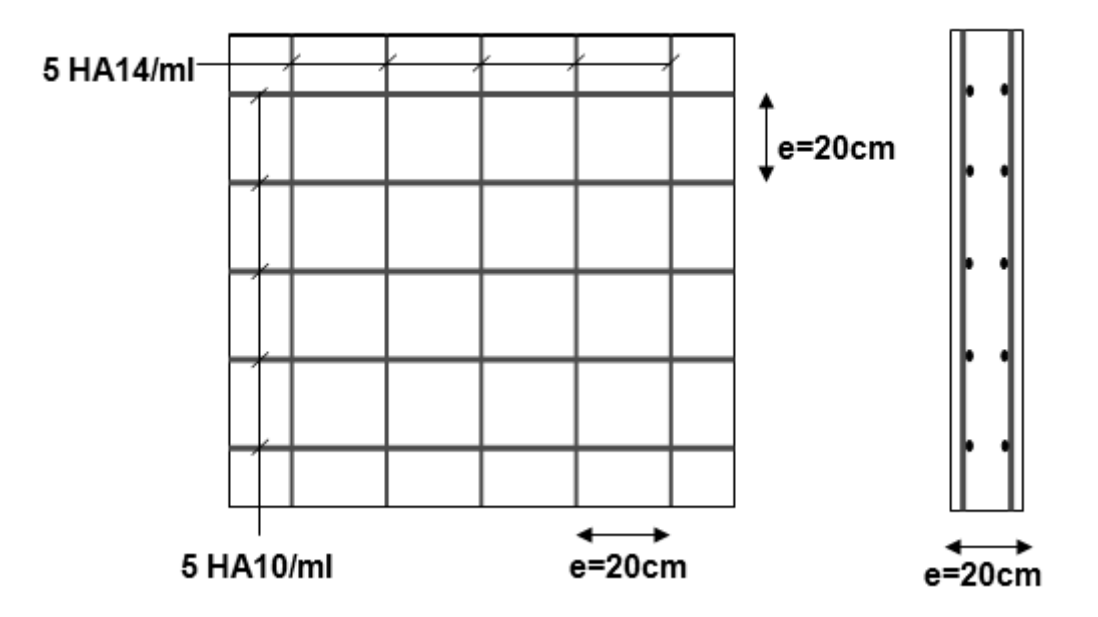

**Fig.VII.7.**Schéma de ferraillage du voile périphérique

### **Chapitre VIII**

### **Etude au vent**

**VIII.1**. Introduction

**VIII.2.** Principes de calcul

**VIII.3.** Etapes de calcul (suivant le RNV99)

**VIII.4.** Vérification de la stabilité d'ensemble

## **Etude au vent**

#### **VIII.1. Introduction**

Le vent est un phénomène de mouvement de l'air qui se déplace d'une zone de haute pression vers une zone de basse pression. Dans le domaine du génie civil, les actions climatiques ont une grande influence sur la stabilité de l'ouvrage. Il faut donc tenir compte des actions dues au vent sur les différentes parois d'une construction.

Le vent est assimilé à des forces statiques appliquées à la construction supposées horizontales. Ces forces peuvent engendrer des effets dynamiques qui dépendent des caractéristiques aérodynamiques de la structure. Ces forces dépendent aussi de plusieurs autres paramètres :

- $\triangleright$  La région
- $\triangleright$  Le site
- $\sum$  L'altitude
- $\triangleright$  Les dimensions de l'ouvrage.

Le bâtiment sera modélisé par une console encastrée dans le sol et soumise à une pression due au vent répartie sur la hauteur. Le calcul est conduit selon le Règlement Neige et Vent (R.N.V99).

#### **VIII.2. Principes de calcul**

- $\triangleright$  Le calcul doit être effectué séparément pour chacune des directions perpendiculaires aux différentes parois de la construction.
- Les actions du vent sont proportionnelles au maitre couple qui est la projection de la surface considérée dans le plan perpendiculaire à la direction du vent.
- Détermination de la catégorie de la construction, elle est de type I (art 1.1.3 RNV99)

#### **VIII.3. Etapes de calcul (suivant le RNV99).**

Le RNV 99 exige un calcul pour chaque direction perpendiculaire à chaque face du bâtiment .On ne va pas tenir compte des forces dans le sens perpendiculaire à la direction du vent car la structure a une forme en plan, comparable à un rectangle (le bâtiment n'est pas sujet aux tourbillons de Karman).

#### **VIII.3.1. Données relative au site.**

- Site plat Ct=1 ; coefficient de topographie (chap1.4.3).
- $\triangleright$  Zone I :  $q_{ref} = 375 \text{ N/m}^2 \text{ (Tab 2.3-RNV99)}.$
- > Terrain de catégorie IV ; donc :

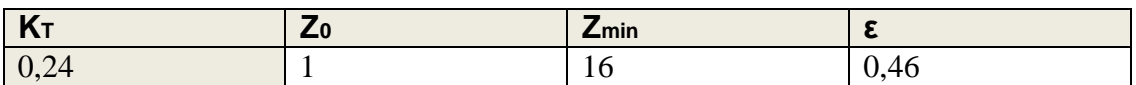

**Tab .I.1.** Caractéristiques d'un terrain de catégorie IV.

#### **VIII.4. Vérification de la stabilité d'ensemble**

Les RNV 99 imposent un calcul indépendant pour chacune des directions perpendiculaires aux différentes parois de la construction.

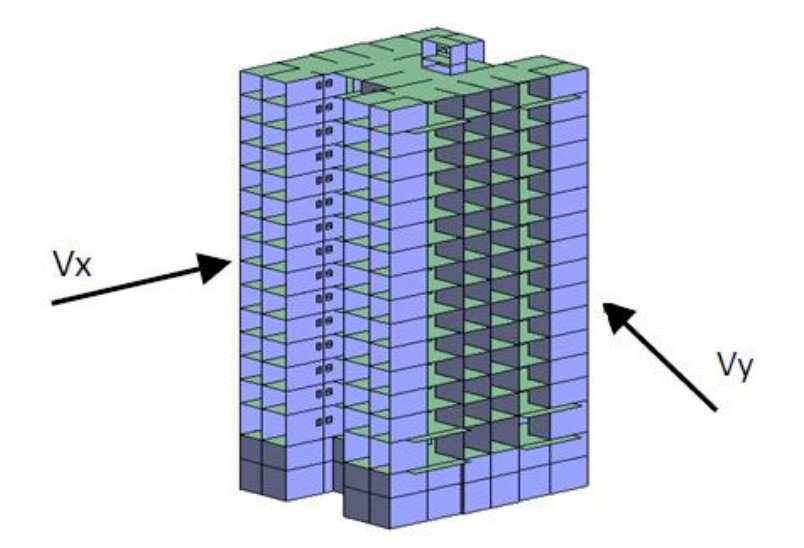

**Fig. I.1.** Action du vent

#### **VIII.4.1. Détermination du coefficient dynamique C<sup>d</sup>**

Le coefficient dynamique Cd tient compte des effets de réduction dus à l'imparfaite corrélation des pressions exercées sur les parois ainsi que des effets d'amplification dus à la partie de structure ayant une fréquence proche de la fréquence fondamentale d'oscillation de la structure.

Le bâtiment étudié est en béton armé, donc on utilise l'abaque (3.1 ; P64) de RNV 99; d'où les valeurs de Cd :

**Sens x**

 $H = 48,68$  m; b=32.3 m.

Après l'interpolation : Cd =0.94

**Sens y**

 $H = 48,68 \text{ m}$ ; b = 29,0 m

Apres l'interpolation :  $Cd = 0.93$ 

 $C_d$  dans les deux directions est inférieur à 1,2 ; la structure est peu sensible aux excitations dynamiques.

#### **VIII.4.2. Détermination de la pression dynamique de vent qdyn**

Pour la vérification à la stabilité d'ensemble, et pour le dimensionnement des éléments structuraux, la pression dynamique doit être calculée en subdivisant le maitrecouple en éléments de surface j horizontaux selon la procédure présentée à l'article.3.1.1 des RNV99.

La procédure qui convient pour notre cas est :

- La tour est considérée comme étant constituées de n éléments de surface, de hauteur égale à la hauteur d'étage; Avec « n » étant le nombre de niveaux de la tour (n=15 niveau).
- $\triangleright$  La pression dynamique q<sub>dyn</sub> (Z j) qui s'exerce sur un élément de surface j est donnée par la formule suivante:

$$
q_{dyn}(Z_j)=q_{ref}*C_e(Z_j)
$$

- $\triangleright$  z<sub>i</sub>: la distance verticale mesurée à partir du niveau du sol au centre de l'élément j
- $\triangleright$  q ref: La pression dynamique de référence pour les constructions permanentes, donnée en fonction de la zone de vent.

$$
zone I \rightarrow q_{ref} = 375 N/m^2
$$

C<sup>e</sup> : Coefficient d'exposition au vent, peut être calcule par la formule suivante

$$
C_e(Z) = C_t(Z)^2 * C_r(Z)^2 * (1 + \frac{7 * K_T}{C_t(Z) * C_r(Z)})
$$

Avec :

- $\triangleright$   $C_1(z)$ : Coefficient de la topographie, qui prend en compte l'accroissement de la vitesse du vent. Sa valeur est donnée en fonction de la nature de site. Site montagneux :  $C_t(z) = 1.5$
- $\triangleright$  C<sub>r</sub>(z) : Coefficient de rugosité, traduit l'influence de la rugosité et sur la vitesse moyenne du vent. Sa valeur est définit par la loi logarithmique suivante

$$
\begin{cases}\nC_r(Z) = K_T * \ln\left(\frac{Z}{Z_0}\right) & pour Z_{min} \le Z \le 200 \, m \\
(Z) = K_T * \ln\left(\frac{Z_{min}}{Z_0}\right) & pour Z < Z_{min}\n\end{cases}
$$

- $\triangleright$  K T : Facteur de terrain.
- $\geq z_0$ : Paramètre de rugosité.
- $\geqslant$  Z min : Hauteur minimale.
- > Z : Hauteur considérée.
- KT, Z0 , Zmin paramètres donnés dans le tableau (Tab .I.1).

Les valeurs de la pression dynamique qdyn pour chaque niveau sont données au tableau suivant:

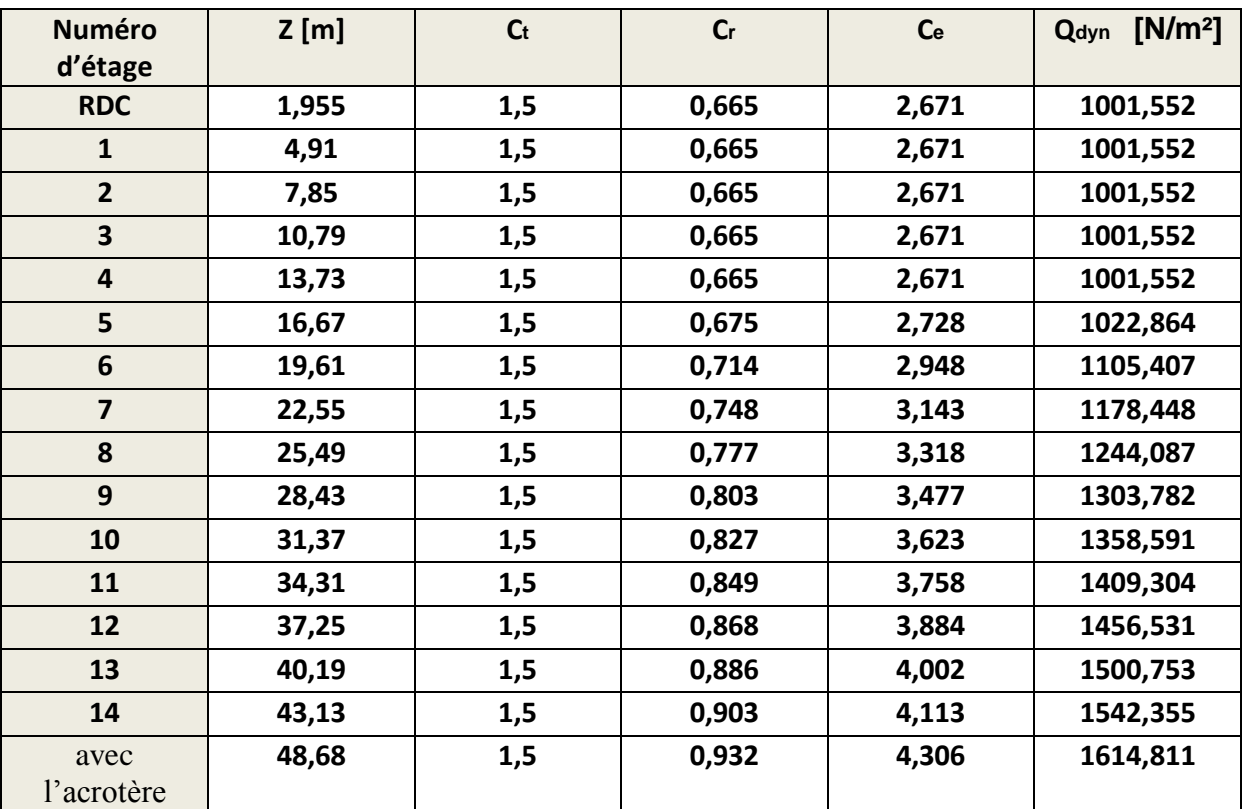

**Tab I.2 :** répartition de la pression dynamique

#### **VIII.4.3. Détermination des coefficients de pression extérieure Cpe**

Ces coefficients vont être déterminés en fonction de la surface chargée, ils sont de deux types suivant la surface de référence de 1m<sup>2</sup> et de 10 m<sup>2</sup> notés  $C_{pe1}$ ,  $C_{pe10}$  [RNV 99-chap5-1]. Dans notre cas on a que des surfaces supérieures à 10 m² donc on ne va considérer que des Cpe<sub>10</sub>, donné comme suit :

#### **VIII.4.3.1. Paroi verticale**

Pour ce cas le RNV propose de diviser les parois comme indiqué à la figure 5.1 de ce règlement, pour notre cas on aura :

#### **Suivant la direction X**-**X**

 $d= 29$  m;

e= min [bx-x ; 2h]= min [32,3 ; 2\*48,68]= 32,3 m

donc  $d < e$ ; on est dans le cas suivant :

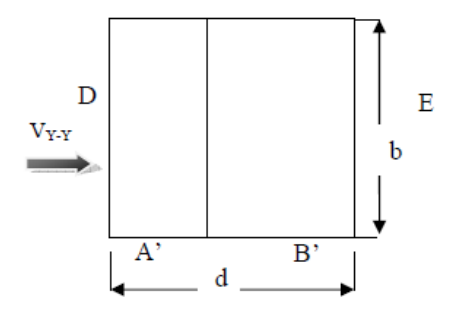

**Fig**. I.2. Vue en plan du bâtiment-sens X-X.

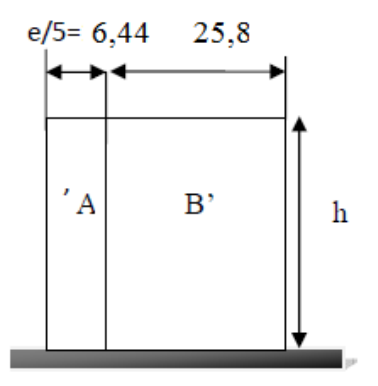

**Fig**. I.3. Vue en élévation du bâtiment- sens X-X.

Le tableau suivant regroupe les valeurs de **Cpe10** pour les parois verticales.

| <b>ODA</b> |                             |       |  |
|------------|-----------------------------|-------|--|
| .<br>→pe10 |                             |       |  |
|            | ----------<br>$\sim$ $\sim$ | ----- |  |

**Tab I.3**. Valeurs de **Cpe10** pour les parois verticales- sens X-X.

La figure suivante schématise la distribution du coefficient **Cpe10** pour les parois verticales.

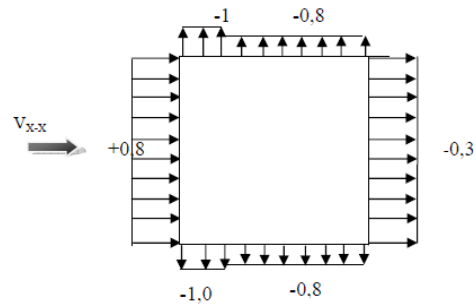

**Fig**. I.4. Valeurs du coefficient **Cpe10** pour les parois verticales-sens X-X.

#### **Suivant la direction Y**-**Y**

d= 32,3 m;

e= min [by-y; 2h]= min [29; 2\*48,68]= 29 m

donc  $d > e$ ; on est dans le cas suivant : 3,3

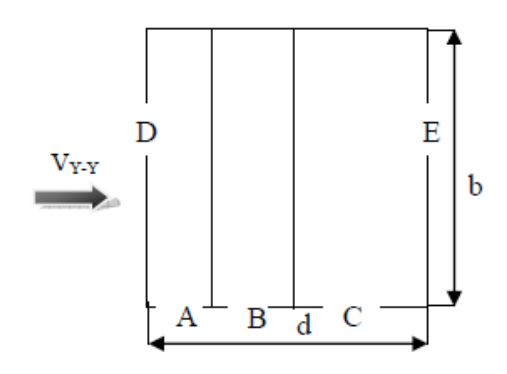

**Fig**. I.5. Vue en plan du bâtiment-sens Y-Y

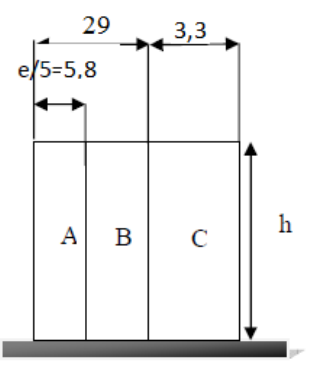

**Fig**. I.6. Vue en élévation du bâtiment- sensY-Y.

| Zone               | . .                             |                    |     |            |                                            |
|--------------------|---------------------------------|--------------------|-----|------------|--------------------------------------------|
| $\mathbf{U}$ pe 10 | AU.<br>$\overline{\phantom{0}}$ | Λ.Ο.<br>- 1<br>'.u | v.J | ሰ በ<br>v.o | $\overline{\phantom{a}}$<br>$-U_{\bullet}$ |
|                    | $T = 1 T$<br><b>m</b> 1         | $\sim$             |     |            | <b>xr</b> xr                               |

**Tab .I.4.** Valeurs de **Cpe10** pour les parois verticales sens Y-Y.

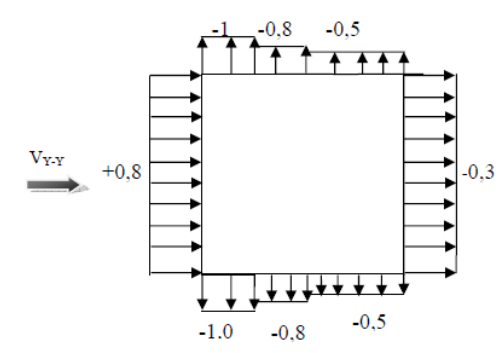

**Fig**. I.7. Valeurs du coefficient **Cpe10** pour les parois verticales-sens Y-Y.

#### **VIII.4.3.2. Parois horizontales (Toiture)**

La toiture ayant une pente inferieure à 4° est divisée en zones comme suit :

#### **Suivant la direction X**-**X** :

e= min  $[b_{x-x}$ ; 2h]= min [32,3; 2\*48,68]= 32,3 m

e  $/2=16,15 \text{ m}$ 

e /4=8,08 m

e /10=3,23 m

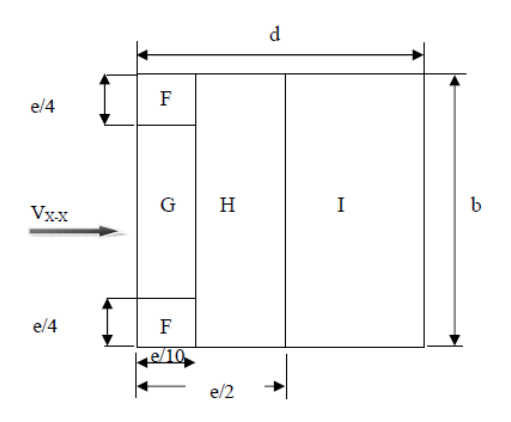

**Fig**. I.8. Décomposition de la toiture en zones- sens X-X.

On regroupe les valeurs de C<sub>pe10</sub> dans le tableau suivant, avec  $\frac{h_{\text{acro}}}{h_{\text{tour}}} = 0.012$ Les valeurs de **Cpe** sont données conformément à l'article [RNV.**5.1.1.3**]

| <b>Cone</b>                                                                                                    |        |     | . . |  |
|----------------------------------------------------------------------------------------------------|--------|-----|-----|--|
| $\mathsf{C}$ pe10                                                                                                    | $\sim$ | $-$ |     |  |
| $T_{\alpha}$ l I $\ell$<br>$\mathbf{V}_{\alpha}$ $\mathbf{V}_{\alpha}$ $\mathbf{V}_{\alpha}$ $\mathbf{V}_{\alpha}$ $\mathbf{V}_{\alpha}$ $\mathbf{V}_{\alpha}$ $\mathbf{V}_{\alpha}$ $\mathbf{V}_{\alpha}$ $\mathbf{V}_{\alpha}$ $\mathbf{V}_{\alpha}$ |        |     |     |  |

**Tab .I.4.** Valeurs de Cpe10 pour la paroi horizontale sens Y-Y.

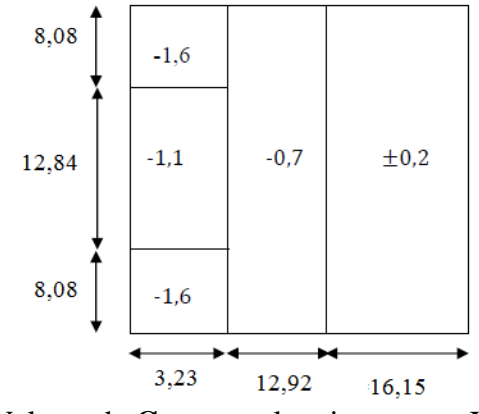

**Fig**. I.9. Valeurs de **Cpe10** pour la toiture -sens X-X.

#### **Suivant la direction Y**-**Y**

e= min [**by-y**; 2h]= min [29; 2\*48,68]= 29 m

e /2=14,5 m

e /4=7,25 m

e /10=2,9 m

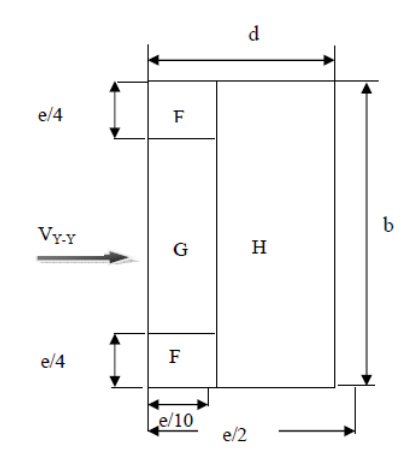

**Fig**. I.10. Décomposition de la toiture en zones- sens Y-Y.

On regroupe les valeurs de C<sub>pe10</sub> dans le tableau suivant, avec  $\frac{h_{\text{acc}}}{h_{\text{tour}}} = 0.012$ Les valeurs de **Cpe** sont données conformément à l'article [chapitre.**5.1.1.2-RNV99**]

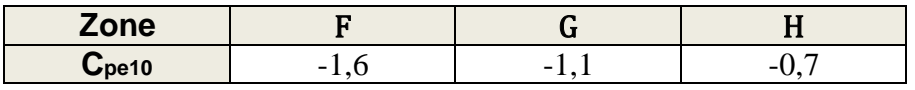

**Tab .I.6**. Valeurs de **Cpe10** pour les parois verticales.

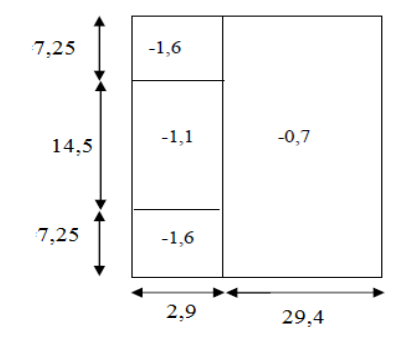

**Fig**. I.11. Valeurs de **Cpe10** pour la toiture-sens Y-Y.

#### **VIII.4.4. Détermination des coefficients de pression intérieure Cpi**

Dans le cas d'un bâtiment avec des cloisons intérieures on prend **Cpi= +0,8**.

#### **VIII.4.5. Détermination des coefficients de pression nette Cp.**

Ce coefficient est déterminé par la formule suivante :

$$
C_{p}\mathbf{=}\ C_{pe}\mathbf{-}\ C_{pi}
$$

Avec **Cpe** et **Cpi** les coefficients déterminés précédemment. Les valeurs de **Cp** sont représentés dans le tableau suivant :

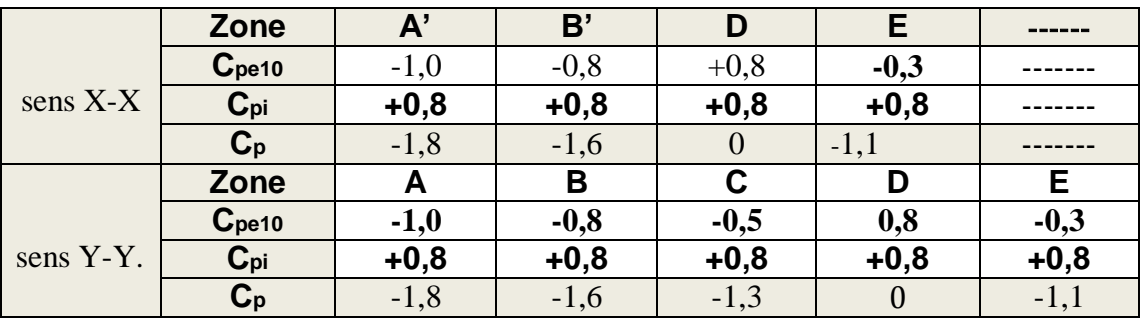

**Tab .I.7**. Valeurs de **Cp** pour les parois verticales.

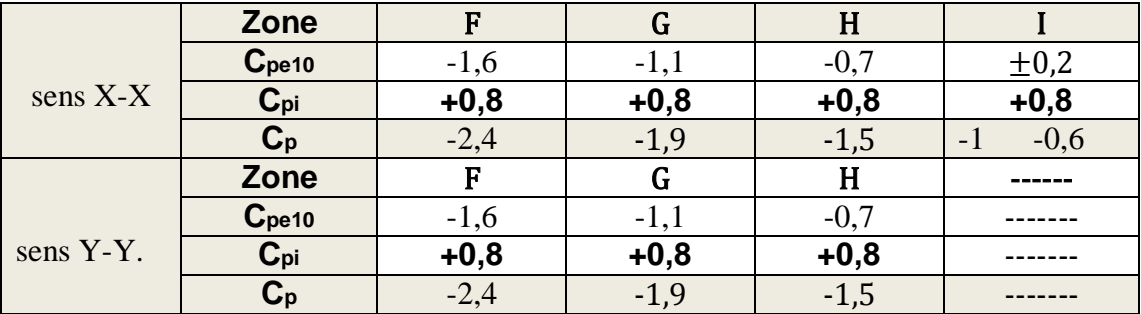

**Tab .I.8**. Valeurs de **Cp** pour la toiture.

#### **VIII.4.6. Détermination de la pression due au vent.**

Comme notre bâtiment est considéré de catégorie I suivant le classement de RNV99, le calcul est fondé sur la détermination de la pression du vent sur les parois, lesquelles sont considérées rigides.

La pression due au vent qui s'exerce sur l'élément de surface J, qj est donnée par la formule suivante :

#### **qj= W(Zj) x C<sup>d</sup>**

- $\triangleright$  C<sub>d</sub>: Coefficient dynamique de la construction.
- $\triangleright$  W(Z<sub>j</sub>) : Pression nette exercée sur l'élément de surface J calculée à la cote Z<sub>j</sub>; donné par la formule suivante :

$$
W(Z_j) = q_{dyn} * (C_{pe} - C_{pi})
$$

On donnera les valeurs de **qj(Zj)** et **W(Zj)** dans le tableau suivant

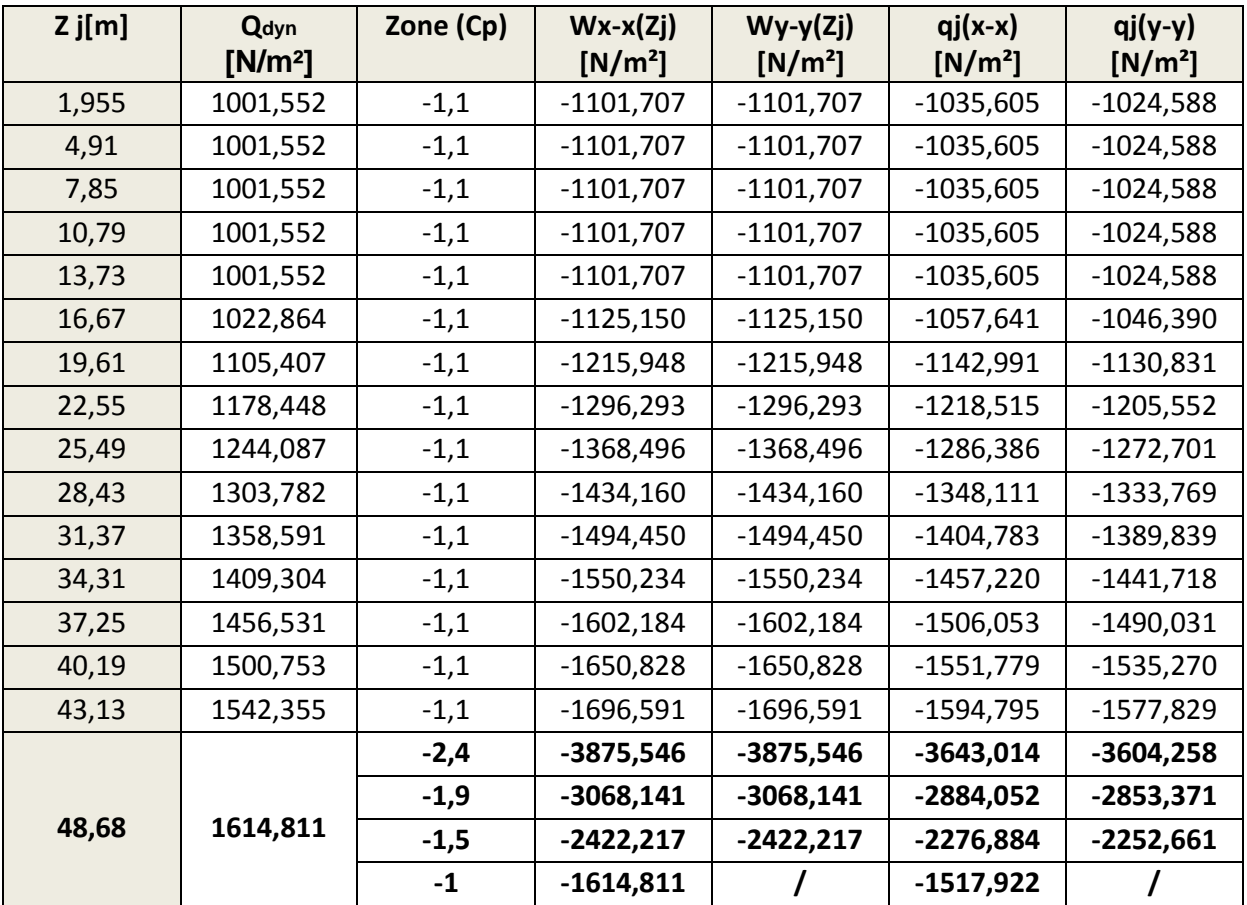

**Tab .I.9**. Calcul de pressions exercées sur la construction.

#### **VIII.4.7. Prise en compte des forces de frottement**

Le RNV 99 propose de prendre en compte des forces de frottement sur les parois parallèles à la direction du vent à condition de vérifier les conditions suivantes :

$$
\frac{d}{b} \ge 3 \qquad ou \qquad \frac{d}{h} \ge 3 \quad \dots \quad \text{[*]}
$$

- $\triangleright$  d [m]: Dimension de la construction dans la direction parallèle au vent.
- $\triangleright$  b [m]: Dimension de la construction dans la direction perpendiculaire au vent.
- $\triangleright$  h [m] : hauteur du bâtiment.

Le tableau suivant résumera cette vérification pour chaque direction de calcul.

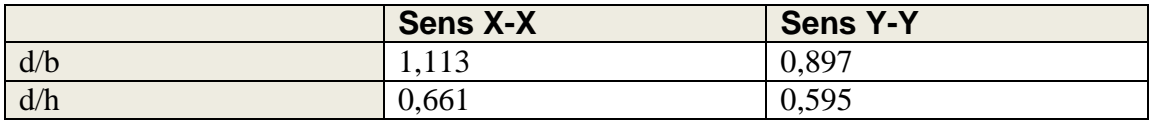

**Tab .I.10.** Vérification des conditions de prise en compte des forces de frottement.

On voit bien que les conditions données par l'inégalité [\*] ne sont pas vérifiées, donc on ne va pas tenir compte de ces forces.

#### **VIII.4.8. Calcul de la force résultante**

La force résultante va être décomposée en deux forces suivant les recommandations du RNV 99 :

- $\triangleright$  Une force globale horizontale F<sub>w</sub>, qui correspond à la résultante des forces horizontales agissant sur les parois verticales de la construction et de la composante horizontale des forces appliquées à la toiture.
- $\triangleright$  Une force de soulèvement F<sub>u</sub> qui est la composante verticale des forces appliquées à la toiture.
- La force de frottement sur les parois parallèles à la direction du vent, qui n'est pas prise en compte dans notre cas.

La résultante **R** est donné dans notre cas par la formule suivante :

$$
R=\sum q_j*S_j
$$

**qj** : La pression du vent qui s'exerce sur l'élément de surface J,

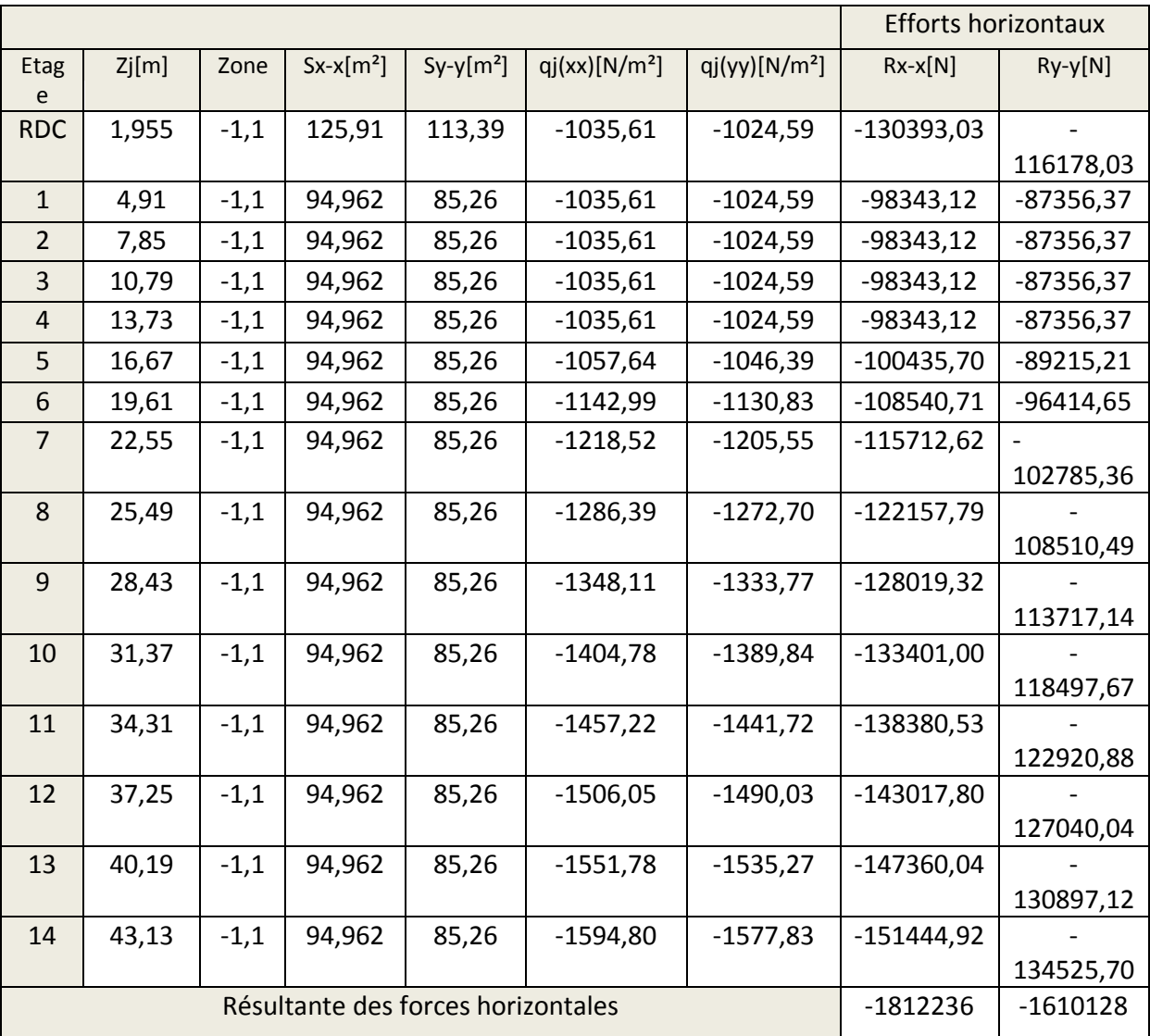

S<sub>j</sub> $[m^2]$  : c'est l'aire de l'élément de surface J. tout est résumé dans le tableau suivant :

 **Tab** .V.9.Valeurs des forces due au vent dans les deux directions.

#### **CONCLUSION**

Le vent fait partie des actions qu'il faut considérer quand il s'agit des constructions élevées, mais il est moins important qu'un séisme pour une construction lourde en zone de forte sismicité. Comme il est rare d'avoir la combinaison des deux actions à la fois donc on va concentrer notre étude aux sollicitations dues aux séismes qui sont plus défavorables.

### **Conclusion générale**

# **Conclusion générale**

Ce projet de fin d'étude, nous a beaucoup aidé à mettre en pratique toutes nos connaissances acquises durant notre cycle de formation d'ingénieur, d'approfondir nos connaissances en basant sur les documents techniques et même d'application des règlements et de certaines méthodes, de mettre en évidence quelques principes de base qui doivent être pris en considération dans la conception des structures.

Notons qu'à la fin de ce projet qui constitue pour nous une première expérience, que l'utilisation de l'outil informatique pour l'analyse et le calcul des structures est très bénéfique en temps et en effort à condition de maîtriser les notions de bases des sciences de l'ingénieur, ainsi que le logiciel lui-même.

Les résultats de cette étude ne sont que d'ordre pédagogique, et ne sont que le résultat d'un modèle considéré et le modèle sous-entend des simplifications par rapport à la réalité, donc ils ne peuvent remplacer les résultats de l'étude déjà faite.

- **[01]** C.G.S., *D.T.R. C - 2.41 - Règles de conception et de calcul des structures en béton armé CBA 93*.
- **[02]** C.G.S., *D.T.R. C - 2.2 - Charges permanentes et charges d'exploitation*.
- **[03]** C.G.S., *D.T.R.C - 2.48 - Règles parasismiques algériennes RPA 99 version 2003.*
- **[04]** C.S.T.B., *D.T.U. BAEL 91 révisé 99*.
- **[05]** M. R. BOUTEMEUR, *Cours béton armé et béton précontraint*, ENP, 2011.
- **[06]** Mme BAOUCHE, *Cours ouvrages et structures*, ENP, 2012.
- **[07]** MmeCHIKH, *Cours bâtiment*, ENP, 2010.
- **[08]** M. BELKASMI, *Cours Mécanique des sols*, ENP, 2011.
- **[09]** Belazoughi, M : «Cours de béton armé tome 2 ».O.P.U.1983.
- **[10]** Henry, Thonier : *« Conception et calcul des structures de bâtiment tome 1-2-3-4»* Presse des ponts et chaussées.1992.
- **[11]** A. FUENTES*, Calcul pratique des ossatures en béton armé,* EYROLLES, 1983.
- **[12]** A. AOUADJ & M. DAOUDI, *Etude d'une tour*, PFE ENP, 2008.
- **[13]** N. CHELABI & M. ZIANE, *Etude d'un bâtiment R+9+2ES+SS*, PFE ENP, 2011.

#### **Logiciels :**

- Autodesk Robot Structural Analysis Professional 2011, Version 23.0.0.3128.
- SOCOTEC, Version 1.01.026, 1998.
- AutoCAD 2011.
- Microsoft office Word 2010.
- Microsoft office Excel 2010.

## **Annexe 1 Plans du bâtiment**

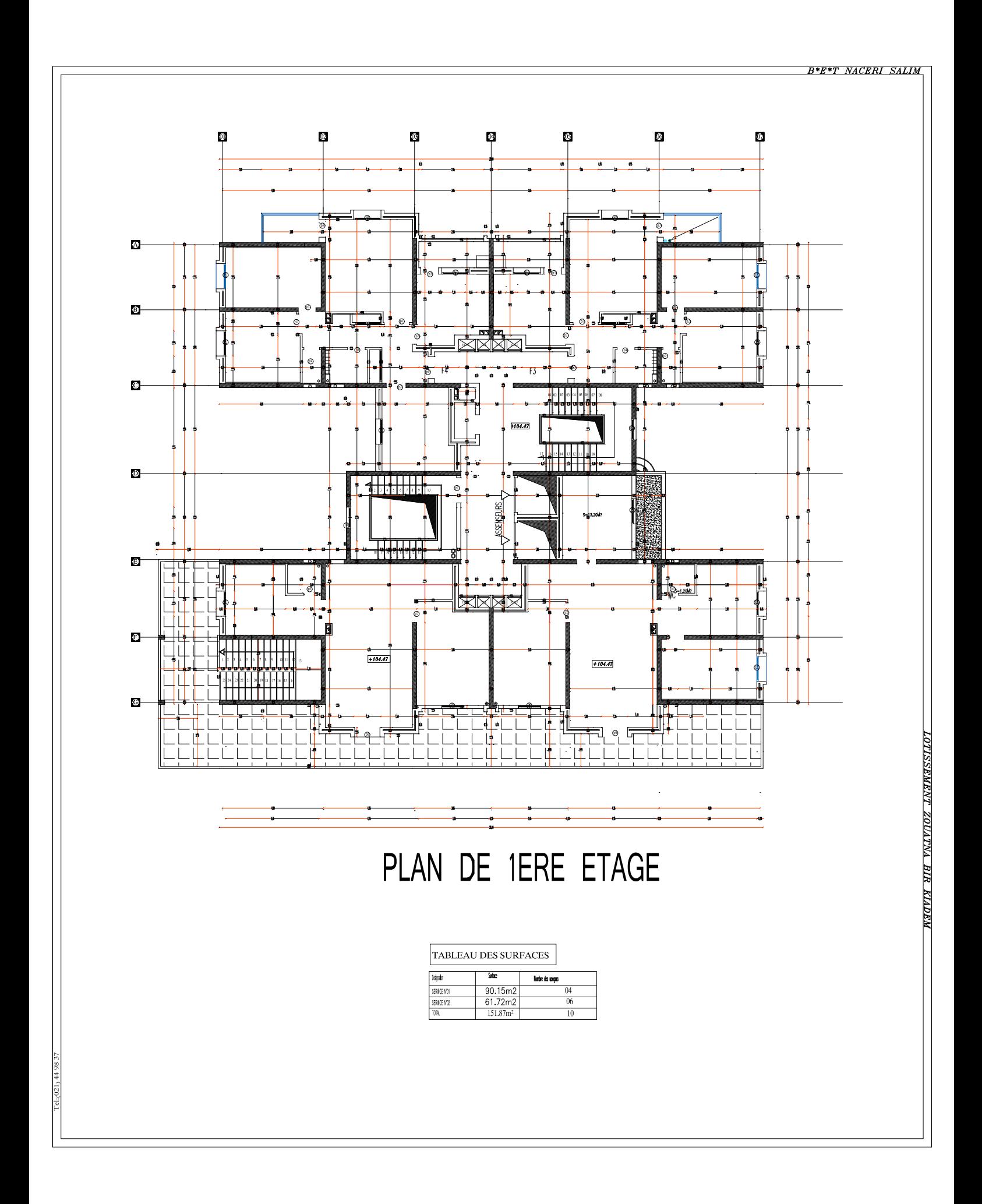

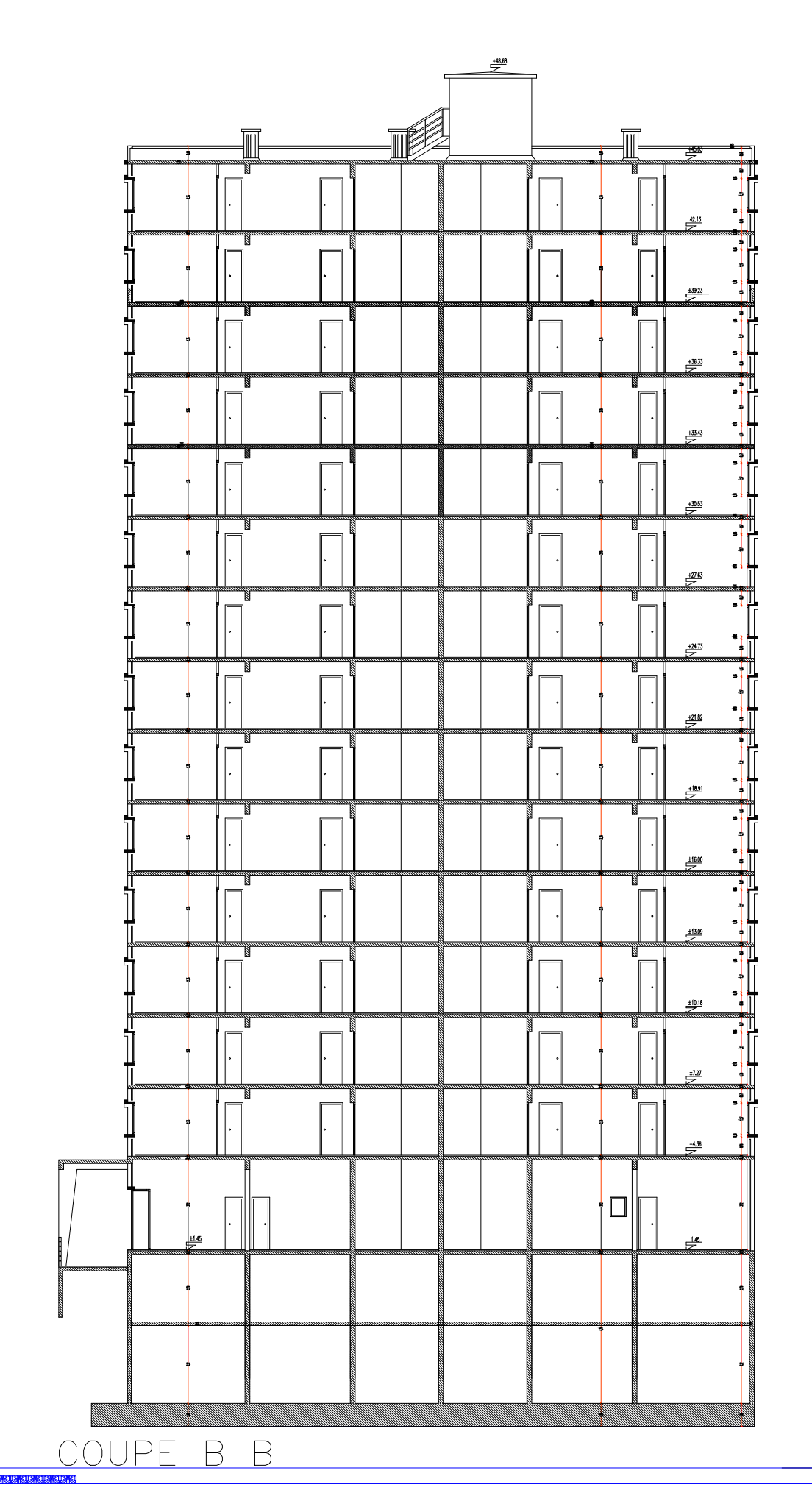

MANINE DOC C N 328 N 7 7078 ALLA

La Sea

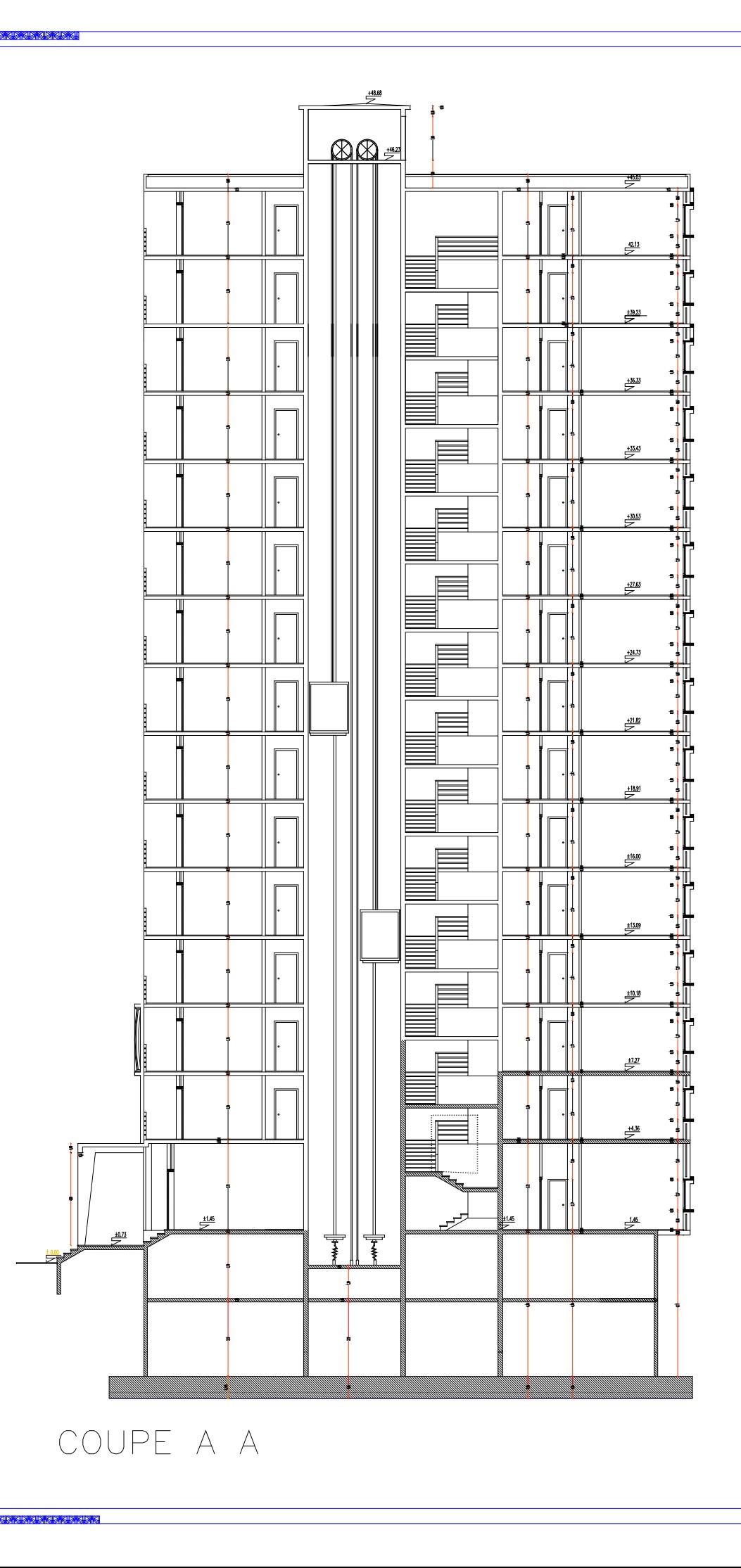

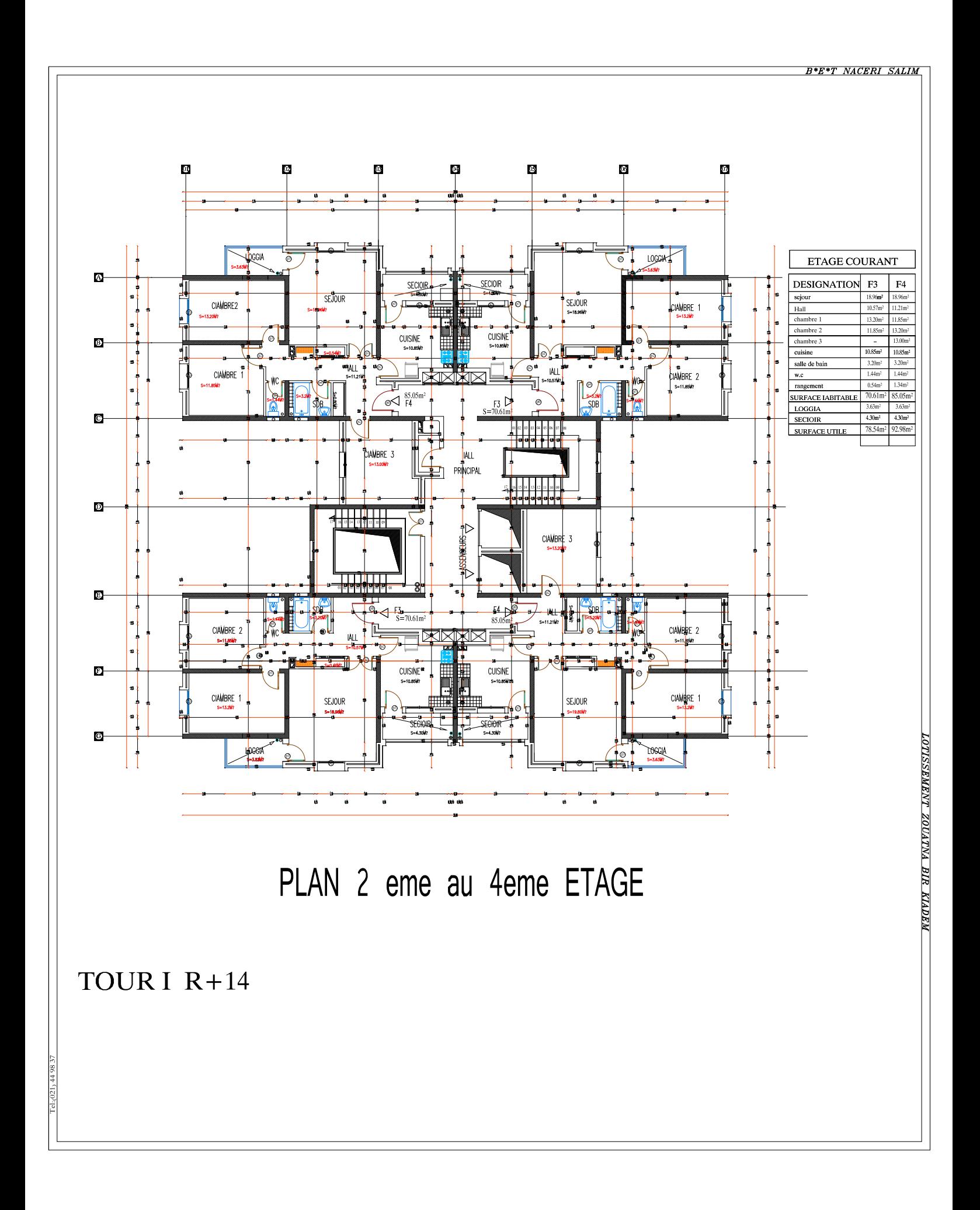

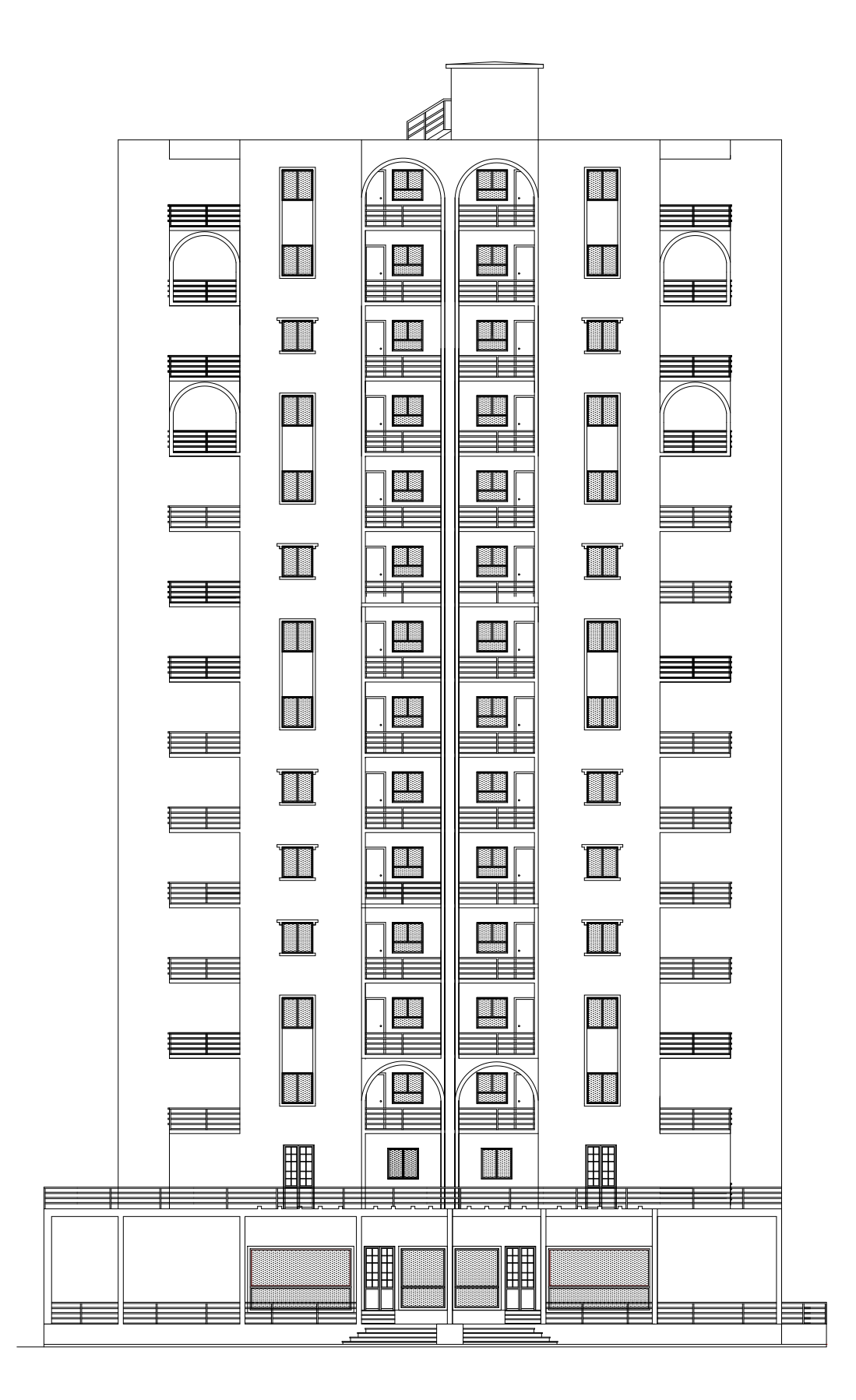

FACADE 2

## **Annexe 2 Descente de charges**

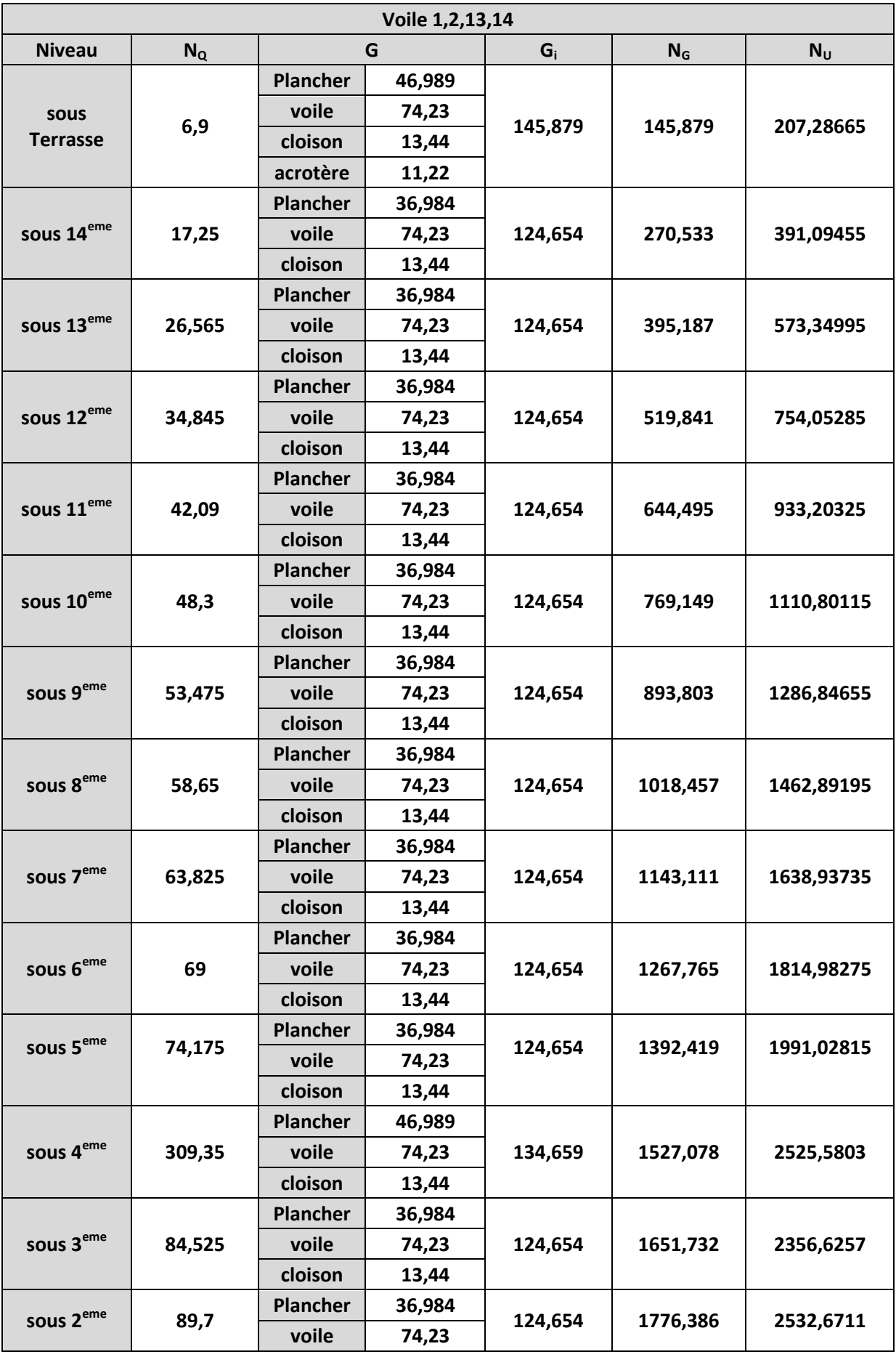

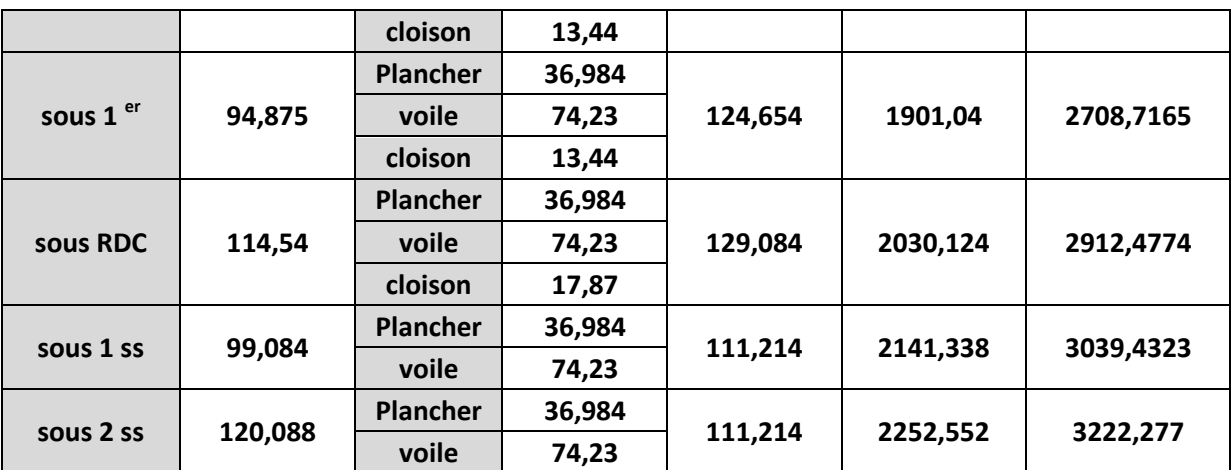

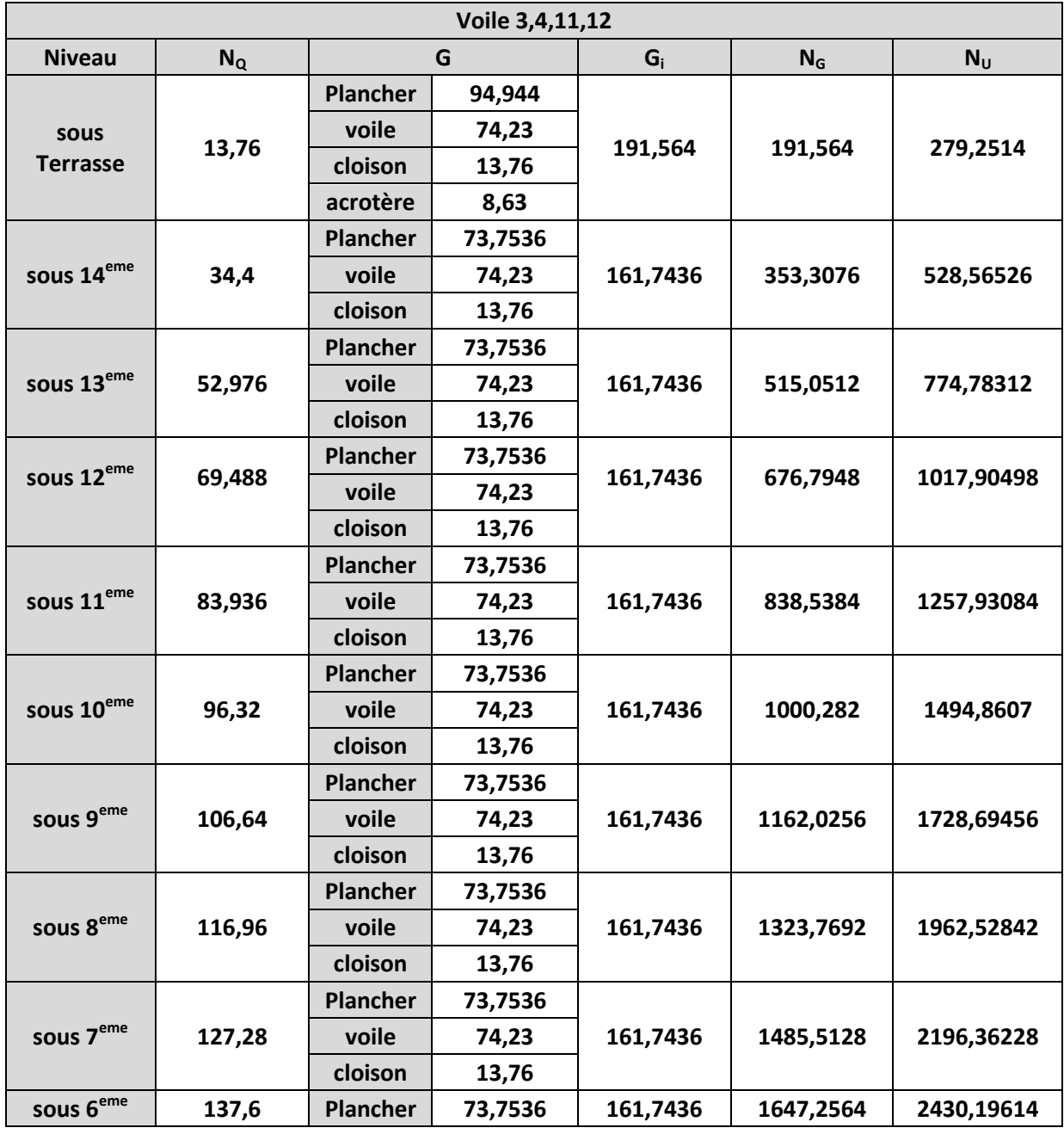

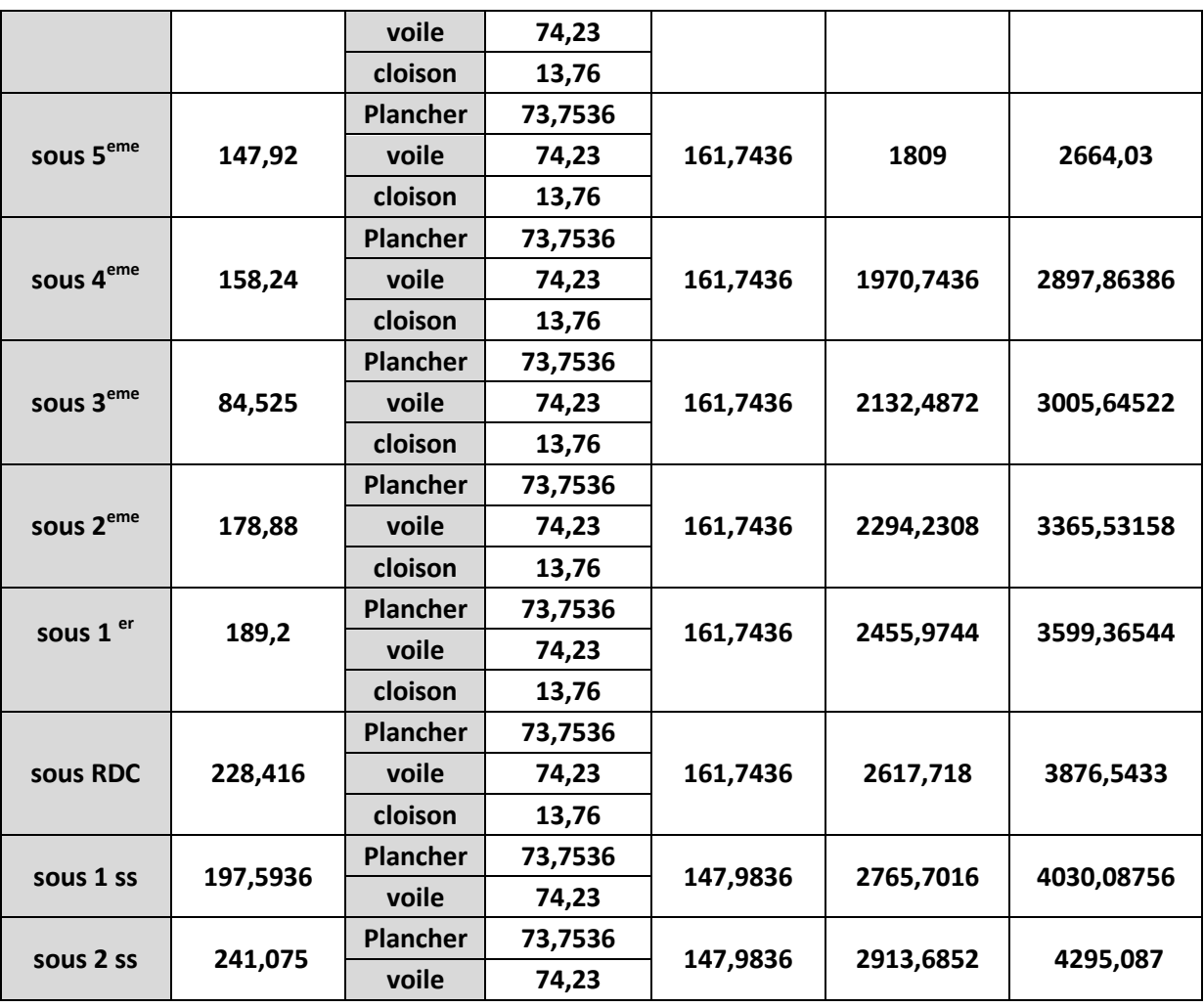

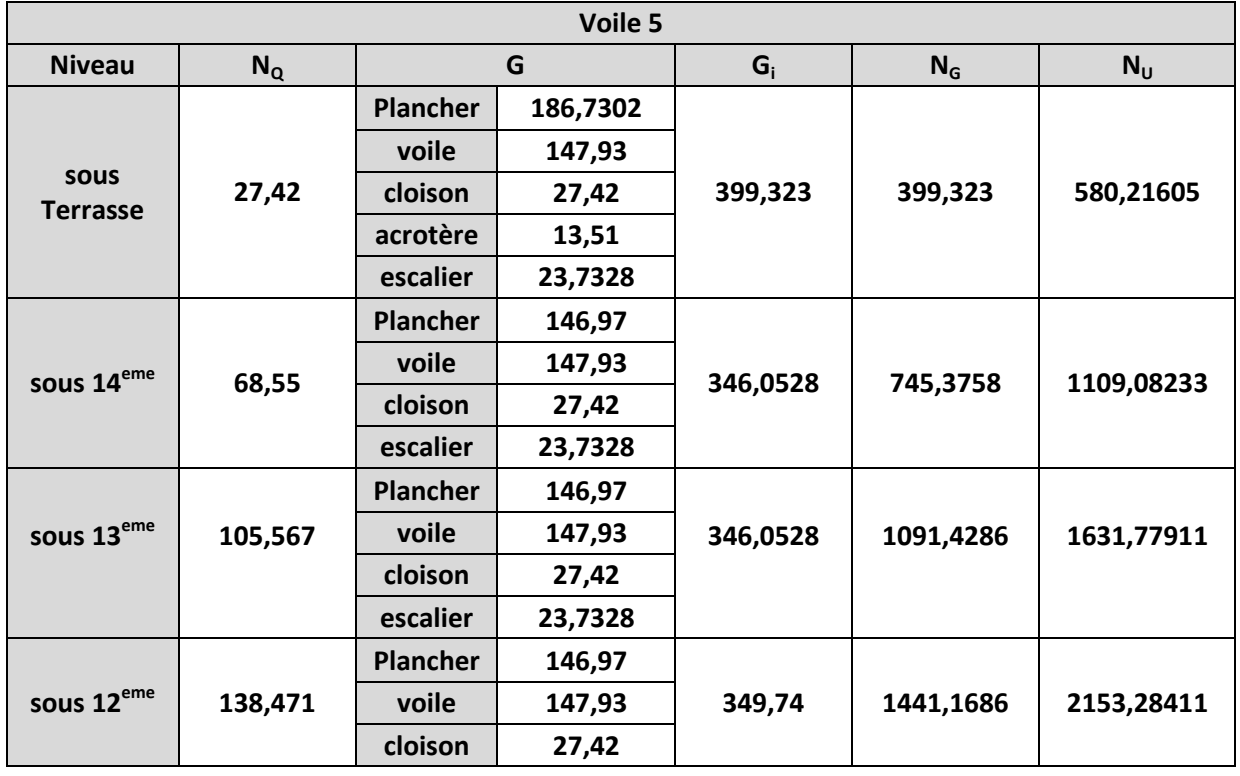

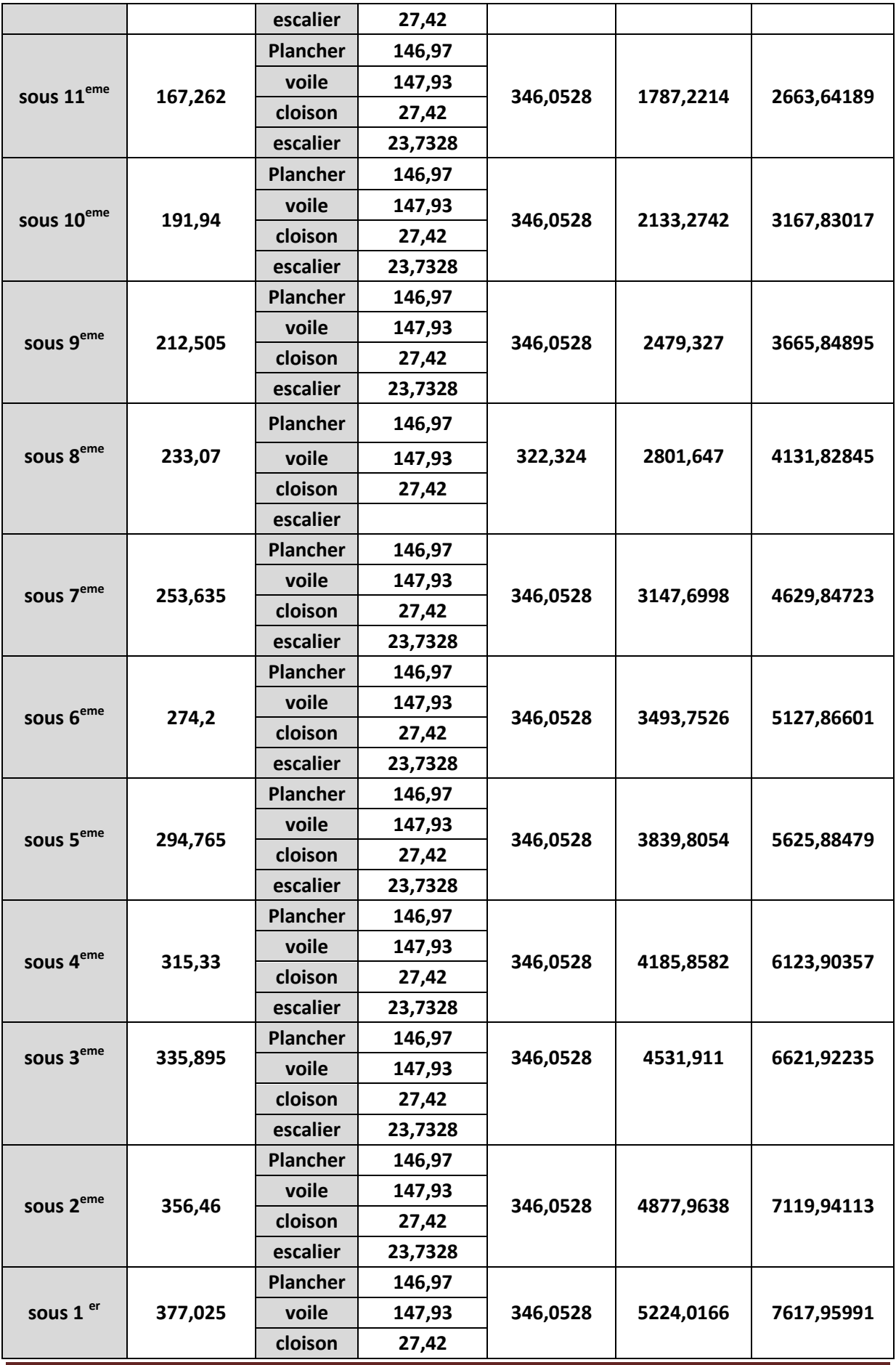

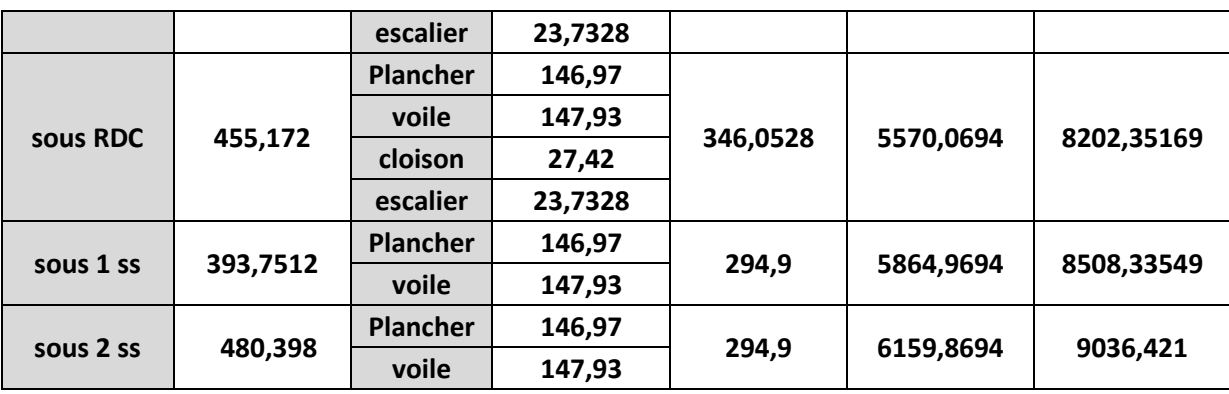

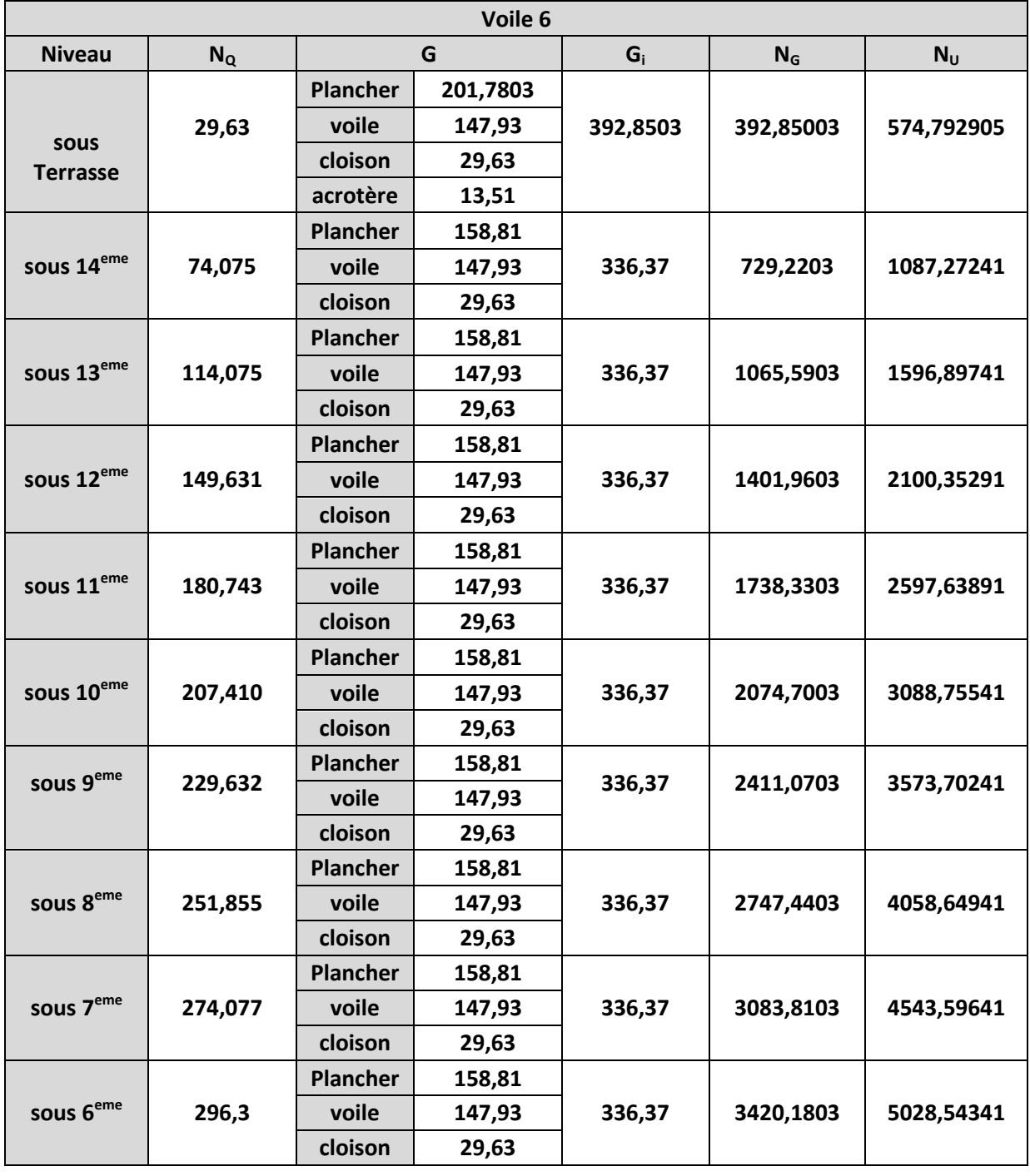

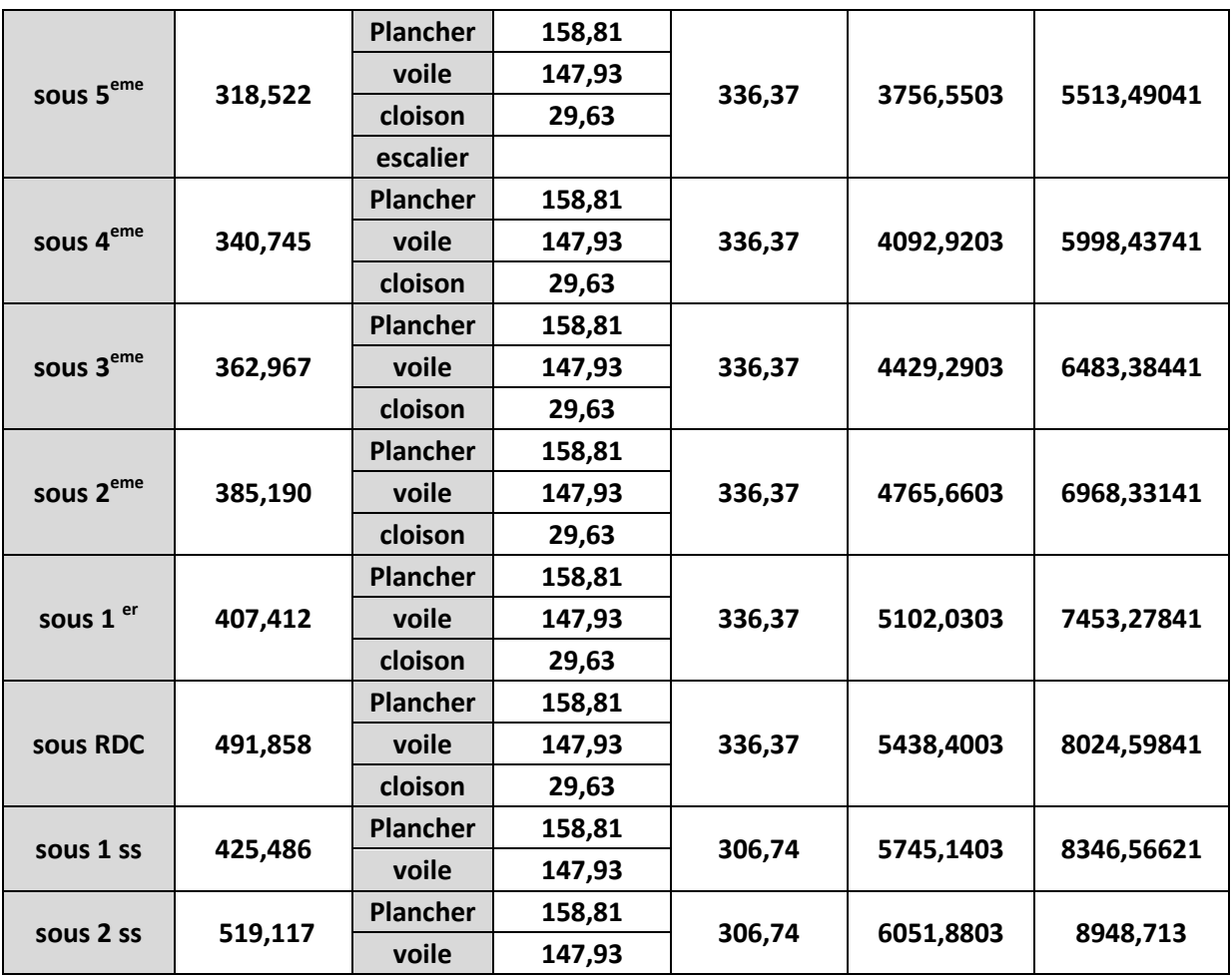

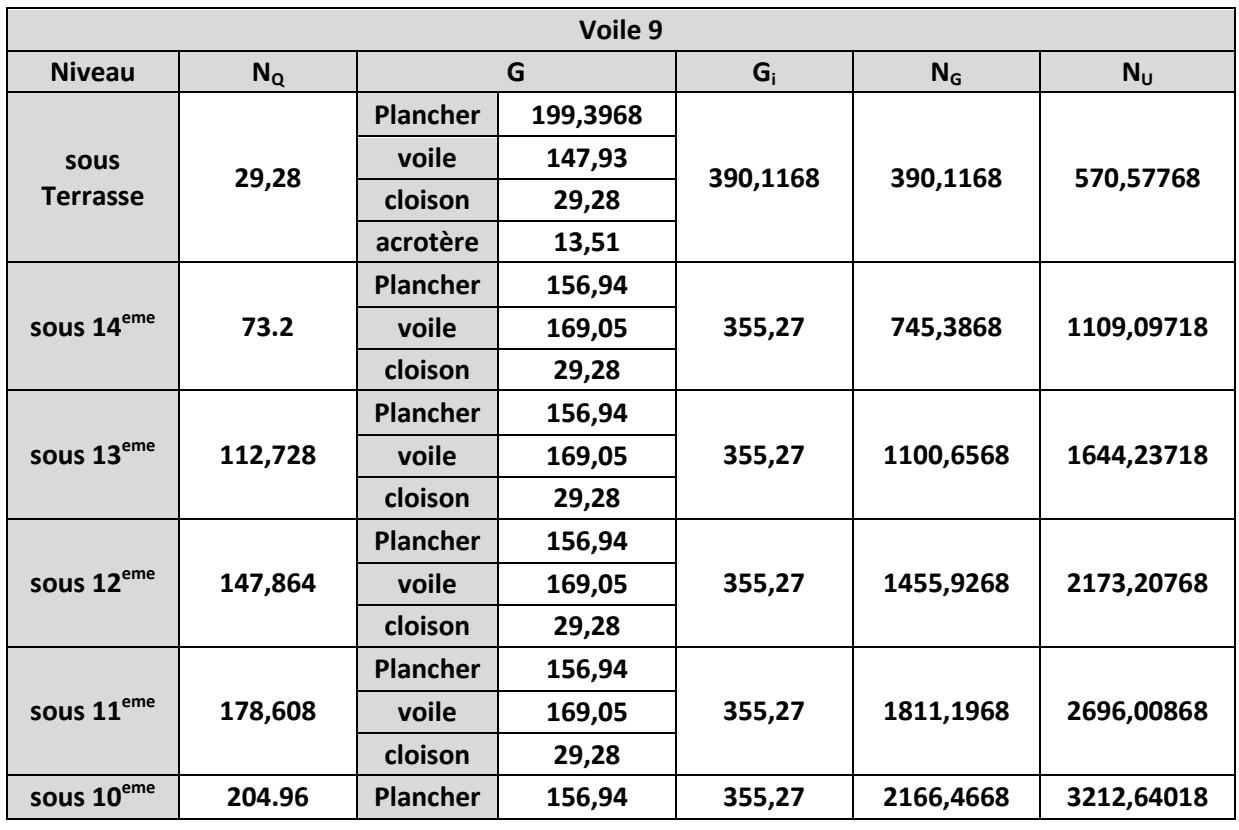

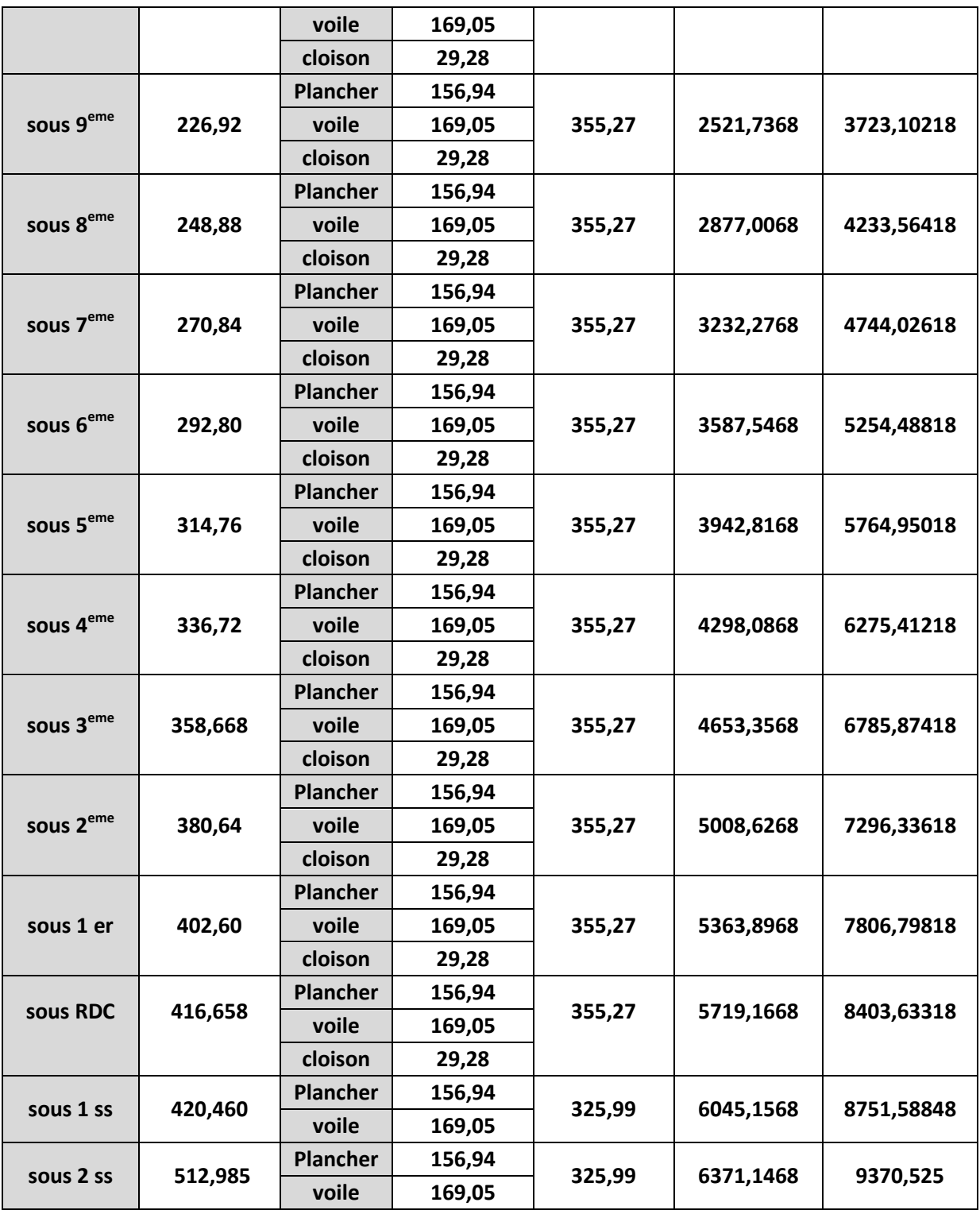

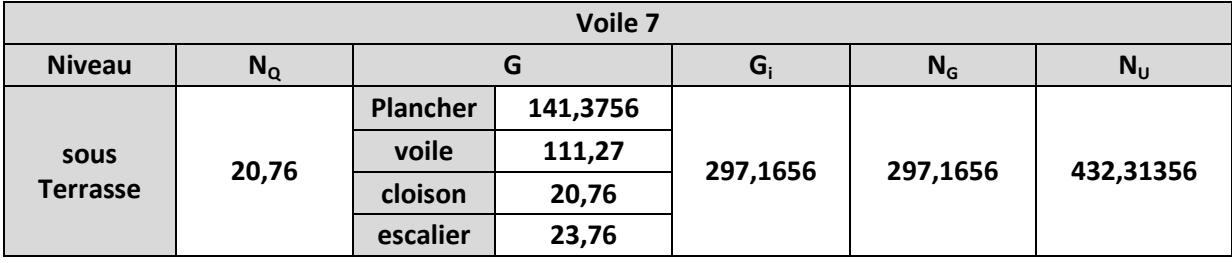

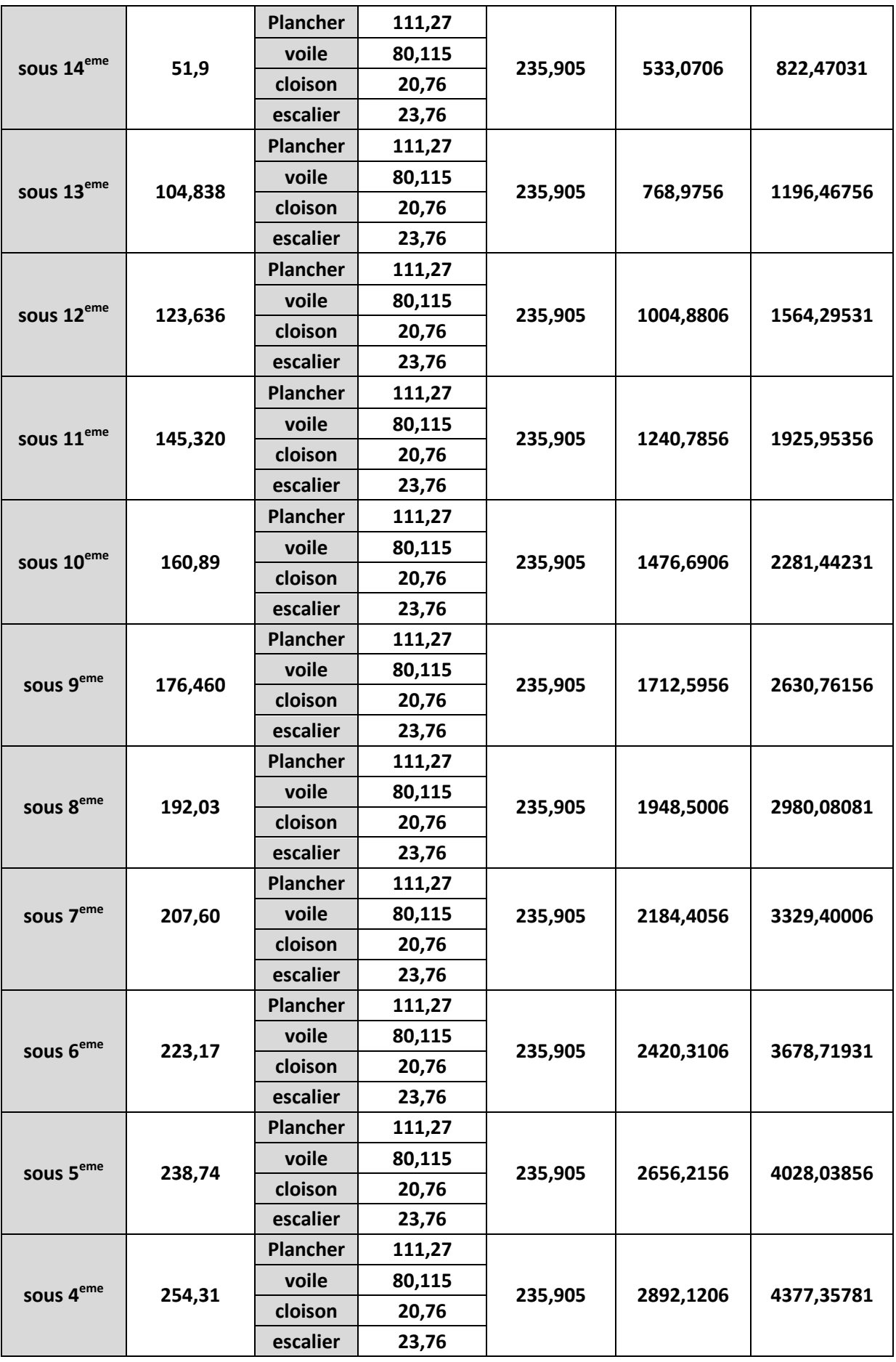
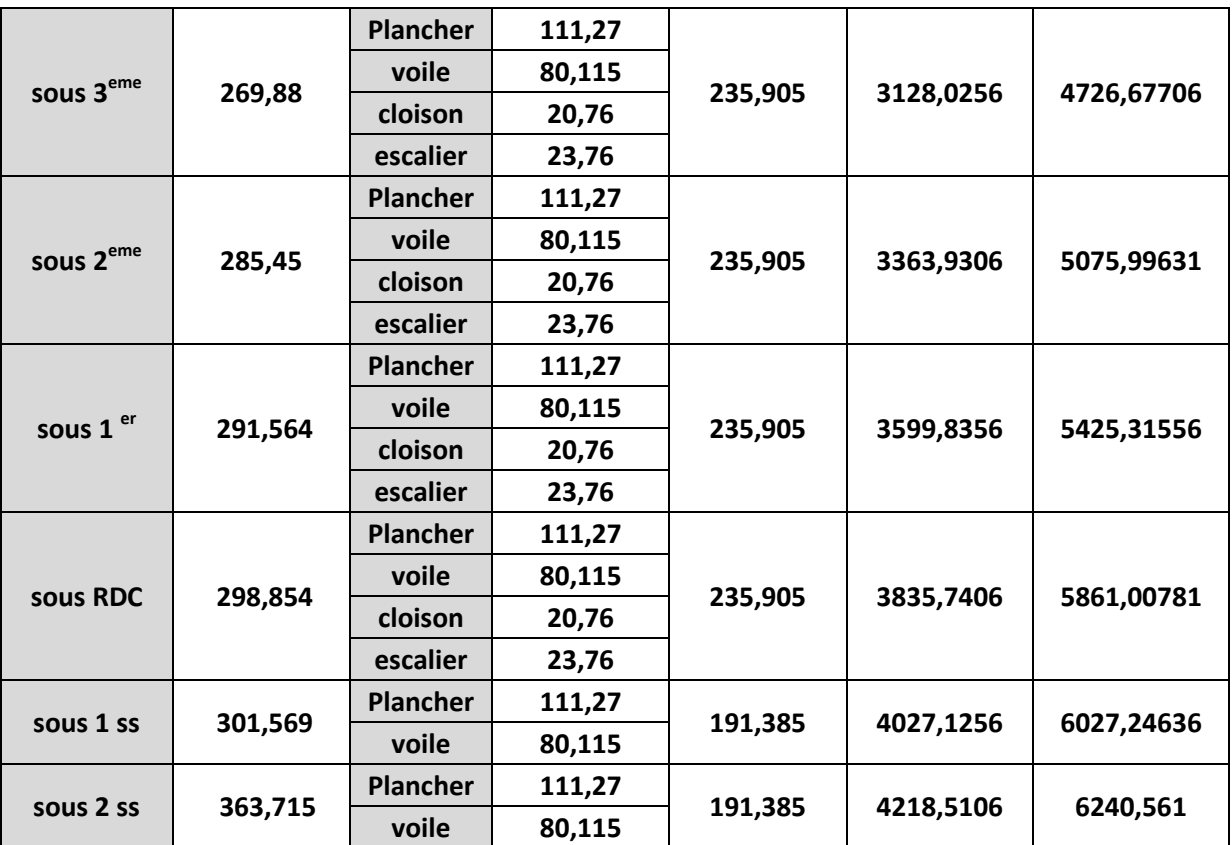

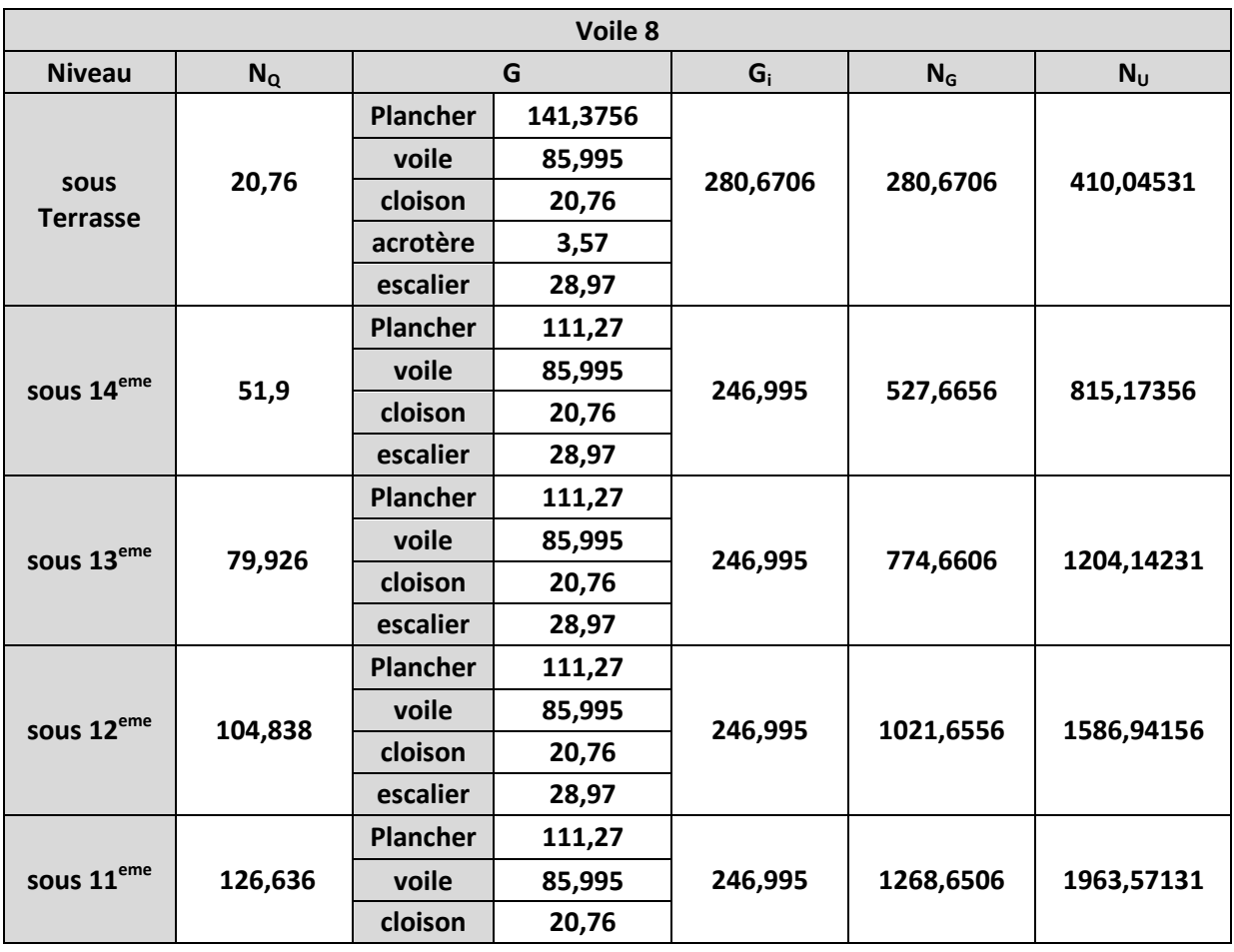

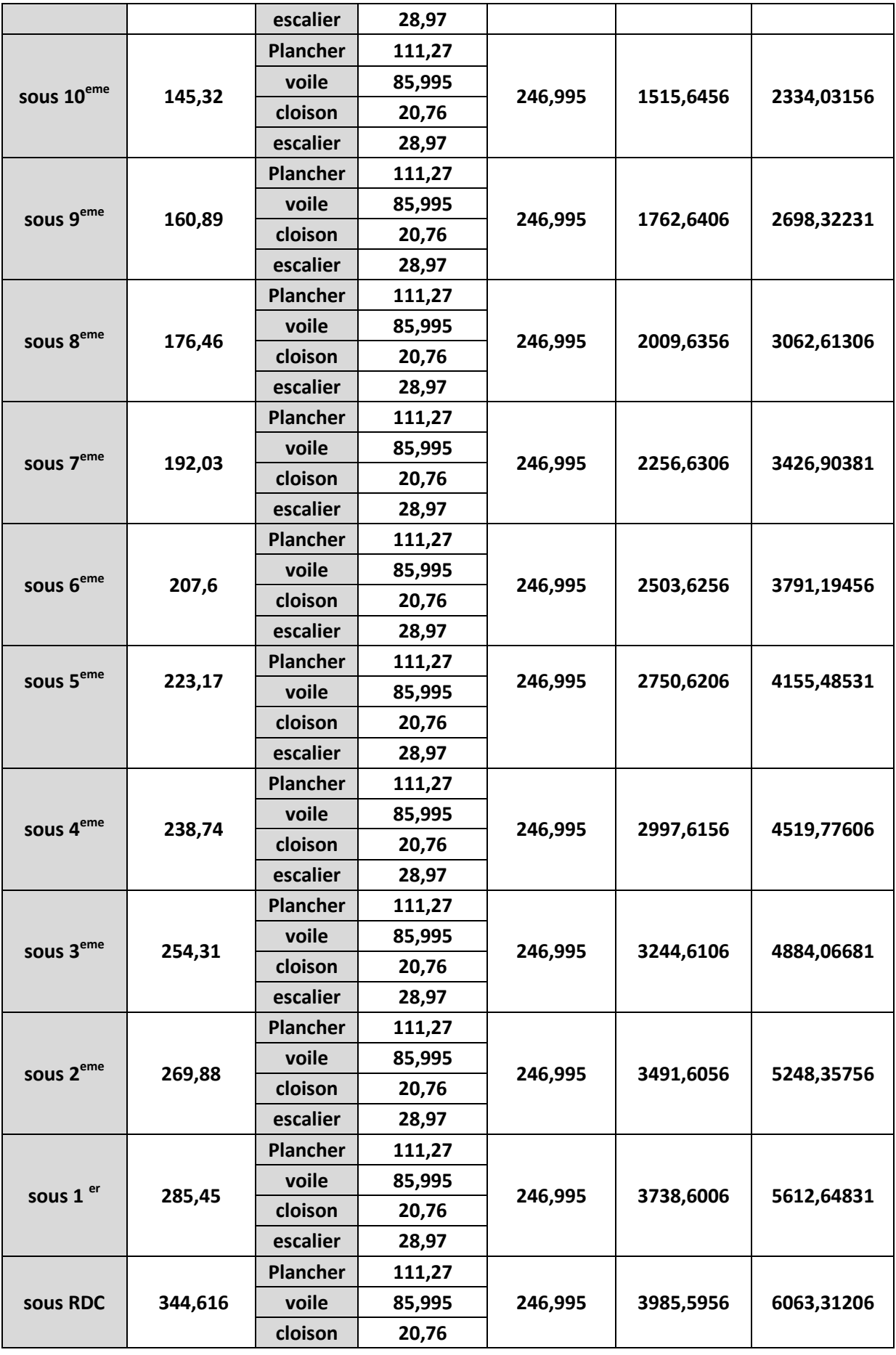

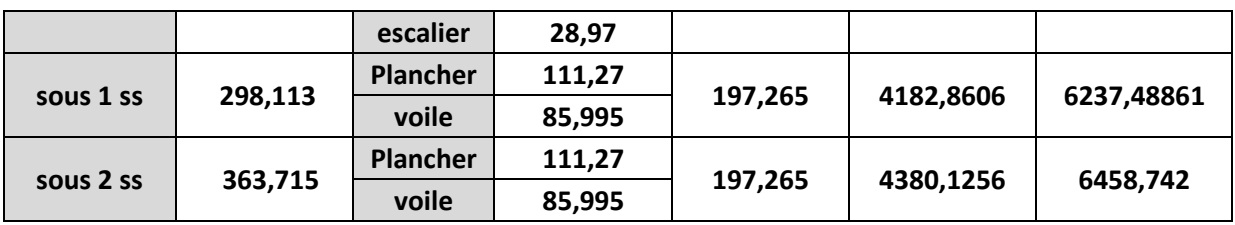

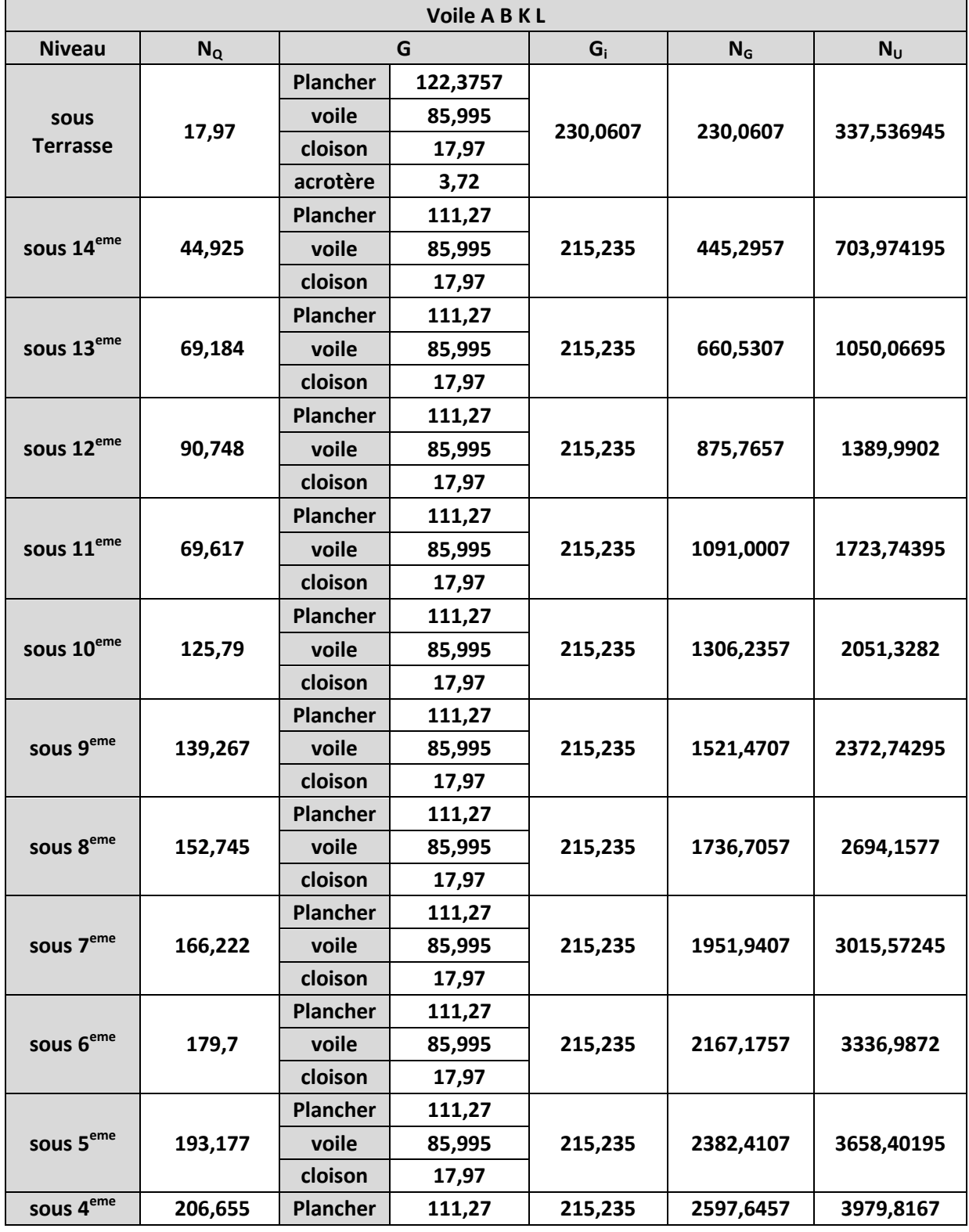

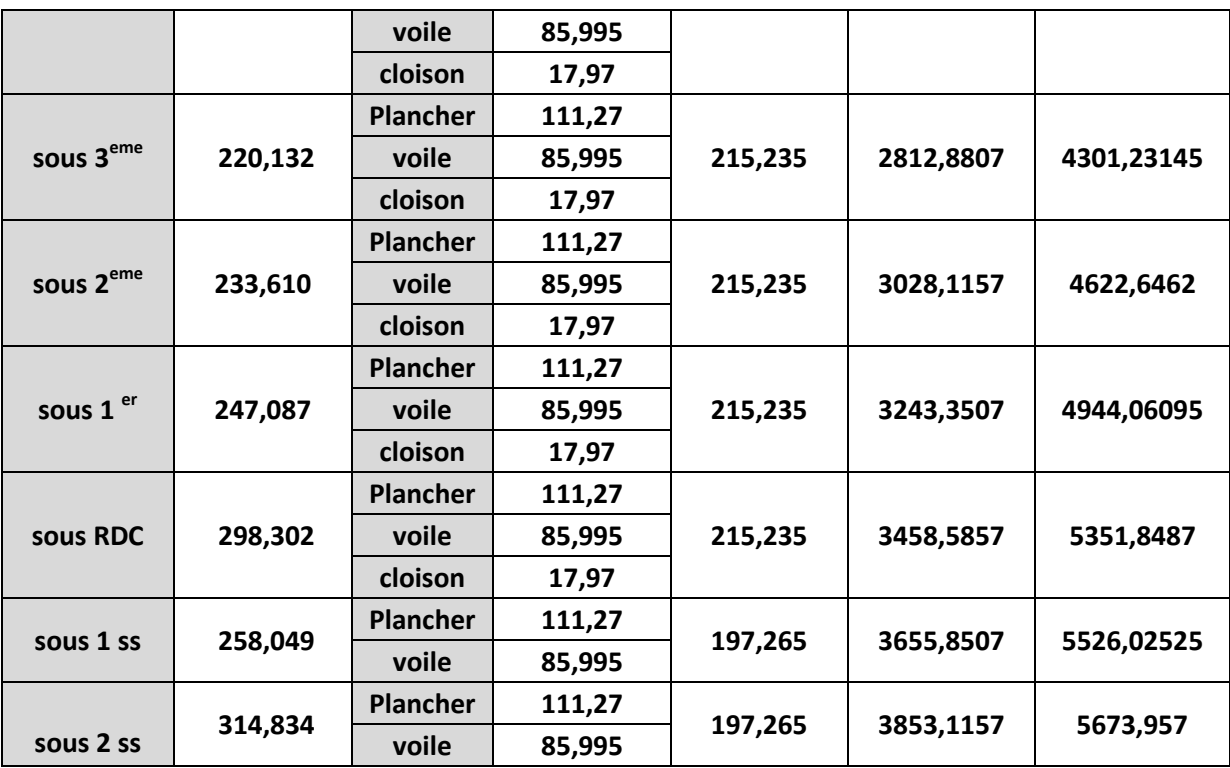

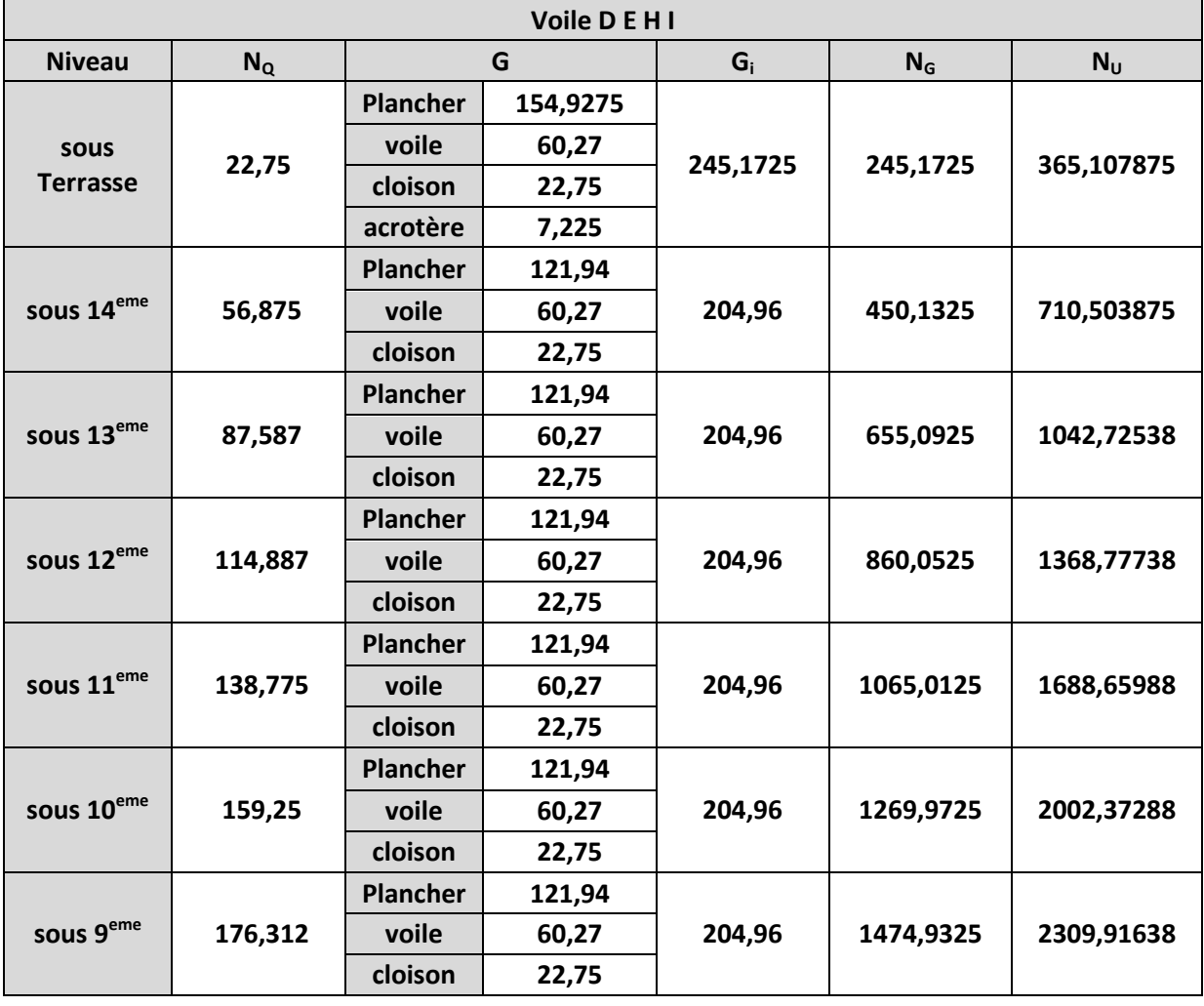

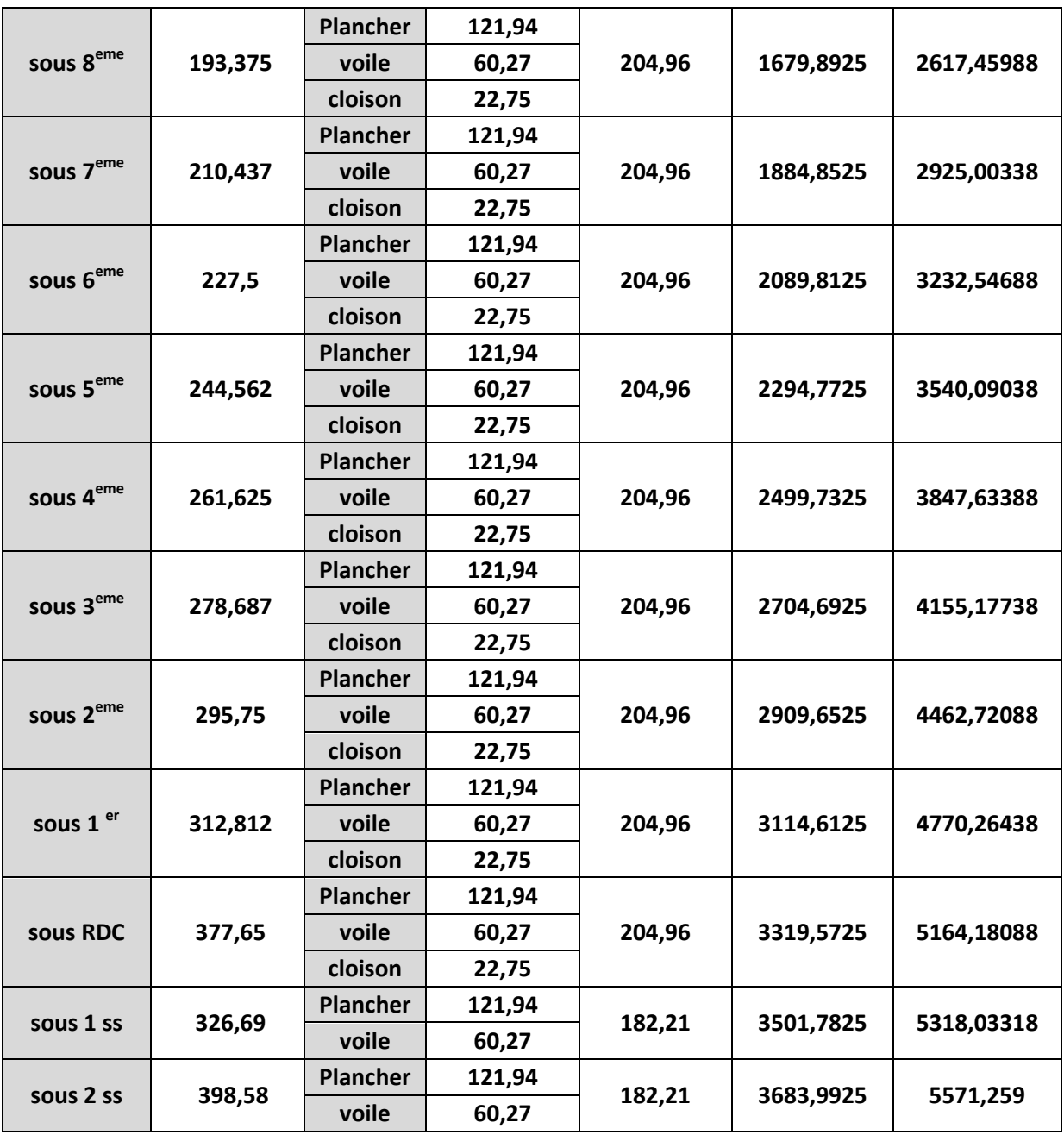

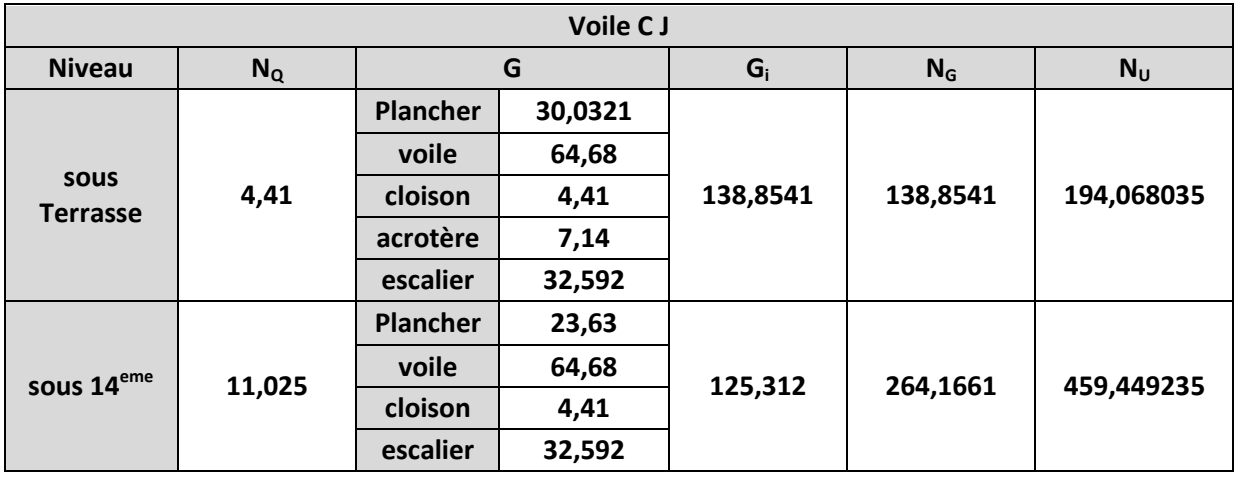

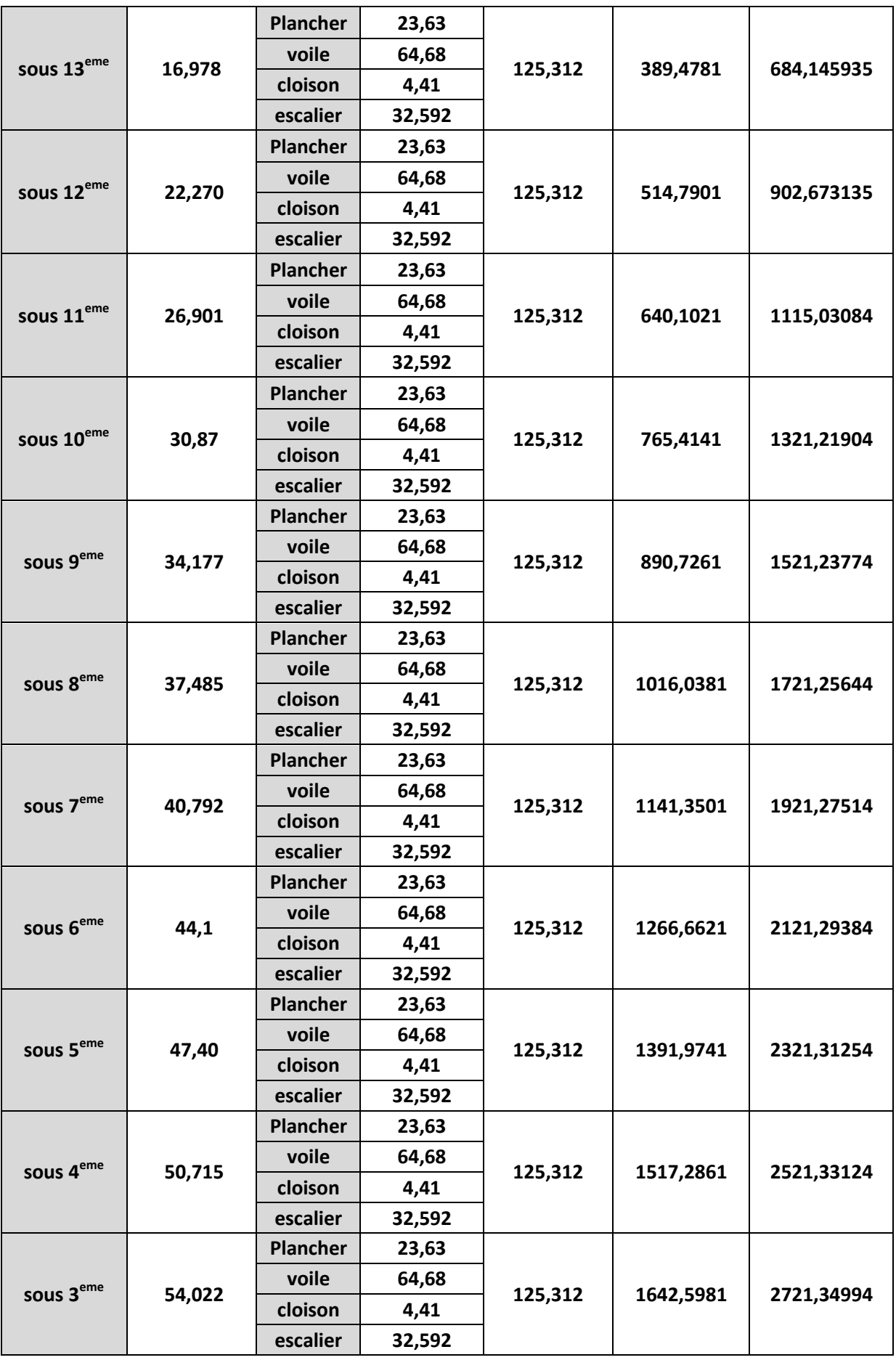

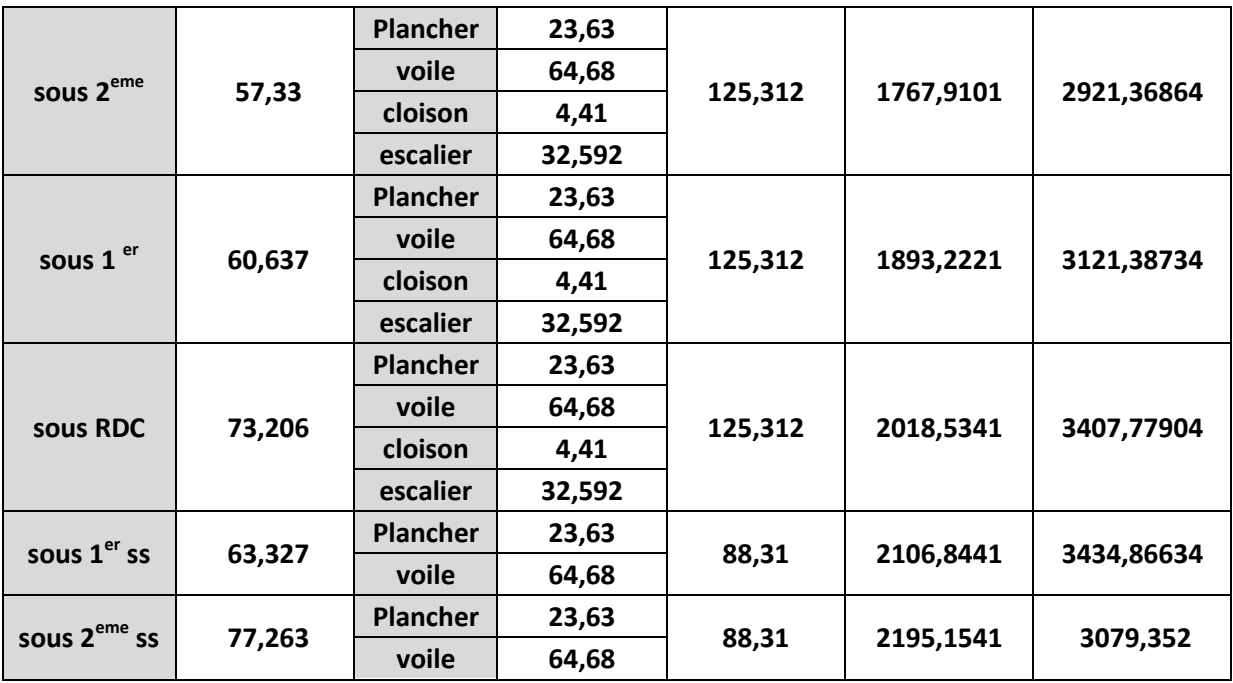

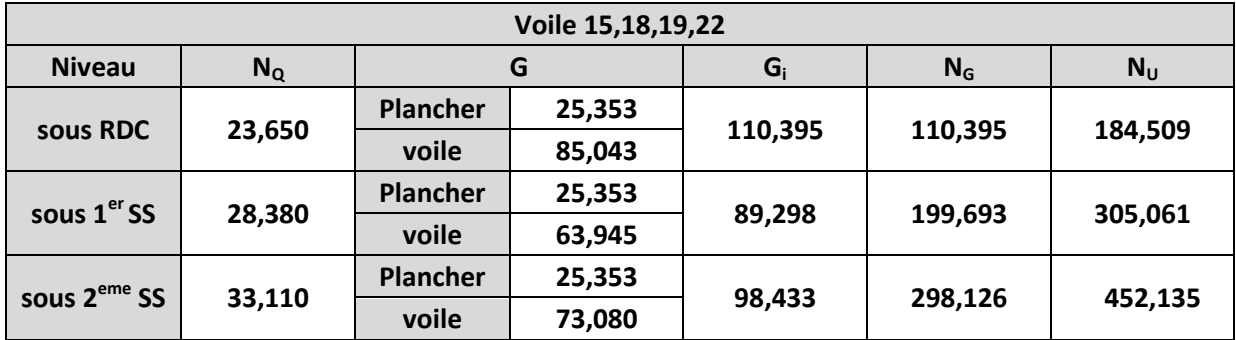

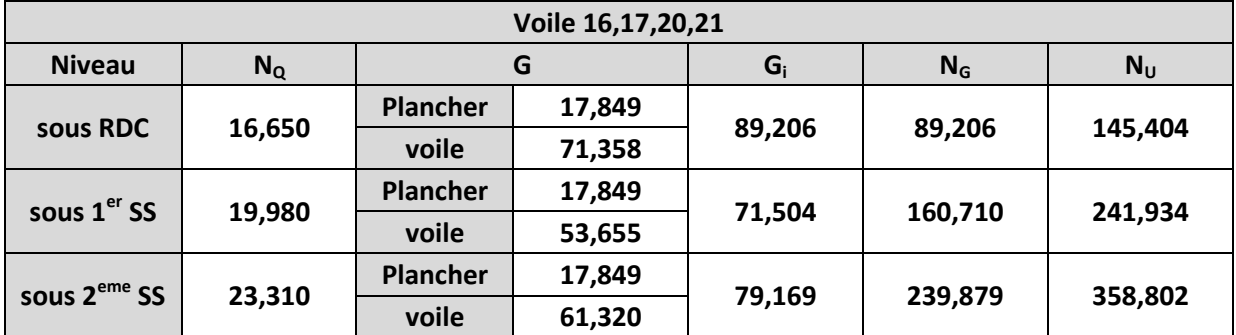

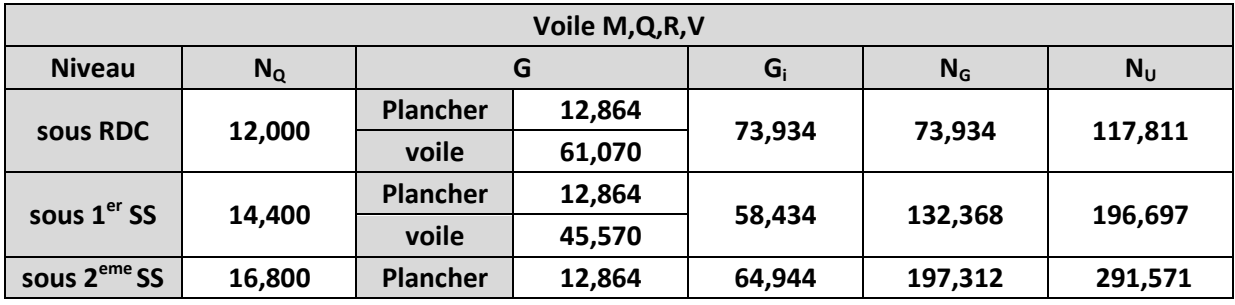

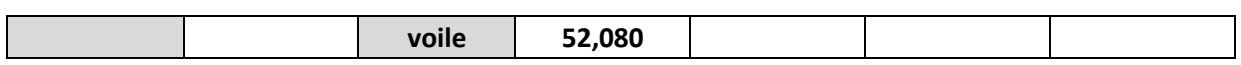

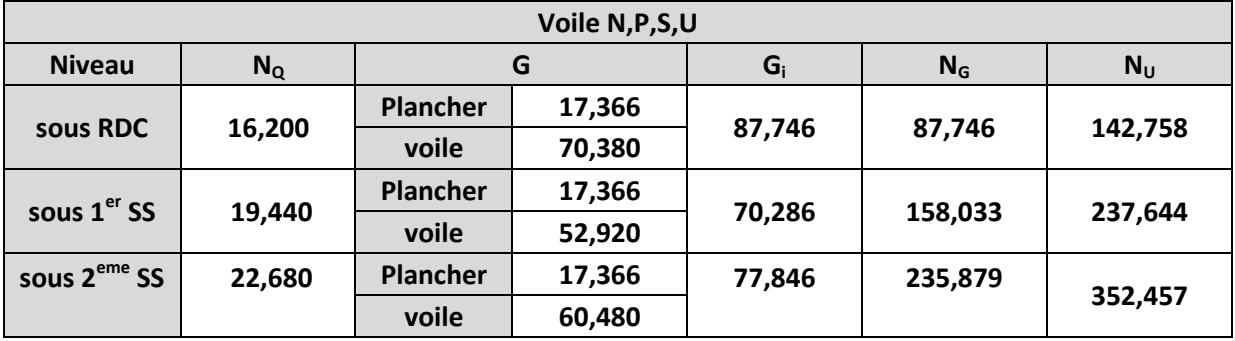

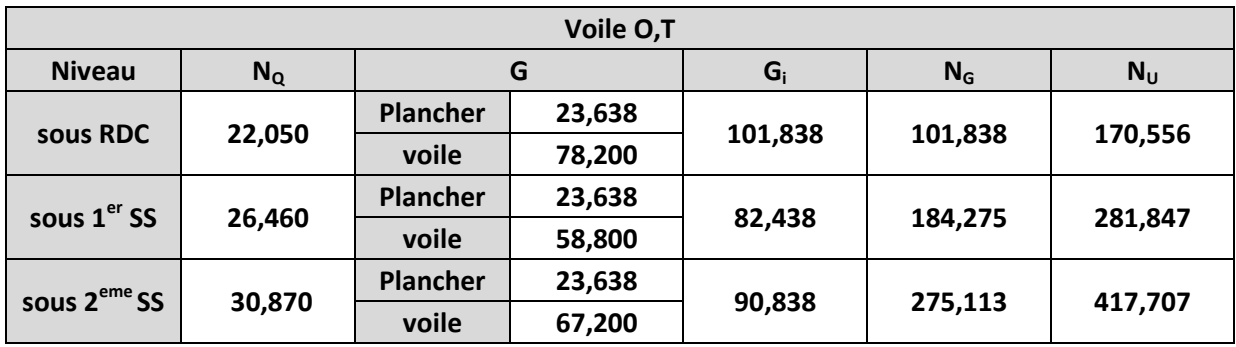

## **Annexe 3 Résultats Robot de l'analyse modale**

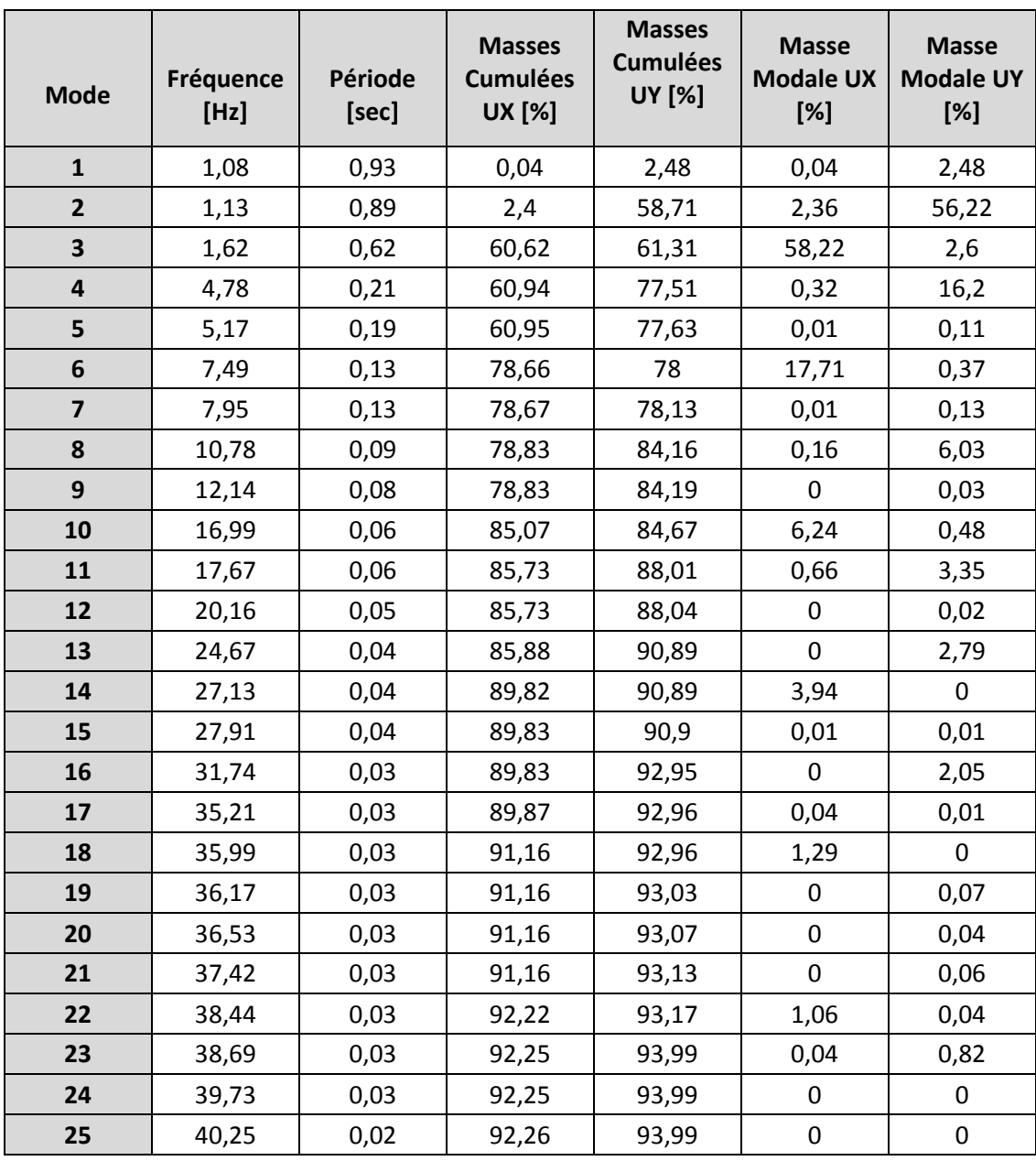